## **Entwicklung eines Temperatur-Blockkalibrators mit Temperaturabsolutwertbezug**

Dissertation zur Erlangung des akademischen Grades

> Doktoringenieur  $(Dr.-Ing.)$

vorgelegt der Fakultät für Maschinenbau der Technischen Universität Ilmenau

von Herrn

## Ingeniero Mecanico Juan Sebastian Marin Toro geboren am 12.09.1987 in El Carmen de Viboral, Kolumbien

Gutachter: Univ.-Prof. Dr.-Ing. habil. Thomas Fröhlich, TU Ilmenau Prof. Dr.-Ing. Olfa Kanoun, TU Chemnitz Dr. rer. nat. Steffen Rudtsch, Physikalisch-Technische Bundesanstalt

vorgelegt am: 19.05.2020 verteidigt am: 18.06.2021

**DOI:** 10.22032/dbt.49288 **URN:** urn:nbn:de:gbv:ilm1-2021000160

Para lo único que siento como verdaderamente mio, mi familia, principalmente para él que me la dio y cinco miembros muy especiales: papá, mamá, hermano, esposa, hijo.

## **Vorwort und Dank**

Bereits als kleiner Junge habe ich von meiner Mutter gelernt, dass Dankbarkeit zum guten Benehmen eines Menschen gehört. Nicht nur deshalb möchte ich mich gerne an dieser Stelle bei allen bedanken, die mich während meiner Zeit am Institut für Prozessmess- uns Sensortechnik der TU Ilmenau persönlich oder fachlich begleitet haben, an dem die vorliegende Arbeit entstanden ist.

In erster Linie gilt mein Dank denen, die mir ihr Vertrauen für das Anfertigen dieser Dissertation entgegengebracht haben. Hierzu zählen mein Doktorvater, Herr Univ.-Prof. Dr.-Ing. habil. Thomas Fröhlich, als Leiter des Institutes sowie Frau Dipl.-Ing. Silke Augustin. Sie war die Erste, die mich für die Temperaturmesstechnik und insbesondere für thermische Simulationen begeistern konnte. Bedanken möchte ich mich zudem bei Herrn Prof. Dr.-Ing. René Theska, der mich mit ihnen in Verbindung brachte und sich im Anschluss oftmals um meine persönlichen Belange kümmerte.

Auch den Kollegen der Forschungsgruppe Temperatur gilt mein herzlichster Dank: So möchte ich Herrn Dipl.-Ing. Helge Mammen für seine Ratschläge auf Basis langjähriger praktischer Erfahrungen danken. In gleicher Weise danke ich Herrn Dr.-Ing. Michael Pufke vor allem für seine emotionale Unterstützung, welcher zur gleichen Zeit mit dem Anfertigen seiner Dissertation am Institut beschäftigt war. Herrn Dr.-Ing. Marc Schalles bin ich für die fachlichen Beratungsrunden sowie sein jederzeit offenes Ohr dankbar. Herrn Enrico Mengs gilt mein Dank für die Kalibrierung der Thermometer, die im Rahmen meiner Experimente genutzt wurden. Darüber hinaus möchte ich Herrn Dr.-Ing. Michael Hohmann, meinem Projektkollegen, für das angenehme Arbeitsklima, die diversen fachlichen Diskussionen sowie seine persönliche Unterstützung danken.

Bedanken möchte ich mich auch bei demjenigen, der mir das erste Dach nach meiner Ankunft in Deutschland für eine "kleine Weile" (drei Jahre) zu Verfügung gestellt hat und mich als seinen "kleinen Bruder" bezeichnet, Herr Dipl.-Ing. Gunter Krapf. Auch Frau Dipl.-Ing. Susanne Ecke, Herrn M.Sc. Markus Pabst und Herrn Mathias Röser sei an dieser Stelle gleichfalls für die zahlreichen Gespräche ganz herzlich gedankt, die weit über fachliche Fragestellungen hinaus gingen. Für das Organisatorische, für ihre Hilfsbereitschaft und weil sie jederzeit für alles die richtige Ansprechpartnerin ist, bedanke ich mich von ganzem Herzen bei unserer Sekretärin Frau Cordula Höring.

Als Nichtmuttersprachler ist ein Korrekturlesen umso wichtiger. Für diese Leistung bedanke ich mich erneut bei Dr.-Ing. Michael Pufke und insbesondere bei Dr.-Ing. Marc Schalles. Hierfür bedanke ich mich ebenfalls bei Dipl.-Ing. Harald Lehmann, unter dessen Anleitung ich erste praktische Erfahrungen auf dem Gebiet der Temperaturmessung sammeln durfte. Die daraus entstandene Freundschaft hat es mir ermöglicht, mich in Deutschland heimisch zu fühlen. Diese Auflistung ließe sich endlos fortführen. Deshalb möchte ich mich an dieser Stelle gerne bei all denen bedanken, die bisher noch nicht namentlich genannt wurden, aber dennoch direkt oder indirekt zur erfolgreichen Anfertigung dieser Arbeit beigetragen haben.

Nicht zuletzt danke ich aus tiefstem Herzen dem wichtigsten Menschen in meinem Leben für ihre bedingungslose Unterstützung und bei dem jüngsten Mitglied meiner Familie, weil er meine größte Motivation wurde und ist.

## **Kurzfassung**

Temperatur-Blockkalibratoren werden sehr häufig in der Industrie und in Kalibrierlaboratorien bei Vergleichskalibrierungen von Berührungsthermometern als Temperiereinrichtungen eingesetzt. Hierbei erfolgt die Temperierung der Thermometer in einem metallischen Ausgleichsblock, dessen Temperatur mit einem internen Referenzthermometer bestimmt wird. Für die Erzielung kleiner Messunsicherheiten stellen dabei die Ausbildung eines homogenen Temperaturfeldes im Ausgleichsblock sowie die Ermittlung dieser Temperatur mit rückführbar kalibrierten Referenzthermometern die größten Herausforderungen dar.

In dieser Dissertation wird ein neues Konzept eines Temperatur-Blockkalibrators im Temperaturbereich von 80 °C bis 430 °C vorgestellt. Abweichend zum Stand der Technik besitzt der neue Blockkalibrator eine Mehrzonenheizung und Wärmestromsensoren im Ausgleichsblock. Beides sorgt für die Verbesserung der Temperaturhomogenität. Außerdem ist eine kompakte Mehrfachfixpunktzelle für die rückführbare in situ Kalibrierung des internen Referenzthermometers enthalten.

Das Konzept des Temperatur-Blockkalibrators sowie seine konstruktive Realisierung werden mittels probabilistischer Berechnungen numerischer FEM-Simulationen untersucht und mit Zielrichtung bester Temperaturhomogenität im Ausgleichsblock optimiert. Auf dieses Modell gestützt werden die Heizleistungen für die Mehrzonenheizung abgeschätzt und ein Abkühlungskonzept erarbeitet. Zudem wird aus dem FEM-Modell ein Systemmodell in Zustandsraumdarstellung des Temperatur-Blockkalibrators hergeleitet. Dieses kann z.B. für eine Reglerauslegung verwendet werden.

Die internationale Temperaturskala von 1990 nutzt Phasenumwandlungstemperaturen hochreiner Stoffe für ihre Definition. Diese Temperaturen  $\vartheta_{FP}$  sind idealerweise konstant, sehr gut reproduzierbar und international anerkannt. Die kompakte Mehrfachfixpunktzelle enthält die Fixpunktmaterialien Indium ( $\vartheta_{\text{FP}} = 156,5985 \text{ °C}$ ), Zinn ( $\vartheta_{\text{FP}} = 231,928 \text{ °C}$ ) und Zink  $(\vartheta_{\text{FP}} = 419.527 \text{ °C})$ . Anhand dieser Fixpunkttemperaturen kann das interne Referenzthermometer des Temperatur-Blockkalibrators in situ rückführbar zur internationalen Temperaturskala kalibriert werden. Der Entwicklungsprozess der kompakten Mehrfachfixpunktzelle wird in dieser Arbeit ausführlich beschrieben. Ihre Geometrie wird nach thermischen und mechanischen Kriterien entworfen und auf Grundlage von probabilistischen Berechnungen mit FEM-Modellen optimiert. Ausgehend von einer Langzeitmessung wurden Unsicherheiten für die drei Fixpunkttemperaturen von kleiner als 60 mK (*k* = 2) bestimmt.

Zuletzt werden probabilistische Berechnungen eines sehr detaillierten FEM-Modells der kompakten Mehrfachfixpunktzelle mit abschließender Auswertung der simulierten Fixpunkttemperatur und ihrer Unsicherheit benutzt, um eine Einschätzung der Prognosefähigkeit des FEM-Modells zu machen. Dafür wird eine Erweiterung der Area-Metrik Methode zum Vergleich der Verteilungsfunktionen der Mess- und Simulationsergebnisse eingesetzt.

## **Abstract**

Temperature block calibrators are frequently used in industry and calibration laboratories for comparison calibrations of contact thermometers. Therefore thermometers are tempered in a metal normalization block, whose temperature is determined using an internal reference thermometer. To achieve low calibration uncertainties the biggest challenges in this situation are a homogeneous temperature field in the normalization block and the determination of this temperature by means of traceable calibrated reference thermometers.

This thesis presents a novel concept of a temperature block calibrator in the range of 80 °C to 430 °C. Alternatively to the state-of-the-art the new block calibrator contains a multi-zone heating and heat flow sensors in the normalization block. Both improve its temperature homogeneity. Furthermore a compact multiple fixed-point cell for the traceable in situ calibration of the internal reference thermometer is integrated.

The concept of the temperature block calibrator and its constructive implementation are investigated using probabilistic calculations of numerical FEM simulations and optimized to achieve best temperature homogeneity in the normalization block. Based on this model the power values for the multi-zone heating are estimated and also a cooling concept is processed. A system model in state-space formulation of the temperature block calibrator is also deduced from the FEM model. This can be used e.g. for control system design.

The international temperature scale from 1990 uses the phase change transition temperatures of high purity substances for its definition. These temperatures  $\vartheta_{\text{FP}}$  are ideally constant, very reproducible and internationally accepted. The compact multiple fixed-point cell contains the fixed-point materials indium ( $\vartheta_{\text{FP}} = 156,5985 \degree C$ ), tin ( $\vartheta_{\text{FP}} = 231,928 \degree C$ ) and zinc ( $\vartheta_{\text{FP}} = 419,527 \text{ °C}$ ). Based on their fixed-point temperature values, the internal reference thermometer of the temperature block calibrator can be calibrated in situ traceable to the international temperature scale. This work describes the development process of the compact multiple fixed-point cell. Their geometry is designed according to thermal and mechanical criteria and optimized by probabilistic calculations of FEM models. The uncertainties of the three fixed-point temperatures were determined based on a long-term measurement. They are less than  $60 \text{ mK } (k = 2)$ .

Finally probabilistic calculations of a very detailed FEM model of the compact multiple fixed-point cell were performed. The simulated fixed-point temperatures and its uncertainty were used to estimate the predictive capability of the FEM model. For this, comparisons of the cumulative distribution functions of the measurement and simulation results through the area metric method were made.

# **Inhaltsverzeichnis**

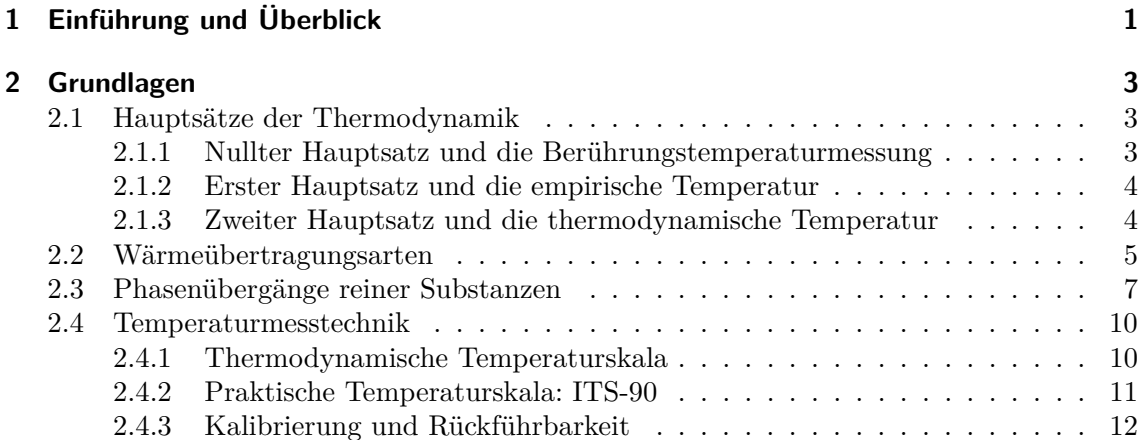

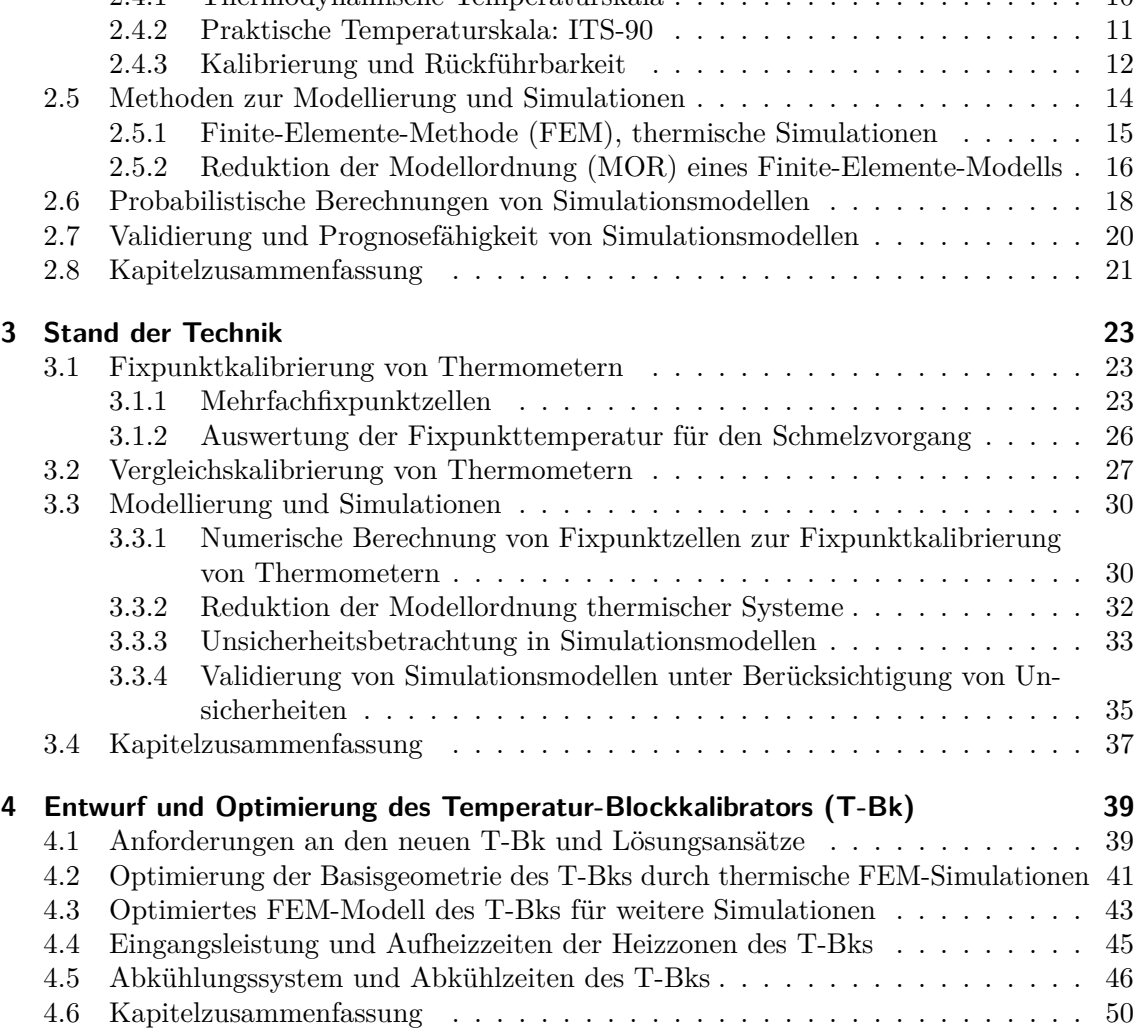

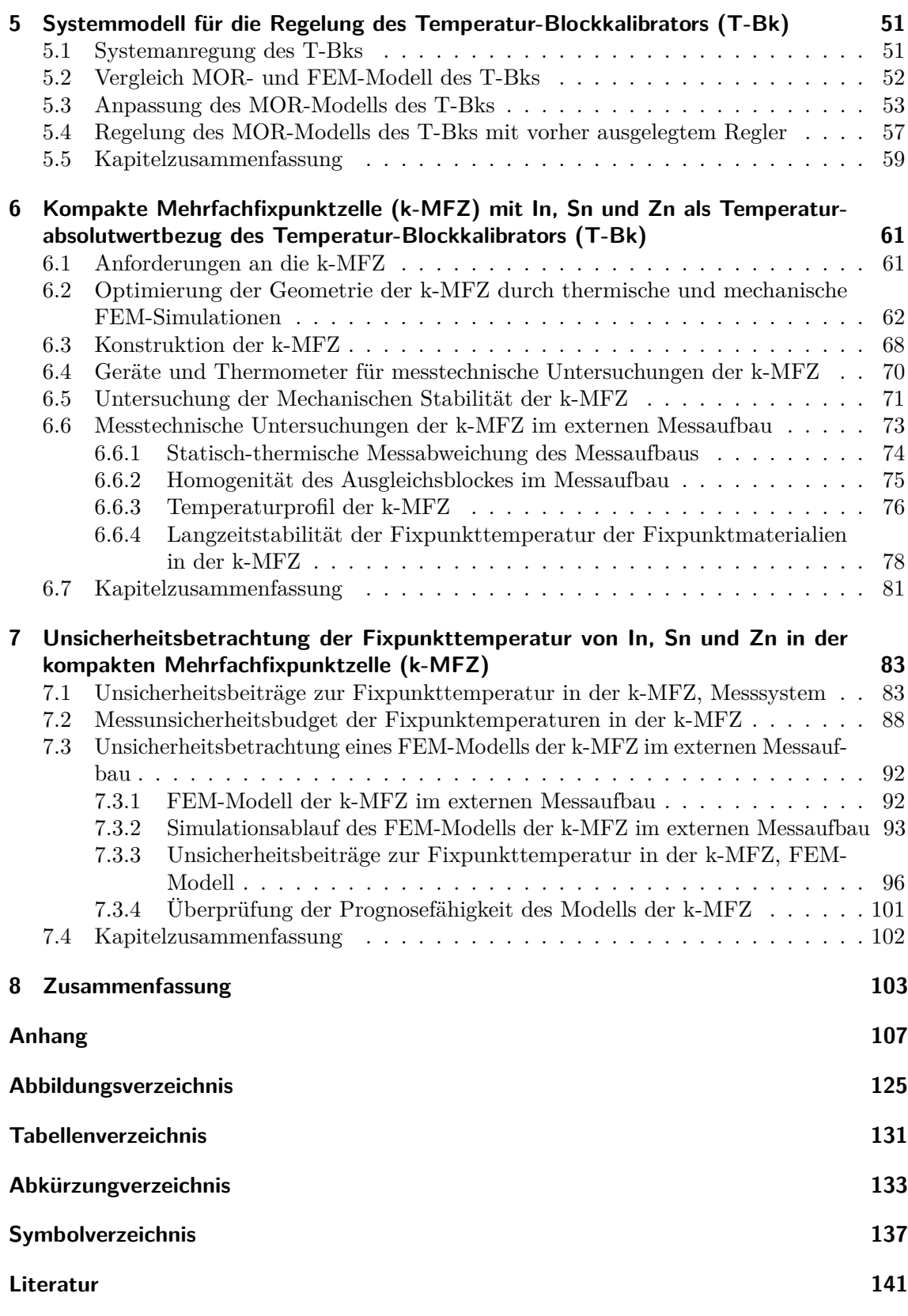

## <span id="page-12-0"></span>**1 Einführung und Überblick**

Ein Temperatur-Blockkalibrator (T-Bk) ist ein Gerät zum Kalibrieren von Berührungsthermometern in einem breiten Temperaturbereich. Er besitzt einen austauschbaren metallischen Ausgleichsblock zur Aufnahme und Temperierung der Thermometer, eine geregelte Temperiereinrichtung zur Temperierung des Ausgleichsblockes und ein internes Thermometer zum Erfassen der Temperatur und zur Ermittlung der Regelgröße. Zielstellung ist es ein möglichst homogenes Temperaturfeld im Ausgleichsblock bereitzustellen.

Bei einer Kalibrierung mit einem T-Bk wird das zu kalibrierende Thermometer, der Prüfling, in den Ausgleichsblock eingebracht und das gesamte System auf eine definierte Temperatur gebracht. Sie wird mit dem internen Thermometer erfasst. Die Anzeige des Prüflings wird mit dieser Temperatur verglichen. Das wird als Vergleichskalibrierung bezeichnet. Die Rückführbarkeit einer Vergleichskalibrierung zur Internationalen Temperaturskala von 1990 (ITS-90) [\[Pre90\]](#page-163-0) ist dann nur gewährleistet, wenn das Referenzthermometer rückführbar kalibriert ist. Als Referenzthermometer kann das interne Thermometer oder ein externes in den Ausgleichsblock gestecktes Thermometer verwendet werden. Die Kalibrierung des Referenzthermometers erfolgt entweder durch Vergleichskalibrierung mit einem rückführbar kalibrierten Thermometer oder durch Messungen an den Fixpunkten der ITS-90, Fixpunktkalibrierung, welche den erforderlichen Temperatureinsatzbereich abdecken.

Probleme einer Vergleichskalibrierung mit einem T-Bk kommen zustande, weil das homogene Temperaturfeld im Ausgleichsblock nur bedingt zur Verfügung gestellt werden kann. Dies führt dazu, dass Temperaturgradienten zwischen Referenzthermometer und Prüfling auftreten. Die Ursache dafür ist der Wärmeaustausch der Thermometer zur Umgebung. Dies wird als Wärmeableitfehler bezeichnet. Darüber hinaus ist die Rückführbarkeit der Kalibrierung mit dem Ausbau des Referenzthermometers und einer externen Kalibrierung verbunden.

Die Rückführbarkeit der Vergleichskalibrierung mit Hilfe eines T-Bks ohne Einsatz eines externen Thermometers sicherzustellen, war eine Zielstellung des im Rahmen des vom Bundesministerium für Bildung und Forschung finanzierten Projekts "TempKal". Hier wurde das Konzept eines neuen T-Bks im Temperaturbereich von 80 °C bis 430 °C entwickelt, das zusätzlich eine homogenere Temperierung eines T-Bks als im Stand der Technik erzielt. Der entwickelte T-Bk enthält einen geteilten Ausgleichsblock mit Wärmestromsensoren für die Regelung einer Mehrzonenheizung. Ein Teil vom Ausgleichsblock besteht aus einer kompakten Mehrfachfixpunktzelle (k-MFZ) mit drei Fixpunktmaterialien. Das interne Thermometer des T-Bks wird als Referenzthermometer an den Fixpunkttemperaturen dieser Fixpunktmaterialien in situ rückführbar kalibriert. Die wesentlichen Schritte zur Verwirklichung dieses Projekts sind in der Abbildung [1.1](#page-13-0) dargestellt. Die Rot markierten Teilbeiträge sind Bestandteil dieser Dissertation. Sie wurde wie folgt gegliedert.

Die Grundlagen und die verwendeten Begriffe werden im Kapitel 2 eingeführt. Kapitel 3 zeigt den Stand der Technik der bearbeiteten Thematik. Es werden die Kalibrierung von Thermometern und die numerische Berechnungen thermischer Systemen behandelt.

#### <span id="page-13-0"></span>1 Einführung und Überblick

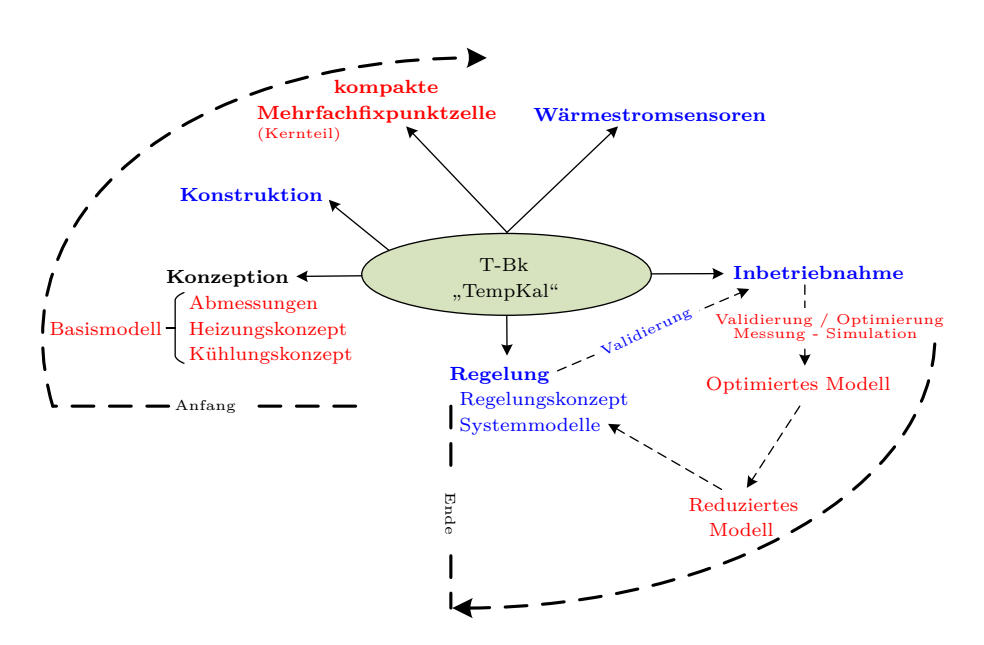

**Abbildung 1.1:** Entwicklungsschritte des neuen T-Bks. Blau markiert sind die Beiträge von Herrn Michael Hohmann [\[Hoh17\]](#page-158-0).

Im Kapitel 4 wird anhand einer Anforderungsliste zur Konzeption des T-Bks ein Basismodell durch Finite-Elemente-Methode (FEM) Simulationen optimiert. Dafür wurden die Abmessungen des T-Bks sowie das Material des Ausgleichsblocks variiert. Hauptziel der Optimierung war die Minimierung der Temperaturgradienten innerhalb des Ausgleichsblocks (homogenes Temperaturfeld). Mit dem optimierten Modell, wurden die benötigten Heizleitungen der definierten Heizzonen eingeschätzt und ein Kühlungskonzept für den T-Bk durch FEM Simulationen vorgestellt.

Im Kapitel 5 werden die Sprungantworten des optimierten FEM-Modell des T-Bks mit Messungen verglichen und an diese durch Parametervariationen angepasst. Daraus wurde ein Modell in der Systemebene durch Modellordnungsreduktion (MOR) abgeleitet. Das MOR-Modell kann für die Reglerauslegung des komplexen Systems des T-Bks eingesetzt werden.

Kernteil dieser Dissertation ist die Entwicklung des Absolutwertbezugs zur ITS-90 einer Vergleichskalibrierung mit dem T-Bk. Dies wird mit den Fixpunkttemperaturen von Indium (In), Zinn (Sn) und Zink (Zn) in der k-MFZ realisiert. Im Kapitel 6 wird eine Basisgeometrie der k-MFZ anhand FEM Simulationen nach einer Anforderungsliste ausgewählt. Ihre Abmessungen und die Positionierung der Fixpunktmaterialien werden nach der Minimierung der Temperaturgradienten in der k-MFZ während der Phasenumwandlungen optimiert. Die gebaute k-MFZ wird thermisch und mechanisch in einem externen Aufbau mit ähnlichen thermischen Eigenschaften wie des T-Bks über eine lange Zeit untersucht. Die Betrachtung der Messunsicherheit der Fixpunkttemperaturen wird in Kapitel 7 ausführlich beschrieben. Eine Validierung eines FEM-Modells der k-MFZ im externen Messaufbau mit Berücksichtigung der Mess- und Simulationsunsicherheiten schließt dieses Kapitel ab.

In dieser Arbeit werden unterschiedliche Methoden der numerischen Simulation als Unterstützung einer wissenschaftlichen Entwicklung benutzt und ihre Grenzen für die Nachbildung realer Systeme untersucht.

## <span id="page-14-0"></span>**2 Grundlagen**

*In diesem Kapitel werden die physikalischen Grundkonzepte der Thermodynamik und der Wärmeübertragung vorgestellt, auf denen die Berührungstemperaturmessung basiert. Darüber hinaus werden Definitionen und Methoden der Kalibrierung von Thermometern eingeführt. Die benutzten Simulationsmethoden sowie die Konzepte einer probabilistischen Berechnung werden erläutert. Zuletzt werden Grundkonzepte für die Validierung eines Simulationsmodells vorgestellt. Dieses Kapitel soll die wichtigsten theoretischen Grundlagen für diese Arbeit zusammenfassen.*

### <span id="page-14-1"></span>**2.1 Hauptsätze der Thermodynamik**

#### <span id="page-14-2"></span>**2.1.1 Nullter Hauptsatz und die Berührungstemperaturmessung**

Kommt ein sich im thermischen Gleichgewicht befindendes Thermometer A der Temperatur *ϑ*<sup>1</sup> in Kontakt mit einem ebenfalls sich im thermischen Gleichgewicht befindenden Körper B (Medium) der Temperatur *ϑ*<sup>2</sup> (a in Abb. [2.1\)](#page-14-3) in einem geschlossenen System, dann findet zwischen ihnen ein thermischer Ausgleichsprozess statt. Nach einer endlichen Zeit *t* stellt sich ein thermisches Gleichgewicht mit der gemeinsamen Temperatur  $\vartheta_3$  ein (b in Abb. [2.1\)](#page-14-3). Die Zuordnung der Wärmezustände der Körper auf die reellen Zahlen ist die empirische Temperatur *ϑ* des Systems [\[Str07\]](#page-165-0) [\[Ste09,](#page-165-1) S. 18]. Sie ist ein Maß für die kinetische Energie (Bewegungsenergie der Teilchen) des Systems [\[Nic01,](#page-162-0) S. 18]. In diesem Fall wird sie durch das Thermometer erfasst bzw. gemessen und sie ist gleich sowohl für das Thermometer A als auch für das Medium B. Werden Thermometer und Medium getrennt, werden beide die angenommene Temperatur *ϑ*<sup>3</sup> beibehalten. Nach einem erneuten Zusammenbringen von Thermometer und Medium, stellt sich nicht die Summe der beiden Temperaturen ( $\vartheta_3 + \vartheta_3$ ) ein, weil die Temperatur eine intensive Größe ist. Durch Hinzufügen eines anderen Körpers C der Temperatur *ϑ*<sup>4</sup> zum System in b (Abb. [2.1\)](#page-14-3), stellt sich wiederum ein Ausgleichsprozess im gesamten System von A, B und C bis zum thermischen Gleichgewicht ein und eine andere Temperatur  $\vartheta_5$  wird angenommen (c in Abb. [2.1\)](#page-14-3).

<span id="page-14-3"></span>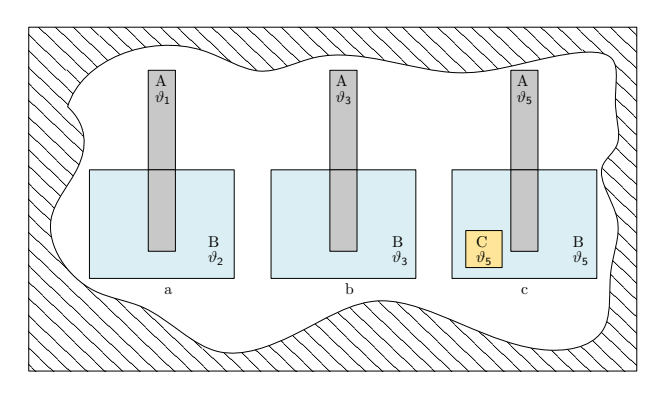

**Abbildung 2.1:** Thermisches Gleichgewicht der Fälle a, b und c.

Die Ausprägung dieses thermischen Gleichgewichts entspricht dem nullten Hauptsatz der Thermodynamik, der besagt, dass zwei Systeme, die jeweils im thermischen Gleichgewicht mit einem dritten stehen, auch untereinander im thermischen Gleichgewicht sind [\[Bae06,](#page-153-0) S. 31].

#### <span id="page-15-0"></span>**2.1.2 Erster Hauptsatz und die empirische Temperatur**

Der erste Hauptsatz der Thermodynamik ist ein Ausdruck des Energieerhaltungssatzes [\[Çen09,](#page-155-0) S. 2]. Änderungen in der inneren Energie *U* (Gleichung [\(2.1\)](#page-15-2)) eines Systems werden durch die Zufuhr von Wärme *Q* und Arbeit *p* · *V* (Druck und Volumenänderung) verursacht. Die Wärme ist die Form der Energie, die durch eine Temperaturdifferenz zwischen Systemen ausgetauscht werden kann [\[Çen09,](#page-155-0) S. 60]. Beim thermischen Gleichgewicht (b und c in Abb. [2.1\)](#page-14-3) gibt es keine Temperaturdifferenz und dementsprechend keinen Wärmeaustausch mehr.

<span id="page-15-2"></span>
$$
\Delta U = Q - p \cdot V \tag{2.1}
$$

Zur Erläuterung des Zusammenhangs zwischen dem ersten Hauptsatz der Thermodynamik und der empirischen Temperatur wird ein homogenes Fluid als System angenommen. Sein Zustand wird durch das Volumen *V* und die empirische Temperatur *ϑ* bestimmt. Die Grundlage zur Berechnung der beiden Zustandsvariablen  $V(t)$  und  $\vartheta(t)$  wird durch den ersten Hauptsatz der Thermodynamik in Gleichung [\(2.2\)](#page-15-3) gebildet.

<span id="page-15-3"></span>
$$
\frac{dQ}{dt} = \frac{dU}{dt} + p \cdot \frac{dV}{dt} \tag{2.2}
$$

Der Zustand eines homogenen Systems wird durch zwei unabhängige Größen (z. B. Volumen *V* und empirische Temperatur *ϑ*) beschrieben [\[Çen09,](#page-155-0) S. 14]. Deswegen müssen die in Gleichung [\(2.2\)](#page-15-3) auftretenden Größen *U* und *p* Funktionen dieser Variablen sein.

<span id="page-15-4"></span>
$$
U = U(V, \vartheta), \quad p = p(V, \vartheta) \tag{2.3}
$$

Wenn die Zustandsgleichungen [\(2.3\)](#page-15-4) in die Gleichung [\(2.2\)](#page-15-3) eingesetzt werden, erhält man die Differentialgleichung [\(2.4\)](#page-15-5).

<span id="page-15-5"></span>
$$
\frac{dQ}{dt} = \left(\frac{\partial U}{\partial \vartheta}\right)_V \frac{d\vartheta}{dt} + \left[\left(\frac{\partial U}{\partial V}\right)_\vartheta + p\right] \frac{dV}{dt}
$$
\n(2.4)

Die Gleichung [\(2.4\)](#page-15-5) stellt nicht das vollständige Differential des ersten Hauptsatzes der Thermodynamik dar. Die Zustandsgleichungen [\(2.3\)](#page-15-4) für ein reales Fluid im gesamten Zustandsraum sind nicht bekannt. Deswegen muss es Zustände geben, die adiabatisch (*dQ/dt* = 0) unerreichbar sind [\[Str07\]](#page-165-0). Dies lässt die Existenz einer anderen Temperatur als die empirische vermuten - die thermodynamische Temperatur.

#### <span id="page-15-1"></span>**2.1.3 Zweiter Hauptsatz und die thermodynamische Temperatur**

Der zweite Hauptsatz der Thermodynamik schränkt die Allgemeinheit der Zustandsgleichungen [\(2.3\)](#page-15-4) ein [\[Str07\]](#page-165-0). Aus der Integration der Gleichung [\(2.4\)](#page-15-5) bei Berücksichtigung einer quasistatischen Zustandsänderung folgt die Gleichung [\(2.5\)](#page-15-6).

<span id="page-15-6"></span>
$$
\frac{dQ}{dt} = T(\vartheta)\frac{dS}{dt} \tag{2.5}
$$

Dies bedeutet, dass eine Zustandsfunktion, genannt Entropie *S*, die ihr Maximum im Gleichgewicht erreicht, und eine vom Thermometer unabhängige (absolute) Temperatur *T* existieren. Nach Umformung dieser Gleichung ergibt sich ein direkt proportionaler Zusammenhang zwischen der empirischen Temperatur *ϑ* und der thermodynamischen Temperatur *T* (Gleichung [\(2.6\)](#page-16-1)).

<span id="page-16-1"></span>
$$
T = \frac{1}{k_{\vartheta}} \cdot \vartheta \tag{2.6}
$$

Hierbei ist  $k_{\vartheta}$  eine Konstante, die die Skala der Temperatur bestimmt (für eine vertiefende Erklärung der Zusammenhänge sei auf [\[Str07\]](#page-165-0) und [\[Ste09,](#page-165-1) S. 140] verwiesen).

### <span id="page-16-0"></span>**2.2 Wärmeübertragungsarten**

Thermometer und Medium (Abb. [2.1\)](#page-14-3) können ins thermische Gleichgewicht kommen *nullter Hauptsatz* -, wenn die Wärme vom "wärmeren" zum "kälteren" Systemteil fließt (umgekehrt nur mit Hilfe einer externen Arbeitsform, weil die Wärmeübertragung eine Irreversibilitätsform der Thermodynamik darstellt) - *zweiter Hauptsatz* - bis das System die gleiche Temperatur angenommen hat. Bis dahin befindet sich das System in einer thermischen Wechselwirkung - *erster Hauptsatz* -, die durch 3 Arten der Wärmeübertragung geschehen kann: Wärmeleitung, Konvektion und Strahlung (Abb. [2.2\)](#page-16-2). Sie können einzeln auftreten oder sich überlagern. Grundsätzlich muss aber eine Temperaturdifferenz (∆*ϑ* oder ∆*T* gemäß Gleichungen [\(2.9\)](#page-17-0), [\(2.10\)](#page-17-1) und [\(2.14\)](#page-18-1)) vorliegen.

<span id="page-16-2"></span>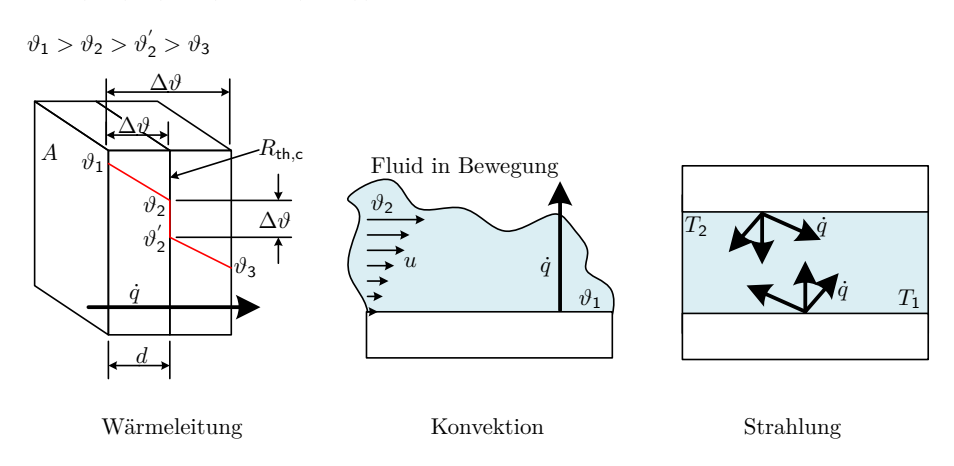

**Abbildung 2.2:** Wärmeübertragungsarten (angelehnt an [\[Böc06,](#page-154-0) S. 3]). Empirische Temperatur *ϑ* und absolute Temperatur *T*.

**Wärmeleitung:** Bei der Wärmeleitung wird die Energie von Molekülen höherer Temperatur zu benachbarten mit einer niedrigeren Temperatur durch molekulare Wechselwirkung (Stöße) übertragen. Diese Art der Wärmeübertragung setzt keine makroskopische Bewegung voraus und kann in allen Festkörpern, Flüssigkeiten oder Gasen stattfinden. In Metallen wird die Energie auch durch freie Elektronen übertragen [\[VDI13,](#page-165-2) S. 19]. Die Wärmeübertragung mittels Wärmeleitung *q*˙ wird durch das Fouriersche Gesetz (Gleichung [\(2.8\)](#page-17-2)) beschrieben. Sie ist abhängig von der Wärmeleitfähigkeit *λ* eines Materials und findet in einer Ortskoordinate

*n* normal zu einer Fläche *A* konstanter Temperatur statt, wenn Temperaturgradienten *∂ϑ/∂n* existieren.

<span id="page-17-5"></span>
$$
\dot{q} = \frac{\dot{Q}}{A} \tag{2.7}
$$

<span id="page-17-2"></span>
$$
\dot{q} = -\lambda \cdot \frac{\partial \vartheta}{\partial n} = -\lambda \cdot \nabla \vartheta = -\lambda \cdot \left( \mathbf{i} \frac{\partial \vartheta}{\partial x} + \mathbf{j} \frac{\partial \vartheta}{\partial y} + \mathbf{k} \frac{\partial \vartheta}{\partial z} \right)
$$
(2.8)

In einer Richtung ist die Wärmeleitung wie in Abbildung [2.2](#page-16-2) durch die Gleichung [\(2.9\)](#page-17-0) gegeben. *d* stellt die Wanddicke dar.

<span id="page-17-0"></span>
$$
\dot{q} = -\lambda \cdot \frac{\vartheta_1 - \vartheta_2}{d} = -\lambda \cdot A \cdot \frac{\Delta \vartheta}{d}
$$
\n(2.9)

**Konvektion:** Bei der Konvektion findet der Wärmetransport zwischen einem Festkörper der Temperatur *ϑ*<sup>1</sup> und einem bewegten Medium (Flüssigkeit oder Gas) der Temperatur *ϑ*<sup>2</sup> statt (Abb. [2.2\)](#page-16-2). Die Wärmeübertragung *q*˙ durch Konvektion entsteht aus den Zusammenwirkungen von Wärmeleitung, Enthalpie und kinetischer Energie bei Bewegung (mit Geschwindigkeit *u*) des Mediums [\[VDI13,](#page-165-2) S. 21]. Ohne Bewegung findet der Wärmetransport lediglich über Wärmeleitung statt. Diese Art der Wärmeübertragung wird durch das Newtonsche Abkühlungsgesetz (Gleichung [\(2.10\)](#page-17-1)) beschrieben.

<span id="page-17-1"></span>
$$
\dot{q} = \alpha \cdot (\vartheta_1 - \vartheta_2) = \alpha \cdot \Delta \vartheta \tag{2.10}
$$

Der Wärmeübergangskoeffizient *α* ist keine Materialeigenschaft des Fluids, sondern ein Parameter, dessen Wert von Prozessfaktoren, wie den Oberflächeneigenschaften des Körpers, der Bewegungsrichtung des Fluids, der Strömungsgeschwindigkeit und dem Turbulenzgrad sowie der Konvektionsart abhängt. Es wird zwischen freier und erzwungener Konvektion unterschieden, wobei dies für die Berechnung der sogenannten Nusselt-Zahl *Nu*, als wichtigstem Parameter in der Gleichung [\(2.11\)](#page-17-3) (abhängig von Grashof-Zahl *Gr*, Reynolds-Zahl *Re* und Prandlt-Zahl *Pr*), in der nachfolgenden Berechnung des Wärmübergangskoeffizienten *α* in Gleichung [\(2.12\)](#page-17-4) eine Rolle spielt ( $\lambda_{\text{fluid}}$ : Wärmeleitfähigkeit des Fluids und *l*<sub>d</sub>: charakteristische Länge für die Strömung). Die freie Konvektion wird durch Bewegung des Fluids durch Dichteveränderungen aufgrund von Temperaturgradienten bewirkt. Die erzwungene Konvektion hingegen entsteht durch einen Differenzdruck, wobei die Mediumbewegung durch externe Mittel wie bspw. einen Lüfter erzeugt wird [\[Inc00,](#page-159-0) S. 7].

<span id="page-17-3"></span>
$$
Nu_{\text{Freie Konvektion}} = f(Gr, Pr), \quad Nu_{\text{Erzwungene Konvektion}} = f(Re, Pr) \tag{2.11}
$$

<span id="page-17-4"></span>
$$
\alpha = \frac{Nu \cdot \lambda_{\text{Fluid}}}{l_{\text{d}}}
$$
\n(2.12)

**Wärmestrahlung:** Die Wärmestrahlung ist die durch die Materie bei einer finiten Temperatur (*T >* 0 K) von jedem Körper ausgestrahlte Energie. Die Übertragung dieser Energie erfolgt durch elektromagnetische Wellen, benötigt kein Medium und ist effizienter im Vakuum [\[Inc00,](#page-159-0) S. 8]. Die durch einen Körper emittierte Energie durch Wärmestrahlung *E* wird durch das Stefan-Boltzmann Gesetz (mit *σ* als Stefan-Boltzmann Konstante) beschrieben (Gleichung [\(2.13\)](#page-18-2)), wobei der Emissionsgrad *ϵ* von der Beschaffenheit der Körperoberfläche abhängig ist und einen Wert zwischen 0 und 1 annehmen kann. Der Wert von 1 (schwarzer

Strahler) ist praktisch nicht realisierbar. *A* ist die Oberfläche des Körpers und *T* ihre absolute Temperatur.

<span id="page-18-2"></span>
$$
E = \epsilon \cdot \sigma \cdot A \cdot T^4 \tag{2.13}
$$

Der Wärmeaustausch durch Strahlung *q*˙ zwischen zwei festen Körpern oder einem festem Körper und einem Medium (Abb. [2.2\)](#page-16-2) ist durch die Gleichung [\(2.14\)](#page-18-1) beschrieben. In Analogie zu den vorher beschriebenen Übertragungsarten ist auch ein Strahlungsübergangskoeffizient *α*<sup>r</sup> (Gleichung [\(2.15\)](#page-18-3)) gebräuchlich.

<span id="page-18-1"></span>
$$
\dot{q} = \epsilon \cdot \sigma \left( T_1^4 - T_2^4 \right) = \alpha_{\mathsf{r}} \cdot \left( T_1 - T_2 \right) = \alpha_{\mathsf{r}} \cdot \Delta T \tag{2.14}
$$

<span id="page-18-3"></span>
$$
\alpha_{\mathsf{r}} = \epsilon \cdot \sigma \left( T_1 + T_2 \right) \cdot \left( T_1^2 + T_2^2 \right) \tag{2.15}
$$

<span id="page-18-5"></span>**Überlagerung der Wärmeübertragungsarten:** Oft erfolgt die Wärmeübertragung durch eine Kombination der Wärmeübertragungsarten [\[Böc06,](#page-154-0) S. 4]. Im Fall einer Überlagerung von Konvektion und Strahlung können beide Wärmeströme addiert werden. In Anlehnung an die RC-Modelle der Elektrotechnik kann ein thermisches Analogie-Modell (mit dem Wärmestrom *Q*˙ analog zum Strom *I*, dem Temperaturgradienten ∆*ϑ* analog zur elektrischen Spannung *V*<sup>e</sup> und den thermische Widerständen *R*th analog zu den elektrischen *R*e) genutzt werden [\[Inc00,](#page-159-0) S. 78], [\[Ber04,](#page-153-1) S. 278]. Damit wird die Berechnung eines Wärmestroms *Q*˙ analog dem Ohmschen Gesetz wie in Gleichung [\(2.16\)](#page-18-4) durchgeführt [\[VDI13,](#page-165-2) S. 32]. Die thermischen Widerstände können dabei wie elektrische Widerstände parallel oder in Reihe geschaltet werden [\[Inc00,](#page-159-0) S. 78]. Die thermischen Widerstände werden aus den Gleichungen [\(2.7\)](#page-17-5), [\(2.9\)](#page-17-0), [\(2.10\)](#page-17-1) und [\(2.14\)](#page-18-1) berechnet.

<span id="page-18-4"></span>
$$
\dot{Q} = \frac{\Delta\vartheta}{R_{\text{th}}} \tag{2.16}
$$

Beim Berühren zweier Körper ist häufig ein zusätzlicher thermischer Widerstand *R*th*,*<sup>c</sup> zu berücksichtigen. In der Regel sind es Luftspalte oder andere Barrieren mit geringerer Wärmeleitfähigkeit, die bei der Wärmeübertragung von *ϑ*<sup>3</sup> zu *ϑ*<sup>1</sup> (siehe Abb. [2.2\)](#page-16-2) zu einer Temperaturerniedrigung  $(\vartheta_2 \neq \vartheta_2')$ 2 ) führen. Diese zusätzlichen thermischen Widerstandswerte müssen zumeist experimentell ermittelt werden [\[Inc00,](#page-159-0) S. 80].

Welche Art der Wärmeübertragung den größten Anteil bei einer Anwendung darstellt und ob eine mögliche Überlagerung in Betracht gezogen werden sollte, muss stets einzeln geprüft werden.

### <span id="page-18-0"></span>**2.3 Phasenübergänge reiner Substanzen**

Eine Phase wird nach J. W. Gibbs als ein homogener Bereich eines Systems mit gleichen chemischen und physikalischen Eigenschaften bezeichnet [\[Bae06,](#page-153-0) S. 15]. Der Zustand einer Phase wird durch zwei unabhängige Größen beschrieben (Gleichung [\(2.3\)](#page-15-4)). Ob eine reine Substanz (beständiger chemischer Aufbau) die feste, flüssige oder gasförmige Phase annimmt, ist von den Werten dieser Größen abhängig. Flächendiagramme werden mit intensiven Zustandsgrößen, wie z. B. *p* - *h* - *ϑ* (Druck - spezifische Enthalpie - Temperatur), konstruiert und aus ihren Projektionen können die Diagramme *ϑ* - *h*, *p* - *h* und *p* - *ϑ* abgeleitet werden. Die Ab<span id="page-19-0"></span>bildung [2.3](#page-19-0) zeigt das *p* - *h* - *ϑ* Diagramm für Wasser und seine projizierten zweidimensionalen Diagramme.

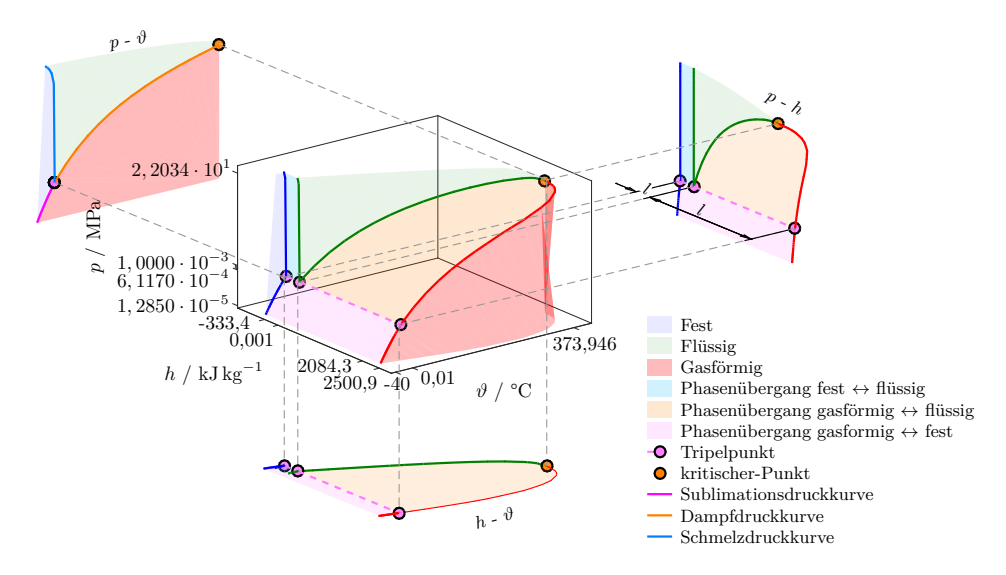

**Abbildung 2.3:** Phasendiagramm von Wasser. Daten aus [\[Çen09,](#page-155-0) S. 911 – 919] und [\[Gla04\]](#page-157-0).

Die *p* - *ϑ* - Projektion zeigt die 3 Phasen, welche durch die Schmelzdruckkurve, die Dampfdruckkurve und die Sublimationsdruckkurve voneinander getrennt sind. Weiterhin werden der Tripelpunkt, wo die drei Phasen gleichzeitig existieren, und der kritische Punkt, ab dem die flüssige und gasförmige Phase nicht mehr unterschieden werden können, gezeigt [\[Sei07\]](#page-164-0). Unter bestimmten Bedingungen können die Phasen einer reinen Substanz im Gleichgewicht stehen, während gleichzeitig ein Phasenübergang erfolgt [\[Çen09,](#page-155-0) S. 114]. Dies ist der Fall entlang der oben genannten Kurven einschließlich des Tripelpunkts.

Während eines Phasenübergangs bei einem definierten Druck bleibt die Temperatur konstant solange die spezifische latente Wärme *l* (Abschnitt [A.1\)](#page-118-0) in der Substanz umgewandelt wird (z. B. Tripelpunkt in Abb. [2.3\)](#page-19-0). Es ändern sich dabei jedoch die von der spezifischen Enthalpie *h* (Abschnitt [A.1\)](#page-118-1) abhängigen Zustandsgrößen, wie Dichte *ρ* (Abschnitt [A.1\)](#page-118-2), spezifisches Volumen *v* und/oder spezifische Wärmekapazität *c* (Abschnitt [A.1\)](#page-118-3). Ihre Änderung entspricht genau der Größe der spezifischen latenten Wärme für die Umwandlung (im *p* - *h* - Diagramm in Abb. [2.3](#page-19-0) *l* von fest bis flüssig und von flüssig bis gasförmig). Eine sprunghafte Änderung der Zustandsgrößen bei konstanten Temperatur- und Druckverhältnissen wird als eine Phasenumwandlung erster Ordnung klassifiziert. Bei der Phasenumwandlungstemperatur wird die spezifische Wärmekapazität *c* unendlich, weil die Zufuhr von Wärme nicht zu einer Temperaturänderung beitragen wird (∆*T* = 0 in Gleichungen [\(A.1.1\)](#page-118-4) und [\(A.1.2\)](#page-118-5) in Abschnitt [A.1\)](#page-118-3) [\[Por01,](#page-162-1) S. 359]. Die relative Stabilität einer Phasenumwandlung erster Ordnung richtet sich nach der freien Energie von Gibbs *G* (Gleichung [\(2.17\)](#page-19-1)). Der Gleichgewichtszustand liegt vor, wenn die Änderung dieser Energie minimal wird (*dG* = 0) [\[Por01,](#page-162-1) S. 2].

<span id="page-19-1"></span>
$$
G = H - T \cdot S \tag{2.17}
$$

Von besonderem Interesse für diese Arbeit sind die Phasenübergänge reiner Substanzen: fest → flüssig, der sogenannte Schmelzvorgang und flüssig → fest, der Erstarrungsvorgang

(Abb. [2.3\)](#page-19-0) bei atmosphärischem Druck. Bisher wurden die Phasenübergänge nur als ein Gleichgewichtszustand beschrieben. Eine detailliertere Betrachtung des Übergangs von einer zu anderen Phase erfolgt im nächsten Abschnitt.

**Erstarrungsvorgang:** Von einem flüssigen Material könnte man erwarten, dass es unterhalb seiner Phasenumwandlungstemperatur  $\vartheta_{\text{FP}}$  sofort zu erstarren beginnt. Das ist aber nicht immer der Fall. Die Erstarrung fängt mit einer Keimbildung oder Nukleation in der flüssigen Phase an. Diese führt zu einer Erhöhung der Gibbschen freien Energie, weshalb die flüssige Phase in einem metastabilen Zustand unterhalb dieser Temperatur zunächst bestehen bleiben kann [\[Por01,](#page-162-1) S. 187]. Dieses Phänomen ist als Unterkühlung bekannt. Die Keimbildung kann in homogener Weise ∆*G*hom oder in heterogener Weise ∆*G*het (in Gleichung [\(2.18\)](#page-20-0)) erfolgen. Die homogene Nukleation für reine Stoffe erfolgt in ausgedehnten Behältern während sich bei der heterogenen die Keime an den Wänden bspw. bei kleinen Tiegeln oder an Partikeln von Verunreinigungen bilden. Die Unterkühlung bei heterogener Nukleation ist geringer als bei der homogenen und die Änderung ihrer freien Enthalpie ∆*G* ist durch einen Faktor vom Benetzungswinkel  $S(\theta_{\text{SL}})$  zwischen den Phasen abhängig (Gleichung [\(2.18\)](#page-20-0)) [\[Por01,](#page-162-1) S. 195]. Je kleiner der Winkel, desto geringer die Unterkühlung.

<span id="page-20-0"></span>
$$
\Delta G_{\text{het}} = S(\theta_{\text{SL}}) \cdot \Delta G_{\text{hom}} \tag{2.18}
$$

In der Abbildung [2.4](#page-20-1) links werden die Phasen beim Phasenübergang flüssig → fest an einer Tiegelwand oder an einem Verunreinigungspartikel gezeigt. Ferner werden auch die relativen Oberflächenenergien (notwendige Arbeit zum Erhöhen der Fläche einer Phase [\[Car08,](#page-155-1) S. 1111]) der Fest/flüssig-Phasengrenze γ<sub>SL</sub> und zwischen den Grenzen Flüssigphase/Wand (oder Verunreinigung)  $γ_{\text{LW}}$  und Festphase/Wand (oder Verunreinigung)  $γ_{\text{SW}}$  sowie die Benetzungswinkel θ<sub>SL</sub> gezeigt.

<span id="page-20-1"></span>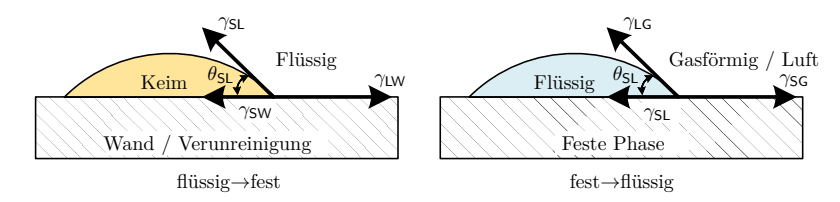

**Abbildung 2.4:** Benetzungswinkel während der Phasenübergänge fest ↔ flüssig angelehnt an [\[Por01,](#page-162-1) S. 192] und [\[Car08,](#page-155-1) S. 1115]

**Schmelzvorgang:** Ein Schmelzvorgang wird durch die Entstehung von Versetzungen, die den Aufbruch der geordneten Struktur der festen Phase verursachen, eingeleitet. Es gilt, dass die Summe der relativen Oberflächenenergien der fest/flüssig γ<sub>SL</sub> und der flüssig/gasförmigen Phasengrenzen γ<sub>LG</sub> kleiner als die der fest/gasförmigen Phasengrenze γ<sub>SG</sub> ist (Gleichung [\(2.19\)](#page-20-2) und Abb. [2.4](#page-20-1) rechts).

<span id="page-20-2"></span>
$$
\gamma_{\text{SL}} + \gamma_{\text{LG}} < \gamma_{\text{SG}} \tag{2.19}
$$

Das bedeutet, dass der Benetzungswinkel θ<sub>SL</sub> Null sein muss (Abb. [2.4](#page-20-1) rechts), was dafür sorgt, dass ein festes Material schon unterhalb der Phasenumwandlungstemperatur  $\vartheta_{\text{FP}}$  eine dünne Schicht der flüssigen Phase ausbildet. Demzufolge gibt es bei dieser Phasenumwandlung keinen zeitlichen Verzug (keine "Überwärmung") [\[Por01,](#page-162-1) S. 197].

### <span id="page-21-0"></span>**2.4 Temperaturmesstechnik**

Temperatur lässt sich nur indirekt messen, wobei ihre Größe durch Sensoren in eine extensive Messgröße umgewandelt werden muss [\[Ber04,](#page-153-1) S. 21]. Die Umwandlung erfolgt nach unterschiedlichen physikalischen Prinzipien. Lassen sie sich vollständig auf natürliche stoff- und temperaturunabhängige Konstanten rückführen, so werden sie primäre oder thermodynamische Temperaturmessverfahren genannt. Dabei kommen sie sogar ohne eine Kalibrierung (Abschnitt [2.4.3\)](#page-23-0) aus [\[Ber04,](#page-153-1) S. 23]. Dazu zählt z. B. das Gasthermometer, welches auf der Zustandsgleichung für ideale Gase [\(2.21\)](#page-21-2) basiert. Diese Verfahren haben aber das Problem, dass sie für ideale Systeme ausgelegt und deswegen experimentell sehr aufwändig sind. Darüber hinaus sind ihre Messergebnisse mit verhältnismäßig großen Unsicherheiten behaftet ([\[Kos96,](#page-159-1) S. 308], siehe auch Abb. [2.5](#page-23-1) [\[Fis11\]](#page-156-0)) und erfordern umfangreiche Korrekturrechnungen [\[Ber04,](#page-153-1) S. 22]. Alle weiteren Messverfahren, die nicht den primären Messverfahren zugeordnet werden können, werden sekundäre Temperaturmessverfahren genannt. Diese nutzen z. B. die Ausdehnung eines Stoffes (Flüssigkeits-Glassthermometer [\[Kos96,](#page-159-1) S. 320]), die Änderung des elektrischen Widerstandes eines Metalls oder Halbleiters mit der Temperatur (Widerstandsthermometer [\[Kos96,](#page-159-1) S. 325]) oder die Entstehung einer elektrischen Spannung zwischen zwei elektrischen Leitern unter Einwirkung eines Temperaturgradienten, bekannt als Seebeck-Effekt (Thermoelemente [\[Kos96,](#page-159-1) S. 327]). Es gibt aber auch Verfahren zur Messung der Wärmestrahlung (Strahlungsthermometer [\[Kos96,](#page-159-1) S. 331]). Die Kennlinie der Sensoren sekundärer Messverfahren muss experimentell ermittelt werden. Um eine Vergleichbarkeit unterschiedlicher Sensoren zu erlangen, müssen diese auf einen gemeinsamen Standard oder eine Referenz rückführbar sein. Erst dann ist eine symbolische Repräsentation der Messergebnisse möglich [\[Nic01,](#page-162-0) S. 3], in diesem Fall als Temperaturskala.

#### <span id="page-21-1"></span>**2.4.1 Thermodynamische Temperaturskala**

Die thermodynamische Temperaturskala ist eine metrische Skala, da sie eine natürliche Null hat, gezählt und unterteilt werden kann [\[Nic01,](#page-162-0) S. 6]. Darüber hinaus ist sie unabhängig von den Eigenschaften der benutzten Messverfahren [\[Çen09,](#page-155-0) S. 305]. Sie kann mit primären Messverfahren bestimmt werden. Basierend auf dem Carnotschen Prozess (eine besondere Art einer idealen Wärmekraftmaschine mit höchst möglichem Wirkungsgrad) wird gezeigt, dass der Wirkungsgrad von reversiblen Wärmekraftmaschinen nur von der bei höheren empirischen Temperaturen *f*(*ϑ*1) zugeführte Wärme *Q*<sup>1</sup> und bei niedrigen empirischen Temperaturen  $f(\vartheta_2)$  entzogenen Wärme  $Q_2$  abhängig ist (Gleichung [\(2.20\)](#page-21-3)) [\[Nic01,](#page-162-0) S. 17].

<span id="page-21-3"></span>
$$
\left(\frac{Q_1}{Q_2}\right)_{\text{Reversible}} = \frac{f(\vartheta_1)}{f(\vartheta_2)} = \frac{T_1}{T_2} \tag{2.20}
$$

Lord Kelvin schlug vor, dass die Funktion der empirischen Temperatur  $f(\vartheta)$  durch die thermodynamische Temperatur *T* ersetzt werden kann und konnte auch zeigen, dass sie mit der durch die Zustandsgleichung [\(2.21\)](#page-21-2) definierten Temperatur *T* für ideale Gase übereinstimmt (*p* Druck, *V* Volumen, *n* Stoffmenge, *R* Universelle Gaskonstante) [\[Kos96,](#page-159-1) Band 3, S. 305].

<span id="page-21-2"></span>
$$
p \cdot V = n \cdot R \cdot T \tag{2.21}
$$

Die thermodynamische Temperaturskala (Gleichung [\(2.20\)](#page-21-3)) liefert nur ein Verhältnis zwischen Absoluttemperaturen. Der Nullpunkt ist auf 0 K festgelegt. Deswegen genügt es, die Temperatureinheit als einen bestimmten Teil einer eindeutig festgelegten Temperatur zu definieren [\[Kos96,](#page-159-1) Band 3, S. 305]. Dies wurde 1967 auf der 13. Generalkonferenz für Maß und Gewicht (CGPM) international vollzogen [\[BIPM-CPGM-67,](#page-154-1) S. 104], wobei die Temperatur des Wasser-Tripelpunkts  $T_{\text{WTP}}$  auf 273,16 K festgelegt wurde. Dieser Wert entspricht auch der Konstante  $k_{\theta}$  in Gleichung ([\(2.6\)](#page-16-1)).  $T_{\text{WTP}}$  diente bis zum 20.05.2019 zur Definition der Einheit Kelvin innerhalb des Internationalen Einheitssystems SI (Gleichung [\(2.22\)](#page-22-1), [\[DIN1301-1-10,](#page-156-1) S. 13]).

<span id="page-22-1"></span>
$$
1\,\text{K} = \frac{1}{273,16} \cdot T_{\text{WTP}} \tag{2.22}
$$

Weit verbreitet und häufiger verwendet wird *ϑ* - eine Differenz zur thermodynamischen Temperatur. Sie ist durch die Gleichung [\(2.23\)](#page-22-2) definiert [\[Kos96,](#page-159-1) Band 3, S. 305].

<span id="page-22-2"></span>
$$
T = \vartheta + 273.15\tag{2.23}
$$

Die Größe beider Temperatureinheiten ist gleich (1 K =  $1^{\circ}$ C), aber ihre Zahlenwerte unterscheiden sich durch die Konstante (273*,*15) [\[Çen09,](#page-155-0) S. 307].

Da der Tripelpunkt des Wassers von der Isotopen-Zusammensetzung und der Reinheit des verwendeten Wassers abhängig ist, basierte die Einheit Kelvin (wie auch das Kilogramm für die Masse) nicht auf Naturkonstanten. Dieser Mangel wurde mit der Neudefinition dieser Basiseinheiten des SI am 20.05.2019 behoben [\[BIPM-CPGM-18,](#page-154-2) S. 210]. Demnach entspricht die Änderung der thermodynamischen Temperatur *T* um 1 K einer Änderung der thermischen Energie  $k_B \cdot T$  von 1,380 649 × 10<sup>-23</sup> J. Der numerische Wert  $k_B$  ist die nach Boltzmann benannte Naturkonstante [\[New18\]](#page-162-2). Für die Neudefinition wurde sie durch unterschiedliche Messverfahren mit geringstmöglicher Messunsicherheit bestimmt. Beispielsweise wurde *k*<sup>B</sup> einerseits mit einem Dielektrizitätskonstanten-Gasthermometer mit einer relativen Unsicherheit von 1*,*9 ppm [\[Gai17\]](#page-157-1) und zum anderen mit einem akustischen Gasthermometer mit einer relativen Unsicherheit von 0*,*48 ppm [\[Pit17\]](#page-162-3), bestimmt.

#### <span id="page-22-0"></span>**2.4.2 Praktische Temperaturskala: ITS-90**

Da die Anwendung primärer Temperaturmessverfahren für die Bestimmung der thermodynamischen Temperaturskala (z. B. Gasthermometer) sowohl sehr geräte- und zeitaufwändig als auch mit relativ großen Unsicherheiten behaftet ist, wird sie durch eine praktische Temperaturskala, die international gültig ist, angenähert [\[Ber04,](#page-153-1) S. 26]. Die zur Zeit gültige praktische Skala ist die Internationale Temperaturskala von 1990 ITS-90 [\[Pre90\]](#page-163-0). Sie basiert auf der Temperatur von 17 sogenannten Fixpunkten im Temperaturbereich von −270*,*15 °C bis 1084*,*62 °C. Die Fixpunkte sind gut reproduzierbare Gleichgewichtszustände (Tripelpunkte, Erstarrungspunkte, Siedepunkte und Schmelzpunkte) zwischen den Phasen reiner Materialien, bei denen die Temperatur konstant bleibt solange die gesamte latente Wärme umgewandelt wird. Eine Fixpunkttemperatur wird absolut als T<sub>90</sub> oder als Differenz zur thermodynamischen Temperatur (Gleichung  $(2.23)$ ) mit  $t_{90}$  bzw.  $\vartheta_{90}$  gekennzeichnet. Die Differenz zwischen der thermodynamischen Temperaturskala *T* und der ITS-90 *ϑ*<sup>90</sup> wird in der Abbildung [2.5](#page-23-1) für die Temperatur der 17 Fixpunkten θ<sub>FP</sub> gezeigt [\[Fis11\]](#page-156-0). Zum Vergleich werden die Unsicherheiten der Fixpunktrealisierung an der Physikalischen Technischen Bundesanstalt PTB dargestellt [\[Sei07\]](#page-164-0).

Im Temperaturbereich zwischen 80 °C bis 430 °C sind drei Fixpunkttemperaturen der ITS-90 zugewiesen: die Erstarrungsvorgänge von In, Sn und Zn (Abb. [2.5\)](#page-23-1).

<span id="page-23-1"></span>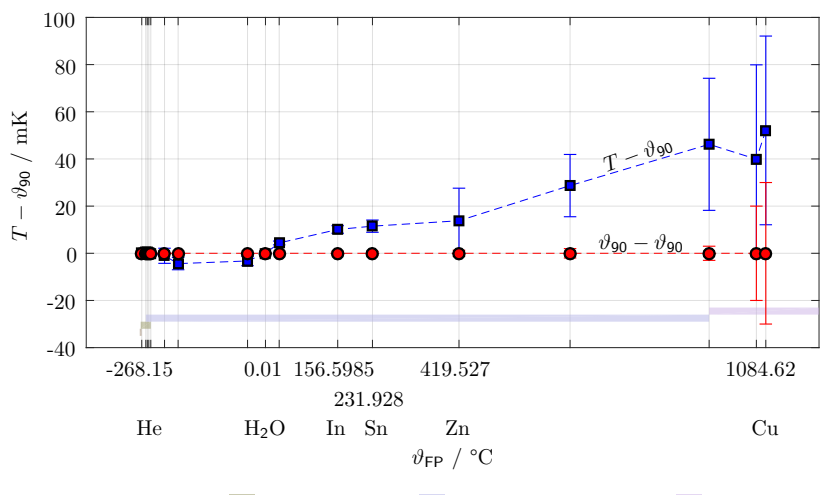

He-Dampfdruckthermometer He-Gasthermometer Pt-Widerstandsthermometer Planck-Gesetz

**Abbildung 2.5:** Differenz von thermodynamischer Temperaturskala *T* und praktischer Temperaturskala *ϑ*<sup>90</sup> mit erweiterter Messunsicherheit aus [\[Fis11\]](#page-156-0). Zum Vergleich auf der Nulllinie die erweiterte Messunsicherheit für *ϑ*<sup>90</sup> aus [\[Sei07\]](#page-164-0). Schattiert dargestellt sind die Messbereiche der dafür verwendeten Messgeräte.

#### <span id="page-23-0"></span>**2.4.3 Kalibrierung und Rückführbarkeit**

Die experimentelle Bestimmung der Kennlinie eines Thermometers der sekundären Messverfahren liefert den Zusammenhang zwischen einer Anzahl von Messwerten und zugehörigen "wahren" Werten, definiert durch die ITS-90. Das Verfahren dazu besteht in einem Vergleich und wird *Kalibrierung* genannt [\[DIN1319-1-95,](#page-156-2) S. 22]. Wenn die Vergleiche mit *Normalen* vorgenommen werden, die über eine ununterbrochene Kette auf SI-Einheiten zurückgeführt werden können [\[DIN10012-03,](#page-156-3) S. 32], sind die Messergebnisse *rückführbar*. Die Rückführbarkeit wird anhand der Kalibrierhierarchie-Pyramide in Abb. [2.6](#page-23-2) veranschaulicht. Die *Primärnormale* sind die Fixpunkte FP und die Thermometer, die zur Darstellung der ITS-90 bei Nationalen Metrologieinstituten (NMI) dienen. Mit diesen Primärnormalen werden Temperatursensoren kalibriert, die als *Bezugsnormale* bei Kalibrierlaboratorien zum Einsatz kommen, z. B. Standard-Platinwiderstandsthermometer SPRT.

Mit den Bezugsnormalen wiederum werden *Gebrauchsnormale*, z. B. industrielle Widerstandsthermometer oder Edelmetall-Thermoelemente kalibriert. Mit ihnen werden andere Thermometer als Prüfgut kalibriert, die ihre Verwendung außerhalb von Kalibrierlaboratorien finden. Die Unsicherheit der Kalibrierung nimmt in Richtung der Pyramidenbasis zu (siehe Pfeil

<span id="page-23-2"></span>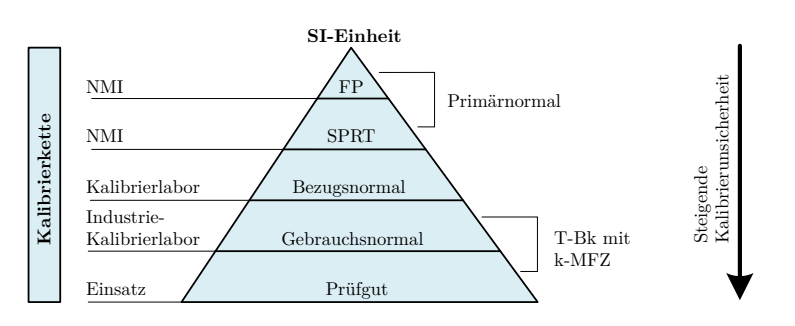

**Abbildung 2.6:** Kalibrierhierarchie angelehnt an [\[Ber04,](#page-153-1) S. 440]. Temperatur-Blockkalibrator T-Bk mit integrierter kompakten Mehrfachfixpunktzelle k-MFZ.

in Abb. [2.6\)](#page-23-2), dagegen sinkt der Kalibier- und Zeitaufwand in derselben Richtung. Kleine

Unsicherheiten bei der Kalibrierung stellen hohe Anforderungen an die benutzten Geräte und Methoden [\[Ber04,](#page-153-1) S. 429].

Für eine Kalibrierung muss das zu kalibrierende Thermometer (der *Prüfling*) das thermische Gleichgewicht mit einem Medium bekannter Temperatur (die *Referenz*) in einem räumlich möglichst homogenen und zeitlich stabilen Temperaturprofil erreichen. Diese Voraussetzungen werden innerhalb von Fixpunktzellen (*Fixpunktkalibrierung*) oder innerhalb von Bädern oder Blockkalibratoren (*Vergleichskalibrierung*) erfüllt.

<span id="page-24-1"></span>**Fixpunktkalibrierung:** Bei einer Fixpunktkalibrierung wird die Referenztemperatur und das Medium durch ein Fixpunktmaterial bereitgestellt. Die Temperatur ist die konstante Fixpunkttemperatur ( $\vartheta_{FP}$  in Abb. [2.7\)](#page-24-0) der ITS-90 während des Phasenübergangs eines Fixpunktmaterials. Sie ist universell reproduzierbar, wenn das Fixpunktmaterial hochrein

ist (99*,* 9999 %) und die Zelle wie beispielsweise in Abbildung [2.7](#page-24-0) aufgebaut wird. Das Fixpunktmaterial befindet sich in einem axialsymmetrischen Tiegel, hergestellt aus hochreinem Graphit, eingehaust in einem Quarzbehälter. Isolationsmaterial hilft Wärmeverluste zur Umgebung zu vermeiden und abwechselnde Lagen von Graphit- und Isolierringen dienen zur Verringerung von axialen Temperaturgradienten. Der Prüfling wird in das Quarz-Tauchrohr der Zelle eingetaucht, so dass sich die Bedingung  $\vartheta$ <sub>S</sub>  $\approx \vartheta$ <sub>FP</sub> (in Abb. [2.7\)](#page-24-0) erfüllt. Die Fixpunktzelle wird bei Normaldruck (101*,*325 kPa) und unter Schutzgasatmosphäre betrieben. Letzteres, damit das Fixpunktmaterial und die Graphitteile nicht oxidieren. Der Gasdruck muss hierbei geregelt werden, da er Einfluss auf die Phasenumwandlungstemperatur hat (Schmelzdruckkurve in der Projektion  $p - \vartheta$  in Abb. [2.3\)](#page-19-0). In der Regel werden Bezugsnormale bei den Fixpunkten kalibriert, die später als Referenz für Vergleichskalibrierungen zu Einsatz kommen [\[Ber04,](#page-153-1) S. 439]. Die gesamte Fixpunktzelle wird in einen Ausgleichsblock oder ein Wärmerohr (ab 420 °C) eingebracht und in einem Rohrofen, meist senkrecht angeordnet, betrieben [\[Ber04,](#page-153-1) S. 448].

<span id="page-24-0"></span>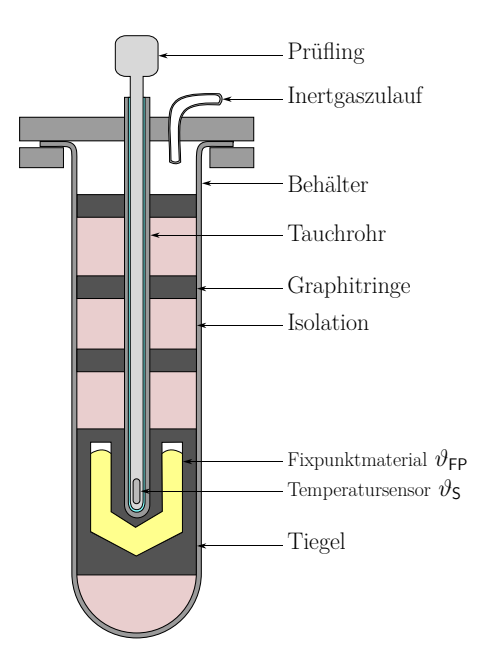

**Abbildung 2.7:** Schematische Darstellung einer Metallfixpunktzelle der ITS-90 angelehnt an [\[Ber04,](#page-153-1) S. 447] und [\[Nic01,](#page-162-0) S. 109].

**Vergleichskalibrierung:** Bei einer Vergleichskalibrierung wird die Referenztemperatur (θ<sub>N</sub> in Abb. [2.8\)](#page-25-1) durch ein Thermometer, das auf einer höheren Stufe der Kalibrierhierarchie-Pyramide (Abb. [2.6\)](#page-23-2) als Prüfling ( $\vartheta$ <sub>S</sub> in Abb. [2.8\)](#page-25-1) kalibriert wurde und nun als Normal verwendet wird, zur Verfügung gestellt. Als Medium  $(\vartheta_B$  in Abb. [2.8\)](#page-25-1) kommt entweder eine Flüssigkeit in einem Badthermostat im Temperaturbereich von typischerweise −180 °C bis 300 °C [\[Ber04,](#page-153-1) S. 498] oder ein Metall-Ausgleichsblock in einem Temperatur-Blockkalibrator im Temperaturbereich von 50 °C bis 1100 °C [\[Ber04,](#page-153-1) S. 509] zum Einsatz. Das Medium wird durch eine Heizung auf eine stabile Temperatur gebracht, wobei das Regelthermometer als Eingangssignal für die Regelung dient. Der Prüfling wird so nah wie möglich am Referenzthermometer positioniert (Voraussetzung für die Kalibrierung  $\vartheta_B \approx \vartheta_N \approx \vartheta_S$  in Abb. [2.8\)](#page-25-1). <span id="page-25-1"></span>Ferner könnte als Medium für eine Vergleichskalibrierung ein Ausgleichsblock (hergestellt aus Metall oder Keramik) oder ein Wärmerohr in einem Rohrofen dienen. In diesem Fall ist der Einsatztemperaturbereich von diesen Komponenten abhängig [\[Ber04,](#page-153-1) S. 506, 507].

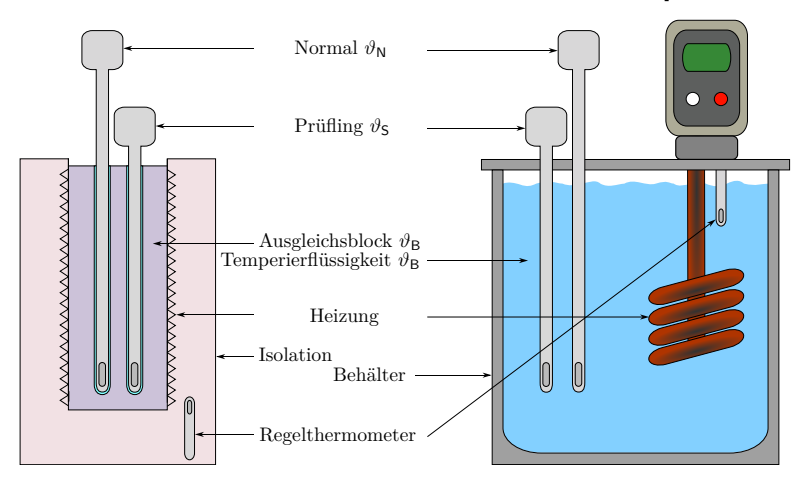

**Abbildung 2.8:** Schematische Darstellung eines Temperatur-Bockkalibrators (links) und eines Badthermostats (rechts), angelehnt an [\[Ber04,](#page-153-1) S. 496, 510] und [\[Nic01,](#page-162-0) S. 109]

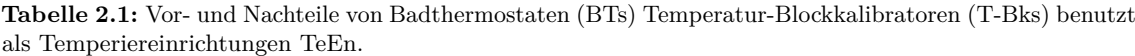

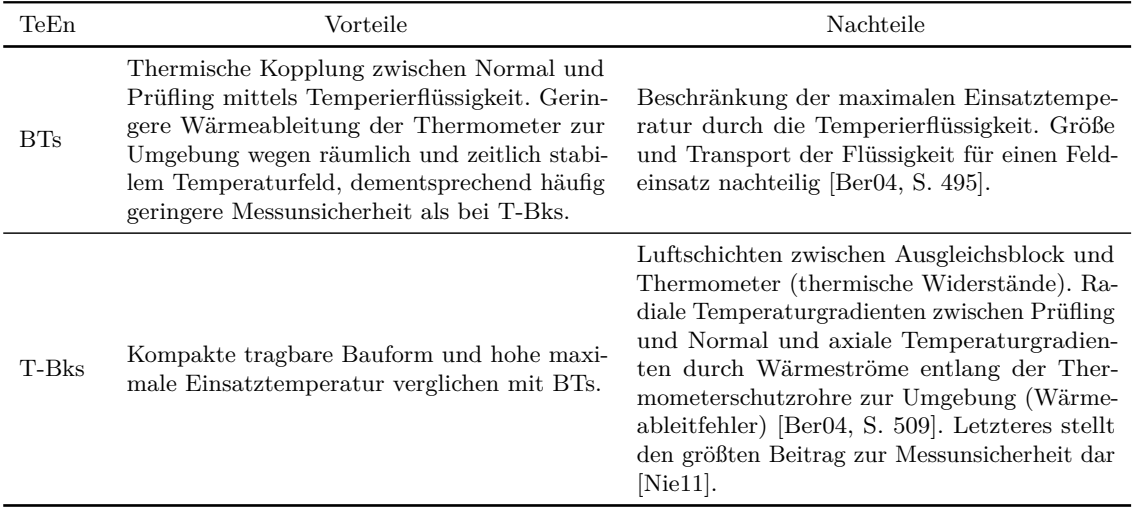

### <span id="page-25-0"></span>**2.5 Methoden zur Modellierung und Simulationen**

Ein Modell ist eine mathematische Beschreibung eines physikalischen Systems. Berechnungen mit einem Modell werden als Simulationen bezeichnet. Ziele einer Simulation sind wissenschaftliche Erkenntnisse über das physikalische System zu gewinnen, sein Verhalten vorherzusagen oder es zu steuern oder zu regeln [\[Obe10,](#page-162-5) S. 92]. Es gibt eine Vielzahl von Methoden zur Simulation. Die verwendete Theorie für die Beschreibung des Modells und die Durchführung der Berechnung geben der Methode den Namen, bspw.:

- Finite-Elemente-Methode, FEM: Unterteilung bzw. Diskretisierung des Systems in kleinere finite Systeme [\[Zie94,](#page-166-0) S. 1].
- RC-Methode: Thermisches Modell in Analogie zum Ohmschen Gesetz der Elektrotechnik (Abschnitt [2.2\)](#page-18-5).
- Systemidentifikation: Ermittlung der Übertragungsfunktion des Systems nach Anregung, z. B. Sprungfunktion [\[Oga99,](#page-162-6) S. 60].
- Analytische Methode: Analytische mathematische Beschreibung für einfache System-geometrien, "exakte Lösung" [\[Zie94,](#page-166-0) S. 1].

Die in dieser Arbeit verwendeten Simulationsmethoden werden in den folgenden Abschnitten näher erläutert.

#### <span id="page-26-0"></span>**2.5.1 Finite-Elemente-Methode (FEM), thermische Simulationen**

Bei der Finiten-Elementen-Methode wird die Geometrie eines Gesamtsystems in eine endliche (finite) Anzahl von Teilgebieten mit vordefinierter einfacher Geometrie unterteilt bzw. diskretisiert. Diese Teilgebiete werden als Elemente und die Verbindung zwischen ihnen als Knoten bezeichnet. Verbindungen zwischen unterschiedlichen Bauteilen (Bauteile A und B in Abb. [2.9\)](#page-26-1) in einem System werden als Kontakte definiert. Elemente und Knoten bilden das Netz der Systemgeometrie (Abb. [2.9\)](#page-26-1). Die Netzqualität kann quantitativ nach unterschiedlichen Maßstäben bewertet werden. Einer davon ist die Schiefe. Damit wird das Verhältnis zwischen einem idealen Element (z.B. gleichseitiges Dreieck) und dem im Netz vorhandenen Element angegeben. Ein Wert von 0 entspricht dem idealen Element. Werte größer 0,75 sind bei der Vernetzung zu vermeiden [\[Ans10,](#page-152-1) S. 123].

<span id="page-26-1"></span>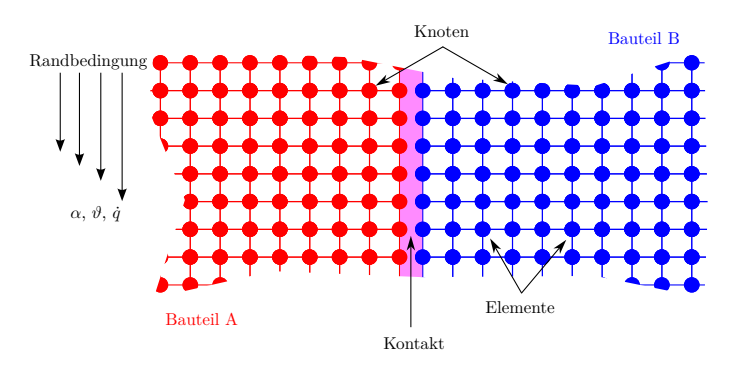

**Abbildung 2.9:** Netz eines Finiten-Elemente-Methode Modells.

Das Verhalten jedes Elements wird mit Differentialgleichungen beschrieben, die das Minimum der potentiellen Energie, Ritz-Verfahren [\[Zie94,](#page-166-0) S. X], [\[Gro09,](#page-158-1) S. 30] ausdrücken (Gleichung [\(2.24\)](#page-27-1) für eine thermische Simulation). Die potentielle Energie Π setzt sich aus der Summe der inneren und der zu- und abgeführten Energien eines Elements zusammen [\[Gro09,](#page-158-1) S. 36]. Dies ergibt ein algebraisches Gleichungssystem, das vom Freiheitsgrad bestimmt wird. Bei einer thermischen Simulation ist das die Temperatur *T* [\[Gro09,](#page-158-1) S. 1]. Die individuellen Lösungen der einzelnen Elemente werden zu der Lösung des Gesamtsystems zusammengefügt. Das Diskretisieren in Elemente mit einfacher geometrischer Form erlaubt die Durchführung von Berechnungen für sehr komplexe Geometrien. Dabei können mit einer großen Anzahl an Elementen annähernd Ergebnisse analytischer Methoden erreicht werden.

<span id="page-27-1"></span>
$$
\frac{\partial \Pi\{T\}}{\partial \{T\}} = 0\tag{2.24}
$$

Die Temperatur wird durch Lösung der Wärmeleitungsgleichung [\(2.25\)](#page-27-2) berechnet, nachdem an den Systemgrenzen thermische Randbedingungen (z. B. Wärmeübergangskoeffizient *α*, Oberflächentemperatur *ϑ* oder Wärmestromdichte *q*˙ in Abb. [2.9\)](#page-26-1) definiert wurden [\[Inc00,](#page-159-0) S. 56]. Es gibt drei Arten von thermischen Randbedingungen [\[Inc00,](#page-159-0) S. 60]:

- Dirichlet-Randbedingung: Konstante Oberflächentemperatur
- Neumann-Randbedingung: Konstante Wärmestromdichte
- Cauchy-Randbedingung: Konvektion

Die Wärmeleitungsgleichung ist eine andere Schreibweise des Energieerhaltungssatzes (erster Hauptsatz der Thermodynamik Gleichung [\(2.2\)](#page-15-3)) und sagt aus, dass die Änderung des Energieaustauschs durch Wärmeleitung (*λ*) in einem Volumen plus die zugeführte Energie (*q*˙) gleich der im Volumen gespeicherten thermischen Energie (Dichte *ρ* und spezifische Wärmekapazität *c*) ist. Im statischen Fall gibt es keine Temperaturänderung mit der Zeit *t* und dementsprechend keine Änderung der gespeicherten thermischen-Energie.

<span id="page-27-2"></span>
$$
\frac{\partial}{\partial x}\left(\lambda \frac{\partial T}{\partial x}\right) + \frac{\partial}{\partial y}\left(\lambda \frac{\partial T}{\partial y}\right) + \frac{\partial}{\partial z}\left(\lambda \frac{\partial T}{\partial z}\right) + \dot{q} = \rho c \frac{\partial T}{\partial t}
$$
\n(2.25)

Bei einer nichtlinearen Berechnung sind die Randbedingungen und/oder die Stoffeigenschaften temperaturabhängig. Bei der Simulation eines Phasenüberganges eines Fixpunktmaterials muss die Enthalpie temperaturabhängig definiert werden, um damit einen Sprung der latenten Wärme *L* nachbilden zu können [\[Gro09,](#page-158-1) S. 15].

Eine Simulation eines FEM-Modells wird in drei Phasen geteilt [\[Moa99,](#page-161-0) S. 6]:

- Preprozess-Phase: Diskretisierung des Systems, Definition der Randbedingungen und Aufstellung der Differentialgleichungen.
- Lösungsphase: Bestimmung der Freiheitsgrade, Speicherung der Ergebnisse.
- Postprozess-Phase: Auswertung der Ergebnisse.

In dieser Arbeit werden neben zumeist thermischen FEM-Simulationen auch statischmechanische und strömungsmechanische Simulationen durchgeführt. Analog zu der bereits vorgestellten Herangehensweise wird die lineare Elastostatik für ein Element nach dem Hooke'sche Federgesetz berechnet (statisch-mechanisch). Hier sind die Freiheitsgrade Verschiebungen und Rotationen der Knoten, während die Randbedingungen eingeleitete Kräfte darstellen [\[Rie00,](#page-163-1) S. 21]. In der Strömungsmechanik wird unter anderem die Navier-Stokes Gleichungen verwendet. Das Spektrum dieser Gleichungssysteme ist sehr breit, deswegen wird auf [\[Ans13\]](#page-152-2) verwiesen. Geschwindigkeiten, Drücke und Temperaturen können in der Strömungsmechanik als Randbedingung definiert oder als Ergebnis ausgewertet werden.

### <span id="page-27-0"></span>**2.5.2 Reduktion der Modellordnung (MOR) eines Finite-Elemente-Modells**

Mit dem wachsenden Bedarf an einer realitätsnahen Nachbildung physikalischer Systeme, steigen die Anforderungen an die für die Simulation benutzten Rechner, was sich in einer großen Speicher- und Rechenleistung sowie einer langen Rechenzeit widerspiegelt. Ein Weg dies zu umgehen ist eine Reduktion der Modellordnung (Anzahl von Knoten eines FEM-Modells) des Systems. Hierbei wird eine Projektionsmatrix (*V* in Gleichung [\(2.26\)](#page-28-0)) gefunden, die die Projektion des Zustandsraums [\[Oga99,](#page-162-6) S. 70] des FEM-Modells (*X*) auf einen Zustandsraum niederer Ordnung  $(x_r)$  mit einem kleinen Approximationsfehler  $(\epsilon_f)$  erlaubt [\[Rud06\]](#page-163-2).

<span id="page-28-0"></span>
$$
X = V \cdot x_{\mathsf{r}} + \epsilon_{\mathsf{f}} \tag{2.26}
$$

Das reduzierte Modell ist unabhängig von Randbedingungen, was die Durchführung von Frequenzgang- und transiente System-Simulationen ermöglicht [\[Göd12\]](#page-157-2). Zusammengefasst werden die Differentialgleichungssysteme von FEM-Simulationen durch Verhaltensmodelle, z. B. Übertragungsfunktionen, approximiert. Ziel ist es, nicht nur schnellere Simulationen durchzuführen, sondern auch die Grundlage für den Entwurf eines Reglers für das System zu erhalten.

Die Gleichungen [\(2.27\)](#page-28-1) und [\(2.28\)](#page-28-2) stellen die mathematische Beschreibung des temperaturbezogenen reduzierten Zustandsraums (*x*<sup>r</sup> gemäß Gleichung [2.26\)](#page-28-0) dar. Diese ist wiederum eine Umschreibung der Wärmeleitungsgleichung [\(2.25\)](#page-27-2). Die Matrizen *A*<sup>r</sup> , *B*<sup>r</sup> und *C*<sup>r</sup> werden nach der Reduktion erhalten. Die Matrix *D*<sup>r</sup> ist für Systeme erster Ordnung (nicht gedämpft) gleich Null. Beliebige Randbedingungen und Auswertepunkte des Systems können vor der Modellreduktion definiert werden und bleiben erhalten. Das reduzierte System hat n Knoten, p Randbedingungen und q Auswerte- oder Messpunkte (Abb. [2.10\)](#page-28-3). Die Matrizen *A*, *B*, *C* und *D* stellen den Zustandsraum des FEM-Modells (*X* gemäß Gleichung [\(2.26\)](#page-28-0)) dar. Dies hat ebenso p Randbedingungen und q Auswerte- oder Messpunkte. Die Größe N entspricht der Anzahl der Knoten.

<span id="page-28-3"></span><span id="page-28-1"></span>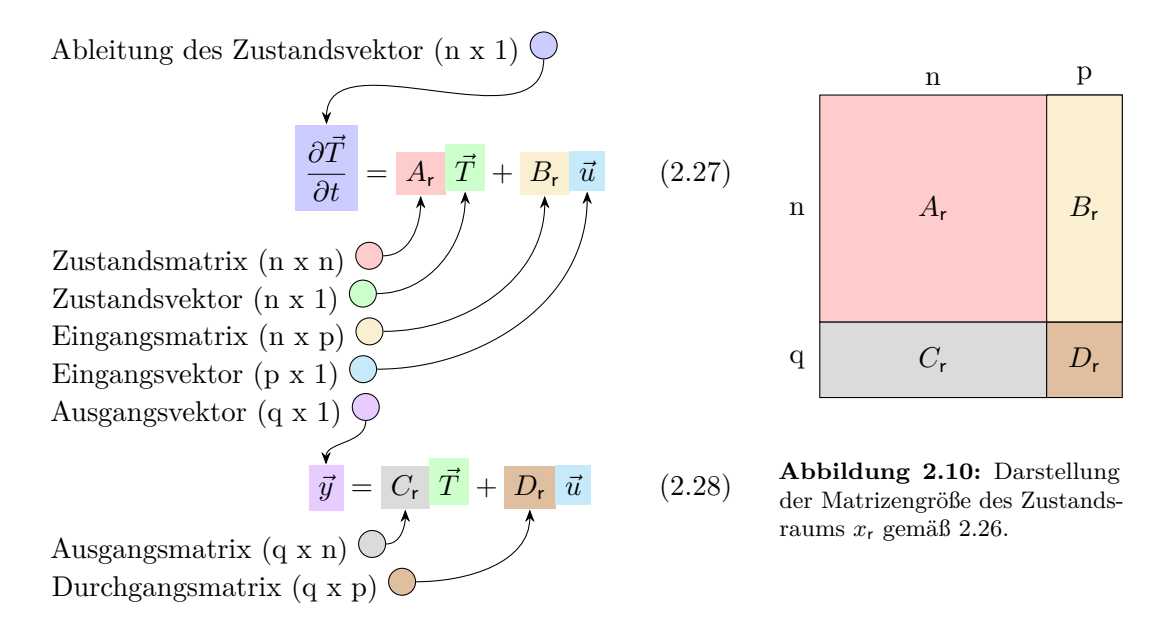

<span id="page-28-2"></span>Es gibt hauptsächlich zwei Verfahren für die Modellreduktion: Die Singular Value Decomposition (SVD) [\[Ant05,](#page-152-3) S. 171] und die Krylow-Unterraum-basierte Approximationsmethode [\[Ant01,](#page-152-4) S. 279]. SVD-Verfahren können sowohl für lineare als auch für nicht-lineare Systeme angewendet werden. Sie sind aber, wegen der großen Anzahl von Berechnungsschritten bis hin zum reduzierten Modell, auf relativ kleine Systeme beschränkt (1000 Freiheitsgrade, [\[Ant05,](#page-152-3) S. 277]). SVD-Verfahren werden zu den Verfahren der Systemidentifikation (Blackbox Modell) zugeordnet [\[Sal05\]](#page-164-1). Das Krylow-Unterraum-basierte Verfahren kann nur für lineare Systeme eingesetzt werden. Diese dürfen aber bis 250000 Freiheitsgrade bzw. Knoten haben [\[Ant05,](#page-152-3) S. 284], [\[Rud06\]](#page-163-2). Zu Krylow-Unterraum-basierten Verfahren gehört der Arnoldi-Algorithmus

zur Modellordnungsreduktion, der von besonderem Interesse für diese Arbeit ist. Ziel dieses Verfahrens ist die Beschreibung der Übertragungsfunktion des Modells höherer Ordnung mittels einer Taylorreihenentwicklung, um dann ein reduziertes Modell zu finden, das die gleichen ersten Koeffizienten der Taylorreihe beinhaltet. Dies wird unter Verwendung der Projektionsmatrizen der Krylow-Unterräume erreicht. Die Krylow-Unterräume werden mit dem Arnoldi-Algorithmus berechnet.

### <span id="page-29-0"></span>**2.6 Probabilistische Berechnungen von Simulationsmodellen**

Ein Modell enthält Variablen, die Stoffeigenschaften (*λ*, *ρ* und *c* in der Wärmeleitungsgleichung [\(2.25\)](#page-27-2)), geometrische Größen (*x*, *y* und *z* in der Gleichung [\(2.25\)](#page-27-2)) oder Energieeinträge (*q*˙ in der Gleichung [\(2.25\)](#page-27-2)) u. a. entsprechen können. Die Durchführung einer einzelnen Berechnung des Modells mit definierten konstanten Variablen ergibt ein einzelnes Ergebnis (*T* in der Wärmeleitungsgleichung [\(2.25\)](#page-27-2)), welches als deterministisch bezeichnet werden kann (Abb. [2.11\)](#page-29-1) [\[Bec77,](#page-153-2) S. 5]. Mehrere deterministische Berechnungen, bei denen die einzelnen Werte der Variablen mit Unsicherheiten behaftet sind bzw. einer Wahrscheinlichkeitsverteilung (Abschnitt [A.4\)](#page-130-0) folgen [\[Bec77,](#page-153-2) S. 65–77], stellen dagegen eine probabilistische Berechnung dar. In diesen Fall werden diese wahrscheinlichkeitsbehafteten Variablen als Eingangsparameter (*b*<sup>1</sup> ... *b*<sup>n</sup> in Abb. [2.11\)](#page-29-1) gesetzt. Durch die Kombination der Eingangsparameter in einer probabilistischen Berechnung des Modells haben die Ergebnisse (= Ausgangsparameter, *y*<sup>1</sup> in Abb. [2.11\)](#page-29-1) ebenso eine Verteilungsfunktion bzw. eine Unsicherheit [\[Voi09,](#page-165-3) S. 15]. Jede deterministische Berechnungen innerhalb der probabilistischen Berechnung kann als Stichprobe bezeichnet werden.

<span id="page-29-1"></span>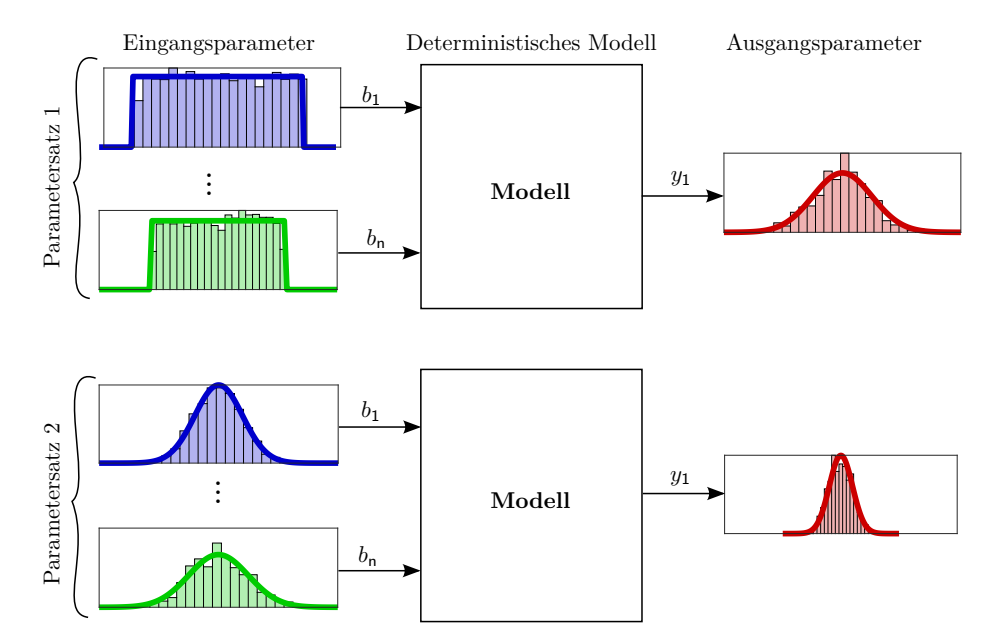

**Abbildung 2.11:** Schematische Darstellung einer probabilistischen Berechnung angelehnt an [\[Voi09,](#page-165-3) S. 15].

Die Kombination der Eingangsparameter untereinander wird durch Pseudozufallszahlgeneratoren mit sogenannten Sampling-Methoden generiert und bildet den Parameterraum der Stichproben. Die Kombination kann unsystematisch, wie bei Monte-Carlo Simulationsverfah-

ren (MCS) [\[Voi09,](#page-165-3) S. 40] oder systematisch wie beim Advanced-Latin-Hypercube-Sampling (ALHS), generiert werden. Beim ALHS wird die Breite der Verteilungsfunktion durch die Anzahl der Stichproben geteilt. Dadurch ist es möglich, den Parameterraum im gesamten Bereich auch mit wenigen äquidistanten Stichproben beschreiben zu können [\[Voi09,](#page-165-3) S. 45]. Der Umfang der mit dem ALHS-Verfahren generierten Stichprobe kann zehn mal kleiner sein als der mit MCS-Sampling generierten [\[Dyn12,](#page-156-4) S. 7].

**Sensitivitätsanalyse:** Nach einer probabilistischen Berechnung mit rechteckverteilten Eingangsparametern (Parametersatz 1 in Abb. [2.11\)](#page-29-1) werden Korrelationen zwischen den Einund Ausgangsparametern gesucht und ausgewertet [\[Dyn12,](#page-156-4) S. 9], [\[Adu00,](#page-152-5) S. 6–1]. Korrelierte Eingangsparameter werden als sensitiv bezeichnet, weil ihre Änderung eine Änderung eines Ausgangsparameters ergibt. Antwortflächen werden durch eine Polynom-Regression der Ausgangsparameter als Stützpunkte generiert. Diese Form der Beschreibung des Modells durch Antwortflächen wird als Metamodell bezeichnet. Die Qualität dieser Beschreibung wird mit einem Bestimmtheitsmaß *R* 2 gemessen [\[Dyn12,](#page-156-4) S. 10] [\[Voi09,](#page-165-3) S. 55]. Bei der in dieser Arbeit benutzten Software optiSLang wurde durch die Firma Dynardo ein eigenes Metamodell, genannt Metamodel of Optimal Prognosis *MoP*, mit einem eigenen Bestimmheitsmaß, genannt Coefficient of Prognosis *CoP*, entwickelt. Die Qualitätswerte *CoP* des Metamodells variieren zwischen 0 % und 100 %. Ein *CoP* von 100 % bedeutet, dass das Metamodell exakt das Modell nachbildet. *CoP*-Werte werden auch für die einzelne Eingansgparameter ausgewertet, wobei ihre Korrelation bzw. Sensitivität auf die Ausgangsparameter angegeben wird [\[Dyn12,](#page-156-4) S. 16]. Durch die Sensitivitätsanalyse kann die Anzahl der Eingangsparameter auf die für die Ausgangsparameter relevanten beschränkt und dementsprechend reduziert werden.

**Robustheitsbewertung:** Werden bei einer probabilistischen Berechnung neben der Rechteckverteilung weitere Wahrscheinlichkeitsverteilungen der Eingangsparameter angesetzt, spricht man auch von einer Robustheitsbewertung (Parametersatz 2 in Abb. [2.11\)](#page-29-1) [\[Dyn12,](#page-156-4) S. 49]. Ferner kann die Variation der Ausgangsparameter beschränkt werden [\[Voi09,](#page-165-3) S. 33].

**Optimierung:** Auf den Antwortflächen des Metamodells kann eine (deterministische) Optimierung durch Lösung einer Maximierungs- oder Minimierungsaufgabe der Ausgangsparameter des Modells erfolgen. Eine Berechnung auf den Antwortflächen wird deutlich schneller als eine Optimierung des deterministischen Modells sein. Metamodelle erlauben die Berechnung mehrerer Kombinationen der sensitiven Eingangsparameter in einer sehr kurzen Zeit [\[Dyn12,](#page-156-4) S. 19]. Für eine Optimierungsaufgabe stehen unterschiedliche Lösungsalgorithmen zur Verfügung. Tabelle [2.2](#page-31-1) gibt einen Überblick.

<span id="page-31-1"></span>

| Basisverfahren                     | Algorithmen                                                                                                    | Optimum | РA   |
|------------------------------------|----------------------------------------------------------------------------------------------------|---------|------|
| Gradient<br>[Dyn12, S. $22$ ]      | NLPQL: Nonlinear Programming by quadratic Lagrangian                                                                                                    | Global  | < 20 |
| Antwortfläche<br>[Dyn12, S. $16$ ] | ARSM: Adaptive Response Surface Method                                                                                                    | Global  | < 20 |
| Population<br>[Dyn12, S. 27]       | EA: Evolutionary Algorithms<br>• GA: Genetic Algorithms<br>• ES: Evolution Strategies<br>• EP: Evolutionary Programming<br>PSO: Particle Swarm Optimization | Lokal   | >20  |

**Tabelle 2.2:** Übersicht Optimierungsalgorithmen. Eingangsparameteranzahl PA.

Gradientbasierte und Antwortflächen-Verfahren benötigen mehr Berechnungen als populationsbasierte Algorithmen, liefern aber das globale Optimum des Metamodells.

### <span id="page-31-0"></span>**2.7 Validierung und Prognosefähigkeit von Simulationsmodellen**

Nach der American Society of Mechanical Engineers ASME entspricht die Validierung eines Simulationsmodells der Bewertung des Übereinstimmungsgrades des Modellverhaltens mit der Realität [\[Obe10,](#page-162-5) S. 29]. Eine einfachere Definition für Validierung wäre der Vergleich von Simulations- mit Messergebnissen. Solche Vergleiche können in verschiedener Form erfolgen [\[Obe10,](#page-162-5) S. 471]. Tabelle [2.3](#page-31-2) zeigt 4 Formen und ihre jeweiligen angewandten Methoden zur Validierung von Simulationsmodellen.

<span id="page-31-2"></span>

| Form                                  | Methode                                                                                                    | Voraussetzungen                                                                                                    |  |
|---------------------------------------|----------------------------------------------------------------------------------------------------|----------------------------------------------------------------------------------------------------|--|
| Qualitativ                            | Graphischer Vergleich                                                                                                    | Graphische Darstellung Mess- und Simulati-<br>onsergebnisse z. B. Thermographie-Bild und<br>Temperaturverteilung aus FEM-Simulation |  |
| Diskret                               | Punkt/Kurve Vergleich                                                                                                    | Punkt/Kurve Mess- und Simulationsergeb-<br>nisse                                                                                    |  |
| <b>Bereich</b>                        | Vergleich Punkt/Kurve Simulation<br>in Messergebnisbereich                                                                                                    | Punkt/Kurve Simulationsergebnisse. Un-<br>sicherheiten Messergebnisse nach GUM<br>[JCGM 100:08]                                     |  |
| Probabilistisch<br>$[Fe108], [Liu11]$ | Statistische Test<br>• Kolmogorow-Smirnow-<br>Anpassungstest [Voi09, S. 27]<br>Kullbach-Leibler-Divergenz<br>$\bullet$<br>[Obe10, S. 526]<br>Satz von Bayes [Obe10, S. 483]<br>Frequentist's Metric [Obe10, S. 484],<br>[Liu11]<br>Minkowski-Abstand erster Ordnung.<br>Area-Metrik Methode | Unsicherheiten Mess- und Simulationser-<br>gebnisse                                                                                 |  |

**Tabelle 2.3:** Formen und Methoden zur Validierung von Simulationsmodellen.

Simulationsmodelle werden validiert, um mit dem validierten Modell Optimierungen durchzuführen. Die Simulationsergebnisse des optimierten Modells können i. d. R. nicht validiert werden. Deswegen sollte das Modell bei der Validierung nach seiner Prognosefähigkeit bewertet werden. Damit wird die Fähigkeit des Modells gemessen, unter Bedingungen für die es noch nicht validiert wurde, ein Ergebnis vorherzusagen [\[Obe10,](#page-162-5) S. 39].

In dieser Arbeit wird die Validierung eines Simulationsmodells nach einer Erweiterung der Area-Metrik-Methode quantifiziert. Die Area-Metrik Methode wurde von Ferson [\[Fer08\]](#page-156-5) vorgeschlagen. Damit wird die Fläche zwischen den Verteilungsfunktionen (Abb. [A.4.1](#page-130-1) rechts) der Mess- und Simulationsergebnisse gemessen. Eine Metrik (Fläche) von 0 Einheiten bedeutet, dass die kumulierten Verteilungen aufeinander liegen und die Mess- und Simulationsergebnisse im gesamten Bereich der Unsicherheiten gleich sind. Je größer die Metrik desto schlechter spiegeln die Simulationsergebnisse die Messergebnisse wider.

Der Einsatz der Area-Metrik-Methode setzt die Auswertung von Simulationsergebnissen mit Unsicherheiten voraus. Diese Unsicherheiten entstehen teilweise nach der Variation von Eingangsparametern in einer probabilistischen Berechnung. Zusätzliche Unsicherheiten entstehen durch die Vereinfachungen und Annahmen in der Konzeptualisierung der Modellgeometrie, durch die definierte Konvergenztoleranzen der numerischen Berechnung sowie durch Interpolation zwischen diskreten Zeitschrittweiten der Ergebnisse [\[Obe10,](#page-162-5) S. 117].

### <span id="page-32-0"></span>**2.8 Kapitelzusammenfassung**

Die Zusammenhänge zwischen der Thermodynamik und den Phasenübergängen reiner Substanzen mit der thermodynamischen- und der praktischen Temperaturskala wurden in diesem Kapitel vorgestellt. Darüber hinaus wurden die Wärmeübertragungsmechanismen als Grundlage der Berührungstemperaturmessung und der thermischen Simulationen eingeführt. Die Simulationsmethoden der Finiten-Elemente und der Modellordnungsreduktion, ausgerichtet auf die thermische Aufgabenstellung, wurden erläutert. Ferner wurden die Konzepte von probabilistischen Simulationen ausgearbeitet. Zuletzt wurde die Validierung von Simulationsmodellen, insbesondere bei der Betrachtung von Unsicherheiten der Messund Simulationsergebnisse, dargelegt. Die in diesem Kapitel vorgestellte Thematik enthält die theoretischen Grundlagen für die Bearbeitung dieser Dissertation.

# <span id="page-34-0"></span>**3 Stand der Technik**

*In diesem Kapitel wird der Stand der Technik der für die vorliegenden Arbeit relevanten Thematik vorgestellt. Es werden die Kalibrierung von Thermometern durch die zwei existierenden Methoden, Fixpunkt- und Vergleichskalibrierung, behandelt. Dabei wird sich auf definierte Merkmale von Mehrfachfixpunktzellen und Temperatur-Blockkalibratoren fokussiert. Unter den Merkmalen werden z. B. erreichbare Unsicherheiten, Größe und Materialien betrachtet. Darüber hinaus wird die Anwendung von numerischen Simulationen thermischer Systeme ausgeführt sowie das Vorgehen bei der Berechnung ihrer Unsicherheiten und deren Berücksichtigung für die Validierung der Simulationsergebnisse dargelegt.*

### <span id="page-34-1"></span>**3.1 Fixpunktkalibrierung von Thermometern**

Mit einer Fixpunktkalibrierung (Abb. [2.6](#page-23-2) und Abschnitt [2.4.3\)](#page-24-1) können für die metallischen Fixpunkte In, Sn und Zn Kalibrierunsicherheiten bis 1 mK (*k* = 2) bei der Realisierung der ITS-90 durch die Nationale Metrologieinstitute erreicht werden. Bei den besten Kalibrierlaboratorien erhöht sich diese Unsicherheit bis 2*,*5 mK (*k* = 2) [\[Ber14,](#page-153-3) S. 505]. Im Kalibrierlabor am Institut für Prozessmess- und Sensortechnik liegen diese bei maximal 5 mK (*k* = 2) (Tab. [7.2\)](#page-95-0). Der größte Unsicherheitsbeitrag der Fixpunkttemperatur entsteht durch im Material gelöste Verunreinigungen [\[Pea16\]](#page-162-7). Fixpunktzellen werden wie in Abbildung [2.7](#page-24-0) gebaut und enthalten typischerweise  $100 \text{ cm}^3$  bis  $150 \text{ cm}^3$  hochreines Fixpunktmaterial. Sogenannte "slim" Fixpunktzellen werden mit ca. 1/5 des Fixpunktmaterials einer großen Fixpunktzelle gebaut (Entspricht  $20 \text{ cm}^3$  bis  $30 \text{ cm}^3$  Fixpunktmaterial). Um die Unsicherheiten einer großen Fixpunktzelle zu erreichen, werden die Ofenbedingungen bei der Fixpunktkalibrierung angepasst [\[Fah11\]](#page-156-6). Aufgrund seiner hohen Wärmeleitfähigkeit, seiner einfachen Bearbeitbarkeit, seiner mechanischen Beständigkeit, dem hohen Emissionsgrad und vor allem, weil es chemisch gegenüber dem Fixpunktmaterial inert ist [\[Xia04\]](#page-165-4), wird für die Tiegelherstellung in der Regel Graphit verwendet.

#### <span id="page-34-2"></span>**3.1.1 Mehrfachfixpunktzellen**

Mehrfachfixpunktzellen werden mit dem Ziel entworfen Fixpunktkalibrierungen, hinsichtlich der benutzten Ofenapparatur und der Kalibrierprozedur zu vereinfachen und zeitlich zu verkürzen. Fixpunktzellen, die mehrere Kammern mit demselben Fixpunktmaterial besitzen, um die Temperaturhomogenität bei der Phasenumwandlung nach einer adiabatischen Methode zu verbessern [\[Fai10\]](#page-156-7), werden hier nicht behandelt.

Die Konstruktion einer Zelle mit koaxialer Anordnung der Fixpunktmaterialien wurde von Schalles [\[Sch07\]](#page-164-2) vorgestellt. Diese enthält die Fixpunktmaterialien Sn, Zn und Al in einem Al2O3-Tiegel und wurde mittels FEM-Simulationen optimiert entworfen [\[Sch09a\]](#page-164-3). Aus dem beschriebenen Befüllungsprozess kann angenommen werden, dass die Ausgangsformen der Fixpunktmaterialien Granulat oder Pellets waren. Die Zelle wurde in einem Rohrofen innerhalb eines Natriumwärmerohres unter Argonspülung betrieben und hatte als Zielanwendung die Kalibrierung von Strahlungsthermometern. Eine Messunsicherheitsbetrachtung der ermittelten Fixpunkttemperaturen wurde auch veröffentlicht [\[Sch09b\]](#page-164-4).

#### 3 Stand der Technik

Kim [\[Kim08\]](#page-159-3) hat eine Fixpunktzelle für die Kalibrierung von Thermoelementen im Bereich vom 660 °C bis 1100 °C mit den Fixpunktmaterialien Al, Ag und Cu vorgestellt. Die Kammern der Fixpunktmaterialien verlaufen entlang der Zylinderachse und sind radial verteilt. Ihr Querschnitt ist bohnenförmig. Die Zelle wurde aus Graphit hergestellt und mit kontrolliertem Druck unter Schutzgas betrieben (ähnlich Abb. [2.7\)](#page-24-0). Die Stabilität der Fixpunkttemperatur und die Beständigkeit der Plateaumerkmale wurden in einer Langzeitmessung über 1000 h bei 1100 °C untersucht [\[Kim16\]](#page-159-4). Eine festgestellte Abnahme der Fixpunkttemperatur sowie eine Änderung in der Plateauform wurden mit Selbstkontaminierung zwischen den Fixpunktmaterialien begründet.

Edler [\[Edl14\]](#page-156-8) hat ebenso eine Mehrfachfixpunktzelle für die Kalibrierung von Thermoelementen ab 1100 °C untersucht. Diese besteht aus einem Graphitkörper mit einer zentralen Bohrung für die Thermometeraufnahme und 8 zusätzlichen Bohrungen. In diese sind 8 identische Graphittiegel, gefüllt mit eutektischen Kohlenstoff-Metall-Legierungen (Co–C, Ni–C, Pd – C, Rh – C), eingesteckt. Diese können nach einer Kalibrierung ohne zwischenzeitliche Abkühlung ausgetauscht werden, um bei einer anderen Fixpunkttemperatur die nächste Kalibrierung durchzuführen. Die Tiegel wurden mit Drahtstückchen bzw. mit Pulver als Ausgangsmaterial gefüllt und die Fixpunktzelle wurde unter Argonspülung in einem Rohrofen betrieben.

Ongrai [\[Ong15\]](#page-162-8) hat eine miniaturisierte Mehrfachfixpunktzelle für die in situ Kalibrierung von Thermoelementen bei höheren Temperaturen entworfen. Das Ziel war die Driftkorrektur bedingt durch Materialinhomogenitäten der Thermoelementschenkel. Die Fixpunktzelle enthält zwei eutektische Kohlenstoff-Metall-Legierungen (Co-C, Fe-C) in einem Graphittiegel. Die Fixpunktmaterialien werden durch eine Graphitscheibe innerhalb des Tiegels getrennt und die Fixpunktzelle wurde unter Argonatmosphäre in einem Rohrofen betrieben.

Hao [\[Hao17\]](#page-158-2) stellte eine Mehrfachfixpunktzelle für in situ Kalibrierung von Strahlungsund Berührungsthermometern vor, die Ga und Ga-In in teflonbeschichteten Edelstahltiegeln enthält. Diese besteht aus einem Ausgleichskörper mit 6 Bohrungen für die Aufnahme von 3 Thermometern und 3 Fixpunktzellen. In der unteren Seite befindet sich ein Hohlraumstrahler. Das ganze wird in einem Gefäß, evakuiert unter Inertgasspülung, innerhalb eines Bad-Thermostates betrieben. Die Langzeitstabilität der Fixpunkttemperatur wurde untersucht und liegt innerhalb von 2 mK.

Eine Mehrfachfixpunktzelle für die Kalibrierung von industriellen Widerstandsthermometern mit 3 Fixpunkten wurde von Ragay-Enot untersucht [\[Rag17\]](#page-163-3). Die Zelle wurde nach dem Design der Fixpunktzelle vom Kim konstruiert [\[Kim08\]](#page-159-3). Enthalten sind als Fixpunktmaterialien die eutektische Legierung In – Zn, Sn und Pb in einem Graphittiegel. Dieser wurde in einem Edelstahlbehälter unter Inertgasatmosphäre evakuiert und verschweißt. Die Zelle wurde in einem Temperatur-Blockkalibrator als Ausgleichsblock betrieben.

Tabelle [3.1](#page-36-0) zeigt eine Zusammenfassung der wesentlichen Merkmale der bereits erwähnten Konstruktionen von Mehrfachfixpunktzellen. Zum Vergleich werden die Daten der im Rahmen dieser Arbeit vorgestellten kompakten Mehrfachfixpunktzelle (k-MFZ) in der Tabelle eingetragen.
<span id="page-36-0"></span>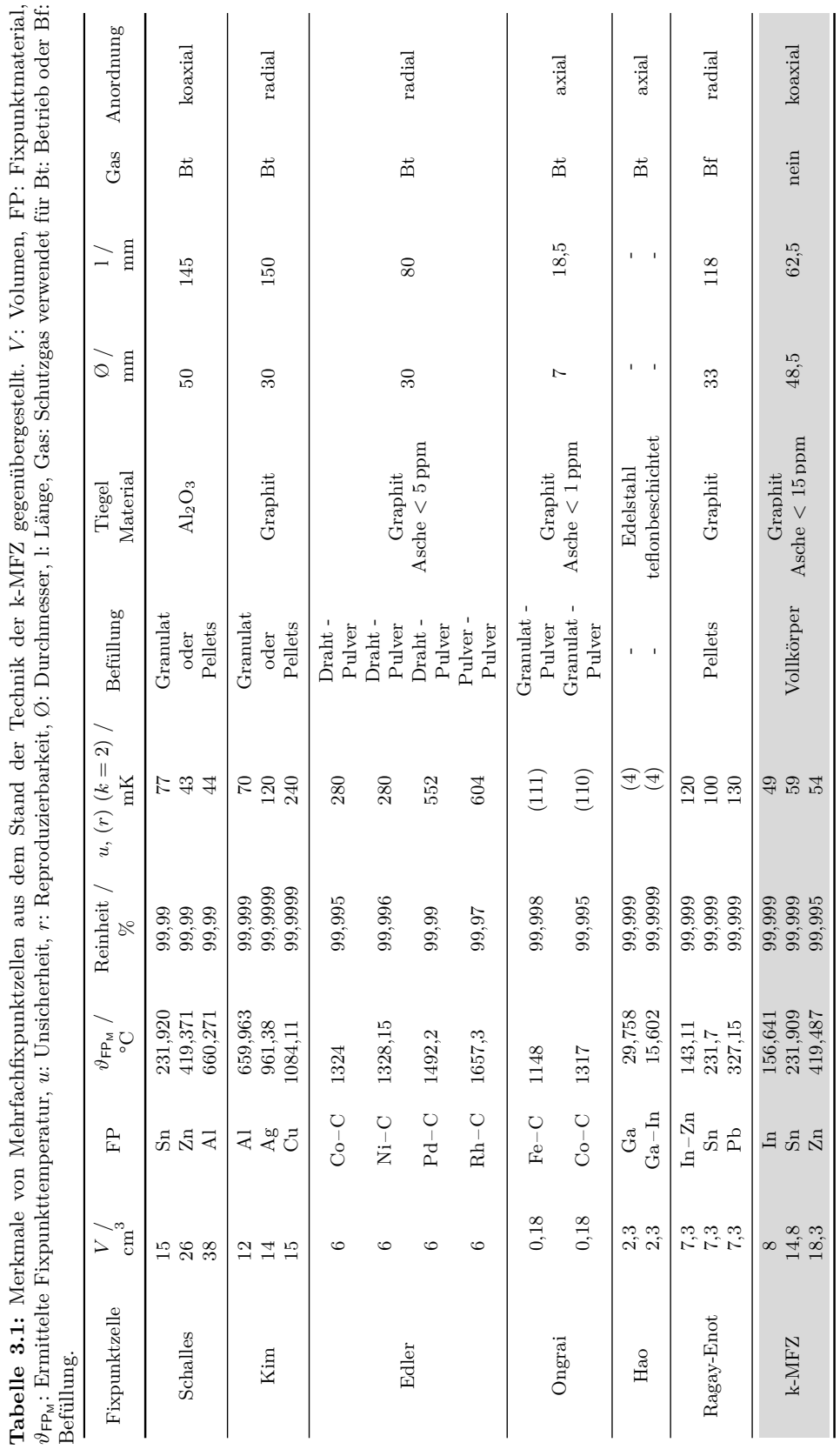

#### 3 Stand der Technik

Die Abbildung [3.1](#page-37-0) zeigt die erweiterten Unsicherheiten der Fixpunkttemperaturen der Mehrfachfixpunktzellen über ihre jeweiligen Fixpunkttemperaturen aufgetragen. Daraus lässt sich die Abhängigkeit der Unsicherheit der Fixpunkttemperatur zu der Fixpunkttemperatur selbst erkennen. Ein Verhältnis zum Volumen bzw. Masse oder Ausgangsform des Fixpunktmaterials sowie zur Messmethode besteht nicht. Die Plausibilität der im Rahmen dieser Arbeit ermittelten Unsicherheiten wird in diesem Vergleich bestätigt. Die Ergebnisse von Ongrai und Hao werden in der Abbildung nicht gezeigt, da bei diesen Messungen nur Reproduzierbarkeiten veröffentlicht wurden.

<span id="page-37-0"></span>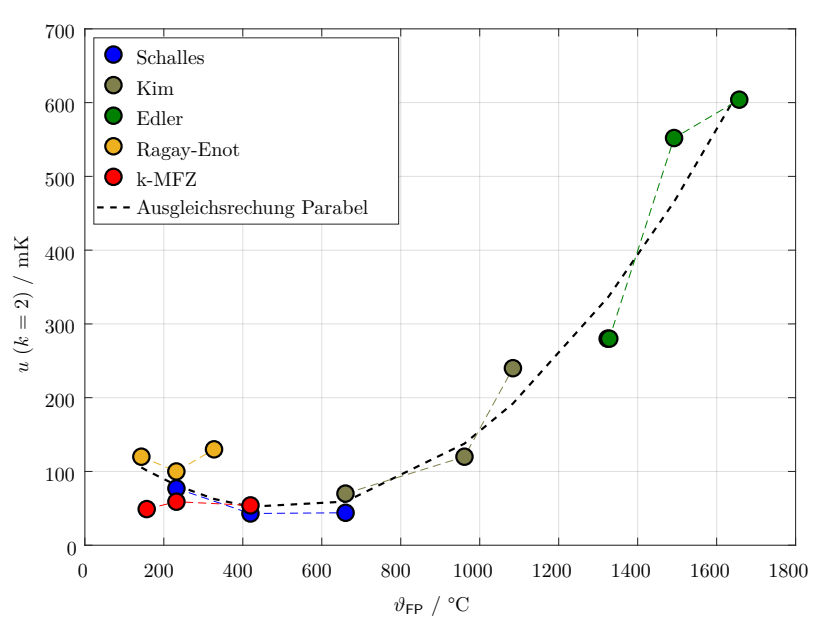

**Abbildung 3.1:** Erweiterte Unsicherheiten der Mehrfachfixpunktzellen aus dem Stand der Technik der kompakten Mehrfachfixpunktzelle k-MFZ gegenübergestellt.

Alle aus dem Stand der Technik bekannten Mehrfachfixpunktzellen werden mit Schutzgas entweder betrieben oder eingeschlossen. Darüber hinaus wurde keine von ihnen mit Fixpunktmaterialien aus Vollkörperelementen befüllt.

#### **3.1.2 Auswertung der Fixpunkttemperatur für den Schmelzvorgang**

Während einer Phasenumwandlung (Schmelze oder Erstarrung) wird dem Fixpunktmaterial Energie zu- oder abgeführt, ohne das es zu einer Temperaturänderung kommt. Die Temperatur des Fixpunktmaterials bleibt konstant, solange die latente Wärme im Material umgewandelt wird (Abschnitt [2.3\)](#page-18-0). Die konstante Temperatur wird durch ein Plateau charakterisiert ( $T(t)$  zwischen  $T_b$  und  $T_e$  in Abb. [3.2\)](#page-38-0). Die Fixpunkttemperatur wird aus dem Schmelzplateau der Phasenumwandlung nach 5 verschiedenen Auswertemethoden ermittelt. Welche Auswertung die kleinere Reproduzierbarkeit ergibt, ist von der Reinheit und der Menge des Fixpunktmaterials sowie von der Fixpunkttemperatur selbst abhängig. Methoden, die die Fixpunkttemperatur aus der Plateaumitte auswerten sind weniger empfindlich auf Verunreinigungen [\[Kra11\]](#page-159-0), [\[Ber14,](#page-153-0) S. 552]. Die 5 Auswertemethoden sind im Folgenden aufgelistet und in der Abbildung [3.2](#page-38-0) gekennzeichnet.

<span id="page-38-0"></span>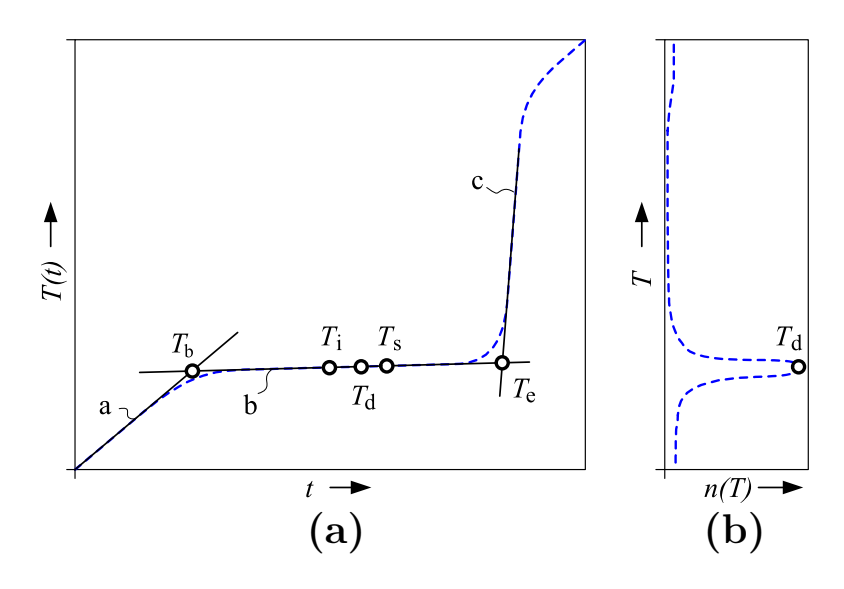

**Fig. 6.** Schematic diagram of suitable plateau points: (a) temperature *<sup>T</sup>* over time *t* during a phase transition and (b) distribution  $T(n)$  of measured temperature values *t*.

**Abbildung 3.2:** Auswertemethoden für die Fixpunkttemperatur aus [\[Kra11\]](#page-159-0).

- **1.** *T*b**:** extrapolierter Plateauanfang aus dem Schnittpunkt zweier Geraden (a, b).
- **2.** *T*e**:** extrapoliertes Plateauende aus dem Schnittpunkt zweier Geraden (b, c).
- **3.** *T*i**:** Wendepunkt einer kubischen Approximationsfunktion für den Schmelzverlauf der Temperaturwerte.
- **4.** *T*d**:** häufigste Temperatur des Histogramms der Plateautemperaturwerte.
- **5.** *T*s**:** Punkt der minimalen Steigung der Temperaturwerte des Plateauverlaufs (nach der ersten Ableitung).

# **3.2 Vergleichskalibrierung von Thermometern**

Vergleichskalibrierungen sind die am häufigsten durchgeführten Kalibrierungen von Thermometern. In Badthermostaten können im besten Fall Unsicherheiten von 20 mK (*k* = 2) bei 180 °C erreicht werden [\[Ber14,](#page-153-0) S. 586]. Im Gegensatz dazu sind die erreichbaren Messunsicherheiten in Temperatur-Blockkalibratoren aufgrund der in der Tabelle [2.1](#page-25-0) erläuterten Probleme deutlich größer und liegen im besten Fall im Bereich von 50 mK bis 100 mK (*k* = 2) bei 140 °C [\[Beh10\]](#page-153-1).

Empfehlungen für die Ermittlung der Messunsicherheitsbeiträge bei der Kalibrierung eines Temperatur-Blockkalibrators, sowie den maximalen Durchmesser der Bohrung des Ausgleichsblockes und die minimale Eintauchtiefe der Thermometer werden auf europäischer Ebene in [\[EUR cg-13-17\]](#page-156-0) und auf nationaler Ebene in [\[DKD-R 5-4-10\]](#page-155-0) gegeben. Beide Richtlinien überdecken in guter Weise den Temperaturbereich bis 600 °C. Der Bereich bis 1200 °C wurde in [\[Wer17\]](#page-165-0) gezielt untersucht und daraus werden die kleinsten angebbaren Unsicherheitsbeiträge der axialen Homogenität im Temperaturbereich von 600 °C bis 1200 °C ermittelt.

Im Temperaturbereich bis 450 °C wurden 5 Temperatur-Blockkalibratoren auf dem Markt gefunden. Diese werden in der Tabelle [3.2](#page-40-0) mit ihren für diese Arbeit relevanten Merkmalen dem hier entwickelten Temperatur-Blockkalibrator (T-Bk) gegenübergestellt. In alle 5 Temperatur-Blockkalibratoren werden die zu messenden Thermometer von oben in den Ausgleichsblock gesteckt. Dies führt immer zu einer radialen Anordnung bei der Kalibrierung mit einem externen Referenzthermometer.

Ein zusätzliches wesentliches Merkmal aktueller auf dem Markt zur Verfügung stehender Temperatur-Blockkalibratoren ist die Dynamische Last-Kompensation, DLC, der Referenz-Temperaturkalibratoren, RTC-Series von AMETEK Jofra für die Korrektur der Wärmeableitung [\[Ame12\]](#page-152-0). Sie ist mit einer 2-Zonen-Heizung realisiert. Weiterhin enthalten die Temperatur-Blockkalibratoren von Fluke ebenso eine 2-Zonen-Heizung [\[Flu12\]](#page-157-0). Blockkalibratoren der TP-Serie von SIKA enthalten eine modellbasierte Temperaturregelung [\[Fri16\]](#page-157-1). Damit sind Stabilitäten der Temperatur besser als 2 mK zu erreichen [\[Fri17b\]](#page-157-2).

<span id="page-40-0"></span>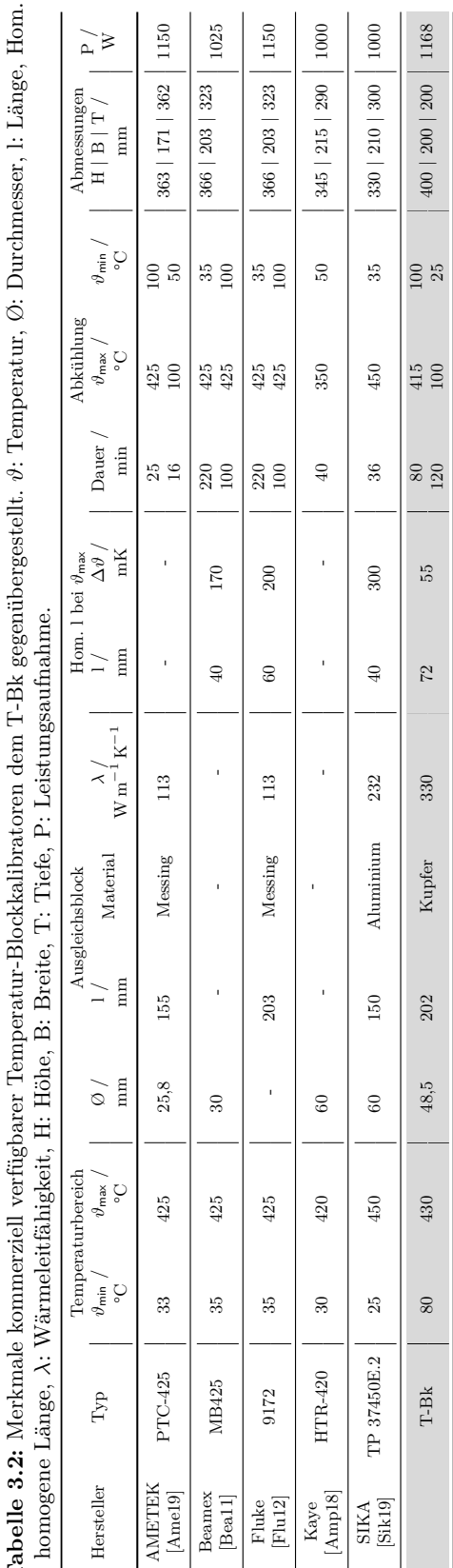

*ϑ*: Temperatur, Ø: Durchmesser, l: Länge, Hom. Ė Ĭ. Ċ  $\dot{\mathbf{c}}$ É ą **Tabelle 3.2:** Merkmale kommerziell verfügbarer Temperatur-Blockkalibratoren dem T-Bk gegenübergestellt.  $\frac{1}{2}$  $\ddot{i}$  $\frac{1}{2}$ á  $\mathsf F$ É É  $\vec{a}$ É .<br>پن  $\overline{z}$ l: homogene Länge, N,  $\dot{\sigma}$  $\tilde{c}$ È J.  $E \geq 1$ 

### **3.3 Modellierung und Simulationen**

Mit der Entwicklung der digitalen Rechentechnik seit den sechziger Jahren und dem darauffolgenden schnellen Zuwachs numerischer Simulationen in Forschungs- und Industrieeinrichtungen wurden immer komplexeren Berechnungen möglich. Dies begünstigte die Einbeziehung von Ergebnissen aus wissenschaftlich-numerischen Berechnungen in Entwicklungsverfahren. Zunächst wurde dies auf Systeme der Luft- und Raumfahrt sowie der Rüstungsindustrie angewendet. Aufgrund der rasanten Entwicklung der Computertechnik werden heutzutage Simulationen vielfältiger Systeme durchgeführt, inklusive ökonomischer und sozialer Systeme. Die Geschwindigkeit des schnellsten Computers der Welt hat sich zwischen 1993 und 2008 alle 4 Jahre verzehnfacht. Deswegen wurde die Simulation, neben der Theorie und der Versuchsdurchführung, zur dritten Säule in der Wissenschaft und dem Ingenieurwesen [\[Obe10,](#page-162-0) S. 9].

Die mathematische Beschreibung gängiger physikalischer Prinzipien wurde in kommerzieller Software bereits hinterlegt. Darüber hinaus sind vordefinierte Elemente und das Eintragen der Daten in einer interaktiven Form sowie die Kopplung unterschiedlicher Simulationsdomänen, z. B. thermisch-strukturmechanischer Berechnungen, Stand der Technik [\[Gro09\]](#page-158-0). Eine Kopplung von Simulationssoftware unterschiedlicher Hersteller ist nach einer Selbstprogrammierung der Schnittstellen über Freeware auch möglich. Dies wird in [\[Bus12\]](#page-154-0) sehr ausführlich beschrieben. Eine einfachere Kopplung wird über kommerzielle Software mit vorprogrammierten Schnittstellen, z. B. optiSLang [\[Dyn12\]](#page-156-1), möglich.

#### **3.3.1 Numerische Berechnung von Fixpunktzellen zur Fixpunktkalibrierung von Thermometern**

Thematisch passende bereits durchgeführte Berechnungen von Fixpunktzellen werden hier kurz erläutert. Diese beschränken sich auf thermische Simulationen von Phasenumwandlungen erster Ordnung, sowie die Anwendung von Simulationen thermischer Effekte in Fixpunktmaterialien.

Lehmann [\[Leh97\]](#page-160-0) stellte Berechnungen selbstkalibrierender Thermoelemente nach einer Modellierung mit Ersatzschaltbildern nach dem Prinzip der elektrothermischen Analogie vor (Abschnitt [2.2\)](#page-18-1). Damit wurden sowohl Schmelz- als auch Erstarrungsvorgänge modelliert und Parameter daraus hergeleitet, die eine optimale Bauform der Thermoelemente bzw. der Fixpunktzellen ermöglichen.

Boguhn [\[Bog02\]](#page-154-1) hat sich der selben Methode bedient, um die Einflüsse von geometrischen Parametern, Materialeigenschaften und Randbedingungen auf die Plateaumerkmale zweier unterschiedlicher Miniatur-Fixpunktzellen zu untersuchen.

Augustin [\[Aug06\]](#page-153-3) hat mittels FEM-Simulationen neue Tiegelgeometrien zur vereinfachten Untersuchung von Verunreinigungen im Fixpunktmaterial berechnet. Die Berechnungen wurden mit kommerzieller Software durchgeführt.

Pearce [\[Pea08\]](#page-162-1) hat den Einfluss thermischer Randbedingungen auf die Plateaumerkmale der Phasenumwandlung einer eutektischen Co-C-Legierung mittels FEM-Simulationen untersucht. Es wurden die Beiträge der axialen Temperaturverteilung des Ofens sowie der Korngrenzen der festen Phasen des Fixpunktmaterials auf die Fixpunkttemperatur berücksichtigt. Die Berechnungen wurden mit der kommerziellen Software COMSOL durchgeführt. Es wurde gefunden, dass eine homogene Temperaturverteilung vorteilhaft ist und dass die Korngrenze die Plateauform zu Beginn der Schmelze aber nicht die Fixpunkttemperatur beeinträchtigt.

Le Sant [\[Le.S08\]](#page-160-1) hat die numerische Berechnung einer adiabatischen Indium-Fixpunktzelle

vorgestellt. Ziel der Simulationen war es, die thermischen Prozesse während der Phasenumwandlung besser zu verstehen. Es wurde die Schmelzphase mit der Software COMSOL berechnet.

Krizmanic [\[Kri11\]](#page-160-2) hat den Einfluss der Temperaturverteilung des Ofens auf die Plateaulänge einer Zink-Fixpunktzelle untersucht. Die Berechnungen wurden für den Erstarrungsvorgang mit der kommerziellen Software Fluent durchgeführt.

Batagelj [\[Bat11\]](#page-153-4) hat sich mit der Berechnung des Einflusses des hydrostatischen Drucks auf die Fixpunkttemperatur durch numerische Berechnungen einer In-Fixpunktzelle befasst. Durch den axial abhängigen Temperaturgradienten während des Phasenwechsels wird ein Wärmestrom hervorgerufen, der die Temperaturverteilung bei der Phasenumwandlung beeinträchtigt. Unterschiedliche Kontaktmaterialien zwischen dem Thermometer und der Fixpunktzelle wurden untersucht. Die Berechnungen wurden mit einer selbstprogrammierten Anwendung durchgeführt.

Machin [\[Mac11\]](#page-160-3) hat den Einfluss von Fehlern bei der Befüllung von Metall-Kohlenstoff-Eutektika auf die Phasenumwandlung beschrieben. Dafür wurde ein 2D-axialsymmetrisches Modell in ANSYS Fluent berechnet. Die Erkenntnis daraus ist, dass auch bei höheren Temperaturen (berechnet bei 2747 K) die Wärmetransportvorgänge hauptsächlich durch Wärmeleitung stattfinden, wenn Fehleinschlüsse klein sind. Mit ihrer zunehmenden Größe nimmt der Einfluss der Wärmestrahlung zu.

Augustin [\[Aug12\]](#page-153-5) hat mit der Software ANSYS Workbench Simulationen durchgeführt, um den Einsatz von Fixpunktthermoelementen bei niedrigen Eintauchtiefen zu überprüfen. Trotz der möglichen Abweichungen aufgrund thermischer Effekte konnten Phasenumwandlungen erkannt werden.

Castro [\[Cas13\]](#page-155-1) hat den Einfluss der Messmethode (Thermoelement und Strahlungsthermometer) auf die Fixpunkttemperatur bei Metall-Kohlestoff-Eutektika untersucht. Die Berechnungen erfolgten mit der Software ANSYS Fluent und ergaben, dass unter Berücksichtigung der Temperaturgradienten des Ofens keine wesentlichen Unterschiede zwischen den zwei Messmethoden vorliegen.

Der selbe Autor [\[Cas14b\]](#page-155-2) hat sich mit den Unsicherheitsbeiträgen zur Fixpunkttemperatur durch radiale Temperaturgradienten in der Fixpunktzelle und Emissionskoeffizienten der Tiegel bei Metall-Kohlestoff-Eutektika beschäftigt. Die Untersuchungen erfolgten mit einem 2D-axialsymmetrischen Modell in der Software ANSYS Fluent sowie STEEP3. Unterschiedliche axiale Verteilungen der Ofentemperatur wurden untersucht. Die Unsicherheitsbeiträge der untersuchten Effekte sind geringer als bisher berücksichtigt.

Ebenso hat er sich [\[Cas14a\]](#page-155-3) mit dem Einfluss von Verunreinigungen auf die Phasenfrontentwicklung während der Phasenumwandlung des Platin-Kohlenstoff-Eutektikums befasst. Die Simulationen erfolgten mit einem 2D-axialsymmetrischen-Modell in der Software ANSYS Fluent. Variationsrechnungen mit Änderungen der zu- bzw. abgeführten Energie wurden vorgenommen. Mehr als eine Schmelzfront für das verunreinigte System konnte beobachtet werden.

Large [\[Lar14\]](#page-160-4) hat den Einfluss der Temperaturverteilung des Ofens sowie der Technik zum Induzieren der Phasenumwandlung mittels der Phasenfeldmethode (Erstarrung mit Keimbildung) erforscht. Die Untersuchungen erfolgten mit einem 2D-axialsymmetrischen Modell in COMSOL an einer mit Zinn gefüllten Fixpunktzelle. Bereits experimentell gezeigte Effekte wurden durch Berechnungen bestätigt.

Batagelj [\[Bat14\]](#page-153-6) hat Strahlungseffekte zwischen einer Zn-Fixpunktzelle und einem Standard-Platin-Widerstandsthermometer numerisch untersucht. Die Berechnungen erfolgten in einer selbst-programmierten Anwendung in Matlab und C++. Der interne Reflexionseffekt in den Glasbauteilen der Zelle und des Thermometers konnte mit diesem Modell gezeigt werden.

Bloembergen [\[Blo15\]](#page-154-2) hat den Einfluss der Temperaturverteilung und der Wärmeträgheit des Ofens, sowie des thermischen Zustands der Fixpunktzelle auf die Phasenumwandlung von Cobalt-Kohlestoff-Eutektika untersucht. Die Wärmeträgheit und der Zustand der Zelle wurden als thermische Widerstände berücksichtigt. Die Berechnungen erfolgten in der kommerziellen Software Abaqus. Eine gute Übereinstimmung mit experimentell ermittelten Ergebnissen ist mit dem Modell nicht gegeben.

Castro [\[Cas16\]](#page-155-4) hat den Einfluss der Temperaturverteilung des Ofens auf das Plateau bei der Erstarrung der metallischen Fixpunkte Sn, Zn und Al untersucht. Zusätzlich wurde die Technik des Induzierens der Phasenumwandlung erprobt. Eine offene und eine geschlossene Zelle wurden für Zn modelliert. Alle Modelle wurden mit der Software Fluent berechnet. Makroskopische Effekte wie der Wärmetransport konnten mit den Modellen gut abgebildet werden. Eine Darstellung der Keimbildung (mikroskopischer Effekt) ist notwendig, um den Effekt des Induzierens der Phasenumwandlung auf die Fixpunkttemperatur beobachten zu können.

Pearce [\[Pea19\]](#page-162-2) hat einen Entwurf einer mit Gallium gefüllten Miniatur-Fixpunktzelle für in situ rückführbare Kalibrierung eines schwarzen Strahlers im Weltraum vorgestellt. Ein Modell im COMSOL wurde benutzt, um den Einfluss von periodischen Temperaturschwankungen auf die Phasenumwandlung zu untersuchen.

#### **3.3.2 Reduktion der Modellordnung thermischer Systeme**

Die detaillierte Abbildung eines physikalischen Systems innerhalb eines Simulationsmodells beansprucht eine hohe Rechen- und Speicherkapazität. Eine geringe Abweichung zu den erzielten Ergebnissen bei einer mehrfachen Beschleunigung der Berechnung kann mit der Reduktion der Modellordnung erreicht werden. Eine ausführliche Darstellung der dafür verwendeten mathematischen Methoden wird in [\[Ant01\]](#page-152-3) gegeben. Ein zusätzlicher großer Vorteil der Modellordnungsreduktion ist die Möglichkeit zur Darstellung von komplexen Modellen in der Systemebene, die einen Reglerentwurf möglich macht. Ebenso können einfache digitale Zwillinge der physikalischen Systeme erzeugt werden [\[Har17\]](#page-158-1). Ein digitaler Zwilling ist ein Modell, dass ein reales System möglichst detailgetreu abbildet und ständig mit ihm verbunden ist. Das Konzept wird zurzeit auch im Rahmen der Industrie 4.0 beschrieben [\[Mad19\]](#page-160-5).

In kommerziell verfügbarer Software, wie ANSYS [\[Cad19\]](#page-154-3) [\[Rud06\]](#page-163-0), COMSOL [\[Com18\]](#page-155-5) und Matlab [\[Mat19\]](#page-161-0), wurden Anwendungen bereits integriert, die eine Modellordnungsreduktion komplexer Systeme erlauben. Deutliche Vorteile werden in der Benutzung von mor4ansys (ANSYS) erkannt. Diese beziehen sich auf die maximale Größe des Ausgangsmodells sowie auf die Dauer der Reduktion der Systemmatrizen des Modells [\[Jun10\]](#page-159-1).

Prinzipiell können alle Modelle reduziert werden, die mit Differentialgleichungen beschrieben wurden. Deswegen wird sich dieser Abschnitt nur auf die Modellordnungsreduktion thermischer Systeme konzentrieren.

Gouda [\[Gou02\]](#page-157-3) hat sich mit der thermischen Modellierung eines Wohnraums beschäftigt. Solche Modelle werden i. d. R. für Berechnungen des thermischen Energieverbrauches, des menschlichen thermischen Komfortgefühls und für die Regelung von Klimaanlagen benutzt. Das Modell wurde mit Ersatzschaltbildern nach dem Prinzip der elektrothermischen Analogie [\(2.2\)](#page-18-1) mit 21 thermischen Widerständen und 20 Wärmekapazitäten beschrieben. Später wurde es auf 3 thermische Widerstände bzw. 2 Wärmekapazitäten reduziert. Sie wurden als

optimierte Werte nach dem Vergleich der Sprungantworten beide Modelle gefunden. Es lagen keine erheblichen Unterschiede der Ergebnisse der zwei Modelle vor. Die Simulationszeit wurde von 4000 s auf 0*,*2 s verringert.

Salleras [\[Sal05\]](#page-164-1) hat zwei Methoden zur Modellordnungsreduktion anhand der thermischen Berechnung einer Thermokette zur Infrarot Temperaturmessung vorgestellt. Eine Methode gehört zum Singular Value Decomposition (SVD) und die andere zu den Krylov-basierten Verfahren (Abschnitt [2.5.2\)](#page-27-0). Eine bessere Übereinstimmung zu einem FEM-Modell wurde mit dem SVD Verfahren gefunden, allerdings mit einer längeren Rechenzeit der Ordnungsreduktion.

Gödecke [\[Göd12\]](#page-157-4) hat einen Reglerentwurf für einen mobilen C-Bogen für Röntgenstrahlung vorgestellt. Geregelt wurde die maximale Wassertemperatur für die Kühlung des Gerätes. Das Modell wurde mit der Software mor4ansys in die Systemebene reduziert.

Bourdebala [\[Bou15\]](#page-154-4) hat einen Temperaturegler für eine Rundheitsmessmaschine entworfen. Der Wärmeeintrag in das Messobjekt entsteht durch 4 Laserinterferometer. Das Modell wurde mittels Modellordnungsreduktion mit der Modal Identification Method (MIM) aus einem FEM-Modell in der Software COMSOL erstellt. Das MIM ist den SVD Verfahren zuzuordnen.

Friedrichs [\[Fri16\]](#page-157-1) hat ein modellbasiertes Regelverfahren für schnellere Vergleichskalibrierungen (bis 33 % schneller) in einem Temperatur-Blockkalibrator vorgestellt. Die Temperatur der Temperiereinrichtung wird mit der Temperaturanzeige des Prüflings mittels eines Kalman-Filters prädiktiv geregelt. Das thermische Modell wurde mit einer Differenzialgleichung mit zunächst unbekannten Zeitkonstanten erstellt. Mit der modellbasierten Regelung wird die thermische Trägheit des Prüflings im Modell mit berücksichtigt.

Bur [\[Bur18\]](#page-154-5) hat einen Regler für die Geschwindigkeits- und Temperaturkontrolle während der Herstellung von Verbundwerkstoffen entworfen. Dieser wurde in einem reduzierten Modell implementiert, welches aus einem thermischen FEM-Modell entstammte. Die Modellordnungsreduktion wurde mit den Methoden der Proper Generalized Decomposition (PGD) und der Ideal Minimal Residual-based Proper Generalized Decomposition (IMR) durchgeführt. Diese Methoden werden ebenso zu den SVD-Verfahren zugeordnet.

Fernandez Rico [\[Fer18\]](#page-156-2) hat eine Softwareanwendung für die Modellordnungsreduktion von Raumfahrzeugmodellen vorgestellt. Diese werden nach einem thermischen Ersatzschaltbild aus der kommerziellen Software ESATAN-TMS mit dem Verfahren der Proper Orthogonal Decomposition (POD) reduziert. Die Methode gehört auch zu den SVD-Verfahren und muss bei der thermischen Berechnung vom Raumfahrzeugen angewendet werden, weil die Wärmestrahlung und ihre Nichtlinearität in diesem Fall berücksichtigt werden müssen.

#### **3.3.3 Unsicherheitsbetrachtung in Simulationsmodellen**

Berechnungen sind bei Entwicklungsverfahren die einzige Möglichkeit, Systeme zu untersuchen, die experimentell nicht getestet werden können oder viele unterschiedliche Ausgangssituationen erfordern. Dazu zählen z. B. Erdbeben oder Lagerung von radioaktiven Abfällen. Hier wurden erstmals Unsicherheiten in Simulationsmodellen berücksichtigt [\[Obe10,](#page-162-0) S. 96].

Manuelle Variationen und Optimierungen von Simulationsmodellen werden als gängige Praxis durchgeführt. Dabei werden viele Lücken in der Kombination der Eingangsparameter im möglichen Parameterraum zugelassen. Probabilistische Berechnungen mit einer automatischen Erstellung des Parameterraumes sind in kommerziellen Programmen bereits implementiert. Ein Überblick wird in [\[Voi09,](#page-165-1) S. 63] gegeben. Matlab-Anwendungen für die Berechnung von Unsicherheiten in Simulationsmodellen werden im Lehrstuhl für reliability, risk analysis and uncertainty quantification in engineering and applied sciences an der ETH Zürich unter dem Namen UQLab entwickelt [\[Mar14\]](#page-161-1).

Mit einer probabilistischen Berechnung (Abschnitt [2.6\)](#page-29-0) wird die Fortpflanzung der Änderung der Eingangsparameter eines Simulationsmodells ermittelt. Dies wird gemacht, indem das deterministische Modell mehrfach berechnet wird, die sogenannte Sampling-Methode, oder Abhängigkeiten zwischen den Ein- und Ausgänge des Modells durch Funktionale abgebildet werden, die sogenannte Spektrale Methode. Damit wird eine Auswertung von stochastisch verteilten Ergebnissen ermöglicht, wodurch Optimierungen durchgeführt oder Materialversagen vorhergesehen werden können. Eine weitere Anwendung solcher Ergebnisse ist eine Modellvalidierung unter Berücksichtigung von Modell- und Messunsicherheiten [\[Mar18\]](#page-161-2). Dies wird im nächsten Abschnitt [3.3.4](#page-46-0) behandelt.

Ein Überblick der Methoden und deren Zuordnung für die Betrachtung von Unsicherheiten in Simulationsmodellen wird in [\[Wei16,](#page-165-2) S. 72] gegeben. Darin wird ein Beispiel vorgestellt, welches den Vorteil der Generalized Polynomial Chaos Expansion (spektrale Methode) gegenüber einer Monte-Carlo Berechnung (Sampling-Methode) bezüglich der Rechenzeit zeigt. Dabei reichen 36 Berechnungen gegenüber  $1 \times 10^6$  Monte-Carlo Durchläufe, um die Ergebnisse mit einer maximalen Abweichung von 6 × 10−<sup>3</sup> anzunähern. Die Anwendung von spektralen Methoden ist für rechenintensive Anwendungen vorteilhafter, aber diese verlangen vertiefte Kenntnisse für die mathematische Behandlung.

Eine Auflistung von Veröffentlichungen, die probabilistische Berechnungen nach der Sampling-Methode, inklusive Monte-Carlo Simulationen, nutzen, wäre sehr umfangreich. Deswegen ist dieser Abschnitt auf ausgewählte Veröffentlichungen in dem Bereich beschränkt.

Bucher [\[Buc09\]](#page-154-6) zeigt einen fundierten Überblick über die Behandlung von zufälligen Eingangsparametern bei Berechnungen mechanischer Modelle. Enthalten sind Konzepte der Stochastik, die über die Berechnung von Wahrscheinlichkeiten, Korrelationen und Antwortflächen bis in die Ermittlung der Zuverlässigkeit der Ergebnisse von Risikoanalysen überführt werden. Die hier verwendeten Begriffe sind im Einklang mit den von optiSLang benutzten Begriffen (eingesetzte Software in dieser Arbeit).

Voigt [\[Voi09\]](#page-165-1) hat eine Anwendung für die Auslegung von Turbinenschaufeln programmiert. Dabei werden die Verteilungen der Eingangsparameter berücksichtigt und eine Zuverlässigkeitsprüfung durchgeführt. Eine breite Auseinandersetzung mit der Theorie von probabilistischen Berechnungen macht diese Dissertation zu einem Referenzbuch zu dieser Thematik.

Gembarovic [\[Gem17\]](#page-157-5) zeigt Anwendungen von Monte-Carlo-Simulationen bei eindimensionalen nicht stationären Wärmeleitungsproblemen für die drei Arten der Randbedingungen. Die Ergebnisse der Temperaturverteilungen nach den Monte-Carlo-Berechnungen werden mit den analytischen Ergebnissen verglichen. Dabei werden keine erheblichen Abweichungen festgestellt. Darüber hinaus wird in der Veröffentlichung eine ausführliche Literaturliste zum Einsatz von Monte-Carlo-Berechnungen bei Wärmeübertragungsproblemen gegeben.

Unsicherheiten von Typ B (Unsicherheiten nicht statistischer Art) nach GUM [\[JCGM](#page-159-2) [100:08\]](#page-159-2) werden als epistemische Unsicherheiten bei Simulationsmodellen benannt. Das ist ein Begriff aus der Risikobewertung. Weitere mathematische Methoden für die Fortpflanzung dieser Unsicherheiten durch das Modell werden in [\[Obe01\]](#page-162-3) referiert. Diese werden der possibility theory, der evidence theory, der fuzzy set theory, der imprecise probability theory und der Bayesian estimation zugeordnet. Aus dieser Reihe von Methoden (außer der Sampling-Methode) für die Berechnung der Fortpflanzung von Unsicherheiten in Simulationsmodellen werden in diesem Abschnitt nur wissenschaftliche Beiträge genannt, die sich mit thermischen Problemen auseinandersetzen.

Xiu [\[Xiu03\]](#page-165-3) hat mittels des generalized polynomial chaos algorithm ein transientes zweidimensionales Wärmeleitungsproblem berechnet. Dabei wurden Unsicherheiten der Wärmeleitfähigkeit und der spezifischen Wärmekapazität mit Verteilungen in Betracht gezogen. Die Ergebnisse der Simulationen haben eine sehr gute Übereinstimmung zu Monte-Carlo-Berechnungen gezeigt. Die Lösung nach dem polynomial chaos Algorithmus hat nach 35 Iterationen konvergiert. Im Gegensatz dazu haben die Monte-Carlo-Berechnungen  $20 \times 10^3$ Iterationen für den statischen und  $150 \times 10^3$  Iterationen für den transienten Fall benötigt.

Wan [\[Wan04\]](#page-165-4) hat das vorherige Modell von Xiu [\[Xiu03\]](#page-165-3) dreidimensional berechnet. Die Anzahl von Berechnungen nach dem polynomial chaos Algorithmus blieb weiterhin kleiner als nach einer Monte-Carlo Berechnung, aber  $150 \times 10^9$  unbekannte Polynomkoeffizienten mussten gefunden werden. Für diese Aufgabe sind 256 Kerne zum Einsatz gekommen.

Babuška [\[Bab11\]](#page-153-7) hat die Einflüsse der Unsicherheiten von Materialeigenschaften in der Berechnung eines Wärmetauschers gezeigt. Die Unsicherheiten kommen durch fehlende Informationen zustande. Diese werden in der Berechnungsaufgabe mittels der Fuzzylogik [\[Ros04\]](#page-163-1) behandelt. Ein Vergleich mit einer Monte-Carlo-Berechnung lässt erkennen, dass mit der Fuzzylogik Worst-Case Scenarios berechnet werden.

Der selbe Autor erweitert in [\[Bab14\]](#page-153-8) die vorherigen Berechnungen, indem ein Teil der Unsicherheiten durch Wahrscheinlichkeitsrechnungen mit einbezogen werden. Die Veröffentlichung zeigt einen kurzen Überblick über die Ansätze der Behandlung von Unsicherheiten in Berechnungsmodellen und ihre Einsatzmöglichkeiten, davon abhängig welche Information zur Verfügung steht.

Bis auf Sampling-Methoden wurden alle auf thermischer Ebene angewandten Methoden nur in einfachen Geometrien eingesetzt und diese wurden deswegen analytisch ausgearbeitet. Darüber hinaus war die Anzahl der Eingangsparameter kleiner als 5. Die in dieser Arbeit berechneten Geometrien erscheinen gegenübergestellt als komplex und die Anzahl der Eingangsparameter ist größer. Deswegen wurden nur probabilistische Berechnungen nach Sampling-Methoden durchgeführt.

#### <span id="page-46-0"></span>**3.3.4 Validierung von Simulationsmodellen unter Berücksichtigung von Unsicherheiten**

Die Validierung eines Simulationsmodells wird durch einen Vergleich von Simulations- und Messergebnissen geschaffen. Hauptziele einer Validierung sind die Überprüfung der Fähigkeit des Modells unter nicht validierten Bedingungen Prognosen zu machen oder Modelloptimierungen durchzuführen. Wenn probabilistische Berechnungen durchgeführt wurden und eine Messunsicherheit zur Verfügung steht, kann das Modell unter Berücksichtigung von Modell- und Messunsicherheiten validiert werden. Modellunsicherheiten werden i. d. R. mit Sicherheitsfaktoren oder mit der Berechnung beim Worst-Case Scenario kompensiert, weil die Ermittlung der Eingangsparameter (Stoffeigenschaften, geometrische Größen usw.) mit ihren Unsicherheiten (Verteilung, Mittelwert, Standardabweichung usw.) eine Herausforderung ist.

Methoden für die Ermittlung von Unsicherheiten in Simulationsmodellen sind weder weit verbreitet, noch standardisiert [\[Obe10,](#page-162-0) S. 93]. Eine Ausnahme stellt die Vereinbarung VANESSA (Validation of Numerical Engineering Simulations) vom Europäischen Komittee für Normung (CEN) im Bereich Validierung mechanischer Simulationen ([\[CEN14\]](#page-155-6) und [\[Dvu18\]](#page-156-3)).

Validierungen können qualitativ oder quantitativ durchgeführt werden. Die Entwicklung von Methoden für quantitative Validierungen, sogenannte Validierungsmetriken, ist ein relativ neues Forschungsfeld [\[Obe10,](#page-162-0) S. 479]. Dieser Abschnitt befasst sich mit Veröffentlichungen

aus dem Bereich der Validierung von Simulationsmodellen. Es werden nur diese betrachtet, bei denen Unsicherheitsanalysen im Rahmen der Validierung durchgeführt werden. Wegen der kleinen Anzahl an Veröffentlichungen aus dem Gebiet wird dieser Abschnitt nicht nur auf thermische Simulationen beschränkt.

Hills [\[Hil99\]](#page-158-2) zeigt praktische Beispiele für die Anwendung von Modellvalidierung nach statistischen Methoden. Ferner enthält dieser Beitrag den kommentierten Stand der Technik aus dem Bereich der Modellvalidierungen bis zum Jahr der Veröffentlichung.

Chen [\[Che04\]](#page-155-7) hat einen Ansatz für die Validierung von Simulationsmodellen mittels Fehlerfortpflanzung und Datentransformationen vorgestellt. Das Modell wird über ein Metamodell bzw. eine Antwortfläche nach Berechnungen mit dem Latin-Hypercube-Sampling vereinfacht. Auf die Antwortfläche werden die Modellunsicherheiten mit einer Monte-Carlo-Berechnung fortgepflanzt. Nicht normalverteilte Ein- und Ausgangsparameter wurden mit Datentransformationen normalisiert, damit diese nach der Methode von Hills [\[Hil99\]](#page-158-2) validiert werden konnten. Die Simulationen erfolgten an zwei FEM-Modellen eines durch Bördeln bearbeiteten Blechs.

Hills [\[Hil06\]](#page-158-3) zeigt erneut eine Literaturübersicht über das Thema Modellvalidierung und bemängelt, dass zumeist nur qualitative Vergleiche durchgeführt werden. Darüber hinaus wird eine Validierungsmetrik vorgestellt, wobei Metrik als Distanz (Differenz) zwischen Messund Simulationsergebnissen verstanden werden sollte. Die Metrik wird aus den gewichteten kleinsten Quadraten in Multivariaten statistischen Analyseverfahren berechnet. Sie beruht auf der Kovarianz der Eingangsparameter. Beispielhaft wurde die Metrik angewandt, darunter auf einen Aufbau für die Untersuchung von thermischen Kontakten.

Ferson [\[Fer08\]](#page-156-4) hat als Metrik für die Validierung von Mess- und Simulationsergebnissen den Minkowski-Abstand erster Ordnung vorgeschlagen und hat es Area-Metrik genannt. Dabei wird die Fläche zwischen den Verteilungsfunktionen der Ergebnisse als Maß genommen. Je kleiner die Fläche desto höher die Übereinstimmung. Ferner werden in der Veröffentlichung eine Methode zur Vereinheitlichung der Ergebnisse an unterschiedlichen Validierungspunkten, benannt u-pooling method, vorgestellt sowie der Begriff der Validierung präzisiert. Darüber hinaus wird darin erläutert, warum andere statistische Tests für den Vergleich von verteilten Mess- und Simulationsergebnissen nicht benutzt werden sollten. Die Validierungsmethode wird auf ein thermisches Problem angewandt für das bereits Messergebnisse mit Unsicherheiten vorliegen [\[Dow08a\]](#page-156-5). Andere Ansätze für Modellvalidierung wurden auf das selbe Problem auf dem validation challenge workshop [\[Dow08b\]](#page-156-6) sowie auf [\[Nav12\]](#page-161-3) und [\[He19\]](#page-158-4) vorgestellt. Diese letzte Veröffentlichung enthält eine neue Methode zur Vereinheitlichung der Ergebnisse an unterschiedlichen Validierungspunkten. In dieser Form kann ein Mittelwert in Wahrscheinlichkeitseinheiten (0 bis 1) gebildet werden. Die Bildung erfolgt mit Hilfe von probability-boxes, p-boxes, nach dem Ansatz von Roy [\[Roy11\]](#page-163-2). Im Gegensatz dazu werden in [\[Nav12\]](#page-161-3) alle Ergebnisse für die Modellvalidierung berücksichtigt, indem die größte Abweichung als Verteilungsgrenze angesehen wird.

Liu [\[Liu11\]](#page-160-6) zeigt einen fundierten Vergleich von 4 Validierungsmethoden für stochastische Größen (Mess- und Simulationsergebnisse mit Unsicherheiten): statistischer Test, Bayes Faktor, Frequentist Metrik und Area-Metrik. Die Haupteingenschaften der Methoden werden mit Beispielen untersucht. Die Area-Metrik Methode kann, wenn sie um die p-boxes erweitert wird [\[He19\]](#page-158-4), alle untersuchten Eigenschaften der anderen 3 Methoden beinhalten.

Li [\[Li14\]](#page-160-7) stellte eine Erweiterung der Metrik-Methode von Ferson [\[Fer08\]](#page-156-4) auf korrelierte mehrdimensionale Ausgänge vor. Eine Vereinheitlichung der Ergebnisse an unterschiedlichen Validierungspunkten sowie unterschiedlichen Einheiten erfolgt mehrdimensional mit einer sogenannten t-pooling Methode. Die Herausforderung zur Anwendung dieser Methode wird durch die Bildung der Multivariate Verteilung für die Berücksichtigung der Korrelationen gestellt.

Bogojević [\[Bog16\]](#page-154-7) stellte eine Validierungsmetrik basierend auf dem Fisher-Test vor. Dabei werden die Verteilungsfunktionen der Mess- und Simulationsergebnisse verglichen. Das Resultat der Validierung ist ein normiertes Ergebnis zwischen 0 und 1, wobei 1 eine 100 prozentige Übereinstimmung bedeutet, was eine leichte Interpretation erlaubt. Systematische Abweichungen zwischen den Verteilungsfunktionen werden mit der geometrischen Distanz der Mittelwerte ausgewertet.

Korrelierte mehrdimensionale Ausgänge, sowie eine Vereinheitlichung der Ergebnisse werden von Zhao [\[Zha17\]](#page-166-0) nach dem Mahalanobis-Abstand zusammengefasst. Die Validierung der Ergebnisse wird nach der Area-Metrik Methode von Ferson durchgeführt.

Zuletzt hat Vanslette [\[Van20\]](#page-165-5) eine Zusammenfassung aller bisher untersuchten Validierungsmethoden sowie eine neue Methode, genannt Bayesian Validation Metric (BVM), vorgestellt. Die BVM wird als eine allgemeine Methode vorgeschlagen, die alle anderen Validierungsmethoden als Spezialfälle berücksichtigen kann.

### **3.4 Kapitelzusammenfassung**

Den Stand der Technik der in dieser Dissertation behandelten Thematik wurde in diesem Abschnitt vorgestellt. Die Kalibrierung von Thermometern, sowohl durch Fixpunktkalibrierung mit Mehrfachfixpunktzellen, als auch durch Vergleichskalibrierung mittels Temperatur-Blockkalibratoren, wurde dargelegt und der entwickelten kompakten-Mehrfachfixpunktzelle (Tab. [3.1](#page-36-0) und Abb. [3.1\)](#page-37-0) bzw. dem entwickelten Temperatur-Blockkalibrator (Tab. [3.2\)](#page-40-0) gegenübergestellt. Die angewandten Methoden der numerischen Simulation, thermischen Simulation von Fixpunktzellen und Modellordnungsreduktion wurden ausgearbeitet. Die Analyse der Vorgehensweise zur Berücksichtigung von Unsicherheiten in numerischen Modellen und insbesondere deren Verwendung für die Validierung des Modells schließen das Kapitel ab.

# **4 Entwurf und Optimierung des Temperatur-Blockkalibrators (T-Bk)**

*In diesem Kapitel werden die Anforderungen an den Temperatur-Blockkalibrator sowie die Entwicklungsschritte zur optimalen Dimensionierung seiner Geometrie durch probabilistische FEM-Simulationen behandelt. Darüber hinaus werden Berechnungen zur benötigten Eingangsleistung zum Aufheizen und das Abkühlungssystem vorgestellt. Ziele der Untersuchungen in diesem Abschnitt waren, eine homogene Temperaturverteilung im Ausgleichsblock, sowie eine schnelle Aufheizung und Abkühlung des Temperatur-Blockkalibrators zu erreichen.*

# **4.1 Anforderungen an den neuen T-Bk und Lösungsansätze**

Die Anforderungen an den neuen Temperatur-Blockkalibrator, T-Bk, sollten zur Beseitigung der bekannten Problemen der industriellen transportablen Kalibriermöglichkeiten helfen und werden im Folgenden aufgelistet:

- **1. Einsatztemperaturbereich von 80 °C bis 430 °C:** In diesem Temperaturbereich arbeiten über 40% der Temperaturmessstellen der wichtigsten Zweige der Verfahrensindustrie [\[Ber04,](#page-153-9) S. 1].
- **2. Transportierbarkeit:** Wegen der Möglichkeit einer kompakteren Bauweise, des Betriebs ohne Flüssigkeit und dementsprechend eines einfacheren Transports wird ein T-Bk gegenüber einem Badthermostat bevorzugt.
- **3. Radiale Homogenität:** In herkömmlichen T-Bks werden Prüfling und Referenzthermometer in radial verteilte Aufnahmebohrungen eingetaucht, was immer zu einem radialen Temperaturgradient zwischen ihnen führt. Im neuen T-Bk werden beide Thermometer axial fluchtend zueinander angeordnet. Zusätzlich dazu werden äußere Heizzonen integriert, die den Ausgleichsblock von der Umgebung mit einer Erhöhung der unmittelbaren Temperatur thermisch entkoppeln.
- **4. Axiale Homogenität:** Diese stellt den größten Beitrag zur Unsicherheit der Kalibrierung mit einem T-Bk dar. Die konventionelle Lösung mit Mehrzonenheizung bringt zwar eine Verbesserung, aber diese ist auf maximal 170 mK in einer homogenen Länge von 40 mm in der Aufnahmebohrung des Thermometers beschränkt (Tab. [3.2\)](#page-40-0). Der Temperaturgradient in dieser homogenen Länge nimmt bei höheren Temperaturen erheblich zu [\[Hoh15\]](#page-158-5). Im neuen T-Bk soll ein alternativer Weg beschritten werden: Wärmestromsensoren zwischen einem geteilten Ausgleichsblock registrieren den axialen Wärmestrom. Die Heizzonen werden so geregelt, dass der detektierte Wärmestrom innerhalb des Ausgleichszblocks 0W beträgt. Nach der Fourierschen Differentialgleichung [\(2.9\)](#page-17-0) wird dann der axiale Temperaturgradient 0 K werden. Mit den Wärmestromsensoren wird zusätzlich das Problem der Drift bei der Anwendung zweier konstruktiv unterschiedlicher Thermometer für diese Regelung umgangen.
- **5. Schnelle Aufheiz- und Abkühlzeiten:** Die Leistung von mehreren separat regelbaren Heizzonen des T-Bks sollte eine schnelle Einstellung der Kalibriertemperatur

ermöglichen. Das Abkühlungssystem soll aber auch eine schnelle Abkühlung ermöglichen und damit bei Abkühlung eine gute Regelbarkeit erlauben.

**6. Rückführbarkeit der Kalibrierung:** Das Referenzthermometer des T-Bks wird sowohl für die Regelung der Soll- bzw. Kalibriertemperatur als auch als Temperaturreferenz für die Vergleichskalibrierung verwendet. Dieses Thermometer sollte innerhalb des T-Bks automatisch und ständig kalibriert werden (in situ Kalibrierung), um eine gute Langzeitstabilität der Referenztemperaturmessung zu ermöglichen. Als Referenz für die in situ Kalibrierung werden mehrere Fixpunkttemperaturen benutzt, die zeitlich stabil und auf die ITS-90 rückführbar bestimmt sind. Die Entwicklung dieser Referenz als eine kompakte Mehrfachfixpunktzelle mit Fixpunktmaterialien wird in Abschnitt [6](#page-72-0) separat behandelt, da es den Kern dieser Arbeit darstellt.

Die somit aufgestellte Anforderungsliste und die Lösungsansätze wurden in den folgenden Entwurf eines Basismodells (Abb. [4.1\)](#page-51-0) eingearbeitet. Das Basismodell umfasst eine geometrische Grundstruktur mit Eingangsparametern für Abmessungen (Parameter a bis i in Abb. [4.1\)](#page-51-0) und Materialeigenschaften (Parameter λ<sub>Ausgleichsblock</sub>), sowie Ausgangsparameter für thermische Größen (∆*ϑ*Einsatzblock und *ϑ*¯ Außenwand). Damit erfüllt es die Voraussetzungen für eine probabilistische Berechnung mit einer thermischen FEM-Simulation und eine anschließende Optimierung. Bei der Dimensionierung der Basisgeometrie wurden die EURAMET- [\[EUR](#page-156-0) [cg-13-17\]](#page-156-0) und DAkkS-Richtlinie [\[DKD-R 5-4-10\]](#page-155-0) eingehalten, damit der T-Bk später im Sinne dieser Richtlinien kalibriert werden kann.

<span id="page-51-0"></span>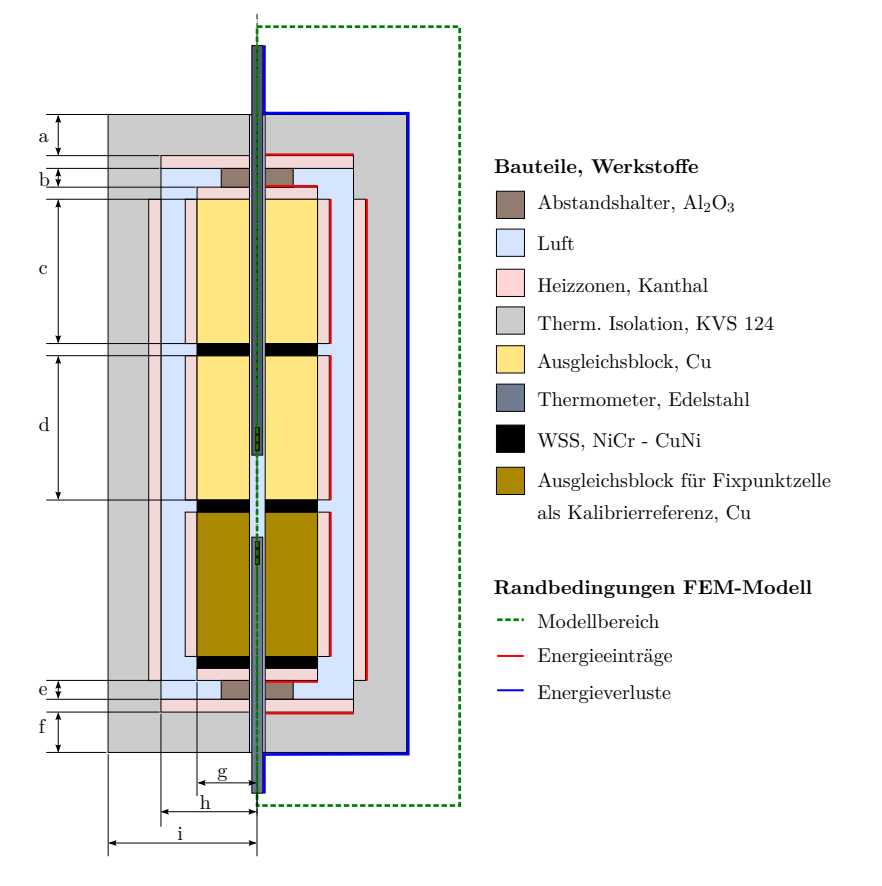

**Abbildung 4.1:** Schematische Darstellung der Basisgeometrie des T-Bks mit geometrischen Parametern zur nachfolgenden Optimierung. WSS: Wärmestromsensoren.

## **4.2 Optimierung der Basisgeometrie des T-Bks durch thermische FEM-Simulationen**

Aus der Basisgeometrie des T-Bks (Abb. [4.1\)](#page-51-0) wurde ein 2D-axialsymmetrisches FEM-Basismodell in der Software ANSYS erstellt. Mit diesem wurden statisch-thermische Simulationen bei der maximalen Einsatztemperatur von 430 °C durchgeführt. Das Modell wurde mit 15124 Knoten und 4114 Elementen vernetzt. Die Netzqualität, repräsentiert durch die Schiefe, betrug 0*,*058 ± 0*,*186 (*k* = 2). Da der maximale Wert geringer als 0*,*75 ist, kann die Netzqualität als sehr gut eingestuft werden (Abschnitt [2.5.1\)](#page-26-0). Als Randbedingung für den Energieeintrag wurde Konvektion definiert, weil die benötigte Heizleistung, um das System auf die gewünschte Temperatur zur erwärmen bzw. bei dieser Temperatur zu halten, nicht bekannt ist. Konvektion wurde auch als Randbedingung zur Modellierung von Wärmeabgabe ausgewählt. Die Wärmeübergangskoeffizienten *α* wurden nach [\[VDI13,](#page-165-6) Fa 1 - Fa 6] berechnet und werden in folgenden mit ihrer entsprechenden Temperaturen  $\vartheta$  aufgelistet:

- Energieeintrag an jeder Heizzone:  $\alpha = 2000 \,\mathrm{W m}^{-2} \,\mathrm{K}^{-1}$ ,  $\vartheta = 430 \,\mathrm{°C}$
- Wärmeabgabe an der vertikalen Wand:  $\alpha = 5 \,\mathrm{W m}^{-2} \,\mathrm{K}^{-1}$ ,  $\vartheta = 20 \,\mathrm{°C}$
- Wärmeabgabe an den horizontalen Wänden:  $\alpha = 3$  W m<sup>−2</sup> K<sup>-1</sup>,  $\vartheta = 20$  °C
- Wärmeabgabe an den Thermometerschäften:  $\alpha = 15 \,\mathrm{W m}^{-2} \,\mathrm{K}^{-1}$ ,  $\vartheta = 20 \,\mathrm{°C}$

Für die Abkühlung des T-Bks wird ein Hohlraum zwischen dem Ausgleichsblock und den äußeren Heizzonen vorhergesehen, der von Luft als Kühlmedium durchströmt wird. Die Luft im Hohlraum wurde als Körper mit angepasster äquivalenter Wärmeleitfähigkeit modelliert [\[Mar15b\]](#page-161-4). Die Anpassung wird aus der Formulierung für den Strahlungsaustausch zwischen Innen- und Mantelrohr abgeleitet [\[VDI97,](#page-165-7) Ka 5]. Die den Bauteilen zugeordneten Stoffeigenschaften sind in der Tabelle [A.2.2](#page-120-0) zusammengefasst. Die Wärmestromsensoren wurden aus mehrlagigen NiCr- und CuNi-Scheiben, Thermoelement Typ E [\[Ber04,](#page-153-9) S. 790], hergestellt [\[Hoh16\]](#page-158-6). Als Stoffeigenschaften wurden diesen die Mittelwerte der Stoffeigenschaften der Legierungen (NiCr, CuNi) zugewiesen. Im Modell wurden keine thermische Widerstände *R*th*,*<sup>c</sup> zu den Kontakten definiert (Abschnitt [2.2\)](#page-18-1), weil ihre Plausibilität nicht überprüft werden kann, da zunächst keine Validierung des FEM-Modells mit Messungen stattfinden wird. Probabilistische Berechnungen mit Änderungen der geometrischen Eingangsparameter des FEM-Modells und der Wärmeleitfähigkeit des Ausgleichsblockes  $\lambda_{\text{Assel}$ eichsblock (Abb. [4.1](#page-51-0) und Tab. [4.1\)](#page-53-0) wurden mit der Software optiSLang durchgeführt. Die Wärmeleitfähigkeit wurde zwischen den Werten für Edelstahl und Kupfer variiert.

Die Eingangsparameter b und e und die Parameter a und f (Abb. [4.1\)](#page-51-0) entsprechen ähnlichen geometrischen Größen, aber e und f sind jeweils sensitiver als b und a (nach dem größten *CoP* in Tab. [4.1](#page-53-0) und Abschnitt [2.6\)](#page-30-0). Dies wird hauptsächlich durch den Wärmestromsensor WSS unterhalb des Ausgleichsblockes für die Fixpunktzelle als Kalibrierreferenz (Abb. [4.1\)](#page-51-0) hervorgerufen, weil die Wärmeübertragung zwischen der Heizzone und dem Ausgleichsblock durch ihn verschlechtert wird.

| EP                                                                 |      | WB       |     | <b>OW</b> | CoP<br>Ausgleichsblock   | % | CoP<br>Wandtemperatur    | ' % |
|--------------------------------------------------------------------|------|----------|-----|-----------|--------------------------|---|--------------------------|-----|
| a<br>mm                                                            | 5    | $\cdots$ | 80  | 45        | $\overline{\phantom{0}}$ |   |                          |     |
| b.<br>mm                                                           | 4    | $\cdots$ | 30  | 9,5       |                          |   |                          |     |
| $\mathbf{c}$ .<br>mm                                               | 20   | $\cdots$ | 101 | 63        |                          |   |                          |     |
| d<br>mm                                                            | 10   | $\cdots$ | 101 | 74        |                          |   |                          |     |
| $\mathbf{e}$<br>mm                                                 | 4    | $\cdots$ | 30  | 4,3       | 9                        |   | 57                       |     |
| $f$ ,<br>mm                                                        | 5    | $\cdots$ | 80  | 50        | 42                       |   |                          |     |
| mm<br>g                                                            | 22,5 | $\cdots$ | 35  | 28,75     | $\overline{\phantom{a}}$ |   |                          |     |
| h<br>mm                                                            | 42   | $\cdots$ | 80  | 45        |                          |   | 21                       |     |
| i/<br>mm                                                           | 69   | $\cdots$ | 130 | 112,8     | 34                       |   | 15                       |     |
| $\lambda_{\mathsf{Augleichshlock}}$ / $\mathrm{W\,m^{-1}\,K^{-1}}$ | 15   | $\cdots$ | 336 | 336       | 11                       |   | $\overline{\phantom{0}}$ |     |
| $CoP$ GM                                                           |      |          |     |           | 96                       |   | 93                       |     |

<span id="page-53-0"></span>**Tabelle 4.1:** Thermische und geometrische Eingangsparameter des FEM-Basismodells (Abb. [4.1\)](#page-51-0) des T-Bks. EP: Eingangsparameter, WB: Wertbereich, OW: optimierter Wert, *CoP*: Coefficient of Prognosis, GM: gesamtes Modell.

Eine Darstellung des Simulationsablaufs einer probabilistischen Berechnung mit anschließender Optimierung wird in der Abbildung [4.2](#page-53-1) gezeigt. Das FEM-Basismodell wird importiert und die Ein- und Ausgangsparameter werden definiert. Parametersätze der Eingangsparameter werden über die Sampling-Methode nach einer definierten Verteilung erzeugt und an das Basismodell weitergegeben. Nach mehreren deterministischen Berechnungen werden die Korrelationen der Eingangs- zu den Ausgangsparametern gebildet und die Eingangsparameter werden auf die sensitivsten reduziert. Mit den sensitivsten Eingangsparametern werden Antwortflächen konstruiert (bspw. Abb. [4.3\)](#page-54-0). Auf den Antwortflächen wird ein optimierter Parametersatz der Eingangsparameter zu der definierten Optimierungsaufgabe der Ausgangsparameter gefunden. Die optimierten Ausgangsparameter auf den Antwortflächen (Ergebnis) werden mit den innerhalb des FEM-Basismodell berechneten für den optimierten Parametersatz der Eingangsparameter, verglichen (bspw. Tab. [4.2\)](#page-54-1). Hiermit findet eine Überprüfung der Antwortflächen und ihre Fähigkeit zum Einsatz für die Optimierungsaufgabe statt.

<span id="page-53-1"></span>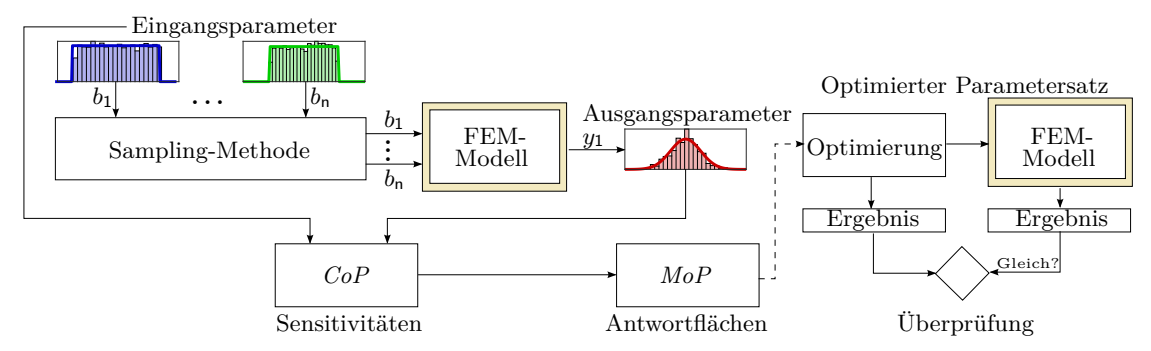

**Abbildung 4.2:** Optimierungsverlauf der Basisgeometrie des T-Bks.

Für die Sensitivitätsanalyse wurden die Eingangsparameter (Tab. [4.1\)](#page-53-0) innerhalb ihres Wertebereichs mit einer Stichprobengröße von 200 variiert. Die sensitivsten Parameter (nach dem größten *CoP*, Abschnitt [2.6\)](#page-30-0) wurden so optimiert, dass der Temperaturgradient innerhalb des Ausgleichsblockes ∆*ϑ*Ausgleichsblock und die Durchschnittstemperatur der Außenwand des T-Bks *ϑ*¯ Außenwand (Ausgangsparameter) minimiert wurden.

<span id="page-54-0"></span>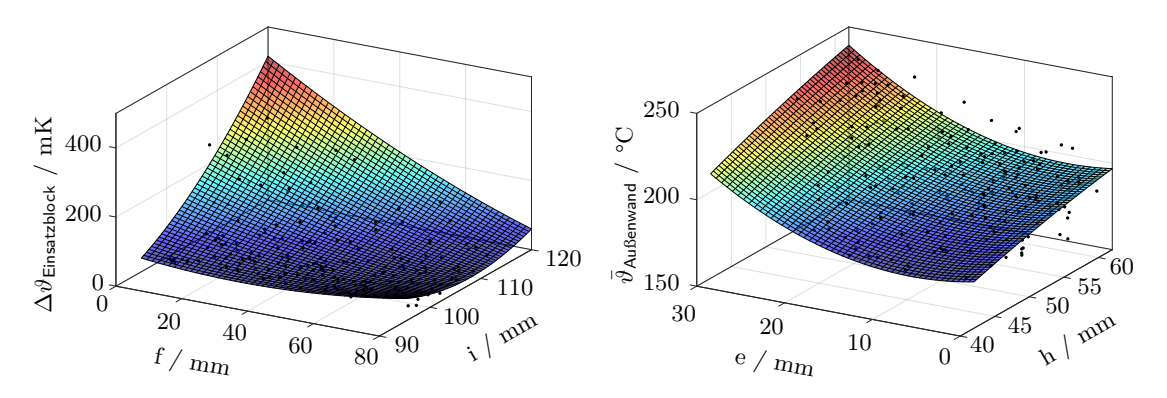

**Abbildung 4.3:** Berechnete Antwortflächen der zwei jeweils sensitivsten Eingangsparameter des Basismodells des T-Bks. Links: Temperaturdifferenz im Ausgleichsblock als Ausgangsparameter. Rechts: mittlere Temperatur der Außenwand als Ausgangsparameter. Die schwarzen Punkte zeigen die simulierten Werte.

Die Tabelle [4.2](#page-54-1) stellt die Ergebnisse für den optimierten Parametersatz der Eingangsparameter, berechnet mit ANSYS, und die der Antwortflächen gegenüber. Die kleinen Abweichungen ergeben sich aufgrund der durchweg großen gesamten *CoP*-Werte (Tab. [4.1\)](#page-53-0), was für eine sehr gute Beschreibung des FEM-Modells durch das *MoP* von optiSLang spricht.

|                                     | $\Delta \vartheta$ Ausgleichsblock $/\text{mK}$ $\vartheta$ Außenwand $/\text{°C}$ |       |
|-------------------------------------|------------------------------------------------------------------------------------|-------|
| Antwortfläche                       | 37.3                                                                               | 190.7 |
| <b>ANSYS</b>                        | 38.9                                                                               | 189.3 |
| Differenz Antwortfläche - ANSYS / % | -4                                                                                 |       |

<span id="page-54-1"></span>**Tabelle 4.2:** Überprüfung (nach Abb. [4.2\)](#page-53-1) der optimierten Ergebnisse auf den Antwortflächen (Abb. [4.3\)](#page-54-0) der Basisgeometrie des T-Bks.

# <span id="page-54-2"></span>**4.3 Optimiertes FEM-Modell des T-Bks für weitere Simulationen**

Der T-Bk wurde nach den Abmessungen des optimierten FEM-Basismodells hergestellt. Nicht sensitive Eingangsparameter (kein *CoP* in der Tab. [4.1\)](#page-53-0) könnten dabei geändert werden, wenn es herstellungsbedingt vorteilhaft erscheint, da ihr Einfluss auf die Temperaturverteilung zu vernachlässigen ist. Ein Unterschied zwischen dem Basismodell (Abb. [4.1\)](#page-51-0) und dem konstruierten Modell des T-Bks ergab sich durch die rechteckige Außengeometrie der Konstruktion (Abb. [4.4\)](#page-55-0). Diese Geometrie wurde aber durch eine Anpassung des Außenradius (Parameter i in Abb. [4.1\)](#page-51-0) der Basisgeometrie kompensiert. Der Außenradius wurde so angepasst, dass die thermische Masse (Wärmekapazität) des Körpers erhalten bleibt. Aus der Konstruktionszeichnung wurde ein neues vereinfachtes, bezüglich einer besseren Vernetzung, optimiertes FEM-Modell für weitere Berechnungen abgeleitet (Abb. [4.4\)](#page-55-0).

Im optimierten FEM-Modell wurden thermische Widerstände, *R*th*,*<sup>c</sup> (Abschnitt [2.2\)](#page-18-1), berücksichtigt. Diese wurden bei Kontakten (Abb. [2.9\)](#page-26-1) zwischen Bauteilen mit hohen Wärmeleitfähigkeiten definiert. Darüber hinaus wurden auch sehr dünne, schwierig zu vernetzende Luftkörper durch thermische Widerstände ersetzt. Bei Luftkörpern mit einer kleinen thermischen Wärmekapazität hat dies erfahrungsgemäß keinen Einfluss auf das berechnete Ergebnis. Für deren Definition wird die Wärmeleitfähigkeit der Luft durch die Größe der

Luftspalte dividiert. Im Hohlraum für die Abkühlung wurde weiterhin die Strahlung mittels der berechneten äquivalenten Wärmeleitfähigkeit der Luft berücksichtigt.

Die Symmetrie der Konstruktion des T-Bks wurde zur Vereinfachung des Modells auf ein viertel genutzt. Die Modellvernetzung enthält dennoch 248187 Knoten und 88169 Elemente. Die Netzqualität, ausgedrückt durch die Schiefe, betrug 0*,* 313 ± 0*,* 328, (*k* = 2). Eine weitere Netzverfeinerung des optimierten FEM-Modells war nicht möglich, weil die folgende Modellreduktion mit mor4ansys in Kapitel [5](#page-62-0) maximal 250000 Knoten erlaubt.

Die zu jeder Heizzone zugewiesene Randbedingung für ihre Anregung (Energieeintrag) wird in Abschnitt [4.4](#page-56-0) behandelt. Darüber hinaus wurde jeder Heizzone eine Messstelle zugewiesen (Abb. [4.4\)](#page-55-0). Der Energieverlust des optimierten FEM-Modells wird wie beim FEM-Basismodell beibehalten. Kommerziell verfügbare Materialien wurden für den optimierten T-Bk ausgewählt (Abb. [4.4\)](#page-55-0). Ihre Stoffeigenschaften befinden sich in der Tabelle [A.2.2.](#page-120-0) Die Definition der Materialeigenschaften der Wärmestromsensoren wird, wie bereits beim FEM-Basismodell erklärt, erhalten.

<span id="page-55-0"></span>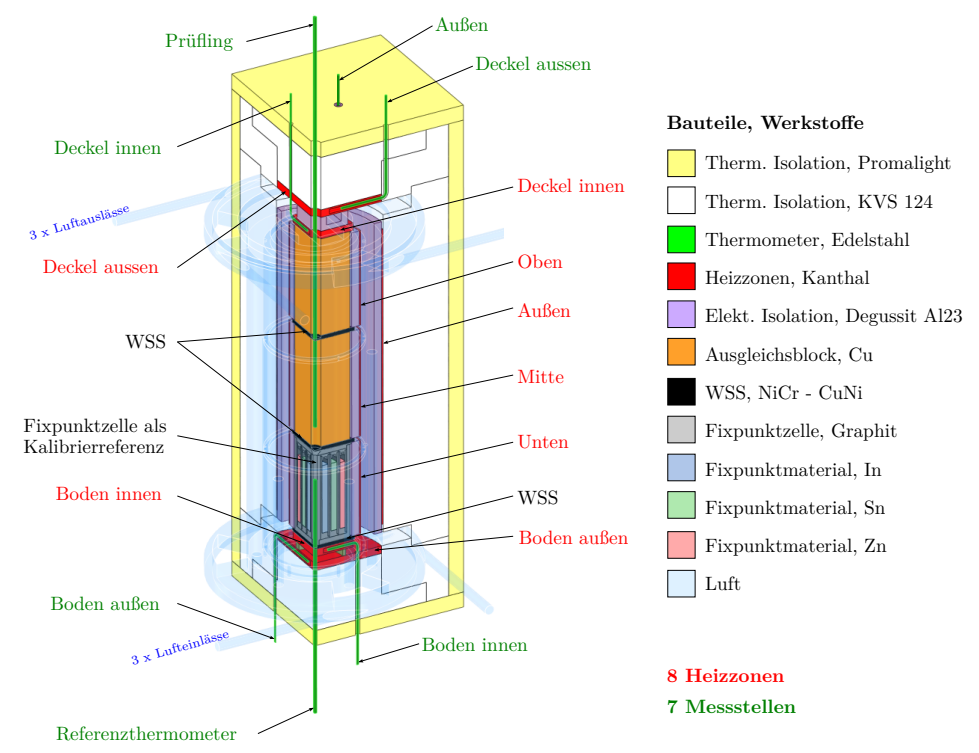

**Abbildung 4.4:** Optimiertes Modell des T-Bks mit Darstellung der Werkstoffe, Heizzonen und Messstellen, WSS, Wärmestromsensoren. Zur Veranschaulichung wird der Luftkörper mit Luftein- und Luftauslässen für spätere Strömungssimulationen sowie die Fixpunktzelle mit Fixpunktmaterialien gezeigt.

Zur Optimierung der Temperaturverteilung im Ausgleichsblock wurde Kupfer wegen seiner höheren Wärmeleitfähigkeit ausgewählt. Da Kupfer bei hohen Temperaturen oxidiert [\[Car08,](#page-155-8) S. 179], wurde der Ausgleichsblock vor seiner Benutzung vernickelt. Die Funktionalität der äußeren Heizzonen und ihren Beitrag zur Verbesserung der Homogenität innerhalb des Ausgleichsblockes wurde in früheren Arbeiten untersucht und bestätigt [\[Hoh15\]](#page-158-5). Die Abbildung [4.4](#page-55-0) enthält bereits die kompakte Mehrfachfixpunktzelle mit Fixpunktmaterialien. Ihre Entwicklung wird in Kapitel [6](#page-72-0) gezeigt.

### <span id="page-56-0"></span>**4.4 Eingangsleistung und Aufheizzeiten der Heizzonen des T-Bks**

Aus der Masse jedes einzelnen Bauteils des T-Bks und ihrer entsprechenden spezifischen Wärmekapazitäten wurde mit der Wärmebilanzgleichung für den statischen Fall [\[Böc06,](#page-154-8) S. 9] eine gesamte Wärmekapazität des Systems berechnet. Diese wurde in einer Wärmeka-pazität des Ausgleichsblockes, C<sub>Block</sub>, (Gleichung [\(4.1\)](#page-56-1)) und eine für die restliche Bauteile, *C*Verlust, (Gleichung [\(4.3\)](#page-56-2)), geteilt. Daraus wurde eine überschlägige Berechnung der Energie durchgeführt, die benötigt wird, um den T-Bk auf die maximale Temperatur von 430 °C aufzuheizen (Gleichung [\(4.5\)](#page-56-3)). Es wird dabei von einer Umgebungstemperatur von 20 °C und einer mittleren Temperatur der Außenwand des T-Bks von 100 °C ausgegangen. Je höher diese Temperatur angenommen wird, desto größer wird der Verlust berücksichtigt. Obwohl die durchschnittliche Temperatur an der Außenwand bei der Optimierung der Ausgangsgeometrie bei circa 150 °C lag (Abb. [4.3](#page-54-0) rechts), wird erwartet, dass beim optimierten FEM-Modell mit der Berücksichtigung der thermischen Widerstände dies erheblich abnimmt. Nach dem Stand der Technik (Tab. [3.2\)](#page-40-0) wird eine Aufheizzeit von 25 min angestrebt.

<span id="page-56-1"></span>
$$
C_{\text{Block}} = 4.1 \,\text{kJ K}^{-1} \tag{4.1}
$$

$$
P_{\text{Block}} = \frac{C_{\text{Block}} \cdot \Delta \vartheta}{t} = \frac{4, 1 \,\text{kJ}\,\text{K}^{-1} \cdot (430 \,\text{°C} - 20 \,\text{°C})}{25 \,\text{min} \cdot 60 \,\text{s/min}} = 1, 1 \,\text{kW} \tag{4.2}
$$

<span id="page-56-2"></span>
$$
C_{\text{Verlust}} = 3.7 \,\text{kJ K}^{-1} \tag{4.3}
$$

<span id="page-56-4"></span>
$$
P_{\text{Verlust}} = \frac{C_{\text{Verlust}} \cdot \Delta \vartheta}{t} = \frac{3.7 \,\text{kJ K}^{-1} \cdot (100 \,\text{°C} - 20 \,\text{°C})}{25 \,\text{min} \cdot 60 \,\text{s/min}} = 0.2 \,\text{kW} \tag{4.4}
$$

<span id="page-56-3"></span>
$$
P_{\text{Total}} = 1.1 \,\text{kW} + 0.2 \,\text{kW} = 1.3 \,\text{kW} \tag{4.5}
$$

Aus der gesamten Leistung kann die Leistung der einzelnen Heizzonen nicht ohne weitere Annahmen berechnet werden, z. B. in Form vom Gewichtungen. Mit dem optimierten FEM-Modell des T-Bks, lässt sich die Berechnung der benötigten Energie der einzelnen Heizzonen realisieren, indem auf jede Heizzone die konstante Temperatur von 430 °C als Randbedingung eingetragen und in einer thermisch-transienten Simulation bis zum Erreichen des statischen Zustands angeregt wird. Mit der Temperatur als Randbedingung wird in kurzer Zeit eine sehr hohe Energie zur Verfügung gestellt. Das ist mit einer elektrischen Heizung physikalisch nicht realisierbar und deswegen ist die Benutzung dieser Randbedingung nur für eine Umrechnung der benötigten Leistung sinnvoll.

In ANSYS ist es möglich sich eine Reaktionsstichprobe der Randbedingung ausgeben zu lassen. Diese wird wie im Abbildung [4.5](#page-57-0) über die Zeit mit einer nummerischen Integration approximiert [\[Bro08,](#page-154-9) S. 493]. Dabei wird die Energie (in J) gefunden, die von jeder Heizzone gebraucht wird, um den T-Bk auf 430 °C zu erwärmen. Nach dem Energieerhaltungsgesetz (Abschnitt [2.1.2\)](#page-15-0) ist diese Energiemenge von der Randbedingung unabhängig. An der Stelle wird bemerkt, dass ANSYS keine Berechnungen bei *t* = 0 s erlaubt (Abb. [4.5\)](#page-57-0) [\[Gro09,](#page-158-0) S. 233]. Um die Leistung jeder Heizzone zu finden, wird die Energie durch die vorher definierte Zeit vom 25 min dividiert.

<span id="page-57-0"></span>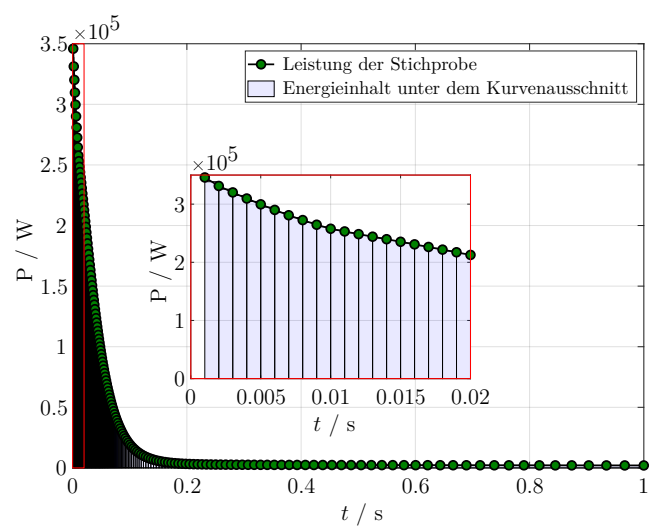

**Abbildung 4.5:** Reaktionsstichprobe der konstanten Temperatur (430 °C) als Randbedingung. Beispielhaft für die Heizzone "Unten" (Abb. [4.4\)](#page-55-0). Es wird 1 s von 2000 s gezeigt.

Die Tabelle [4.3](#page-57-1) zeigt die berechneten Leistungen der einzelnen Heizzonen. Beide vorgestellten Methoden berechnen die Gesamtleistung unterschiedlich. Es ergibt sich ein Unterschied von 13 %. Damit beide gleich werden, sollte die Temperatur der Außenwand des T-Bks maximal 23 K mehr als die Umgebungstemperatur betragen (Gleichung [\(4.4\)](#page-56-4)). Die Vorteile der Berechnung nach den Reaktionsstichproben liegen darin, dass die Leistungen der einzelnen Heizzonen direkt bestimmt werden können. Die aufgenommene Leistung von herkömmlichen T-Bks nach dem Stand der Technik liegt typischerweise zwischen 1 kW bis 1*,*15 kW (Tab. [3.2\)](#page-40-0).

<span id="page-57-1"></span>

| Heizzone             | Leistung nach<br>Wärmekapazitäten | / W | Leistung nach<br>Temperaturstichprobe | W |
|----------------------|-----------------------------------|-----|---------------------------------------|---|
| Außen                |                                   |     | 456                                   |   |
| Deckel außen         |                                   |     | 167                                   |   |
| Deckel innen         |                                   |     | 110                                   |   |
| Oben                 | 1300                              |     | 60                                    |   |
| Mitte                |                                   |     | 120                                   |   |
| Unten                |                                   |     | 106                                   |   |
| Boden innen          |                                   |     | 45                                    |   |
| Boden außen          |                                   |     | 104                                   |   |
| Gesamte Leistung / W | 1300                              |     | 1168                                  |   |

**Tabelle 4.3:** Berechnete Eingangsleistungen der Heizzonen (Abb. [4.4\)](#page-55-0) des T-Bks.

# **4.5 Abkühlungssystem und Abkühlzeiten des T-Bks**

Der T-Bk ist sehr gut isoliert und deswegen ist zu erwarten, dass eine passive Kühlung sehr langsam vonstatten gehen wird. Um einen schnellen Abkühlungsvorgang des T-Bks zu ermöglichen, wurden innerhalb einer probabilistischen Studie von einer stationären Strömungssimulation in ANSYS-Fluent (Druck-basierten Solver mit *K*-*ϵ*-Modell) [\[Ans13,](#page-152-4) S. 81], die minimalen Geschwindigkeits- und Druckverluste, sowie die maximale Lufttemperatur an den Luftauslässen (Abb. [4.4\)](#page-55-0) des T-Bks gesucht. Dies wurde nach dem selben Prinzip wie bei der Geometrieoptimierung des FEM-Basismodells des T-Bks (Abb. [4.2\)](#page-53-1) durchgeführt.

Als Eingangsparameter für die Parametervariation wurden die Durchmesser der Lufteinund -auslässe zum Hohlraum des T-Bks, sowie ihre Anzahl und die Luftgeschwindigkeit an den Lufteinlässen definiert. Aufgrund der Komplexität der Geometrie für die Vernetzung wurde den Körper in 3 Bereiche geteilt (Abb. [4.6](#page-58-0) links), die über die Weitergabe der Ergebnisse von Temperatur *ϑ*, Geschwindigkeit *u* und Druck *p*, wieder verbunden wurden. Als Randbedingung wurde eine Festkörpertemperatur des T-Bks von 430 °C und der Umgebungsluft von 20 °C festgelegt. Die Anzahl von Knoten und Elementen sowie die Qualität (nach der Schiefe) des jeweiligen Netzes der getrennten Teile des Luftkörpers werden in der Tabelle [4.4](#page-58-1) gezeigt.

<span id="page-58-1"></span>**Tabelle 4.4:** Anzahl von Knoten und Elementen sowie Netzqualität der einzelnen Teile des Luftkörpers (Abb. [4.6\)](#page-58-0).

| Luftkörper          | Knotenanzahl                | Elementenanzahl             | Netzqualität $(k = 2)$                                      |
|---------------------|-----------------------------|-----------------------------|-------------------------------------------------------------|
| $\overline{2}$<br>3 | 2646048<br>215934<br>763691 | 1386053<br>207144<br>380187 | $0,270 \pm 0,361$<br>$0,044 \pm 0,143$<br>$0.325 \pm 0.374$ |

Die minimalen Geschwindigkeits- und Druckverluste lagen bei der maximalen Fluidgeschwindigkeit, dem maximalen Durchmesser sowie der maximalen Anzahl von Luftein- und -auslässen. Wichtiger als diese Erkenntnis war zu wissen, wie groß der Druckverlust innerhalb des T-Bks sein könnte, um ein geeignetes Luftgebläse auszuwählen.

Um dem maximal auftretenden Druckverlust von circa 1600Pa entgegenzuwirken und gleichzeitig eine hohe Luftgeschwindigkeit, sowie kleine Masse und kleines Volumen des Gerätes für eine Integration in die Konstruktion des T-Bks zu ermöglichen, wurde ein Hochdruck-Radialgebläse der Firma micronel ausgewählt (Abschnitt [A.8\)](#page-135-0) [\[Mic14\]](#page-161-5). Dieses erreicht bei erläutertem Druckwiderstand einen Durchfluss von 370 L min−<sup>1</sup> , ohne Druckwiderstand sogar 510 L min−<sup>1</sup> , jeweils bei 24 V Betriebsspannung. Diese Drücke entsprechen Luftgeschwindigkeiten von 37*,*5 m s<sup>−</sup><sup>1</sup> und 27*,*2 m s<sup>−</sup><sup>1</sup> für 17 mm Durchmesser des Gebläseausgangs.

<span id="page-58-0"></span>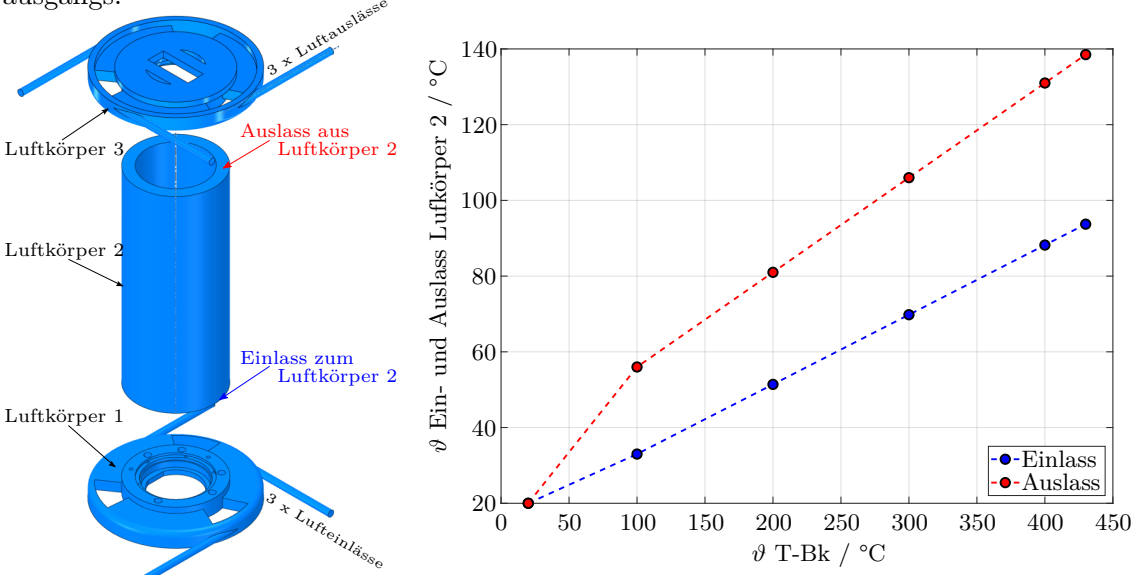

**Abbildung 4.6:** Links: geteilter Luftkörper für die Strömungssimulationen. Rechts: Temperatur am Ein- und Auslass des Körperteils 2 des geteilten Luftkörpers. Werte aus Strömungssimulationen bei unterschiedlichen Festkörpertemperaturen des T-Bks.

Für eine zusätzliche Simulation, die die Aufbausituation für vier Luftein- und vier Luftauslässe mit anschließender Abschätzung der Abkühlungskurve des T-Bks erlauben sollte, wurde überschlägig angenommen, dass die Bauteile (Schläuche, Adapter, Mehrwegverteiler) mit denen das Gebläse an den T-Bk verbunden wird (Abb. [4.8\)](#page-60-0), einen zusätzlichen Druckverlust von 1600Pa aufgrund der hohe Luftgeschwindigkeit verursachen werden. Bei einem Druckwiderstand von 3200Pa liegt der Volumendurchfluss des Gebläses bei circa 250 L min<sup>−</sup><sup>1</sup> . Um die transiente Simulation für die Abkühlung des T-Bks einfacher zu gestalten, wurden mehrere statische Strömungssimulationen bei unterschiedlichen Festkörpertemperaturen des T-Bks durchgeführt, aus denen die örtlichen Verteilungen der Lufttemperatur und der Wärmeübergangskoeffizienten in eine thermisch-transiente Simulation des optimierten FEM-Modells des T-Bks exportiert wurden. Die Verteilung der Wärmeübergangskoefizienten variiert mit der Festkörpertemperatur des T-Bks nicht erheblich, weil der Einfluss von anderen Faktoren, wie z.B. die Fluidgeschwindigkeit stärker eingehen. Die Wärmeübergangskoeffizienten für den Luftkörper 2 (Abb. [4.6](#page-58-0) links) lagen zwischen  $45 \,\mathrm{W\,m^{-2}\,K^{-1}}$  und  $88 \,\mathrm{W\,m^{-2}\,K^{-1}}$ . Die Temperatur am Ein- und Auslass des selben Luftkörpers werden in der Abbildung [4.6](#page-58-0) (rechts) gegenüber der Festkörpertemperatur des T-Bks während der Strömungssimulation gezeigt.

<span id="page-59-0"></span>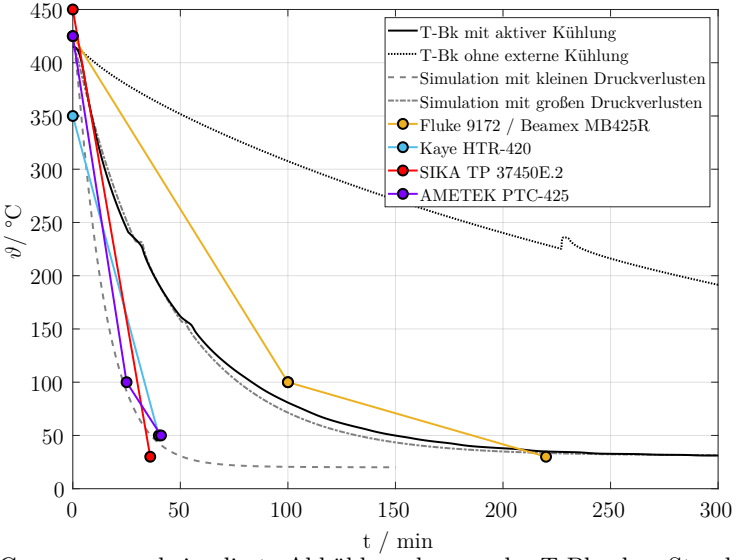

**Abbildung 4.7:** Gemessene und simulierte Abkühlungskurven des T-Bks dem Stand der Technik gegenübergestellt. Messstelle Referenzthermometer in Abbildung [4.4.](#page-55-0) Die Messungen und die Simulation mit großen Druckverlusten erfolgten mit eingebauter Fixpunktzelle und deswegen sind Phasenumwandlungen in den Abkühlungskurven zu sehen.

Nach dem Ergebnis dieser Simulation hätte man mit dem Abkühlungskonzept des T-Bks den Stand der Technik übertroffen (Simulation mit kleinen Druckverlusten in Abb. [4.7\)](#page-59-0). Aber es musste auf jeweils einen Luftein- und -auslass, aufgrund der Verlegung elektrischer Teile innerhalb des T-Bks, verzichtet werden. Darüber hinaus entsprachen die mit 1600Pa geschätzten Druckverluste an den Bauteilen für die Verbindung von T-Bk zum Radialgebläse (Schläuche, Adapter, Mehrwegverteiler in Abb. [4.8\)](#page-60-0), nicht der Realität. Diese lagen nach Geschwindigkeitsmessungen bei circa 4700Pa und der Volumendurchfluss bei 82 L min−<sup>1</sup> . Nichtsdestotrotz ist die Verbesserung in der Abkühlungszeit des T-Bks durch die Benutzung des Radialgebläses sichtbar (Vergleich T-Bk mit und ohne Kühlung in Abb. [4.7\)](#page-59-0).

<span id="page-60-0"></span>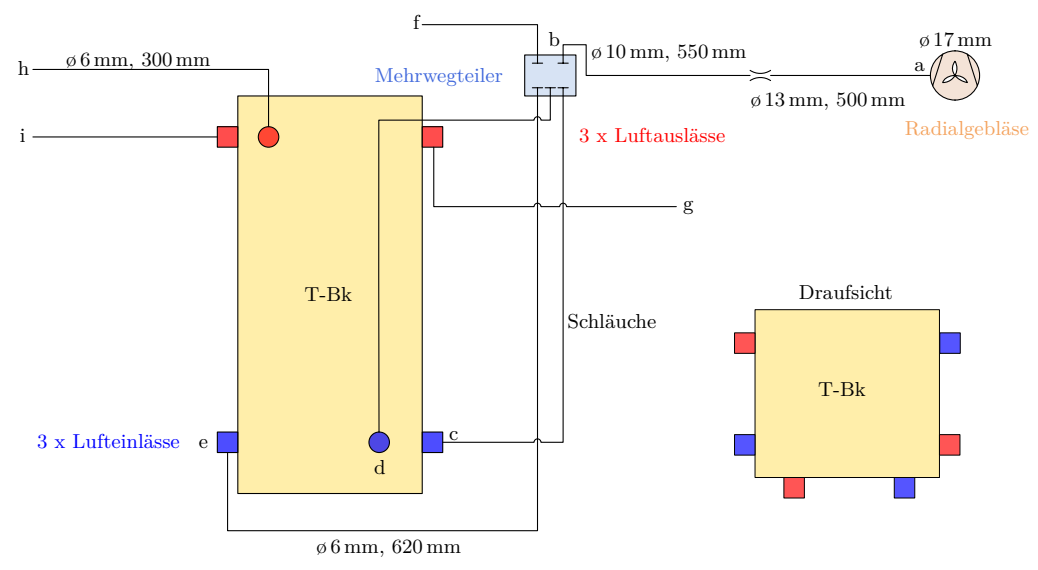

**Abbildung 4.8:** Schematische Darstellung des gesamten Abkühlungssystems des T-Bks.

Die Geschwindigkeitsmessungen für die Ermittlungen der in diesem Abschnitt erläuterten Volumendurchflüsse und Druckverluste wurden an den mit Buchstaben a bis i in Abbildung [4.8](#page-60-0) markierten Stellen durchgeführt und werden in der Tabelle [4.5](#page-60-1) belegt. Die Messungen erfolgten mit einem Hitzkugelanemometer, angeschlossen am Multifunktionsklimamessgerät testo 480. Es wurden bei jeder Messung 180 Messwerte über 3 Minuten gemittelt.

| Messstelle  | $\bar{x}$ / ms <sup>-1</sup> | $2s$ / $\mathrm{m\,s}^{-1}$ |
|-------------|------------------------------|-----------------------------|
| a           | 33,9                         | $_{0,8}$                    |
| b           | 23,6                         | $_{0,9}$                    |
| $\mathbf c$ | 10,2                         | $_{0,2}$                    |
| $\rm d$     | 14,0                         | $_{0,2}$                    |
| e           | 13,6                         | 0,5                         |
| f           | 10,6                         | $_{0,6}$                    |
| g           | 4,5                          | 0,4                         |
| h           | 4,6                          | 0,5                         |
| i           | 4,1                          | 0,4                         |

<span id="page-60-1"></span>**Tabelle 4.5:** Gemessene Luftgeschwindigkeiten des Abkühlungssystem des T-Bks an den in der Abbildung [4.8](#page-60-0) markierten Messstellen. Mittelwert  $\bar{x}$  und Standardabweichung  $s$  der Messergebnisse.

Die Umrechnungen in einen Volumendurchfluss erfolgten mit der Kontinuitätsgleichung [\[Küm07,](#page-160-8) S. 62].

Eine relative Unsicherheit der Messungen von maximal 14 % wurde eingeschätzt. Berücksichtigt wurden die Unsicherheitsbeiträge der mittigen Positionierung, sowie der Eintauchtiefe der Kugel in der Strömung. Eine Dichteänderung aufgrund von Temperaturerhöhungen, verursacht durch Reibungskräfte, wurden nicht untersucht. Es ist aber zu erwarten, dass dieser Beitrag sich innerhalb der großzügig eingeschätzten relativen Messunsicherheit befindet.

# **4.6 Kapitelzusammenfassung**

Probabilistische Berechnungen und Optimierungen wurden in diesem Kapitel für die Auslegung der Geometrie des T-Bks sowie seines Abkühlungssystems durchgeführt. Mit dem optimierten FEM-Modell des T-Bks werden geringere Temperaturgradienten innerhalb des Ausgleichsblockes als im Stand der Technik (Homogene Länge in Tab. [3.2\)](#page-40-0) erreicht (∆*ϑ*Ausgleichsblock in Tab. [4.2\)](#page-54-1). Die Aufheizzeiten des optimierten Modells des T-Bks sowie seine aufgenommene Leistung liegen im Bereich herkömmlicher Temperatur-Blockkalibratoren (Tab. [4.3\)](#page-57-1). Eine schnellere Abkühlung als beim Stand der Technik konnte aufgrund des großen Druckwiderstands in den Bauteilen des Abkühlungssystems nicht erreicht werden. Dennoch ist eine erhebliche Verbesserung gegenüber einer passiven Abkühlung mit dem vorgestellten System deutlich sichtbar (Abb. [4.8\)](#page-60-0).

# <span id="page-62-0"></span>**5 Systemmodell für die Regelung des Temperatur-Blockkalibrators (T-Bk)**

*In diesem Kapitel wird eine Umsetzung der Modellreduktion gezeigt, um die Rechenzeit des komplexen FEM-Simulationsmodells des T-Bks zu verringern. Das reduzierte Modell wird mittels probabilistischer Berechnungen an Messungen angepasst und anschließend wird dies mit einem bereits ausgelegten und implementierten Regler ausgeregelt. Ziel der Untersuchungen in diesem Abschnitt war die Möglichkeit, schnellere Simulationsergebnisse in der Systemebene auf Grundlage eines FEM-Modells zu erzielen und auf dieser Basis das System zu regeln.*

## **5.1 Systemanregung des T-Bks**

Um eine Validierung des Simulationsmodells mit dem realen System zu ermöglichen, wurde jede der 8 Heizzonen des T-Bks (Abb. [4.4\)](#page-55-0) sowohl im Simulationsmodell als auch im realen System durch eine Sprungfunktion von 5W bis zu einem quasi-statischen Zustand angeregt. Dieser wurde als quasi-statisch definiert, wenn die Temperaturänderungen an den Messstellen (Abb. [4.4\)](#page-55-0) kleiner als  $500 \text{ mK h}^{-1}$  waren. Die Leistungseinträge der Heizzonen wurden nach dem Erreichen des quasi-statischen Zustands ausgeschaltet, bis sich nach der Abkühlung des T-Bks ein weiterer quasi-statischer Zustand eingestellt hat. Danach wurde eine weitere Heizzone eingeschaltet (Abb. [A.5.1](#page-131-0) und Abb. [A.5.2\)](#page-132-0).

Der T-Bk ist ein sehr träges thermisches System, was in der Tabelle [5.1](#page-62-1) anhand der Messzeiten zum Erreichen des definierten statischen Zustands zu sehen ist. Die Simulationszeiten des thermisch-transienten FEM-Modells (Abschnitt [4.3\)](#page-54-2) sind aufgrund der Modellgröße (ca. 250000 Knoten) und der maximal ausgewählten Schrittweite (500 s) ebenfalls sehr lang (FEM in Tab. [5.1\)](#page-62-1) und erlauben keine probabilistische Berechnung (Abschnitt [2.6\)](#page-29-0). Auch eine mögliche Anpassung der Simulations- an die Messergebnisse ist nicht mit kurzer Rechenzeit durchführbar. Die Anpassung hat als Ziel, dass das Modell eine bessere mathematische Abbildung des realen Systems darstellt (Abschnitt [2.7\)](#page-31-0).

| Heizzone     | Messzeit / $s$ | FEM $/ s$ | MOR / s |
|--------------|----------------|-----------|---------|
| Außen        | 81800          | 18400     | 0,85    |
| Deckel außen | 74100          | 20855     | 1,07    |
| Deckel innen | 74600          | 18157     | 0,99    |
| Oben         | 86000          | 22044     | 1,06    |
| Mitte        | 85900          | 18021     | 1,12    |
| Unten        | 85500          | 20595     | 1,01    |
| Boden innen  | 84100          | 24894     | 0,90    |
| Boden außen  | 80100          | 20242     | 0.88    |

<span id="page-62-1"></span>**Tabelle 5.1:** Messzeiten der Sprungantworten und Simulationszeiten des T-Bks. FEM-Modell 248187 Knoten, Maximale Zeitschrittweite 500 s. MOR-Modell 30 Zustände, Abtastzeit 3 s.

Eine Modellordnungsreduktion stellt derzeit die einzige Möglichkeit dar, die Simulationsan die Messergebnisse mit vertretbaren Simulationszeiten anzupassen. Die Reduktion der Modellordnung wurde mit der Anwendung mor4ansys durchgeführt. Die Anwendung funktioniert nach dem Arnoldi-Algorithmus. Dieser ist dem Krylow-Unterraum basierten Verfahren zugeordnet (Abschnitt [2.5.2\)](#page-27-0). Zusätzlich zu der erheblich schnelleren Simulationszeit (MOR in Tab. [5.1\)](#page-62-1) ist bei dieser Methode vorteilhaft, dass das reduzierte Modell, MOR-Modell, bereits in einer Zustandsraumdarstellung in der Systemebene (Gleichungen [\(2.27\)](#page-28-0) und [\(2.28\)](#page-28-1)) vorliegt. Das Modell kann somit in Matlab exportiert und bearbeitet werden. Damit bieten sich weitere Implementierungen vom MOR-Modell, abgeleitet vom FEM-Modell, an, z. B. für einen Reglerentwurf. Ein direkter Reglerentwurf mit einem FEM-Modell ist sehr zeit- und rechenintensiv [\[Wei12\]](#page-165-8). Die Modellreduktion mit 30 Zuständen betrug beim FEM-Modell des T-Bks 193 s. Diese Anzahl von Zustände ist in der Lage, das originale FEM-Modell höherer Ordnung mit der modellbedingten bestmöglichen Genauigkeit widerzuspiegeln [\[Rud06\]](#page-163-0).

Einen großen Vorteil des MOR-Modells gegenüber einem identifizierten System, einem sogenannten Blackbox-Modell, ist, dass die Physik hinter der mathematischen Beschreibung nachvollzogen werden kann [\[Ott08\]](#page-162-4). Abstriche in der Ergebnisdarstellung gegenüber einem FEM-Modell in Form einer Temperaturverteilung müssen teilweise gemacht werden, da man sich diese Ergebnisse nur bei bestimmten Zeiten durch einen sogenannten expansion point in ANSYS ausgeben lassen kann [\[Rud05\]](#page-163-3).

### **5.2 Vergleich MOR- und FEM-Modell des T-Bks**

Das reduzierte Modell erhält man in mor4ansys aus einer in APDL programmierten Frequenzganganalyse, wobei die einzelnen definierten Eingänge (8 Heizzonen in Abb. [4.4\)](#page-55-0) hintereinander ein- bzw. ausgeschaltet werden. Um das reduzierte Modell überprüfen zu können, müssen die transienten FEM-Simulationen mindestens einmal durchgeführt und ihre Ergebnisse mit denen vom MOR-Modell (simuliert in MATLAB) verglichen werden. Die simulierten Zeiten entsprechen den Messzeiten der Sprungantworten in der Tabelle [5.1.](#page-62-1) Die Abbildung [5.1](#page-64-0) zeigt die prozentualen Abweichungen der normierten simulierten Sprungantworten für die Anregung jeder Heizzone auf alle Messstellen (8 Heizzonen und 7 Messstellen in Abb. [4.4,](#page-55-0) insgesamt 56 Antworten). Der zeitliche Verlauf der simulierten Sprungantworten wurde in Mittelwert, doppelte Standardabweichung und maximale Abweichung zusammengefasst.

Die Mittelwerte der Abweichungen der Modelle liegen für alle Anregungen der Heizzonen unter 1 % und die größte Abweichung aller Antworten bei ca. 4*,*2 %. Die maximale Zeitschrittweite der FEM-Simulationen betrug 500 s und die Abtastzeit der MOR-Simulationen betrug 3 s. Der Einfluss der maximalen Zeitschrittweite des FEM-Modells wurde beispielhaft mit 100s für die Anregung der Heizzone "Deckel Außen" untersucht. Damit hat sich die Simulationszeit verdreifacht und die maximale prozentuale Abweichung wurde nur um 0*,*5 % verbessert. Das Kosten-Nutzen-Verhältnis rechtfertigt nicht eine Verkleinerung der maximalen Zeitschrittweite. Änderungen der Abtastzeit des reduzierten Modells haben keine weitere Änderung bewirkt. Für den Vergleich der Simulationsmodelle muss nur das dynamische Verhalten betrachtet werden, da die erste Verifizierung der Modellreduktion mit einer statisch-thermischen FEM-Simulation durchgeführt wird und diese 100 % Übereinstimmung haben muss.

<span id="page-64-0"></span>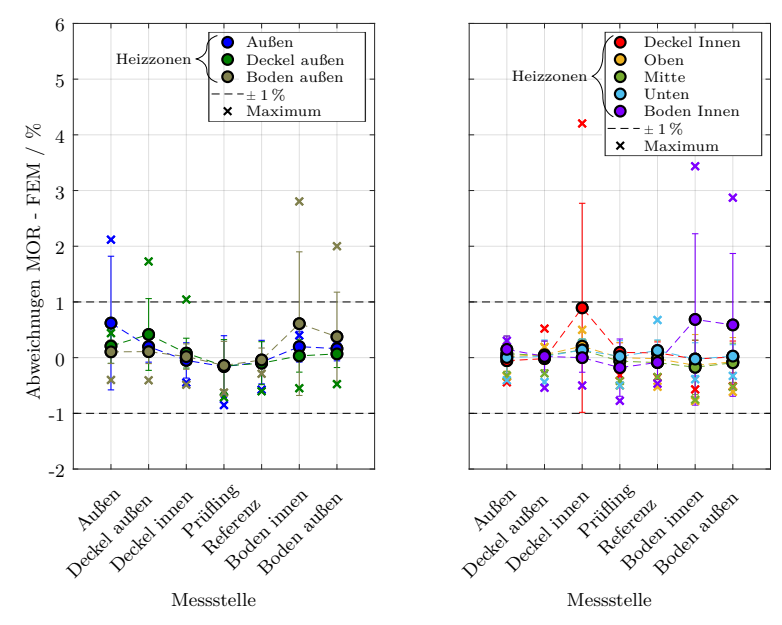

**Abbildung 5.1:** Prozentuale Abweichung der Simulationsergebnisse von MOR- und FEM-Modell des T-Bks. Heizzonen und Messstellen aus Abb. [4.4.](#page-55-0) Abgebildet sind Mittelwerte, doppelte Standardabweichung sowie größte Abweichung jeder Messstelle und Anregung. Links, äußere Heizzonen und rechts, innere Heizzonen des T-Bks.

### <span id="page-64-1"></span>**5.3 Anpassung des MOR-Modells des T-Bks**

Mit dem Zweck, eine bessere Beschreibung des T-Bks durch das MOR-Modell zu erreichen, wurde eine Anpassung seiner Sprungantworten an Messergebnisse in zwei unabhängigen probabilistischen Simulationen durchgeführt. Dies erfolgte nach dem selben Verfahren wie in Abbildung [4.2](#page-53-1) gezeigt wurde.

Zunächst erfolgte eine Minimierung der Abweichungen der statischen Endwerte durch statisch-thermische Simulationen mit dem FEM-Modell. Anschließend wurde die Differenz der simulierten zu den gemessenen Sprungantworten durch transienten Simulationen mit dem MOR-Modell minimiert. Ein Ausgangsparameter von 0 % bedeutet 100 % Übereinstimmung. Die Größe der jeweiligen Stichproben für die Sensitivitätsanalysen betrug 250. Die Trennung der Optimierung des Modells nach seinem statischen und dynamischen Verhalten ermöglicht die Verringerung der Parameteranzahl der thermisch-transienten Simulation um die sensitiven Parameter der statisch-thermische Simulation. Die Tabelle [5.2](#page-65-0) zeigt eine Zusammenfassung der Eingangsparameter und ihre Abweichungsgrenzen, die für die Sensitivitätsanalysen in diesem Abschnitt festgelegt wurden. Die 11 Stoffe sind in der Abbildung [4.4](#page-55-0) jedem Bauteil zugeordnet. Ihre thermischen Stoffeigenschaften, Wärmeleitfähigkeit *λ*, spezifische Wärmekapazität *c* und Dichte *ρ* werden in der Tabelle [A.2.2](#page-120-0) angegeben. Die Änderungen der Eigenschaften der Isolationsmaterialien erstrecken sich über einen größeren Bereich, da sie unterhalb von 200 °C nicht ausreichend belegt sind. Die thermischen Widerstände *R*th*,*<sup>c</sup> wurden, wie im Abschnitt [4.3](#page-54-2) erläutert, definiert. Dieser Eingangsparameter wird durch die Dicke der Luftspalte variiert. Die Wärmeübergangskoeffizienten zur Umgebung *α* wurden in den Grenzen der zu erreichenden Präzision nach der Berechnung mit empirischen Gleichungen für seine Bestimmung [\[Inc00,](#page-159-3) S. 355, 358, 371] variiert. Die experimentell ermittelten Abweichungen der Leistungen der Heizzonen liegen bei etwa 30 mW. Dies ist

<span id="page-65-0"></span>bezüglich der 5W Leistung für die Anregung der Sprungantworten sehr gering und wurde deshalb nicht als Eingangsparameter berücksichtigt.

| Eingansparameter   |               | Statisch | Dynamisch | Anderung<br>(Isolationsmaterialien) |
|--------------------|---------------|----------|-----------|-------------------------------------|
|                    |               | 11       | 9         | $10\%$ (30 %)                       |
| Stoffeigenschaften | $\mathcal{C}$ | $\theta$ | 11        | $10\%$ (30 %)                       |
|                    | $\rho$        | $\theta$ | 11        | $10\%$ (30 %)                       |
| $R_{\sf th.c}$     |               | 30       | 30        | $0,000001$ mm bis $2$ mm            |
| Randbedingungen    | $\alpha$      | 3        | 3         | $20\%$                              |
| Gesamt             |               |          | 64        |                                     |

**Tabelle 5.2:** Anzahl der Eingangsparametern des zu reduzierenden Modell.

**Statisch-thermische Simulationen:** Als Ausgangsparameter für die Anpassung wurde die Summe der absoluten prozentualen Abweichungen aller 56 statischen Endwerte an den Messstellen für die Anregung jeder Heizzone definiert. Dieser Wert ist laut *MoP* von optiSLang mit einem *CoP* von 97 % (Tab. [5.3](#page-65-1) und Abb. [5.3](#page-67-0) links) hauptsächlich von den Wärmeleitfähigkeiten der Isolationsmaterialien (KVS und Promalight in Tab. [A.2.2\)](#page-120-0) abhängig.

<span id="page-65-1"></span>**Tabelle 5.3:** Sensitivste Eingangsparameter des MOR-Modells nach den Senstivitätsanalysen des statischen und dynamischen Verhaltens. EP: Eingangsparameter, AW: Anfangswert, OW: Optimierter Wert, GM: Gesamtes Modell.

|                                                                           |         | Statisch |           |         | Dynamisch          |                         |
|---------------------------------------------------------------------------|---------|----------|-----------|---------|--------------------|-------------------------|
| EP                                                                        | CoP / % | AW       | <b>OW</b> | CoP / % | AW                 | OW                      |
| $\lambda_{\rm KVS}$ / $\rm W\,m^{-1}\,K^{-1}$                             | 84      | 0.09     | 0,190     |         |                    |                         |
| $\lambda$ PROMALIGHT / $W m^{-1} K^{-1}$                                  | 13      | 0.023    | 0,036     |         |                    |                         |
| $c_{\rm KVS}$ / $\rm J\,kg^{-1}\,K^{-1}$                                  |         |          |           | 25      | 1050               | 735                     |
| $c_{\mathsf{Degussit}}\ /\ \mathsf{J}\,\mathrm{kg}^{-1}\,\mathrm{K}^{-1}$ |         |          |           |         | 900                | 907.04                  |
| $\rho_{\rm KVS}$ / kg m <sup>-3</sup>                                     |         |          |           | 16      | 300                | 210                     |
| $\rho_{\text{Degussit}}$ / $\text{kg}\,\text{m}^{-3}$                     |         |          |           | 8       | 3839               | 3800                    |
| $\rho_{\text{Cu}}$ / kg m <sup>-3</sup>                                   |         |          |           | 4       | 8910               | 9810                    |
| $R_{\text{th,c}}$ / mm                                                    |         |          |           |         |                    |                         |
| Heizzone Außen -                                                          |         |          |           | 3       | $1 \times 10^{-6}$ | $3,4125 \times 10^{-3}$ |
| Isolationsrohr Außen                                                      |         |          |           |         |                    |                         |
| $\alpha$ Vertikal $/$ $\rm W\,m^{-2}\,K$                                  |         |          |           | 3       | 5                  | 4,523                   |
| $CoP$ GM                                                                  | 97      |          |           | 66      |                    |                         |

Eine Optimierung der sensitivste Eingansparametern in den definierten Bereichen (Tab. [5.2\)](#page-65-0) bringt eine erhebliche Verbesserung der Modellanpassung an die Messergebnisse. Die Abbildung [5.2](#page-66-0) rechts zeigt die prozentuale Verbesserung des angepassten Modells zum Anfangsmodell. Ein Wert oberhalb von 0 % entspricht einer Verbesserung. Danach liegen die Mehrheit der prozentualen Abweichungen der statischen Endwerte des FEM-Modells zu den Messergebnissen (42 von 56 Antworten) im Bereich von ± 25 % (Abb. [5.2](#page-66-0) links). Trotz der Verbesserung bleiben große Differenzen bestehen, die durch den Einfluss folgender Faktoren

erklärt werden könnten. Bei der Messung wird zunächst eine Differenz des Temperatursprunges zu der jeweiligen Anfangstemperatur für den Vergleich gebildet, weil ein absoluter Vergleich nicht sinnvoll erscheint, da die Thermometer der Messstellen bis auf den Prüfling und das Referenzthermometer fest eingebaut sind und deswegen nicht kalibriert wurden. Darüber hinaus ist die Definition der thermischen Widerstände nicht ausreichend für die Abbildung der Anregungen dieser Heizzonen, deren Sprungantworten stark getrennt von den anderen Messstellen sind (Anregungen mit kleineren Querkorrelationen). Das ist der Fall für beide Heizzonen an den Deckeln sowie für die Heizzone "Boden außen" (Abb. [A.5.1](#page-131-0) und Abb. [A.5.2\)](#page-132-0).

<span id="page-66-0"></span>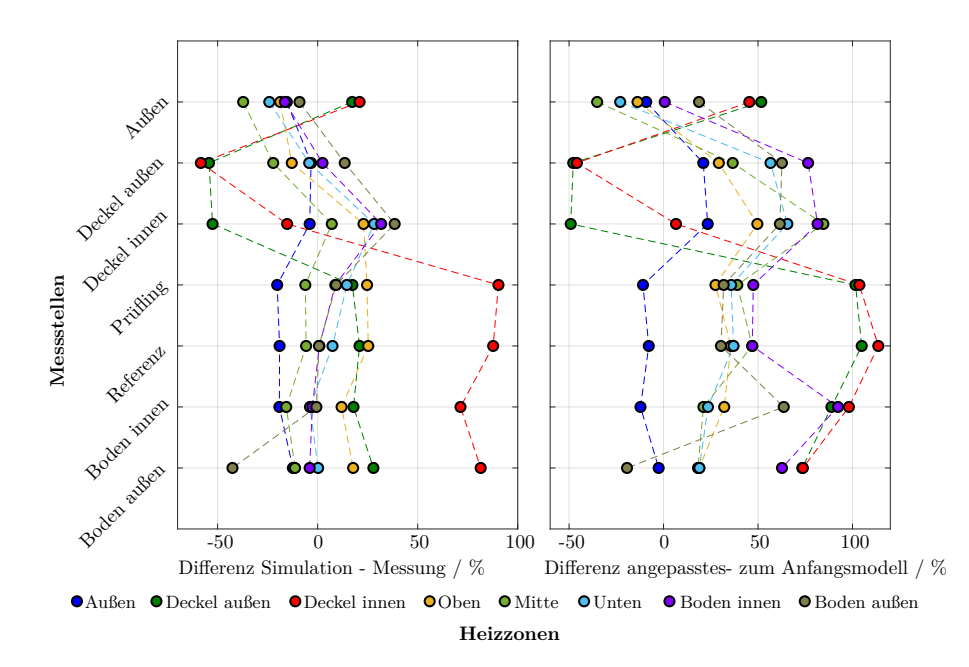

**Abbildung 5.2:** Links: prozentuale Abweichung der statischen Endwerte aller Messstellen zu den Anregungen der Heizzonen. Rechts: prozentuale Verbesserung des angepassten bezüglich dem Anfangsmodell. Heizzonen und Messstellen aus Abb. [4.4.](#page-55-0)

Weitere gezielte Untersuchungen dieser Eingangsparameter haben nicht zu einer Verbesserung der Abweichungen (Abb. [5.2](#page-66-0) rechts) beigetragen, da eine bessere Anpassung der statischen Endwerte der zugehörigen Messstellen der genannten Heizzonen die der anderen verschlechtert hat. Darüber hinaus findet der Vergleich mit Messergebnissen eines quasi-statischen Zustands statt. Eine bessere Stabilisierung der gemessenen Temperatur als (die vorher definierte von)  $500 \text{ mK h}^{-1}$  ist ohne eine Regelung wegen der thermischen Trägheit des Systems und der Temperaturschwankungen im Laborraum während der langen Messzeit (Tab. [5.1\)](#page-62-1) nicht möglich. Nichtsdestotrotz wird das statische angepasste Modell benutzt und sein dynamisches Verhalten weiterhin durch transiente Simulationen angepasst. Als Überprüfung der auf den Antwortflächen (Abb. [5.3](#page-67-0) links) von optiSLang berechneten optimierten Ergebnisse wurde die Berechnung mit den optimierten Eingangsparametern in ANSYS durchgeführt. Der Vergleich wird in Tabelle [5.4](#page-68-0) gezeigt. Eine gute Übereinstimmung ist wegen des großen *CoP*s zu erwarten. Die Anfangsdifferenz vor der Optimierung für den statischen Fall lag bei 4164 %.

<span id="page-67-0"></span>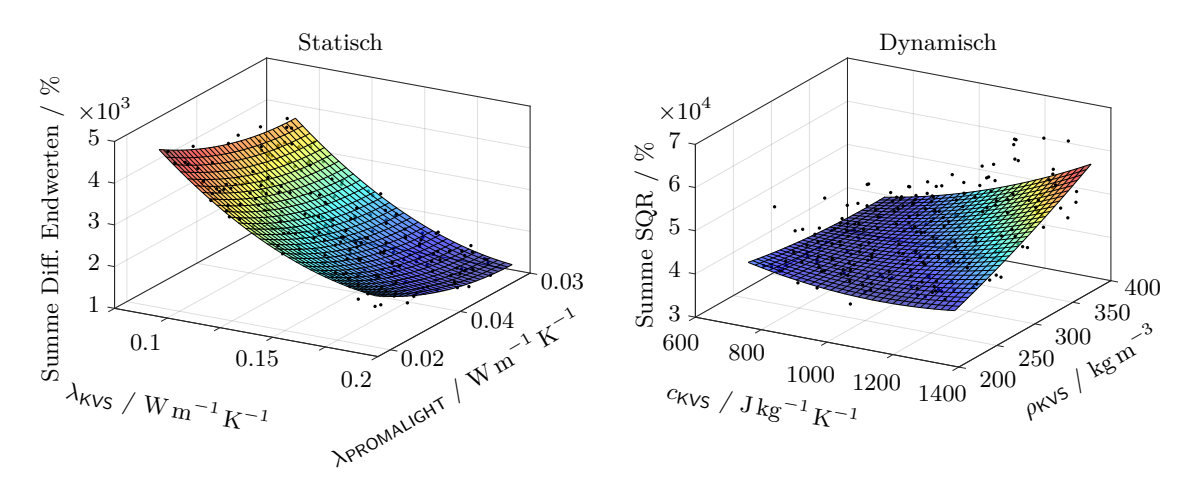

**Abbildung 5.3:** Berechnete Antwortflächen der zwei sensitivsten Eingangsparameter der statischthermischen und der transient-thermischen Simulationen. Ausgangsparameter sind die Differenzen zu den Messwerten. Die schwarzen Punkte zeigen die simulierten Werte. SQR: Residuenquadratsumme.

**Transient-thermische Simulationen:** Als Ausgangsparameter für die Anpassung des dynamischen Verhaltens wurde die Addition der Residuenquadratsumme (SQR) der Differenzen der 56 normierten simulierten zu den normierten gemessenen Sprungantworten definiert. Dieser Wert ist mit einem *CoP* von 66 % (Tab. [5.3](#page-65-1) und Abb. [5.3](#page-67-0) rechts) hauptsächlich von der Dichte *ρ* und der spezifischen thermischen Wärmekapazität *c* des Isolationsmaterials KVS (Tab. [A.2.2\)](#page-120-0) abhängig. Der *CoP* ist nicht besonders hoch, aber ausreichend genug, um eine kleine Abweichung zwischen den Ergebnissen der Optimierung auf dem *MoP* und den in ANSYS simulierten Ergebnissen (Tab. [5.4\)](#page-68-0) zu bekommen. Für den Vergleich wird die normierte Differenz angenommen, weil die Anfangstemperaturverteilung des T-Bks vor jeder Anregung nicht bekannt ist, die Thermometer nicht kalibriert und die statischen Endwerte im vorigen Schritt bereits überprüft wurden.

<span id="page-67-1"></span>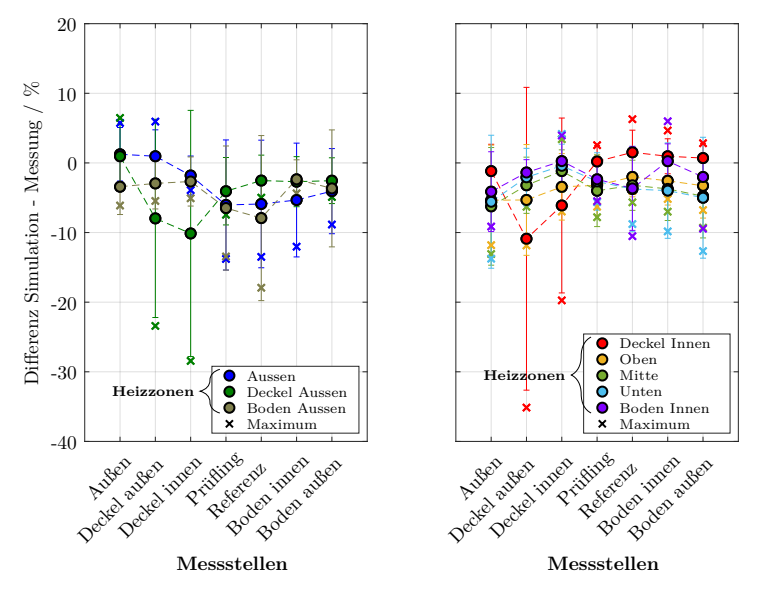

**Abbildung 5.4:** Prozentuale Abweichung der Ergebnisse vom MOR-Modell zu den Messungen des T-Bks. Heizzonen und Messstellen aus Abb. [4.4.](#page-55-0) Abgebildet sind Mittelwerte, doppelte Standardabweichung und größte Abweichung jeder Messstelle und Anregung. Links, äußere Heizzonen und rechts, innere Heizzonen.

Die Mehrheit der prozentualen Abweichungen der Sprungantworten des MOR-Modells zu den Messergebnissen (40 von 56 Antworten) liegen nach der Optimierung im Bereich von ± 10 % (Abb. [5.4\)](#page-67-1). Die größten Abweichungen liegen weiterhin bei den vorher genannten Anregungen der Heizzonen bei ihren eigenen Messstellen, "Deckel außen,, und "Deckel innen,.. Diesmal können die Abweichungen auf der Annahme der Linearität des Modells beruhen, da die Materialeigenschaften nach der Modellreduktion nicht temperaturabhängig definiert werden können. Dieses beeinflusst Systemdynamik [\[Aug19\]](#page-152-5).

Einige der maximalen Differenzen in der Abbildung [5.4](#page-67-1) liegen innerhalb des Bereiches der doppelten Standardabweichung, was dafür spricht, dass bei diesem bestimmten Fall die Differenzen nicht normalverteilt sind. Der SQR des MOR-Modells wurde durch die Anpassung der Simulations- an die Messergebnisse von 43 000 % auf 37 116 % (Tab. [5.4\)](#page-68-0) verbessert.

<span id="page-68-0"></span>**Tabelle 5.4:** Überprüfung (nach Abb. [4.2\)](#page-53-1) der optimierten Ergebnisse auf den Antwortflächen für die statisch-thermische (Abb. [5.3](#page-67-0) links) und die thermisch-transiente Simulationen (Abb. [5.3](#page-67-0) rechts).

|                                               |              | Statisch Dynamisch |
|-----------------------------------------------|--------------|--------------------|
| Antwortflächen / $%$<br>ANSYS (Matlab) / $%$  | 1298<br>1219 | 40361<br>(37116)   |
| Differenz Antwortflächen - ANSYS (Matlab) / % |              |                    |

# **5.4 Regelung des MOR-Modells des T-Bks mit vorher ausgelegtem Regler**

Ein für den T-Bk entworfener und implementierter Regler [\[Hoh17\]](#page-158-7) wurde in das optimierte MOR-Modell eingesetzt. Eine eigene Reglerauslegung gehörte nicht zum Bestandteil dieser Arbeit. Für die Regelung wurde das Signal des Prüflings (Abb. [4.4\)](#page-55-0) nicht benutzt. Als Grundlage für den Vergleich der geregelten Systemantworten wurde ein Sollwert von 415 °C festgelegt. Die Differenzen zwischen den Simulations- und den Messergebnissen werden in der Abbildung [5.5,](#page-68-1) sowie die simulierten und die gemessenen Verläufe für die Bildung dieser Differenzen in Abbildung [A.5.3](#page-132-1) gezeigt.

<span id="page-68-1"></span>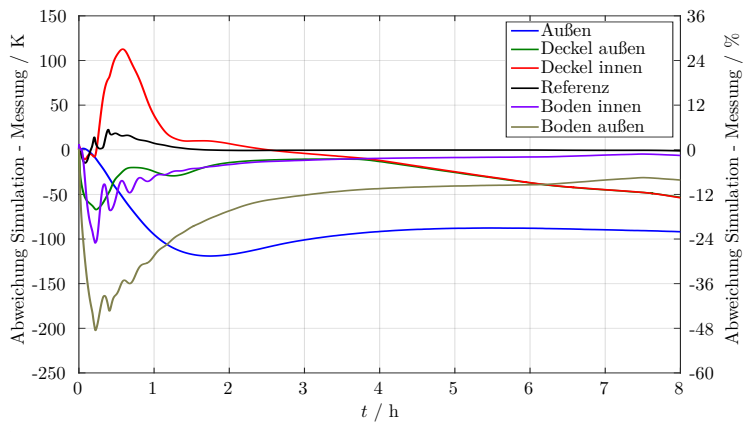

**Abbildung 5.5:** Abweichung des geregelten MOR-Modells und der geregelten Messung mit dem T-Bk. Sollwert 415 °C. Kurven entsprechen den Messstellen in Abb. [4.4.](#page-55-0) Die rechte vertikale Achse stellt die prozentuale Abweichung für Vergleichszwecke mit der Literatur dar. Diese wurde aus Temperaturen in °C berechnet.

Eine Bewertung der erzielten Ergebnisse mit dem geregelten MOR-Modell wird in der Tabelle [5.5](#page-69-0) zusammengefasst. Es werden nur die Ursachen für große Abweichungen der einzelnen Messstellen zur Messung diskutiert. Zu den in der Tabelle [5.5](#page-69-0) erläuterten Ursachen für die Abweichungen muss für alle hinzugefügt werden, dass das MOR-Modell nach seiner Optimierung in Abschnitt [5.3](#page-64-1) nicht auf 100 % mit dem realen System übereinstimmt.

<span id="page-69-0"></span>

| Messstelle               | Ergebnis                                                                                                    | Mögliche Ursache                                                                                                    |
|--------------------------|----------------------------------------------------------------------------------------------------|----------------------------------------------------------------------------------------------------|
| Außen                    | Messstelle wird im MOR-Modell zu einer<br>niedrigeren Temperatur als im Messergeb-<br>nis geregelt. Die Abweichung beträgt ma-<br>ximal 119 K (30%).                                                                                                    | Linearisierung des Systems und dement-<br>sprechend keine ordentliche Abbildung der<br>Strahlung bei einer Temperatur (415 °C),<br>bei der sie eine führende Rolle in der Wär-<br>meübertragung übernimmt.                                                                                                |
| Deckel außen             | Messstelle wird kurzzeitig zu einer Ab-<br>weichung der Solltemperatur von ca. 10 K<br>$(5\%)$ ausgeregelt. Dabei weist die maxi-<br>mal auftretende Abweichung zum Messer-<br>gebnis 66 K $(16\%)$ auf. Die Abweichung<br>nimmt nach ca. 4h stetig zu. | Die stetig wachsende Differenz liegt an den<br>Messergebnissen selbst, da die Messstelle<br>nicht ausgeregelt und konstant gehalten<br>wird, sondern sich immer weiter erwärmt<br>(Abb. A.5.3).                                                                                                    |
| Deckel innen             | Abweichung zum Messergebnis ist mit ei-<br>ner Spitze ausgeprägt und weist dabei ma-<br>ximal $112K (28\%)$ auf. Mit der Zeit fäät<br>die Abweichung auf ein Minimum, ändert<br>ihr Vorzeichen und wird stetig größer.                                  | Die maximale Abweichung könnte auf eine<br>schlechte Abbildung der thermischen Kon-<br>takte beruhen. Die stetig wachsende Diffe-<br>renz liegt an den Messergebnissen selbst,<br>da die Messstelle nicht ausgeregelt und<br>konstant gehalten wird, sondern sich im-<br>mer weiter erwärmt (Abb. A.5.3). |
| Referenz-<br>thermometer | Messstelle wird zur Solltemperatur gere-<br>gelt und die Abweichung zum Messergeb-<br>nis weist maximal $22 K (5\%)$ auf.                                                                                                    |                                                                                                    |
| Boden innen              | Abweichung zum Messergebnis ist mit ei-<br>ner Spitze ausgeprägt und weist dabei ma-<br>ximal $104K(25\%)$ auf. Danach wird die<br>Temperatur der Messstelle zu einer Ab-<br>weichung der Solltemperatur von ca. 9K<br>$(3\%)$ ausgeregelt.             |                                                                                                    |
| Boden außen              | Abweichung zum Messergebnis ist mit ei-<br>ner Spitze ausgeprägt und weist dabei ma-<br>ximal $200 \text{ K}$ (48%) auf. Nach der maxi-<br>malen Abweichung wird diese bis auf eine<br>Konstante von ca. $40K(10\%)$ ausgeregelt                        | Könnte auf eine schlechte Abbildung der<br>thermischen Kontakte beruhen.                                                                                                    |

**Tabelle 5.5:** Auswertung der Ergebnisse des geregelten MOR-Modells.

Zusätzliche Messungen bei 80 °C und 200 °C wurden durchgeführt, um die Fehlereinflüsse durch die Linearisierung des Systems (Berücksichtigung der Wärmestrahlung nur in der Wärmeleitfähigkeit des Luftkörpers) und die bereits erwähnte temperaturabhängige Änderung der Materialeigenschaften zu untersuchen. Daraus wurde eindeutig, dass mit zunehmender Temperatur die Differenz der Messstelle "Außen, zwischen Simulations- und Messergebnis auch zunimmt, was die Ursache in der Tabelle [5.5](#page-69-0) bestätigt. Alle anderen Messstellen verhalten sich so, wie es bereits gezeigt wurde (Abb. [5.5](#page-68-1) und [A.5.3\)](#page-132-1).

Auf den ersten Blick sind die Differenzen zwischen den Simulations- und Messergebnissen

der geregelten Antwort des T-Bks sehr groß. Es muss aber dazu angemerkt werden, dass diese Differenzen zwischen 20 % bis zum 25 % bei unterschiedlichen Methoden in einfacheren Modellen auch zu erwarten sind [\[Mar15a\]](#page-161-6). Weit außerhalb dieses Bereiches liegt nur die Antwort der Messstelle "Boden außen". Da diese sich im Verlauf der Messung zum plausiblen Bereich hinbewegt, werden mögliche Hintergründe für diese Differenz nicht weiter diskutiert.

## **5.5 Kapitelzusammenfassung**

Mit der Modellreduktion wird die schnellere Durchführung von Berechnungen mit hinreichender Genauigkeit in der Systemebene auf Grundlage eines FEM-Modells ermöglicht. Dabei beträgt die Abweichung von MOR- zum komplexeren FEM-Modell des T-Bks maximal ca. 4 % (Abb. [5.1\)](#page-64-0). Durch die kürzeren Simulationszeiten des MOR-Modells wird damit die Gelegenheit geboten, Systemantworten von komplexen Modellen an reale Systeme mittels probabilistischer Berechnungen anzupassen. Verbesserungen in der Übereinstimmung der Ergebnisse von MOR-Modell zu den Messungen wurden im statischen und im dynamischen Verhalten des T-Bks erreicht (Abb. [5.2,](#page-66-0) rechts und Abb. [5.4\)](#page-67-1). Dies erlaubte eine Übereinstimmung der geregelten Antworten des MOR-Modells mit den Messergebnissen beim Einsatz eines im T-Bk bereits implementierten Reglers im Rahmen akzeptabler Abweichungen. Aus diesem Grund könnte auch das MOR-Modell selbst für die Reglerauslegung komplexer Systeme verwendet werden. Ein zusätzlicher Vorteil der Benutzung des MOR-Modells besteht darin, dass im Hintergrund die Physik des Systems über die Abbildung des FEM-Modells verstanden werden kann.
## **6 Kompakte Mehrfachfixpunktzelle (k-MFZ) mit In, Sn und Zn als Temperaturabsolutwertbezug des Temperatur-Blockkalibrators (T-Bk)**

*In diesem Kapitel werden die Entwicklung und Festlegungen zur Konstruktion der kompakten Mehrfachfixpunktzelle anhand thermischer und mechanischer FEM-Simulationen gezeigt. Die thermisch-mechanische Belastbarkeit der Zelle wird untersucht, um daraus ihre Lebensdauer, bedingt durch die Graphitoxidation, zu prognostizieren. Abschließend wird die Langzeituntersuchung der Zelle zur Ermittlung der Fixpunkttemperaturen der enthaltenden Fixpunktmaterialien durchgeführt. Ziele der Untersuchungen in dieser Abschnitt waren, eine für den Temperatur-Blockkalibrator optimierte Mehrfachfixpunktzelle zu entwickeln und ihre Umsetzbarkeit als in situ Kalibrierreferenz zu überprüfen.*

## <span id="page-72-0"></span>**6.1 Anforderungen an die k-MFZ**

Um die Rückführbarkeit der Kalibrierung mit dem T-Bk zu gewährleisten (Punkt 6 in der Liste im Abschnitt [4.1\)](#page-50-0), enthält der Einsatzblock des T-Bks eine kompakte Mehrfachfixpunktzelle (k-MFZ) (Abb. [4.4\)](#page-55-0), in der das Referenzthermometer des T-Bks kalibriert wird. Um die Unsicherheit dieser Kalibrierung zu minimieren, beinhaltet die k-MFZ die drei Fixpunktmaterialien der ITS-90 (Abb. [2.5\)](#page-23-0), die im Temperatureinsatzbereich des T-Bks (von 80 °C bis 430 °C) ihre Fixpunkttemperatur haben.

Die Geometrie der k-MFZ wird durch den Durchmesser (57*,*5 mm in Abb. [4.1\)](#page-51-0) des T-Bks nach der Optimierung begrenzt. Konstruktionsbedingt wurden für die k-MFZ ein Durchmesser von 47*,*5 mm und eine Höhe von 62*,*5 mm festgelegt.

Der innere Aufbau der k-MFZ wird nach den folgenden Kriterien optimiert:

- **1. Temperaturhomogenität:** Es wird vorausgesetzt, dass während der Phasenumwandlung jedes Fixpunktmaterials die gesamte Zelle möglichst die Fixpunkttemperatur übernimmt.
- **2. Plateaumerkmale:** Die Zelle wird so konstruiert, dass die Plateaus (siehe Abschnitt [3.1.2\)](#page-37-0) möglichst flach und lang sind, dass sie gemessen und ausgewertet werden können.
- **3. Reaktionszeit:** Die thermische Kopplung zwischen dem Referenzthermometer und der Zelle muss so sein, dass der Anfang der Phasenumwandlung der Fixpunktmaterialien innerhalb weniger Sekunden erkannt werden kann.
- **4. Mechanische Stabilität:** Die Zelle muss die durch die Temperatur verursachten mechanischen Spannungen wegen der unterschiedlichen Ausdehnungskoeffizienten der Bauteile aushalten können. Im Fall von Graphit als Tiegelmaterial, muss sein Oxidationsverhalten eine lange Benutzung der Zelle erlauben.
- **5. Reproduzierbarkeit:** Die aus den Phasenumwandlungsplateaus bestimmten Fixpunkttemperaturen müssen von externen Einflüssen, wie Raumtemperatur- und Druckschwankungen oder Heizregimen, möglichst unabhängig sein oder ihre Abhängigkeiten müssen sich ermitteln lassen.

**6. Langzeitstabilität:** Die Fixpunkttemperatur darf sich mit der Zeit nicht ändern.

Die Kriterien **1** und **3** werden durch Simulationen untersucht. Die Kriterien **5** und **6** werden durch Experimente überprüft und die Kriterien **2** und **4** werden sowohl durch Simulationen als auch experimentell kontrolliert.

## **6.2 Optimierung der Geometrie der k-MFZ durch thermische und mechanische FEM-Simulationen**

Die Kriterien **1**, **2**, **3** und **4** der Anforderungen an die k-MFZ werden in diesem Abschnitt zur Festlegung ihres Designs mit einbezogen.

Unterschiedliche Bauformen der k-MFZ und Anordnungen der Fixpunktmaterialien innerhalb der Zelle wurden verglichen (Abb. [6.1\)](#page-73-0). Sogar eine Implementierung mehrerer baugleicher miniaturisierter Fixpunktzellen [\[Leh95\]](#page-160-0), [\[Bog02,](#page-154-0) S. 32] in die Konstruktion wurde überlegt (Modell 4 und Modell 5 in Abb. [6.1\)](#page-73-0). Dies wurde aber aufgrund der schlechten Temperaturhomogenität solcher Zellenausführungen während der Phasenumwandlung nicht weiter verfolgt. Homogenere Temperaturfelder in der Zelle entstehen bei koaxialer Anordnung der Fixpunktmaterialien [\[Sch09a,](#page-164-0) S. 25]. Deswegen wurde diese Art der Anordnung als Ausgangspunkt für die Auswahl und die Optimierung der Geometrie der k-MFZ nach den thermischen Kriterien **1**, **2**, und **3** untersucht.

<span id="page-73-0"></span>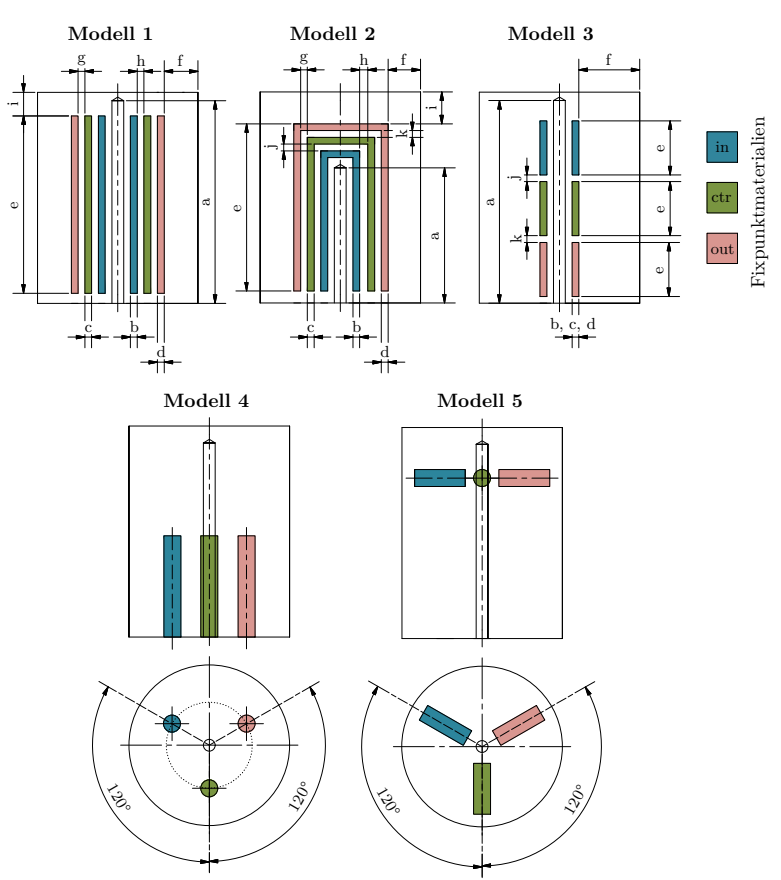

**Abbildung 6.1:** Ausgangsmodelle und ihre Parameter für den Entwurf und die Optimierung der k-MFZ.

Eingangsparameter der Simulationsmodelle der k-MFZ waren geometrische Abmessungen (a bis j in Abb. [6.1\)](#page-73-0) sowie die Position der Fixpunktmaterialien innerhalb der Zelle (in, ctr, out in Abb. [6.1\)](#page-73-0). Verschiedene Materialien für die Anfertigung der Tiegel wurden untersucht [\[Hie13,](#page-158-0) S. 20], wobei Graphit ausgewählt wurde. Dieses Material wird wegen seiner großen Wärmeleitfähigkeit, der guten chemischen Verträglichkeit mit den Fixpunktmaterialien und der guten mechanischen Bearbeitbarkeit typischerweise zu Herstellung von Fixpunktzellen verwendet [\[Ber04,](#page-153-0) S. 446].

Für die Simulationen wurde ein 2D-axialsymmetrisches Modell der optimierten Geometrie des T-Bks (Abb. [4.4\)](#page-55-0) verwendet. Mit der Anpassung des Außenradius des T-Bks wird seine thermische Masse, wie in Abschnitt [4.3](#page-54-0) erklärt, berücksichtigt, um eine bessere Vernetzung, bei Beibehaltung der Anzahl der Knoten und Elementen, zu bekommen. Eine Erhöhung der Netzqualität ist wegen der Nichtlinearität des Systems aufgrund der Phasenumwandlungen für eine einfachere Simulationskonvergenz gewünscht. Die Energieverluste durch Konvektion wurden für das Modell in Abschnitt [4.3](#page-54-0) bereits aufgelistet. Die Luft im Hohlraum zwischen den internen und externen Heizzonen für die Abkühlung wird als ruhender Körper berücksichtigt. Die Strahlung im Hohlraum wird weiterhin mit der berechneten äquivalenten Wärmeleitfähigkeit der Luft berücksichtigt. Der Energieeintrag durch die Heizzonen wird mittels eines äquivalenten Wärmeübergangskoeffizienten von 2816 W m $^{-2}\,\rm{K}^{-1}$  realisiert. Eine Erklärung der Umrechnung aus einer Leistung bzw. einem Wärmestrom findet man in [\[Hoh15\]](#page-158-1). Die Definition von Wärmeströmen als Randbedingungen ist für die folgenden Simulationen nicht sinnvoll, da eine definierte Temperatur eingehalten bzw. ein Temperaturregime gefahren wird. Die Regelung dieser Temperatur wird mit Konvektion als Randbedingung sehr einfach realisiert.

Die thermischen FEM-Simulationen für die Optimierung der k-MFZ wurden in zwei Schritten durchgeführt. Zunächst wurde mittels probabilistischer Studien (wie in der Abbildung [4.2](#page-53-0) erklärt wurde) einer statisch-thermischen Simulation mit dem Modell 1, dem Modell 2 und dem Modell 3 in Abb. [6.1](#page-73-0) das beste Design für die k-MFZ nach dem Kriterium **1** ausgewählt, sowie die geometrische Größen und die Positionierung der Fixpunktmaterialien festgelegt. Anschließend wurden mit einzelnen Variationen des besten Desings die Kriterien **2** und **3** in einer thermisch-transienten Simulation untersucht. Das Kriterium **4** wurde separat in einer thermisch-mechanischen FEM-Simulation untersucht.

**Statisch-thermische Simulationen:** Diese Simulationen wurden in drei Schritten für jedes Modell der k-MFZ (Abb. [6.1\)](#page-73-0) durchgeführt, wobei immer der maximale Temperaturunterschied zwischen der Zelle und dem Sensor vom Referenzthermometer bei jedem Schritt bzw. in der Schmelzphase von jeden Fixpunktmaterial ausgewertet wurde. Die Summe aller drei maximalen Temperaturunterschiede ( $\Delta \vartheta_T$  in Gleichung [\(6.1\)](#page-74-0)) wurde als Minimierungsaufgabe (Ausgangsparameter) für die Optimierung ausgewählt.

<span id="page-74-0"></span>
$$
\Delta \vartheta_{\mathsf{T}} = (\vartheta_{\mathsf{max}} - \vartheta_{\mathsf{min}})_{\mathsf{T}} = (\vartheta_{\mathsf{max}} - \vartheta_{\mathsf{min}})_{\mathsf{In}} + (\vartheta_{\mathsf{max}} - \vartheta_{\mathsf{min}})_{\mathsf{Sn}} + (\vartheta_{\mathsf{max}} - \vartheta_{\mathsf{min}})_{\mathsf{Zn}} \tag{6.1}
$$

Es wurde bei den statisch-thermischen Simulationen angenommen, dass während der Phasenumwandlung das gesamte Fixpunktmaterial die Fixpunkttemperatur hat und dass die Heizzonen vom T-Bk eine Temperatur von 2 K mehr haben. Die Anzahl der Stichproben für die Sensitivitätsanalyse wurde auf 700 gesetzt. Restriktionskriterien (z. B. geometrische Grenzen) wurden für die Durchführbarkeit der automatischen Simulationen auch festgelegt und deswegen ist der Anzahl der tatsächlich durchgeführten Berechnungen nicht für alle Modelle gleich (Abb. [6.2\)](#page-75-0).

<span id="page-75-0"></span>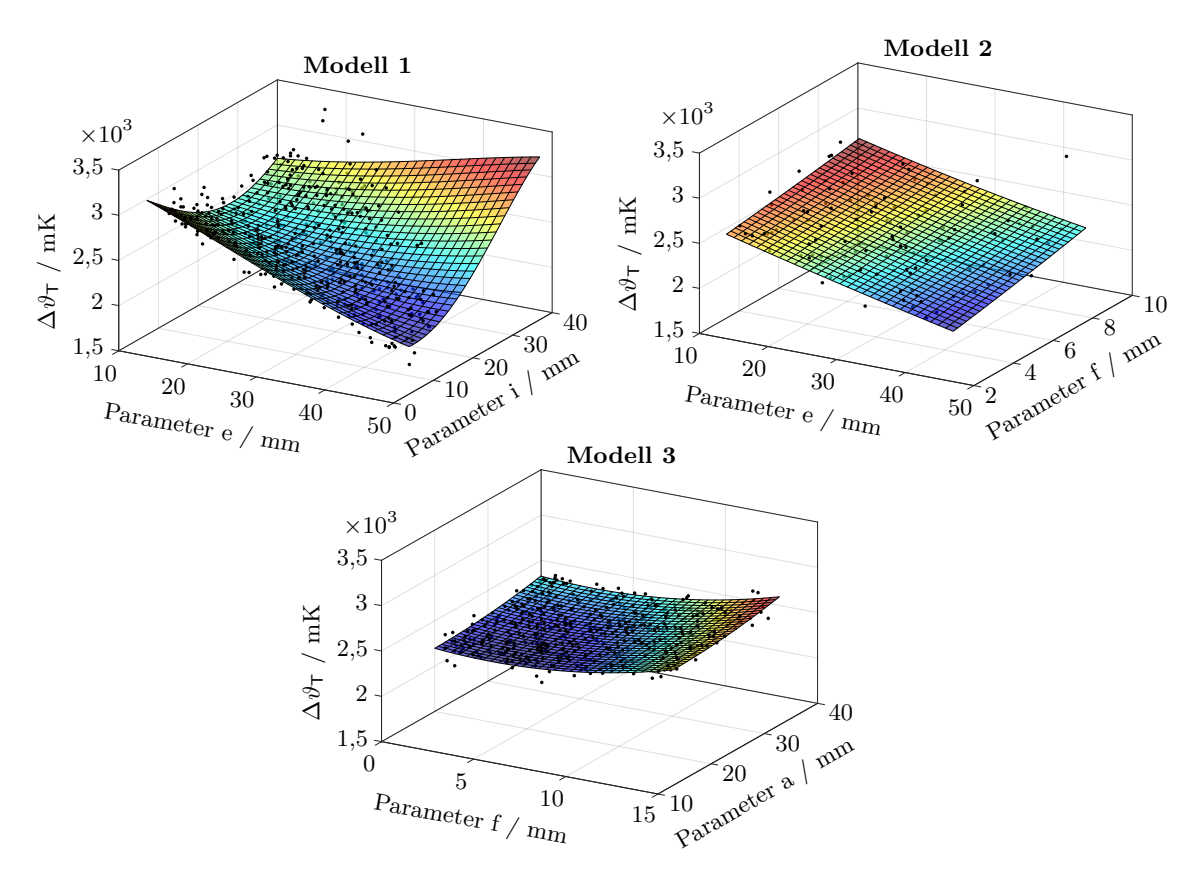

**Abbildung 6.2:** Berechnete Antwortflächen der zwei sensitivsten Eingangsparameter jedes Simulationsmodells. Die schwarzen Punkte zeigen die simulierten Werte.

Die Modelle 1 und 2 sind am stärksten von der Länge der Kavitäten (Parameter e) und das Modell 3 von der radialen Positionierung der Fixpunktmaterialien (Parameter f) abhängig (Tab. [6.1\)](#page-75-1), weil die *CoP*s dieser Parameter am größten sind. Die minimalen Temperaturunterschiede können nach der Optimierung bei den Modellen 1 und 2 gefunden werden (Abb. [6.2\)](#page-75-0). Diese liegen bei circa 1600 mK.

<span id="page-75-1"></span>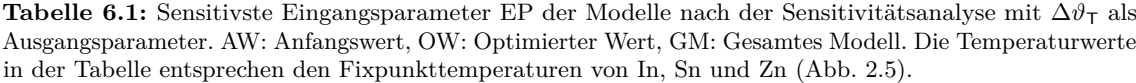

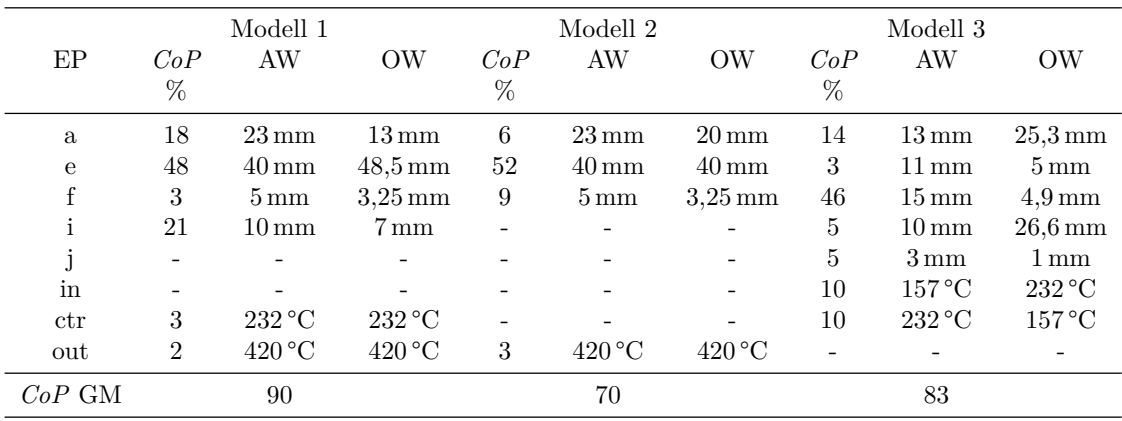

Eine Überprüfung der auf den Antwortflächen optimierten Ergebnisse erfolgte, indem die Modelle mit optimierten Parametern innerhalb ANSYS berechnet wurden. Weil die *CoP*s aller drei Modelle größer als 70 % sind (Tab. [6.1\)](#page-75-1), liegen die Ergebnisse nicht sehr weit auseinander (Tab. [6.2\)](#page-76-0).

<span id="page-76-0"></span>**Tabelle 6.2:** Überprüfung (nach Abb. [4.2\)](#page-53-0) der optimierten Ergebnisse auf den Antwortflächen (Abb. [6.2\)](#page-75-0) für jedes Simulationsmodell.

|                                      | Modell 1     | $\Delta\vartheta$ <sub>T</sub> / mK<br>Modell 2 | Modell 3     |
|--------------------------------------|--------------|-------------------------------------------------|--------------|
| Antwortflächen<br><b>ANSYS</b>       | 1605<br>1620 | 1803<br>1695                                    | 2501<br>2562 |
| Differenz Antwortflächen - ANSYS / % | $-1$         |                                                 | $-2$         |

Die Temperaturhomogenität der k-MFZ (Kriterium **1**) ist besser beim Modell 1, obwohl diese sich nicht erheblich von der des Modells 2 unterscheidet. Modell 1 wird auch bevorzugt, weil es die Möglichkeit bietet, Thermometer von beiden Seiten in die Bohrung einzutauchen. Damit könnte der Prüfling im T-Bk auch innerhalb der k-MFZ kalibriert werden (Abb. [4.4\)](#page-55-0). Aus der Tabelle [6.1](#page-75-1) lässt sich die güngstigste Anordnung der Fixpunktmaterialien im Modell 1 der k-MFZ herauslesen. Indium ist in der inneren, Zinn in der mittleren und Zink in der äußeren Kammer. Diese Anordnung wird für den transienten Fall ebenfalls bevorzugt, da die äußere Kammer das größte Volumen und Zink die größte latente Wärme (Tab. [A.2.2\)](#page-120-0) besitzt, was trotz des größeren Abstands und dementsprechend der schlechteren thermischen Kopplung zwischen Fixpunktmaterial und Referenzthermometer eine Kalibrierung erlauben würde. Indium und Zinn werden mit der selben Argumentation nach der geringeren latenten Wärme von innen nach außen angeordnet.

**Transient-thermische Simulationen:** Drei Varianten (Tab. [6.3\)](#page-76-1) der nicht sensitiven Eingangsparameter (b, c, d, g, h in Abb. [6.1\)](#page-73-0) des Modells 1 wurden mit diesen Simulationen durchgeführt, um die Kriterien **2** und **3** des Zellenentwurfs zu untersuchen. Diese Parameter wurden während der Sensitivitätsanalyse von der Software optiSLang automatisch gefiltert. Das Modell 1A entspricht der optimierten Ausgangssituation nach den statischen Simulationen, das Modell 1B hat breitere Fixpunktkammern (b, c, d in Abb. [6.1\)](#page-73-0) und das Modell 1C hat neben breiteren Fixpunktkammern einen größeren Abstand zwischen ihnen (g, h in Abb. [6.1\)](#page-73-0).

|    | Parameter Modell 1A Modell 1B Modell 1C |     |  |
|----|-----------------------------------------|-----|--|
|    |                                         |     |  |
| C. |                                         |     |  |
|    |                                         | 3.5 |  |

<span id="page-76-1"></span>**Tabelle 6.3:** Optimierte Varianten der nicht sensitiven Parameter des Modells 1 für die transient-thermischen Simulationen.

Der Schmelzvorgang für jedes Fixpunktmaterial wurde getrennt ab einer Temperatur von 2 K unterhalb der jeweiligen Fixpunkttemperatur mit einer Heizrate von 0*,*1 K min−<sup>1</sup> simuliert (*ϑ*Ofen in Abb. [6.3](#page-77-0) links). Eine probabilistische Studie der transienten Simulationen wurde

nicht in Betracht gezogen, da die Schmelzprozesse der drei Fixpunktmaterialien zwischen 1 h und 2 h mit einer maximalen Zeitschrittweite von 5 s dauern, und dies ein Vielfaches dieser Zeit in Anspruch nehmen würde. Ausgewertet wurde die Temperatur am Temperatursensor des Referenzthermometers während des Heizvorgangs (Abb. [6.3](#page-77-0) links), sowie ihre Differenz zu der räumlich maximalen Temperatur im Fixpunktmaterial  $\vartheta_{\text{Max}_{FP}}$  ab dem Anfang der Schmelzphase für die Bewertung der Reaktionszeiten (Abb. [6.3](#page-77-0) rechts). Die Flachheit und Länge der Plateaus sind von der Fixpunktmaterialmenge abhängig. Mit dem Modell 1B, lassen sich Plateaus der Schmelze der Fixpunktmaterialien mit einer Länge von 12 min für Indium, 25 min für Zinn und 43 min für Zink (Abb. [6.3](#page-77-0) links) ermitteln. Darüber hinaus werden die Phasenumwandlungen jedes Fixpunktmaterials in ca. 40 s für alle Modellvarianten durch das Thermometer erkannt (Abb. [6.3](#page-77-0) rechts).

<span id="page-77-0"></span>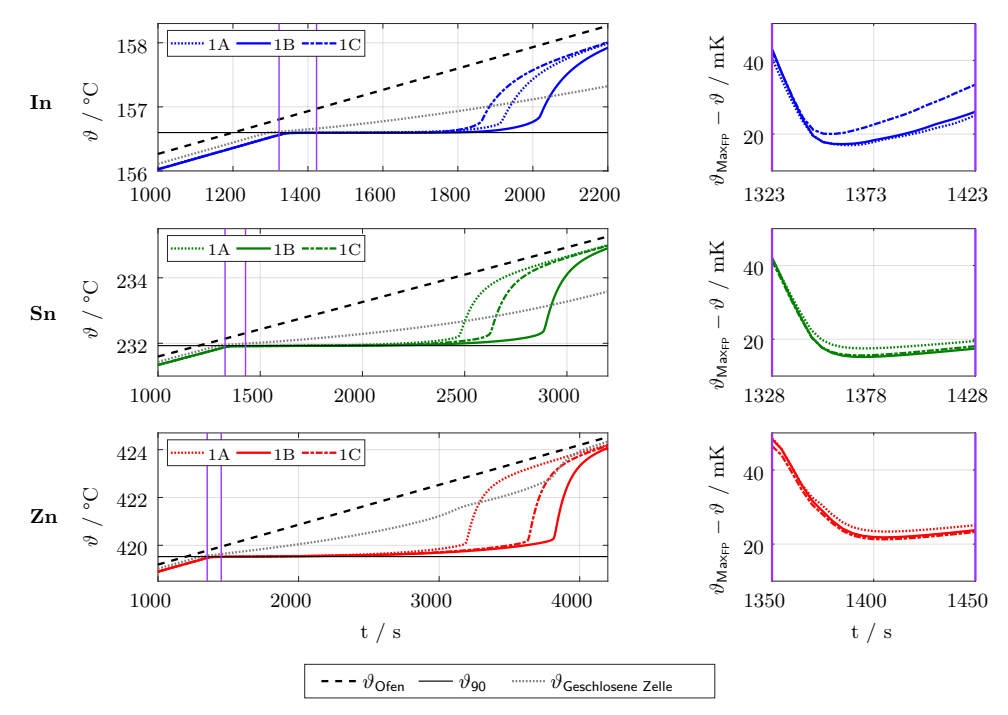

**Abbildung 6.3:** Links, simulierte Phasenumwandlungen der untersuchten Modellvarianten. Temperatur, *ϑ*, ermittelt am Sensor des Referenzthermometers. Rechts, Reaktionszeiten ab dem Anfang der Schmelzphase. Differenz der ermittelten Temperatur, *ϑ*, zu der räumlich maximalen Temperatur im Fixpunktmaterial  $\vartheta_{\mathsf{Max}_{\mathsf{FP}}}$ .

Obwohl das Modell der k-MFZ nicht validiert wird, kann es trotzdem als Unterstützung angewendet werden, um den Entwurf der Zelle nach den Kriterien **1**, **2** und **3** festzulegen. Als Gegenprobe dafür, dass die Entscheidung, zunächst die statisch-thermischen Simulationen durchlaufen zu lassen, die richtige war, wurden die Temperaturverteilungen des Modells 1 und seine Varianten A, B und C für alle drei Fixpunktmaterialien gegenübergestellt. Bei den transient-thermischen Simulationen wurde als Zeitpunkt für den Vergleich die Hälfte des Plateauverlaufs ausgewählt. In Abbildung [6.4](#page-78-0) lässt sich die Ähnlichkeit der Temperaturfelder am Beispiel der Phasenumwandlung von Indium erkennen. Wegen der bereits dargelegten Gründe wird die kompakte Mehrfachfixpunktzelle nach dem Modell 1B gebaut.

<span id="page-78-0"></span>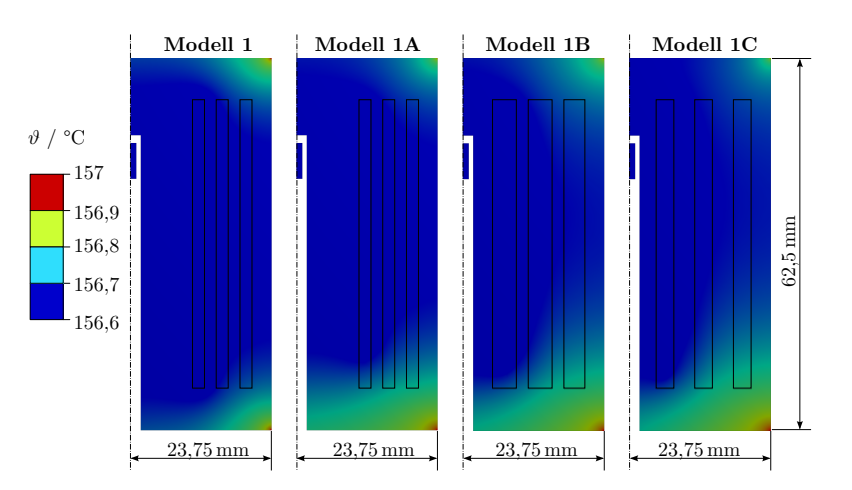

**Abbildung 6.4:** Temperaturverteilung des optimierten Modells 1 und seiner Varianten 1A, 1B und 1C während der Schmelzphase von Indium. Die Abbildung enthält die Fixpunktzelle mit den drei Fixpunktmaterialien sowie den Temperatursensor des Referenzthermometers.

**Thermisch-mechanische Simulationen:** Erste Überlegungen und thermische Berechnungen zur Auslegung der Konstruktion einer geschlossenen Zelle wurden bereits in Betracht gezogen [\[Hie13,](#page-158-0) S. 60]. Sie würde aus einem Edelstahl-Behälter, gebaut mit kommerziellen Rohren und einzelnen Graphittiegeln befüllt mit den Fixpunktmaterialien, bestehen. Die Tiegel mit den Fixpunktmaterialien würden einzeln in Vakuum unter Inertgasatmosphäre mit Argon geschlossen werden. Das ist notwendig damit sich der Normaldruck (1 bar), unter dem die Fixpunkttemperaturen der ITS-90 definiert sind (Abschnitte [2.3](#page-18-0) und [2.4.2\)](#page-22-0), bei jeder Phasenumwandlung einstellen kann.

Durch die unterschiedlichen thermischen Ausdehnungskoeffizienten von Edelstahl und Graphit (Tab. [A.2.1\)](#page-119-0) muss bei dieser Konstruktion der Zelle freier Platz bzw. Abstände zwischen den Behälterkammern und den einzelnen Tiegeln vorgesehen werden, damit bei hohen Temperaturen die Tiegel durch den Behälter nicht zerbrechen. Die Größe dieser Abstände wurde in einer thermisch-mechanischen Simulation berechnet. Die thermische Ausdehnung nimmt mit der Temperatur zu. Deswegen wurde die Berechnung bei der höchsten Einsatztemperatur des T-Bks (430 °C) durchgeführt. Zusätzliche Randbedingungen spielen bezüglich der Temperatur keine große Rolle und wurden deswegen nicht berücksichtigt. Diese wären Druck vom Inertgas innerhalb des Behälters, Gewicht der Bauteile des T-Bks oder Gas- [\[Gei87\]](#page-157-0) [\[Kli05\]](#page-159-0) und hydrostatischer Druck der Fixpunktmaterialien selber [\[Pre90\]](#page-163-0).

Die Abbildung [6.5,](#page-79-0) rechts, zeigt die Ausdehnungen sowie ihre Differenzen zwischen dem Edelstahl-Behälter und den Graphittiegeln.

<span id="page-79-0"></span>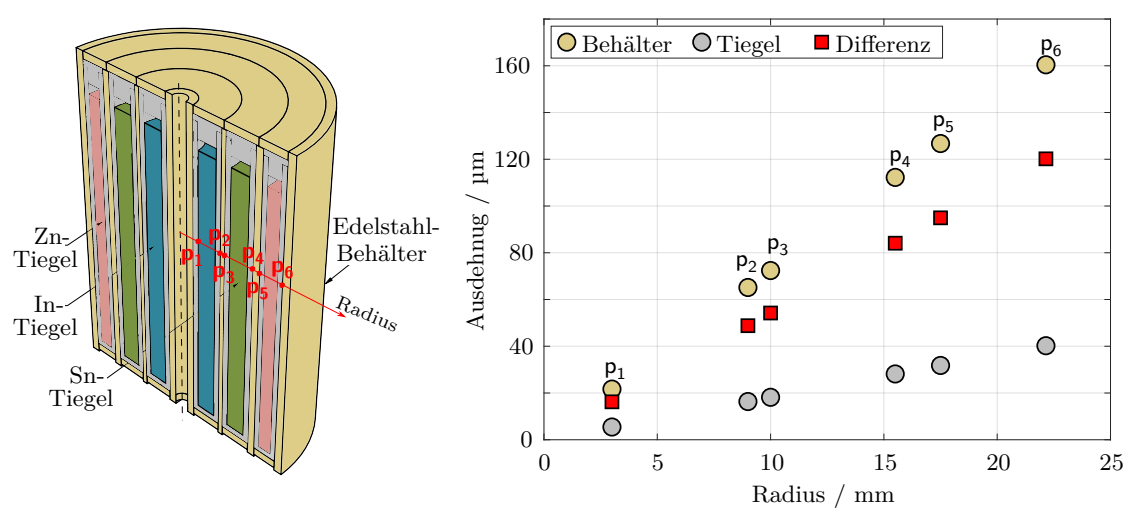

**Abbildung 6.5:** Links, Entwurf einer geschlossen Mehrfachfixpunktzelle. Rechts, Ausdehnungen zwischen Edelstahl-Behälter und Graphittiegel an den markierten Stellen.

Die Abstände in der Konstruktion der geschlossenen Zelle werden als thermische Widerstände *R*th*,*<sup>c</sup> dienen (Abschnitt [2.2\)](#page-18-1) und die Temperaturhomogenität der gesamte Zelle, die Plateaumerkmale und die Reaktionszeit des Thermometers verschlechtern. In der Abbildung [6.3](#page-77-0) werden die Ergebnisse, *ϑ*Geschlossene Zelle, der transienten Simulationen unter Berücksichtigung der thermischen Widerstände gezeigt. Damit wird deutlich, warum der Aufbau einer offenen Zelle bevorzugt wurde. Ferner wird diese kleineren Spannungen ausgesetzt, da sie nur aus Graphit besteht. Das Modell 1B wird die hier untersuchte mechanische Belastung aushalten. Deswegen wird das Kriterium **4** durch Simulationen bestätigt.

## **6.3 Konstruktion der k-MFZ**

Die k-MFZ wurde in einem modularen Design aus Graphit SIGRAFINE® R6650 (Tab. [A.2.3\)](#page-123-0) mit einem Aschewert *<*15 ppm der Firma SGL GROUP durch die Firma EST Andrä Grafittechnik GmbH hergestellt. Der Aschewert bezeichnet die Reinheit des Graphits, je kleiner desto besser (siehe Tiegel in Tab. [3.1\)](#page-36-0). Die Abmessungen und die Anordnung der Fixpunktmaterialien wurden aus der Optimierung übernommen (Modell 1B). Insgesamt wurden vier einzelne Tiegel gebaut. Drei davon enthalten jeweils ein Fixpunktmaterial und werden in den vierten konzentrisch eingesteckt (Abb. [6.6\)](#page-80-0). Eine sehr enge Passung von 5/100 mm wurde definiert, um mögliche thermische Widerstände durch Luftspalte innerhalb der Zelle zu vermeiden. Die Länge der Fixpunktmaterialien innerhalb jedes Tiegels bei Umgebungstemperatur wurde aus dessen Länge bei 430 °C zurückgerechnet. Die relativen Abweichungen der Dichte für diese Berechnung beträgt bis 1 % (Tab. [A.2.3\)](#page-123-0). Deswegen wurde eine Nut in den Deckel der Tiegel gefräst, die das doppelte des zusätzlichen Volumens speichern könnte. Um Druckerhöhungen innerhalb der Tiegel zu vermeiden und eine Kalibrierung bei Normaldruck zu gewährleisten, wurde außerdem jeder Deckel mit einer 0*,*5 mm Bohrung versehen. Ein Thermometer kann für die Kalibrierung von beiden Seiten der k-MFZ eingesteckt werden (Das ist nicht in der Abb. [6.6](#page-80-0) auf dem Foto zu sehen).

<span id="page-80-0"></span>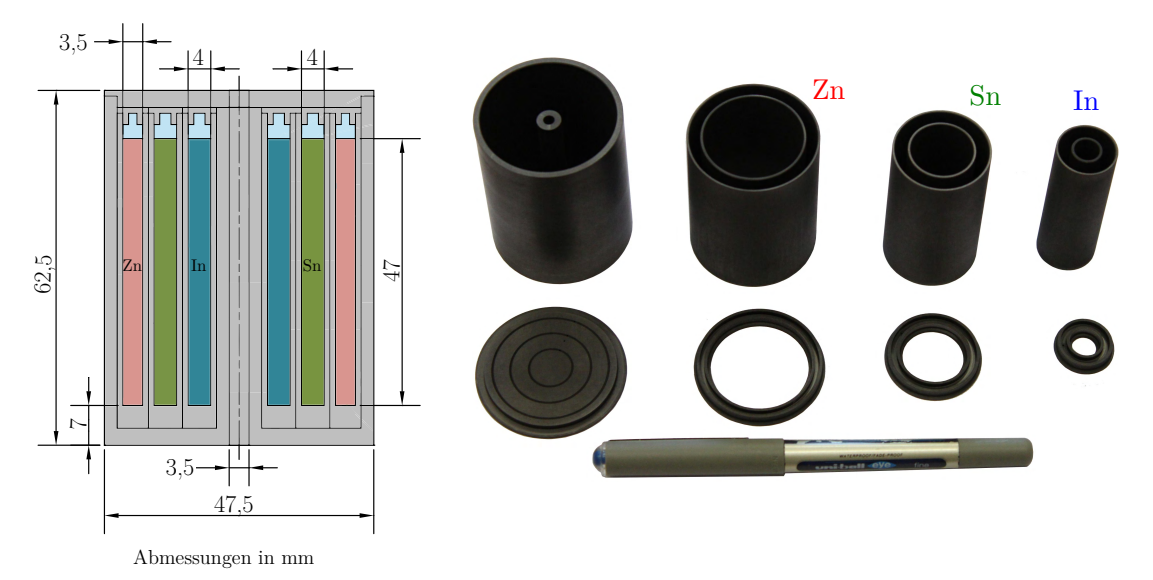

**Abbildung 6.6:** Links: schematische Darstellung nach optimierten Abmessungen von Modell 1B in Tab. [6.3.](#page-76-1) Rechts: Foto der k-MFZ (freigestellt von Dipl.-Ing. Susanne Ecke).

Die Wände des größten Tiegels und dessen Deckel wurden dicker als die der anderen Tiegel hergestellt, damit der temperaturabhängige Massenverlust vom Graphit, bedingt durch seine chemische Reaktion mit O<sub>2</sub> hauptsächlich bei diesen Teilen stattfindet (Abschnitt [6.5\)](#page-82-0). Das Betreiben der k-MFZ (offene Zelle) unter Inertgasspülung würde der gewünschten Transportierbarkeit des T-Bks widersprechen. Nichtsdestotrotz bleibt der Einsatz der Zelle unter kontrolliertem Druck mit einem Schutzgas die beste Alternative zum erreichen der kleinstmöglichen Unsicherheit infolge der Verunreinigung der Fixpunktmaterialien [\[Ber04,](#page-153-0) S. 446].

Die Fixpunktmaterialien wurden durch die Firma HMW Hauner GmbH als Hohlzylinder gefertigt (Abb. [6.7](#page-80-1) links). Damit wollte man die Befüllung der einzelnen Tiegel mit Granulat vermeiden, da es ohne eine mechanische Einwirkung nicht immer möglich ist die Oberflächenspannungen zu brechen [\[Bat12\]](#page-153-1). Luft zwischen den flachen Bällchen würde als thermischer Widerstand agieren mit dem unerwünschten bekannten Effekt. Abbildung [6.7,](#page-80-1) rechts zeigt die Änderung nach 5 Schmelzzyklen in einem mit Zinn-Granulat gefüllten Tiegel.

<span id="page-80-1"></span>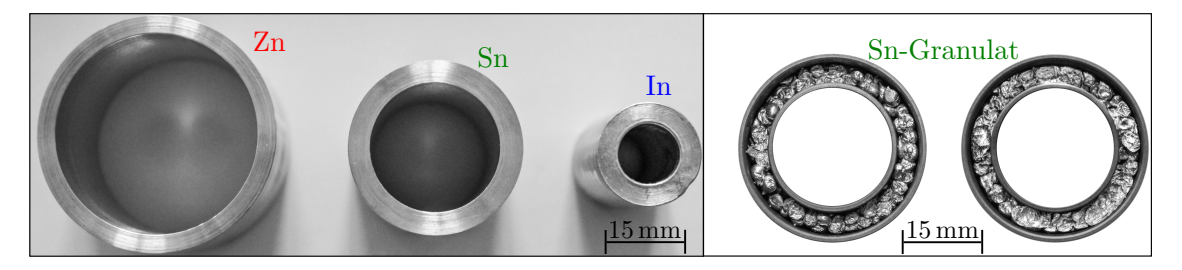

**Abbildung 6.7:** Links, Fixpunktmaterialien Indium, Zinn und Zink als Hohlzylinder gefertigt. Rechts, Tiegel gefüllt mit Zinn-Granulat. Rechter Tiegel stellt den selben Tiegel nach 5 zusätzlichen Schmelz- und Erstarrungszyklen dar. Das Granulat ist immer noch nicht zu einem kompakten Block verschmolzen.

Die Reinheit der gefertigten Fixpunktmaterialien entsprach für Indium 99*,*999 %, für Zinn 99*,*999 % und für Zink 99*,*995 % (5N bzw. 4N5). Ein Analysezertifikat der Verunreinigung wurde mitgeliefert (Tab. [A.3\)](#page-126-0). Die Masse der Fixpunktmaterialien wurde mit einer Laborwaa-

ge Sartorius Genius ME235S [\[Sar16\]](#page-164-1) bestimmt. Diese entsprach 55*,*7 g für Indium, 105*,*1 g für Zinn und 123*,*2 g für Zink. Aus den Massen und den Abmessungen der Fixpunktmaterialien (Abb. [6.7](#page-80-1) links) wurden die Volumen berechnet, die in der Tabelle [3.1](#page-36-0) angegeben werden.

## **6.4 Geräte und Thermometer für messtechnische Untersuchungen der k-MFZ**

Ein vertikalbetriebener Rohrofen GERO SR 100-500/1 (äquivalent CARBOLITE GERO FHA 13/110/500 [\[Car19\]](#page-155-0)) ist als Temperiereinrichtung für alle in dieser Schrift gezeigten experimentellen Untersuchungen zum Einsatz gekommen (Abb. [6.11](#page-85-0) rechts). Der Ofen hat, laut Datenblatt, eine homogene Zone (±5 °C) von 200 mm um die Mitte seines Keramikeinsatzrohres.

Für die Temperaturmessungen wurden zwei unterschiedliche Bauformen von Widerstandsthermometern verwendet. Das Referenzthermometer (Abb. [6.11](#page-85-0) links) ist ein Pt100 in Vierleiterschaltung mit Drahtmesswiderstand in Keramikausführung mit Innenwicklung [\[Ber04,](#page-153-0) S. 615]. Es hat einen Außendurchmesser von 3 mm und eine Länge von 300 mm (Abb. [6.8](#page-81-0) Unten). Dieses Thermometer wurde an ein Multimeter HP3458A [\[Key14\]](#page-159-1) angeschlossen. Die Ofentemperatur und die Homogenität des Ausgleichsblockes (Abb. [6.11\)](#page-85-0) (Abschnitt [6.6.2\)](#page-86-0) wurden mit drei Mantel-Widerstandsthermometern Pt100 (Abb. [6.11](#page-85-0) rechts) in Vierleiterschaltung gemessen. Diese Thermometer wurden als Drahtmesswiderstände in Keramikausführung mit Außenwicklung gebaut (Abb. [6.8](#page-81-0) Oben). Sie sind 500 mm lang und haben einen Durchmesser von 1 mm. Die Thermometer wurden mit einer Multiplexer-Karte HP34901A [\[Key18,](#page-159-2) S. 21] verbunden, die an ein Messdatenerfassungssystem HP34970A [\[Key18\]](#page-159-2) angeschlossen wurde. Ein zusätzliches Thermometer derselben Art wurde für die Bestimmung der Wärmeableitung des Referenzthermometers benutzt. Mit ihm wurde das Temperaturprofil der k-MFZ während der Phasenumwandlungen gemessen (Abschnitt [6.6.3\)](#page-87-0). Es wurde dafür an ein Multimeter HP3458A angeschlossen.

Die Messkette der Pt100 mit 1 mm-Durchmesser wurde im zum Institut gehörenden Temperatur-Kalibrierlabor (durch Herrn Enrico Mengs) am Wassertripelpunkt (Abb. [2.3\)](#page-19-0), am Schmelzpunkt von Gallium und an den Erstarrungspunkten von Indium, Zinn und Zink kalibriert (Abb. [2.5\)](#page-23-0).

<span id="page-81-0"></span>Das Referenzthermometer wurde an den selben Fixpunkten insgesamt 4 Mal zwischen den unterschiedlichen Messzyklen kalibriert (Tab. [6.4\)](#page-89-0).

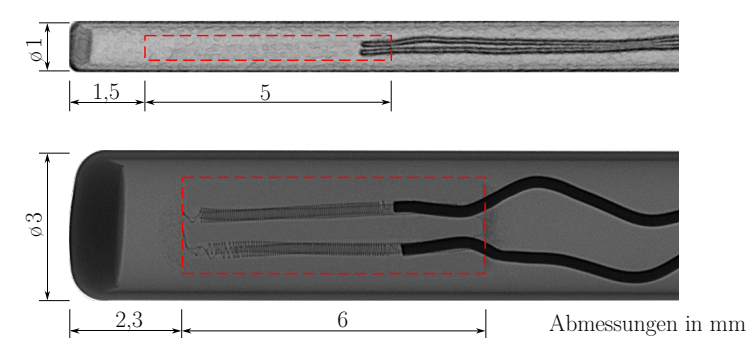

**Abbildung 6.8:** Röntgenbilder der für die Messungen benutzten Thermometerenden. Die Messwiderstandslänge wird mit den gestrichelten Linien gezeigt. Das obere Bild wurde von Dipl.-Ing. Gunter Krapf aus dem Institut für Prozessmess- und Sensortechnik, TU Ilmenau, zu Verfügung gestellt. Das untere Bild wurde durch Prof. Dr.-Ing. habil. Lothar Spieß vom Fachgebiet Werkstoffe der Elektrotechnik, TU Ilmenau, erstellt.

### **6.5 Untersuchung der Mechanischen Stabilität der k-MFZ**

In diesem Abschnitt wird die mechanische Stabilität der k-MFZ (Kriterium **4**) in zwei Teilen experimentell untersucht. Im ersten wird der temperaturabhängige Massenverlust der Graphitbauteile der k-MFZ ermittelt und im zweiten Teil wird ihre Beständigkeit bezüglich der Ausdehnung der Fixpunktmaterialien in der festen Phase überprüft, insbesondere für Zink, weil es bis nahe der höchsten Einsatztemperatur des T-Bks in dieser Phase bleibt. Die Untersuchungsgegenstände wurden auf einer Aluminiumplatte mit drei Drahtseilen in der homogenen Zone des Rohrofens eingesteckt. Die Temperatur wurde mit dem Referenzthermometer (Abb. [6.8](#page-81-0) unten) gemessen.

<span id="page-82-0"></span>**Oxidation des Graphits:** Graphit ist eine der Vorkommensformen vom Kohlenstoff und reagiert chemisch unter Präsenz vom O<sub>2</sub>, wobei CO<sub>2</sub> gasförmig als Produkt entsteht. Diese Oxidation wird mit Zunahme der Temperatur begünstigt und wird in der Literatur nach drei Mechanismen der chemischen Reaktion unterteilt:

- **1. Regime 1:** näherungsweise zeitunabhängige Oxidation, kontrolliert nur durch die chemische Reaktion selber. Wird durch Verunreinigungen (Na, K, Ca, Cu, Ti, Fe, Mo, Cr, Co, Ni und V) katalysiert [\[Xia04\]](#page-165-0).
- **2. Regime 2:** genannt Diffusion in-Pore, ist eine Mischung von Regime 1 und Regime 3. Es ist zeitabhängig, also je länger das Graphit dem  $O<sub>2</sub>$  ausgesetzt wird, desto mehr Masse wird es verlieren [\[Pro98\]](#page-163-1).
- **3. Regime 3:** sehr schnelle Reaktion an der heißen Oberfläche der Bauteile, dominiert durch die Grenzschichtdiffusion des Gases  $(O_2$  in der Luft). Es ist zeitabhängig.

Außer der Temperatur gibt es eine unzählige Liste von Faktoren, die die Gas-Fest-Reaktion beeinflussen können. Deswegen kann nicht genau definiert werden, bei welcher Temperatur ein gewisses Regime das Oxidationsverfahren bestimmt. Dazu zählen u. a. Luftdruck und Luftgeschwindigkeit sowie geometrische Form, Porendurchmesser, Oberflächenbeschaffenheit, oder Aschenwert der Graphitbauteile.

Die Graphitoxidation verursacht einen Massenverlust und damit die Entstehung von Poren bzw. Löchern, die die mechanischen und thermischen Eigenschaften der Bauteile beeinträchtigen können. Deswegen ist wünschenswert, dass die k-MFZ im ersten Regime betrieben wird, um ihre Lebensdauer zu verlängern. Das geschieht aufgrund einer entschleunigten, weil näherungsweise zeitunabhängigen, chemischen Reaktion mit dem  $O_2$  in der Luft. Die Endtemperatur dieses Regimes wird zwischen 500 °C bis 825 °C in der Literatur festgelegt [\[Pro98\]](#page-163-1).

Für die experimentelle Untersuchung wurden 6 Bauteile der k-MFZ (4 Deckel und die Tiegel für Indium und Zink in Abb. [6.6\)](#page-80-0) verwendet. Sie wurden im Rohrofen bei Temperaturen zwischen 50 °C und 450 °C über 5 Stunden gehalten. Die Bauteile wurden nach jedem Heizzyklus mit der Laborwaage Sartorius Genius ME235S [\[Sar16\]](#page-164-1) gewogen, um den Massenverlust zu ermitteln (Abb. [6.9\)](#page-83-0).

<span id="page-83-0"></span>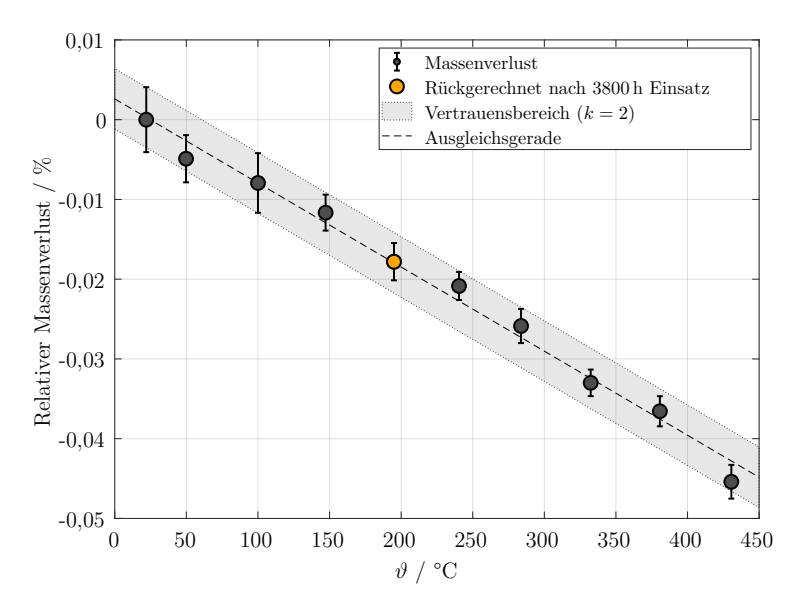

**Abbildung 6.9:** Relativer Massenverlust der Graphitteile der k-MFZ. Rückgerechnet nach 3800 h Einsatz zeigt der gegenwärtigen Massenverlust der k-MFZ (siehe Abb. [6.10\)](#page-83-1).

In [\[Xia04\]](#page-165-0) wurde ein Massenverlust von 0*,*042 % bei 400 °C ermittelt. Der hier bestimmte Wert liegt im selben Bereich. In der Abbildung [6.9](#page-83-0) ist kein Wendepunkt, was einen Regimewechsel im Oxidationsverfahren vom Graphit zeigen würde. Damit wird deutlich, dass im Betriebstemperaturbereich des T-Bks die k-MFZ nur der Graphitoxidation im Regime 1 ausgesetzt wird. Das Verhältnis des Massenverlustes zur Temperatur entspricht −0*,*0001 % K−<sup>1</sup> oder äquivalent −0*,*1 µg g−<sup>1</sup> K −1 .

Die kleinste Masse der Tiegelbauteile hat der Indium-Deckel mit 1*,*1 g. Wenn davon ausgegangen wird, dass dieses Bauteil der maximalen Temperatur von 430 °C konstant ausgesetzt wird, wird es nach dem Massenverlust von 0*,*045 % (Abb. [6.9\)](#page-83-0) ca. 2200 Messzyklen (5 h) aushalten, was über 11000 Stunden Einsatz entsprechen würde. Darüber hinaus wird erwartet, dass der äußere Tiegel mit der größten Fläche und Masse als Opfermaterial dienen wird und deswegen die anderen Bauteile sogar länger halten könnten. Die Abbildung [6.10](#page-83-1) zeigt die Fixpunktzelle nach über 3800 Stunden Einsatz im untersuchten Temperaturbereich  $(20 °C)$  bis 430 °C).

<span id="page-83-1"></span>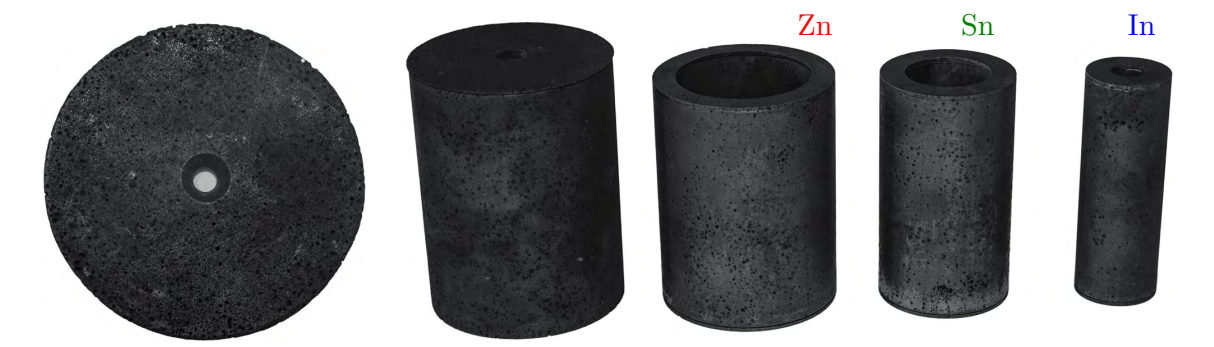

**Abbildung 6.10:** Foto der k-MFZ nach 3800 h Einsatz mit Deckel des äußeren Tiegels (Abbildung vergrößert). (Abbildungen freigestellt von Dipl.-Ing. Susanne Ecke).

Der Massenverlust am Deckel des äußeren Tiegels ist tatsächlich am größten gewesen und entspricht 9 % seiner Ausgangsmasse. Dieser Wert, überschlägig zurückgerechnet mit der Einsatzstundenanzahl (3800 h) und je 5 h pro gemessenem Zyklus, würde einem Verlust von 0*,*0118 % in der Abbildung [6.9](#page-83-0) entsprechen, was bei einer Einsatztemperatur von ca. 200 °C liegen würde. Damit ist die Plausibilität der erzielten Ergebnisse bestätigt. Dieses Ergebnis lässt sogar eine längere mögliche Betriebsdauer der k-MFZ vermuten und dient als Nachweis ihrer mechanischen Stabilität (Kriterium **4**) nach der Graphitoxidation.

Auf eine thermogravimetrische Analyse wurde verzichtet, weil bei Temperaturen bis zur Transition zum zweiten Oxidationsregime große Abweichungen zu den hier gezeigten Ergebnissen aufgrund der Probengröße zu erwarten sind [\[Xia04\]](#page-165-0).

**Beständigkeit gegenüber thermischen Ausdehnungen der Fixpunktmaterialien:** Im zweiten Teil der Untersuchung wurden die einzelnen Tiegel mit den Fixpunktmaterialien befüllt und ineinander in den größten Tiegel eingesteckt. Die Deckel wurden nicht verwendet, damit eine einfachere und bessere Inspektion der Tiegel nach der thermischen Belastung gewährleistet werden kann.

Vier doppelte Phasenumwandlungen, Schmelze und Erstarrung, mit jedem Fixpunktmaterial wurden mit stufenförmigen Zeitverläufen der Ofentemperatur induziert. Zuletzt wurde eine rampenförmige Aufheizung und Abkühlung des Rohrofens mit Induktion der doppelten Phasenumwandlungen aller drei Fixpunktmaterialien durchgeführt. Insgesamt befand sich die Zelle für circa 200 h unter thermischer Belastung. Aus der Untersuchung wurden keine Strukturänderungen der Bauteile sichtbar und die mechanische Stabilität (Kriterium **4**) nach der thermischen Ausdehnung der Fixpunktmaterialien in der festen-Phase wurde nachgewiesen.

## <span id="page-84-0"></span>**6.6 Messtechnische Untersuchungen der k-MFZ im externen Messaufbau**

Die gleichzeitige Entwicklung des T-Bks und der k-MFZ haben nicht erlaubt, die Untersuchung des thermischen Verhaltens der k-MFZ über eine lange Zeit integriert im T-Bk durchzuführen. Ein Messaufbau mit ähnlicher thermischer Charakteristik wurde deswegen dafür benutzt. Er besteht aus einem, in 3 Stücke geteilten Ausgleichsblock, hergestellt aus Aluminium, der von oben und unten isoliert wurde, um eine radiale Wärmeübertragung zu favorisieren. Der ganze Aufbau wurde auf eine Aluminiumplatte gelegt und in den Rohrofen GERO SR 100-500/1 [\[Car19\]](#page-155-0) mittels Drahtseilen eingesteckt. Diese wurden an der Aluminiumplatte fixiert (Abbildung [6.11](#page-85-0) rechts). Die k-MFZ wurde in der homogenen Zone, um die Mitte des Rohrofens, angebracht.

Um die k-MFZ im unteren Teil des Ausgleichsblockes zu positionieren, wurde dieser mit einer Erhebung in der Mitte, die als Zentrierachse fungiert hat, versehen. Darüber hinaus wurde die Bohrung des zweiten Teils des Ausgleichsblockes größer als der äußere Durchmesser der k-MFZ gemacht, um die Zelle beim Zusammenbauen nicht zu gefährden. Der dabei entstehende Raum wurde ab dem zweiten Messzyklus (M2 in Tab. [6.4\)](#page-89-0) mit Isolierwolle gefüllt.

<span id="page-85-0"></span>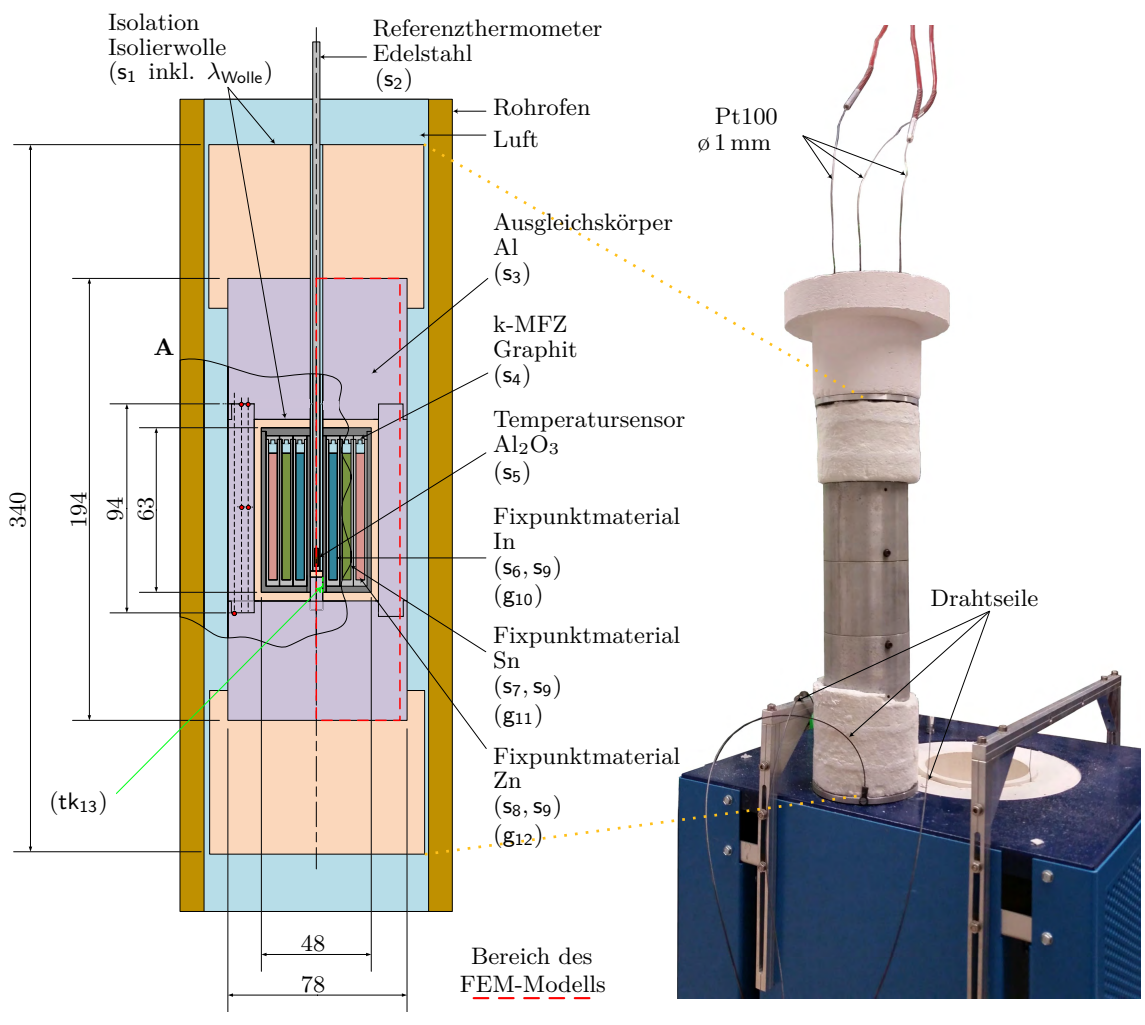

Abmessungen in mm

**Abbildung 6.11:** Links, schematische Darstellung mit Stoffzuweisung und rechts, Foto des Messaufbaus mit der integrierten k-MFZ. Ausschnitt A für Abb. [6.13.](#page-87-1) Kennzeichnung der Modellparameter des FEM-Modellbereiches für Simulationsmodell im Abschnitt [7.3](#page-103-0) (*s*x, 9 Stoffeigenschaften, *g*x, 3 geometrische Größen, *tk*x, 1 thermischer Kontakt). (Foto freigestellt von Dipl.-Ing. Susanne Ecke).

In den folgenden Abschnitten werden die Temperaturverteilungen des Messaufbaus und der k-MFZ sowie die Plateaumerkmale der Fixpunktmaterialien in der k-MFZ (Kriterium **2**) in 9 Messzyklen (M1 bis M9 in Tab. [6.4\)](#page-89-0) untersucht. Daraus werden die Reproduzierbarkeit der Fixpunkttemperaturen (Kriterium **5**) sowie ihre Langzeitstabilität (Kriterium **6**) ermittelt. Die durchgeführten Messungen werden als Grundlage für die Ermittlung der Unsicherheit der Fixpunkttemperaturen der Fixpunktmaterialien in der k-MFZ dienen.

#### <span id="page-85-1"></span>**6.6.1 Statisch-thermische Messabweichung des Messaufbaus**

Damit die Phasenumwandlungstemperaturen der Fixpunktmaterialien in Abbildung [6.11](#page-85-0) gezeigten Aufbau gezielt induziert werden können, muss die Abweichung der eingestellten Ofentemperatur *ϑ*Ofenregler zur Temperatur innerhalb der k-MFZ, gemessen mit dem Referenzthermometer *ϑ*Refererenzthermometer, ermittelt werden. Diese Abweichung kommt aufgrund der statisch-thermischen Messabweichung zustande [\[Ber04,](#page-153-0) S. 55].

Für die Ermittlung der Abweichungen wurden 7 unterschiedliche Temperaturen im Ofen eingestellt und für 15 h konstant gehalten (Abb. [6.12](#page-86-1) links). Nach dem Erreichen des statischen Zustands, nach ca. 10 h, wurden die Abweichungen gemittelt und bestimmt (∆*ϑ* in Abb. [6.12](#page-86-1) rechts). Von Interesse für spätere Auswertungen ist die statisch-thermische Messabweichung bei den Fixpunkttemperaturen. Diese kann wegen der Phasenumwandlung nicht gemessen werden und wurde deshalb jeweils zwischen zwei statisch-thermischen Messabweichungen, in der Abbildung [6.12](#page-86-1) rechts, linear interpoliert.

Die Stabilität der Temperatur, gemessen innerhalb der k-MFZ, beträgt im gesamten Bereich  $250 \text{ mK}$  ( $k = 2$ ).

<span id="page-86-1"></span>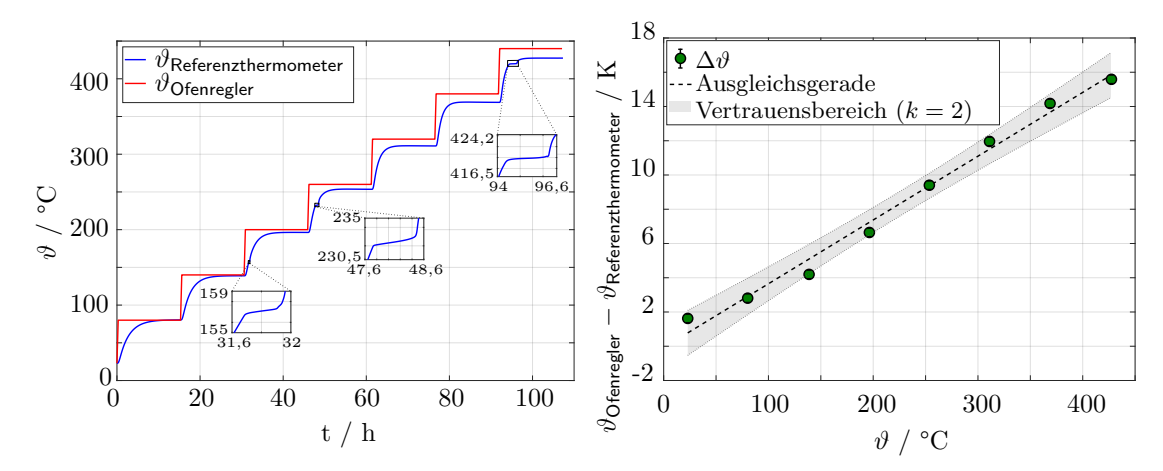

**Abbildung 6.12:** Links: Sprungantworten bei unterschiedlichen eingestellten Ofentemperaturen. Temperatur ermittelt mit dem Referenzthermometer im Messaufbau (Abb. [6.11](#page-85-0) links). Rechts: temperaturabhängige statisch-thermische Messabweichung der k-MFZ im Messaufbau (Abb. [6.11\)](#page-85-0).

#### <span id="page-86-0"></span>**6.6.2 Homogenität des Ausgleichsblockes im Messaufbau**

Drei kleine Bohrungen (ø 1*,*3 mm) (a, m, i in Abb. [6.13](#page-87-1) links), bei unterschiedlichen Durchmessern vom Ausgleichsblock und jeweils um 120° voneinander gedreht, wurden entlang des Ausgleichsblockes erodiert. Zweck davon war, dessen axiales und radiales Temperaturprofil bei der Fixpunkttemperatur *ϑ*FP jedes Fixpunktmaterials zu ermitteln, zunächst für die Bestimmung der Beiträge für die Messunsicherheit der Fixpunkttemperatur und später für die Definition der Randbedingungen eines Simulationsmodells des Messaufbaus im Abschnitt [7.3.](#page-103-0) Die Messungen wurden gleichzeitig mit den Messungen für die Bestimmung der statischthermischen Messabweichung des Messaufbaus durchgeführt. Drei Thermometer (Abb. [6.8](#page-81-0) oben) wurden für diese Messungen verwendet (Pt100 in Abb. [6.11\)](#page-85-0). Ihre Position wurde in der Höhe (o, c, u in Abb. [6.13](#page-87-1) links) variiert. Die Homogenität des Ausgleichsblockes wurde anhand von fünf Punkten (mo, ic, au, mc und io in Abb. [6.13](#page-87-1) links) ausgewertet. Daraus wurde ermittelt, dass die radialen Gradienten deutlich kleiner als die axialen Gradienten sind. Ein approximiertes Temperaturprofil des Ausgleichsblockes entlang der äußeren Bohrung (R30*,* 875 in Abb. [6.13](#page-87-1) links) wurde berechnet. Dieses wird für das Simulationsmodell des Messaufbaus genommen (*rb*<sup>x</sup> in der Abbildung sind Eingangsparameter des Simulationsmodells). Das Temperaturprofil wurde zwei Mal ab der Mitte pro Fixpunktmaterial linear extrapoliert (Abb. [6.13](#page-87-1) rechts).

<span id="page-87-1"></span>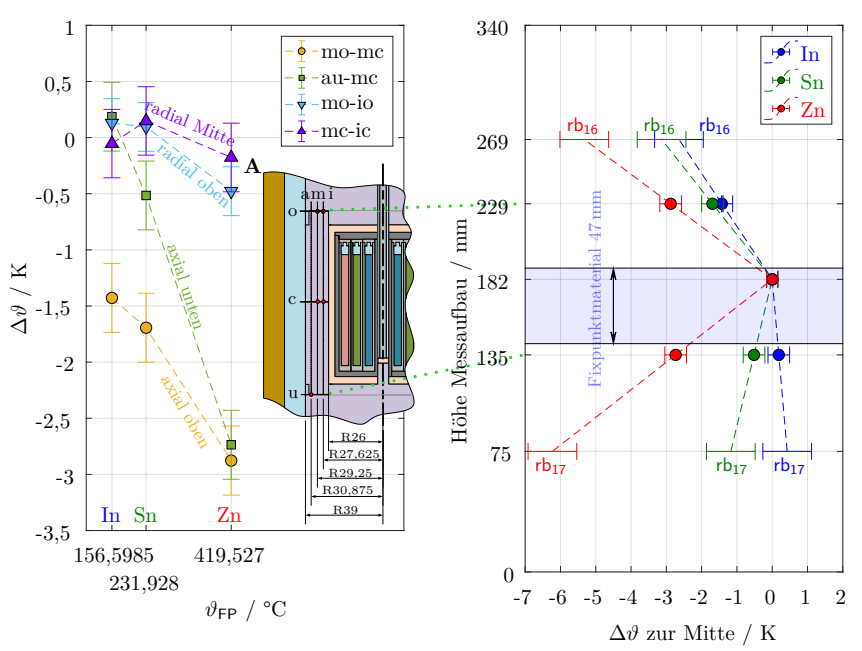

**Abbildung 6.13:** Links: interpolierte axiale und radiale Temperaturprofile im Ausgleichsblock. Ausschnitt A aus Abb. [6.11.](#page-85-0) Rechts: approximierte axiale Temperaturprofile entlang des Ausgleichsblockes (Randbedingungen für Simulationsmodell im Abschnitt [7.3\)](#page-103-0). Höhe des Messaufbaus aus Abb. [6.11.](#page-85-0)

### <span id="page-87-0"></span>**6.6.3 Temperaturprofil der k-MFZ**

Das Temperaturprofil entlang der k-MFZ wurde mit dem Referenzthermometer (ø 3 mm, Abb. [6.8](#page-81-0) unten) und mit einem Pt100 mit ø 1 mm (Abb. [6.8](#page-81-0) unten) ermittelt. Dies wurde während der Phasenumwandlung fest-flüssig bei allen drei Fixpunktmaterialien durchgeführt. Eine automatische Eintaucheinrichtung, betrieben mit einem Schrittmotor, wurde vom Herrn Gunter Krapf zu Verfügung gestellt. Die Reproduzierbarkeit der Positionierung für schnelle Bewegungen wurde vor den Messungen untersucht und dabei wurden keine signifikanten Schwankungen festgestellt. Eine schnelle stufenweise Verschiebung alle 140 s in 5 mm Schritten wurde programmiert. Diese Zeit war für beide Thermometer ausreichend, um einen quasi-statischen Zustand zu erreichen. Mit der programmierten Verschiebung werden, bis auf den Anfang und das Ende der Messungen, drei nicht kontinuierliche Messreihen für die Mittelwertbildung an jeweils dreizehn Messpunkten in der Höhe der k-MFZ aufgenommen (Abb. [6.14\)](#page-88-0). Wegen der Zentrierachse für die k-MFZ im Ausgleichsblock (Abbildung [6.11\)](#page-85-0) liegt die tiefste Position des Thermometers bei 3 mm. Die Plateausteigung während der Phasenumwandlung wurde nicht berücksichtigt, weil dadurch die Unsicherheiten der Ermittlung des Temperaturprofils unnötigerweise deutlich erhöht werden. Diese Steigung macht sich mit fortschreitender Phasenumwandlung bemerkbar (Abb. [6.14](#page-88-0) ab 4500 s).

<span id="page-88-0"></span>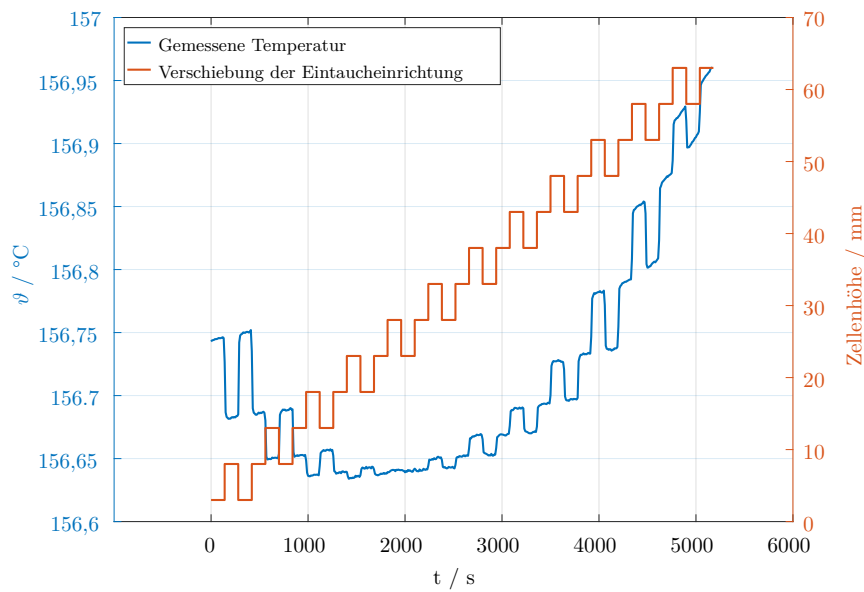

**Abbildung 6.14:** Stufenförmige Verschiebung und Temperatur des Thermometers (Ø 3 mm) zur Ermittlung des Temperaturprofils der k-MFZ am Beispiel von Indium.

Eine Überlagerung der Wärmeableitung und der Einflüsse des Rohrofens auf das Temperaturprofil der k-MFZ wird mit der relativen Differenz der Messungen beider Thermometer in der rechten Graphik der Abbildung [6.15](#page-88-1) gezeigt. "Fixpunktmaterial 47 mm, stellt in beiden Graphiken die ungefähre Höhe des geschmolzenen Fixpunktmaterials in der Zelle dar. Im unteren Bereich der Zelle (bei 3 mm Zellenhöhe) sind die Thermometer in Kontakt mit dem Ausgleichsblock, was in Form einer deutlichen Wärmezufuhr in der Abbildung [6.15,](#page-88-1) links zu sehen ist. Eine Korrektur des Temperaturprofils und der Wärmeableitung auf die Messwiderstandslänge (gestrichelte Linien in Abb. [6.8\)](#page-81-0) wird im Abschnitt [7.1](#page-95-0) für die Ermittlung des Unsicherheitsbeitrags auf die Fixpunkttemperatur durchgeführt.

<span id="page-88-1"></span>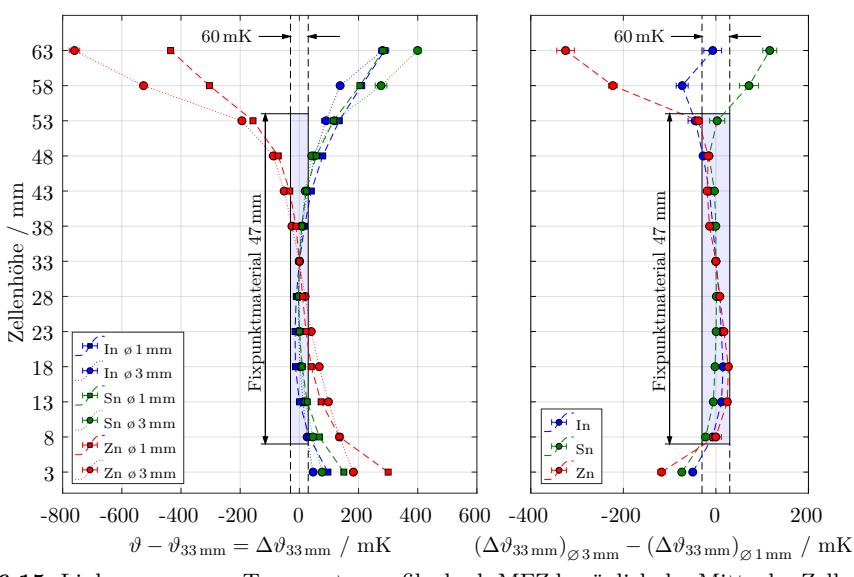

**Abbildung 6.15:** Links, gemessene Temperaturprofile der k-MFZ bezüglich der Mitte der Zellenhöhe. Rechts, Differenz der, mit dem Ø 1 mm und dem Ø 3 mm Thermometer gemessenen Profile. Standardunsicherheit des Mittelwertes  $k = 2$ .

#### <span id="page-89-1"></span>**6.6.4 Langzeitstabilität der Fixpunkttemperatur der Fixpunktmaterialien in der k-MFZ**

Diese Messungen erfolgten mit dem selben Aufbau im Rohrofen (Abb. [6.11\)](#page-85-0) innerhalb von 16 Monaten. Die Dauer der Temperierung entsprach ca. 5 Monaten. Die Messungen wurden in 9 Messzyklen eingeteilt (M1 bis M9 in Tab. [6.4\)](#page-89-0). Dabei wurden die Eintauchtiefe des Referenzthermometers (3 mm und 33 mm), das Heizregime (Rampe oder Sprung) und die eingestellte Ofentemperatur bezüglich der Fixpunkttemperatur variiert.

Mehrere Phasenumwandlungen jedes Fixpunktmaterials wurden sowohl beim Aufheizen als auch beim Abkühlen induziert, bevor der Vorgang mit einem anderen Fixpunktmaterial weitergeführt wurde. Die genannten Messeinstellungen werden in der Tabelle [6.4](#page-89-0) zusammengefasst und für die folgenden Auswertungen als M1 bis M9 gekennzeichnet.

|                               |                                          | Monat<br>ZΒ  |                |    | Ofeneinstellung                       |                                       | Messzeit $/ h$                        |      | <b>SPA</b> |     |                |
|-------------------------------|------------------------------------------|--------------|----------------|----|---------------------------------------|---------------------------------------|---------------------------------------|------|------------|-----|----------------|
| $\mathrm{TP}$ / $\mathrm{mm}$ |                                          | In           | Sn             | Zn | In                                    | Sn                                    | Zn                                    | In   | Sn         | Zn  |                |
|                               | TK                                       |              |                |    |                                       |                                       |                                       |      |            |     |                |
| 3                             | M1                                       | $\mathbf{1}$ | $\overline{2}$ | 3  | Rampe<br>0,5 K/h                      | Rampe<br>0,5 K/h                      | Rampe<br>1 K/h                        | 420  | 504        | 350 | 14             |
|                               | TK                                       |              |                |    |                                       |                                       |                                       |      |            |     |                |
|                               | M <sub>2</sub>                           |              |                |    | Sprung                                | Sprung                                | Sprung                                | 65   | 72         | 104 | 8              |
| 33                            | M3                                       | 8            | 8              | 9  | Sprung                                | Sprung                                | Sprung                                | 65   | 72         | 104 | 8              |
|                               | M <sub>4</sub>                           |              |                |    | Sprung                                | Sprung                                | Sprung                                | 65   | 72         | 104 | 8              |
|                               | TK                                       |              |                |    |                                       |                                       |                                       |      |            |     |                |
|                               | M <sub>5</sub>                           | 15           | 14             | 14 | Rampe<br>$0.5\,\mathrm{K}/\mathrm{h}$ | Rampe<br>$0.5\,\mathrm{K}/\mathrm{h}$ | Rampe<br>$0.5\,\mathrm{K}/\mathrm{h}$ | 112  | 156        | 162 | 4              |
| 3                             | M6                                       | 15           | 15             | 14 | Rampe<br>1 K/h                        | Rampe<br>1 K/h                        | Rampe<br>1 K/h                        | 76   | 120        | 134 | 4              |
|                               | M7                                       | 15           | 15             | 13 | Sprung                                | Sprung                                | Sprung                                | 40   | 48         | 68  | 4              |
|                               | M8                                       | 16           | 15             | 14 | Sprung                                | Sprung                                | Sprung                                | 40   | 48         | 68  | 4              |
|                               | M <sub>9</sub>                           | 16           | 15             | 14 | Sprung                                | Sprung                                | Sprung                                | 40   | 48         | 68  | $\overline{4}$ |
|                               | TK                                       |              |                |    |                                       |                                       |                                       |      |            |     |                |
|                               | Messzeit und SPA<br>pro Fixpunktmaterial |              |                |    |                                       |                                       | 923                                   | 1140 | 1162       | 58  |                |
|                               |                                          |              |                |    | Gesamte Messzeit<br>$der k-MFZ$       |                                       | 3225                                  |      |            |     |                |

<span id="page-89-0"></span>**Tabelle 6.4:** Messeinstellungen für die Langzeitmessung mit der k-MFZ im Rohrofen (Abb. [6.11\)](#page-85-0). TP Thermometerpositionierung, TK: Thermometerkalibrierung, ZB: Zyklusbezeichnung, SPA: Schmelzplateauanzahl.

Die Fixpunkttemperatur wurde nach der im Abschnitt [3.1.2](#page-37-0) vorgestellten Wendepunktmethode ausgewertet. Abbildung [6.16](#page-90-0) zeigt ein ausgewähltes Schmelzplateau für jeden Messzyklus. Die Schmelzplateaus werden zu Vergleichszwecken auf den Wendepunkt zentriert und auf die jeweilige Fixpunkttemperatur nach der ITS-90 (Abb. [2.5\)](#page-23-0) bezogen. Dabei kann beobachtet werden, dass alle induzierten Phasenumwandlungen ausgeprägt und deutlich erkennbar sind. Dies bestätigt das Kriterium **2** der Liste der Anforderungen an die k-MFZ (Abschnitt [6.1\)](#page-72-0).

<span id="page-90-0"></span>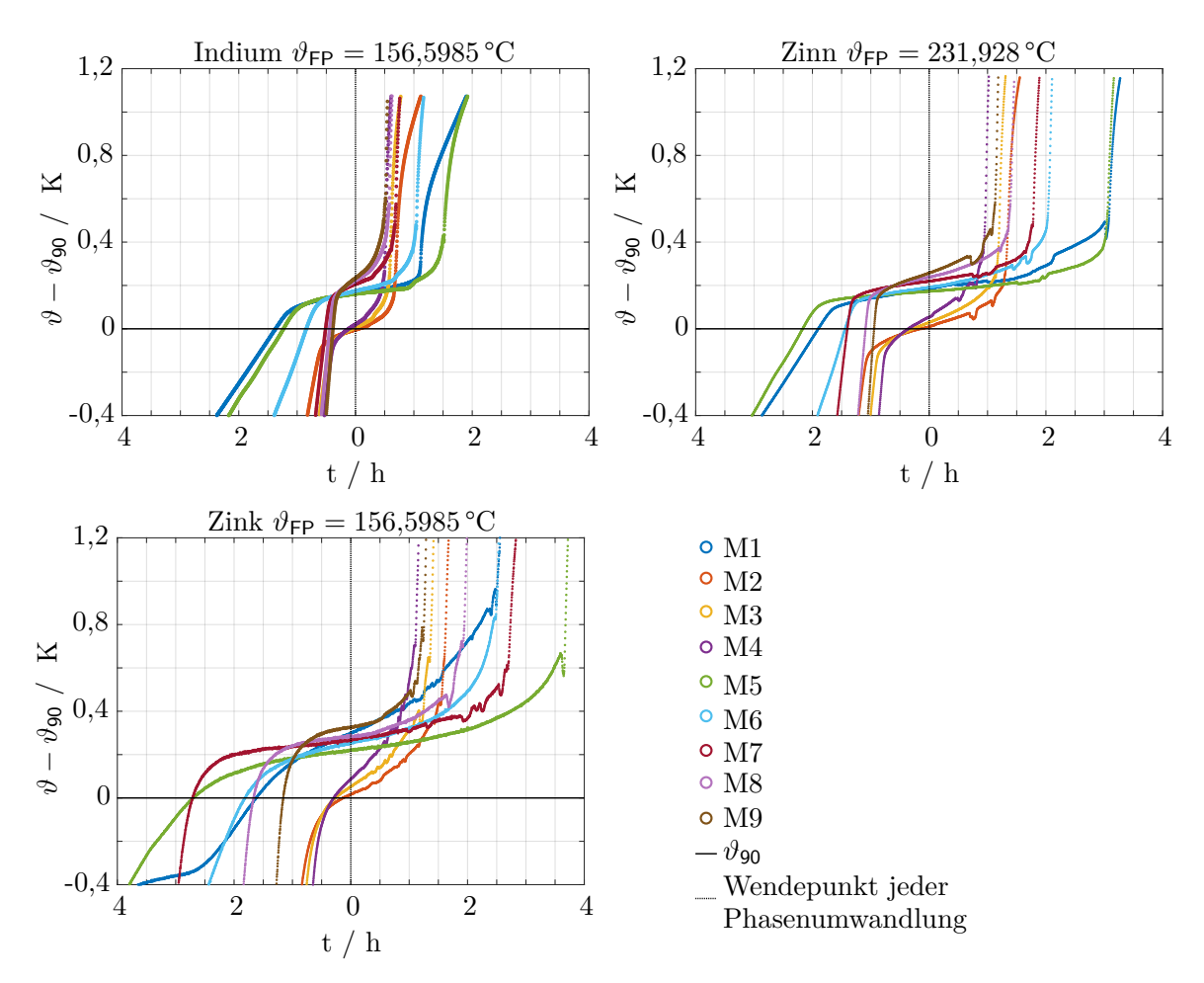

6.6 Messtechnische Untersuchungen der k-MFZ im externen Messaufbau

**Abbildung 6.16:** Schmelzplateaus der Fixpunktmaterialien nach Einstellungen in Tabelle [6.4.](#page-89-0)

Die Länge und Steigung des Plateaus und somit die ausgewertete Fixpunkttemperatur sind von der eingestellten Ofentemperatur, aber nicht vom ausgewählten Heizregime (Rampe oder Sprung) abhängig. Diese Abhängigkeit zeigt einen linearen Trend, der sich ermitteln lässt (Ausgleichsgeraden in Abb. [6.17\)](#page-91-0). Damit wird das Kriterium der Reproduzierbarkeit **5** bestätigt. In der Abbildung [6.17](#page-91-0) wird die statisch-thermische Messabweichung (Abschnitt [6.6.1\)](#page-85-1) der eingestellten Ofentemperatur  $\vartheta_{\text{Ofen}}$  berücksichtigt. Die Achsen der Abbildung [6.17](#page-91-0) werden der Verständlichkeit halber auf die Fixpunkttemperatur  $\vartheta_{90}$  des jeweiligen Fixpunktmaterials bezogen.

Die Fixpunkttemperatur  $\vartheta_{\text{FP}}$  zeigt Reproduzierbarkeiten ( $k = 2$ ) für alle Messzyklen und Positionen des Referenzthermometers besser als 10 mK für Indium, 30 mK für Zinn und 42 mK für Zink (Unsicherheitsbalken von M1 bis M9 in der Abb. [6.17\)](#page-91-0). Für die Auswertung der Messunsicherheit der Fixpunkttemperatur (in Abschnitt [7.1\)](#page-94-0) wird diese extrapoliert, auf die adiabatische Bedingung bezogen (In-, Sn- und Zn-extrp. in Abb. [6.17\)](#page-91-0), um die Abhängigkeit der Ofentemperatur zu umgehen. Die adiabatische Bedingung liegt vor, wenn  $\vartheta_{\text{Ofen}} - \vartheta_{90}$  in Abb. [6.17](#page-91-0) sich an 0 K nähert.

<span id="page-91-0"></span>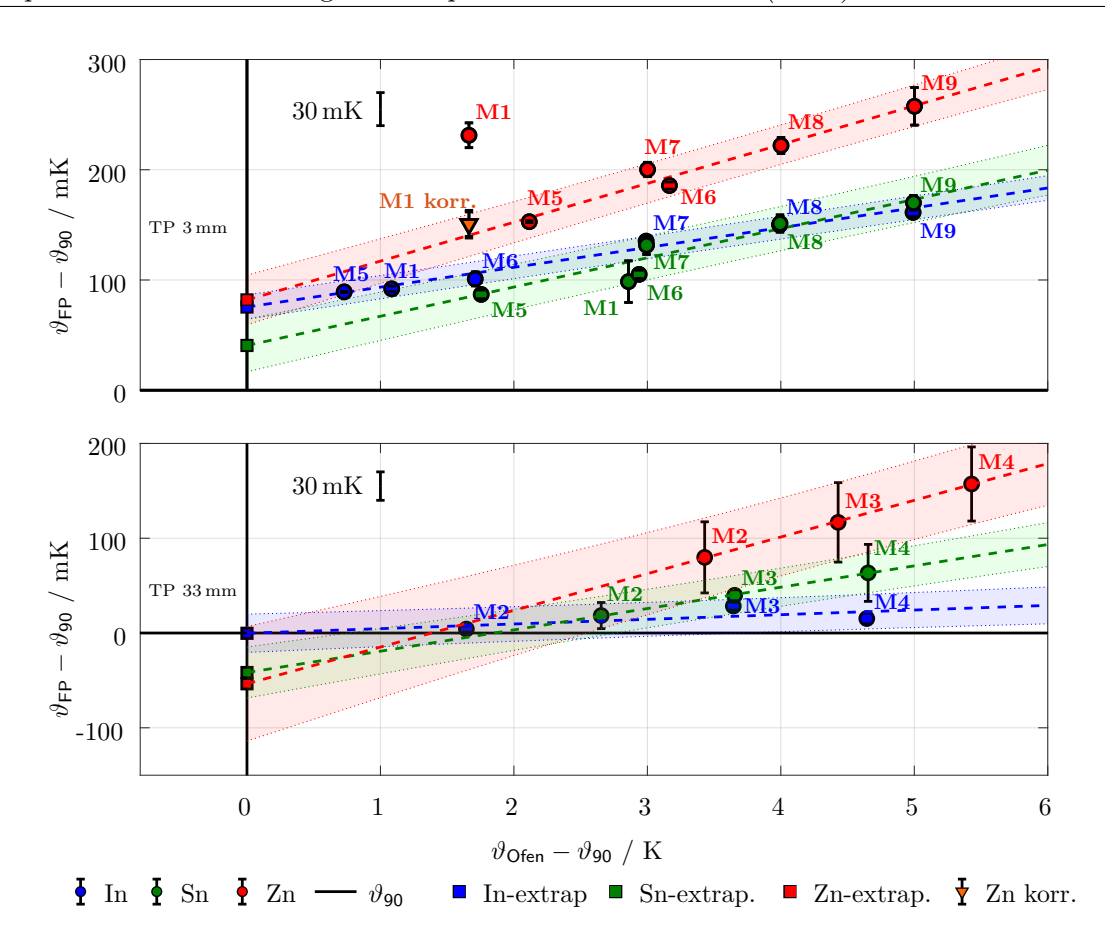

**Abbildung 6.17:** Ausgewertete Fixpunkttemperaturen von In, Sn und Zn, gemessen bei einer Thermometerpositionierung TP von 3 mm, oben, und 33 mm, unten, abhängig von der eingestellten Ofentemperatur. Schattierte Bereiche zeigen den Vertrauensbereich (*k* = 2).

Um eine mögliche Drift der Fixpunkttemperatur zu ermitteln, wurden die Ausgleichsgeraden bei der 3 mm Positionierung des Referenzthermometers ohne die Ergebnisse des Messzyklus M1 berechnet (Abb. [6.17](#page-91-0) oben). Für Indium (nach 2783 h im Einsatz) und Zinn (nach 2519 h im Einsatz) liegen die Ergebnisse (M1) in den jeweiligen berechneten Vertrauensbereichen. Dies bestätigt die Stabilität der Fixpunkttemperatur (Kriterium **6**) nach 15 Monaten (Tab. [6.4\)](#page-89-0).

Bei Zink liegen die Ergebnisse des Messzyklus M1 außerhalb des berechneten Vertrauensbereiches. Das liegt daran, dass sich bei diesem Messzyklus keine Isolierwolle zwischen der k-MFZ und dem Ausgleichsblock befand (Abb. [6.11\)](#page-85-0). Zink liegt im äußerten Tiegel und deswegen ist der Einfluss der eingestellten Ofentemperatur größer als bei Indium und Zinn (Zink zeigt kein konkaves oder parabolische Profil in Abb. [6.15\)](#page-88-1). Dies lässt sich anhand der unterschiedlichen Steigungen von M1 und M5 bei gleichen Heizregimen erkennen (Abb. [6.16\)](#page-90-0). Eine Korrektur der Steigung wurde bei M1 vorgenommen. Das führt dazu, dass das Ergebnis von M1 korr. (in Abb. [6.17\)](#page-91-0) innerhalb des berechneten Vertrauensbereichs liegt. Damit wird nach 12 Monaten (2363 h in Einsatz, Tab. [6.4\)](#page-89-0) die Stabilität der Fixpunkttemperatur (Kriterium **6**) von Zink auch bestätigt.

Die Messungen mit einer Positionierung des Referenzthermometers bei 33 mm zeigen eine niedrigere Fixpunkttemperatur (Abb. [6.17\)](#page-91-0). Dies ist durch das Ofen-bedingte Temperaturprofil entlang der Zelle (Abb. [6.15\)](#page-88-1) sowie durch die Wärmeableitung zur Umgebung erklärbar.

Wegen der Regelung des T-Bks werden die Fixpunkttemperaturen auf den Schmelzplateaus ausgewertet. Aus diesem Grund werden hier keine Auswertungen der Erstarrungsplateaus gezeigt.

## **6.7 Kapitelzusammenfassung**

Der Absolutwertbezug des T-Bks wird mit einer kompakten Mehrfachfixpunktzelle mit drei integrierten Fixpunktmaterialien der ITS-90 realisiert. Die k-MFZ wurde nach einer Liste von Anforderungen entwickelt, die sowohl die mechanische und die thermische Beständigkeit als auch ihre Einsetzbarkeit als rückführbare Kalibrierreferenz berücksichtigt haben. Das Design der k-MFZ wurde durch probabilistische Berechnungen mit FEM-Simulationen thermisch optimiert und danach real aufgebaut. Die gebaute k-MFZ wurde auf mechanische Haltbarkeit, hinsichtlich des Massenverlustes von Graphit, und auf Langzeitstabilität der Fixpunkttemperatur der Fixpunktmaterialien in einem externen Aufbau untersucht. Reproduzierbarkeiten der Fixpunkttemperaturen besser als 42 mK wurden für alle Fixpunktmaterialien in 9 unterschiedlichen Messzyklen über einem Zeitraum von 16 Monaten erreicht.

# **7 Unsicherheitsbetrachtung der Fixpunkttemperatur von In, Sn und Zn in der kompakten Mehrfachfixpunktzelle (k-MFZ)**

*In diesem Kapitel werden die Messunsicherheitsbetrachtung und die Erstellung eines Messunsicherheitsbudgets für die Fixpunkttemperaturen von Indium, Zinn und Zink in der k-MFZ behandelt. Dies wird sowohl für das Messsystem, im bereits vorgestellten Aufbau im Rohrofen, als auch für ein FEM-Simulationsmodell des selben Aufbaus durchgeführt. Außer der Qualifizierung der Fixpunkttemperatur war Zweck dieser Untersuchungen, die Simulationsergebnisse unter Berücksichtigung ihrer Unsicherheiten zu validieren, um daraus die Prognosefähigkeit des FEM-Modells zu ermittelt.*

## <span id="page-94-0"></span>**7.1 Unsicherheitsbeiträge zur Fixpunkttemperatur in der k-MFZ, Messsystem**

Die Fixpunkttemperatur unter adiabatischen Bedingungen  $\vartheta_{\mathsf{FP}_\mathsf{M}}$  in der k-MFZ setzt sich gemäß Gleichung [\(7.1\)](#page-94-1) zusammen.

<span id="page-94-1"></span>
$$
\vartheta_{\text{FP}_\text{M}} = \vartheta_{\text{FP}} \text{Adiabatisch} \pm u_{\text{FP}_\text{M}} \tag{7.1}
$$

*ϑ*FP Adiabatisch entspricht der auf adiabatische Bedingungen durch eine Ausgleichsrechnung extrapolierten Fixpunkttemperatur nach der Langzeitmessung (In-, Sn- und Zn-extrp. in Abb. [6.17\)](#page-91-0). Hiermit wird der Einfluss der eingestellten Ofentemperatur unterbunden.

Die Messunsicherheit  $u_{\text{FP}_M}$  setzt sich wie in der Tabelle [7.1](#page-94-2) zusammen. Sie wurde aus den Ergebnissen der messtechnischen Untersuchungen (Abschnitt [6.6\)](#page-84-0) ermittelt. Die Beiträge wurden des Verständnisses halber in 5 Gruppen eingeteilt. Sowohl  $\vartheta_{FP}$  Adiabatisch als auch  $u_{FP_M}$ wurden bei einer Positionierung des Referenzthermometers TP in der Zellenhöhe von 3 mm bzw. 33 mm ermittelt.

| Unsicherheitsbeiträge                                                                                                    | Gruppe                 |
|----------------------------------------------------------------------------------------------------|------------------------|
| $\delta \vartheta$ FP Adiabatisch $+ \delta \vartheta$ Wendepunkt                                                                                                    | 1. Auswertung          |
| $+ \delta \vartheta$ Kalibrierung $+ \delta \vartheta$ Hysterese $+ \delta \vartheta$ Drift Therm. $+ \delta \vartheta$ Wärmeableitung<br>$+\delta \vartheta$ Isolationswiderstand $+\,\delta \vartheta$ Eigenerwärmung | 2. Thermometer         |
| $+\delta\vartheta$ Drift Zelle $+\delta\vartheta$ Profil<br>$+\delta \vartheta$ Verunreinigung $+\delta \vartheta$ Druck                                                                                                | 3. k-MFZ               |
| $\delta\vartheta$ Radiale Homogenität $\delta\vartheta$ Axiale Homogenität                                                                                                    | 4. Ausgleichsblock     |
| $+\delta \vartheta$ Multimeter                                                                                                    | 5. Elektrische Messung |

<span id="page-94-2"></span>**Tabelle 7.1:** Quadratische Addition von Standardunsicherheiten ( $k = 1$ ) für die Ermittlung von  $u_{\text{FPM}}$ .

**1. Auswertung:** In dieser Gruppe werden die Unsicherheiten behandelt, die durch die Auswertung der Reproduzierbarkeit der Fixpunkttemperatur (Abschnitt [6.6.4\)](#page-89-1) zustande kommen.

*δϑ*FP Adiabatisch**:** Unsicherheit der Ausgleichsrechnung zur Extrapolation der Fixpunkttemperatur (Abb. [6.17\)](#page-91-0).

<span id="page-95-0"></span>*δϑ*Wendepunkt**:** Berücksichtigt die Differenz der Auswertung der Fixpunkttemperatur am Wendepunkt der kubischen Funktion (Abschnitt [3.1.2\)](#page-37-0) zur gemessenen Temperatur.

**2. Thermometer:** In dieser Gruppe werden die Unsicherheiten berücksichtigt, die sich aus der Messung mit dem verwendeten Thermometer ergeben. Es wurde in zum Institut für Prozessmess- und Sensortechnik gehörenden Temperatur-Kalibrierlabor während der Untersuchung der Langzeitstabilität der Fixpunkttemperaturen insgesamt vier Mal kalibriert (Tab. [6.4\)](#page-89-0).

*δϑ*Kalibrierung**:** Entsteht durch die Kennlinienaproximation infolge einer Ausgleichsrechnung auf die für die Kalibrierung verwendeten Fixpunkte. Die Unsicherheiten der einzelnen Stützstellen (vom Kalibrierlabor) wurden zusätzlich mit einer Monte-Carlo-Berechnung berücksichtigt [\[Sch17\]](#page-164-2). Sie werden in der Tabelle [7.2](#page-95-1) gezeigt. Der größte Beitrag der Stützstellen kommt aus der Hysterese des Thermometers im mittleren Messbereich. Die Referenzfunktion wurde nach der Callender-van-Dusen-Gleichung ermittelt [\[DKD-R 5-6-10\]](#page-155-1).

<span id="page-95-1"></span>**Tabelle 7.2:** Unsicherheit der für die Kalibrierung benutzten Fixpunkte der ITS-90 im Kalibrierlabor des Instituts für Prozessmess- und Sensortechnik der TU Ilmenau.

| Fixpunktmaterial | $\vartheta$ FP Labor / | $\vartheta$ FP Labor $-\vartheta_{90}$ / | $\delta \vartheta$ FP Labor / |
|------------------|------------------------|------------------------------------------|-------------------------------|
|                  | $^{\circ}C$            | mK                                       | mK $(k=2)$                    |
| Wasser, $H_2O$   | 0.01                   | $-0.2$                                   | 4,2                           |
| Gallium, Ga      | 29,764                 | $-0,3$                                   | 4,2                           |
| Indium, In       | 156,599                | 0,6                                      | 4,4                           |
| Zinn, Sn         | 231,927                | $-0.4$                                   | 4,4                           |
| Zink, Zn         | 419,527                | 0.3                                      | 5.2                           |

*δϑ*Hysterese**:** Wurde anhand einer Doppelmessung (Aufwärm- und Abkühlvorgang) am Wassertripelpunkt und am Erstarrungspunkt von Zinn ermittelt. Dieser befindet sich im mittleren Messbereich, wobei die Hysterese nach Definition am größten ist. Sie wurde mit 15*,*6 mK (*k* = 2) ermittelt. Dies wurde zusammen mit dem vorherigen Beitrag berücksichtigt. Der Unsicherheitsbeitrag wurde aus der größten Kennlinienunsicherheit genommen (Abb. [7.1\)](#page-96-0).

*δϑ*Drift Therm*.***:** Das Driftverhalten des Temperatursensors wird u. a. durch seine mechanische Belastung aufgrund von Temperaturänderungen beeinflusst, da diese Spannungen durch thermische Ausdehnungen hervorrufen können [\[Ber04,](#page-153-0) S. 622]. Dieser Beitrag wurde als der Mittelwert der Kennliniendifferenz (δύθ<sub>Drift Therm</sub>. bei ύ<sub>FP</sub> in Abb. [7.1\)](#page-96-0) zwischen der zweiten und der dritten Kalibrierung (TK in Tab. [6.4\)](#page-89-0) gewonnen. Zwischen beiden Kalibrierungen sind fünf Monate vergangen.

<span id="page-96-0"></span>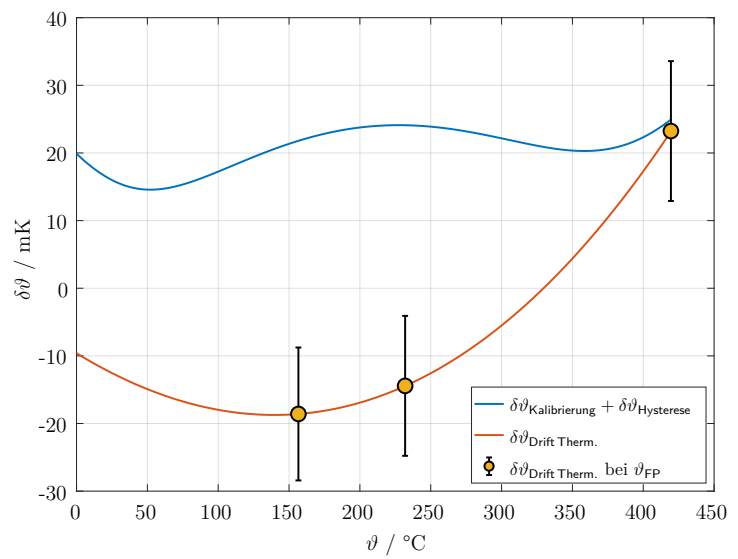

**Abbildung 7.1:** Unsicherheit der Kennlinienapproximation und Drift des Temperatursensors. Die Unsicherheitsbalken stellen die Unsicherheiten der Kennlinien dar (*k* = 2).

*δϑ*Wärmeableitung**:** Dieser Beitrag wurde aus der Differenz der gemessenen Temperaturprofile der k-MFZ hergeleitet (Abb. [6.15\)](#page-88-1). Es wurde davon ausgegangen, dass das ø 1 mm-Thermometer keine Wärmeableitung sondern nur das tatsächliche Temperaturprofil der Zelle misst. Dadurch, dass die Widerstandslänge und ihre Position in den Thermometern unterschiedlich sind (Abb. [6.8\)](#page-81-0), wurde ein gewichteter Mittelwert, wo die Sensoren in der Zellenhöhe koinzidieren, nach der Gleichung [\(7.2\)](#page-97-0) berechnet (Abb. [7.2](#page-96-1) rechts).  $\vartheta(p_x)_{\emptyset\,3\,\text{mm}}$  und  $\vartheta(p_x)_{\emptyset\,1\,\text{mm}}$  entsprechen den Temperaturen für die Position x der Thermometer in der k-MFZ (Abb. [7.2](#page-96-1) links). Die addierte Widerstandslänge des ø 1 mm-Thermometers wird auf die 6 mm des ø 3 mm-Thermometers berücksichtigt. Das Verfahren wurde für 12 Messpunkte in der Zellenhöhe wiederholt.

<span id="page-96-1"></span>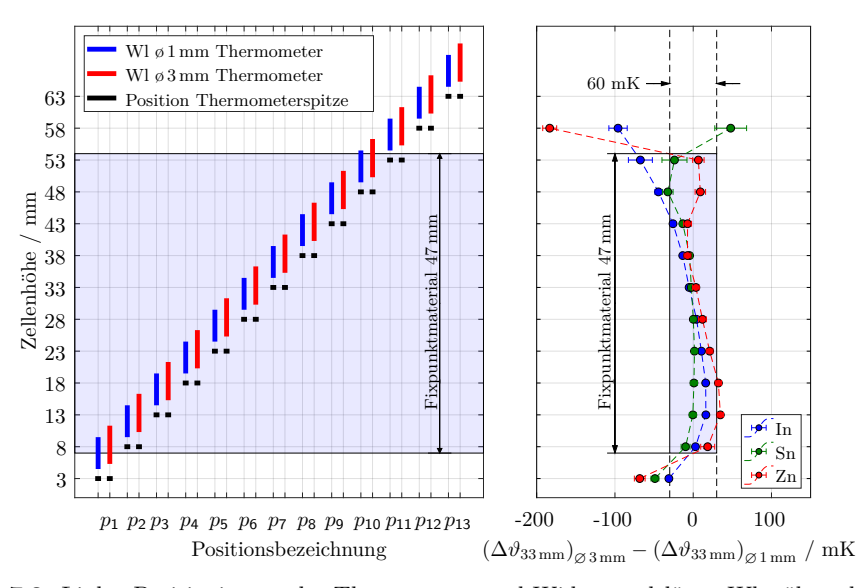

**Abbildung 7.2:** Links, Positionierung der Thermometer und Widerstandslänge Wl während der Profilmessungen bezüglich der jeweiligen Thermometerspitze. Rechts, Wärmeableitung des Referenzthermometers. Standardunsicherheit des Mittelwertes  $k = 2$ .

7 Unsicherheitsbetrachtung der Fixpunkttemperatur von In, Sn und Zn in der kompakten Mehrfachfixpunktzelle (k-MFZ)

<span id="page-97-0"></span>
$$
\delta\vartheta_{\text{Wärmeableitung}} = \vartheta(p_{\mathsf{x}})_{\varnothing 3 \,\text{mm}} - \frac{4,2 \,\text{mm} \cdot \vartheta(p_{\mathsf{x}})_{\varnothing 1 \,\text{mm}} + 1,8 \,\text{mm} \cdot \vartheta(p_{\mathsf{x}+1})_{\varnothing 1 \,\text{mm}}}{6 \,\text{mm}} \tag{7.2}
$$

*δϑ*Isolationswiderstand**:** Der Isolationswiderstand des Thermometers wurde mit dem Isolationsmessgerät Metriso Xtra der Firma Gossen Metrawatt [\[GMC14\]](#page-157-1) bei Umgebungstemperatur und bei 430 °C zwischen jedem Leiter und dem Schutzrohr gemessen [\[DIN60751-09\]](#page-156-0). Der bei 430 °C am geringsten gemessene Isolationswiderstand (40 MΩ) wurde genommen und ein Ersatzwiderstand berechnet [\[Ber04,](#page-153-0) S. 703]. Als Unsicherheitsbeitrag wurde die Differenz zwischen den Ersatz- und den Messwiderstand bei 430 °C eingesetzt.

*δϑ*Eigenerwärmung**:** Um die temperaturabhängige Änderung eines Widerstandsthermometers messen zu können, muss ein Strom *I* durch ihn fließen, was durch die umgesetzte elektrische Leistung *P* eine Erwärmung des Messwiderstandes verursacht [\[Ber04,](#page-153-0) S. 666]. Für die experimentelle Bestimmung dieses Beitrags wird die Temperatur bei zwei unterschiedlichen Stromeinspeisungen bzw. Leistungen gemessen und auf eine Leistung von 0W extrapoliert [\[Ber04,](#page-153-0) S. 673]. Die Temperatur wird bezüglich des für die von 0 W extrapoliert [Ber04, S. 673]. Die Temperatur wird bezuglich des fur die<br>Messungen verwendeten Stroms korrigiert. Der Messstrom betrug 1 mA bzw. √2 mA. Die Abbildung [7.3](#page-97-1) zeigt die Korrekturwerte der jeweiligen Fixpunktmaterialien bei 1 mA. Die ermittelten Unsicherheiten dieser Messungen wurden aus den Kalibrierungen berechnet.

<span id="page-97-1"></span>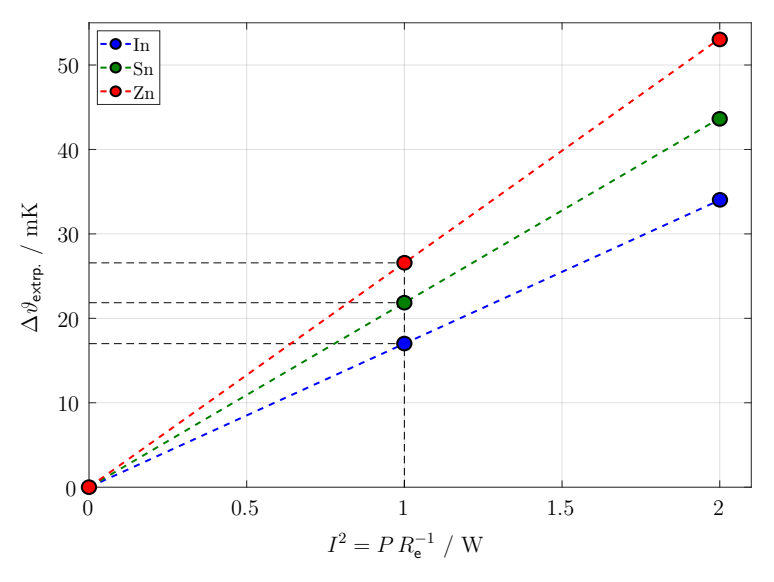

**Abbildung 7.3:** Eigenerwärmungsbeitrag bei der Messung der einzelnen Fixpunkttemperaturen bezüglich des Extrapolationswertes auf eine relative Leistung *P* von 0W. *I*: Strom, *R*e: elektrischer Widerstand.

**3. k-MFZ:** In dieser Gruppe werden die Unsicherheiten behandelt, die sich durch den Einsatz der Fixpunktmaterialien in der Zelle und durch die Benutzung der Zelle selber ergeben.

*δϑ*Drift Zelle**:** Dieser Beitrag wurde bereits in Abschnitt [6.6.4](#page-89-1) in Abbildung [6.17](#page-91-0) behandelt. Die Fixpunkttemperatur aller drei Fixpunktmaterialien liegt in der untersuchten

Zeit innerhalb der Vertrauensbereiche der berechneten Ausgleichsgeraden und somit ist keine Drift gegeben.

*δϑ*Profil**:** Wie bereits erwähnt, wird davon ausgegangen, dass das gemessene Temperaturprofil mit dem ø 1 mm-Thermometer dem tatsächlichen entspricht. Nach der selben Prozedur für die Berechnung der Wärmeableitung wird das Profil der k-MFZ als ein gewichteter Mittelwert mit der Gleichung [\(7.3\)](#page-98-0) berechnet, diesmal aber für drei Nachbarbereiche 3 mm, 8 mm und 13 mm (*p*1, *p*<sup>2</sup> und *p*<sup>3</sup> in Abb. [7.2](#page-96-1) links) für die Thermometerpositionierung bei 3 mm. Weiterhin für die Nachbarbereiche 28 mm, 33 mm und 38 mm (*p*6, *p*<sup>7</sup> und *p*<sup>8</sup> in Abb. [7.2](#page-96-1) links) für die Thermometerpositionierung bei 33 mm.

<span id="page-98-0"></span>
$$
\delta\vartheta_{\text{Profil}} = \frac{(4,2\cdot\vartheta(p_{\mathsf{x}}) + 1,8\cdot\vartheta(p_{\mathsf{x}+1}) + 3,2\cdot\vartheta(p_{\mathsf{x}+1}) + 2,8\cdot\vartheta(p_{\mathsf{x}+2}))_{\varnothing\,1\,\text{mm}}}{12} \tag{7.3}
$$

*δϑ*Verunreinigungen**:** Gelöste Verunreinigungen in hochreinen metallischen Werkstoffen können eine Änderung seiner Fixpunkttemperatur verursachen. Es existieren mehrere Methoden, mit denen diese Änderungen abgeschätzt werden können. Die vom Consultative Comittee for Thermometry (CCT), [\[Fel17\]](#page-156-1) empfohlene Methode ist die sogenannte Sum of Individual Estimates (SIE), wobei die Konzentration der Verunreinigung und die Steigung der Liquiduslinien des binären Phasendiagramms, das Fixpunktmaterial und die Verunreinigung bekannt sein müssen [\[Pea16\]](#page-162-0). Eine Materialanalyse der Fixpunktmaterialien wurde von der Firma HMW Hauner mitgeliefert. Aufgrund dieser Konzentrationen wurden die Änderung der Fixpunkttemperaturen und ihre jeweiligen Unsicherheiten berechnet (Tabellen in Anhang [A.3\)](#page-126-0). Die Anstiege der Liquiduslinien wurden für Indium und Zinn aus der Mittelwertberechnung aus unterschiedlichen Quellen von [\[Pea16\]](#page-162-0) und für Zink nach den Literaturdaten von [\[Kra12\]](#page-159-3) berücksichtigt.

*δϑ*Druck**:** Die Fixpunkttemperaturen der ITS-90 (Abb. [2.5\)](#page-23-0) sind für Normaldruck (101 325Pa) definiert. Da es sich bei der k-MFZ um eine offene Zelle handelt, herrscht bei den Messungen bzw. Phasenumwandlungen der atmosphärische Druck. Der atmosphärische Druck wird im Labor mittels eines Datenloggers ständig gemessen. Es handelt sich um einen Druck von im Mittel ca. 950 hPa wegen der Höhe des Labors. Die Fixpunkttemperaturänderung bezüglich der Druckänderung (∆*ϑ/*∆*p*) für jedes Fixpunktmaterial wurde aus [\[Pre90\]](#page-163-0) entnommenen. ∆*p*¯Normal in der Tabelle [7.3](#page-98-1) zeigt den Mittelwert der Abweichung des gemessenen zum normalen Druck bei allen Messzyklen (M1 bis M9 in Tab. [6.4\)](#page-89-0). Der Anstieg von  $\Delta \bar{p}_{Normal}$  mit zunehmender Fixpunkttemperatur in der Tabelle [7.3](#page-98-1) ist zufällig.

| Fixpunktmaterial | $\Delta p_{\mathsf{Normal}}$<br>Pa | $s$ $\Delta \bar{p}_{\mathsf{Normal}}$<br>Pа | $\Delta\vartheta/\Delta p$<br>$mK$ Pa <sup><math>-1</math></sup> | $\delta \vartheta$ Druck /<br>mK | $u \, \delta \vartheta_{\text{Druck}}$<br>mK |
|------------------|------------------------------------|----------------------------------------------|------------------------------------------------------------------|----------------------------------|----------------------------------------------|
| Indium           | 5846                               | 884                                          | $4.9e-5$                                                         | 0.3                              | 0.05                                         |
| Zinn             | 6134                               | 570                                          | $3.3e-5$                                                         | 0.2                              | 0.02                                         |
| Zink             | 6271                               | 820                                          | $4.3e-5$                                                         | 0.3                              | 0.04                                         |

<span id="page-98-1"></span>**Tabelle 7.3:** Beiträge zur Berücksichtigung von *δϑ*Druck. *s*: Standardabweichung, *u*: Standardunsicherheit.

**4. Ausgleichsblock:** Der für die Messungen benutzte Rohrofen weist ein axiales Temperaturprofil auf, was sich auf dem Ausgleichsblock widerspiegelt (Abb. [6.13\)](#page-87-1). Dies ist zusätzlich auf den Temperaturprofilen der k-MFZ zu sehen (Abb. [6.15\)](#page-88-1). Am stärksten wird davon das Fixpunktmaterial Zink wegen seiner Positionierung geprägt. Während der Phasenumwandlung stellt sich eine nahezu konstante Temperatur in der Zelle und im Ausgleichsblock selber ein. Deswegen kann in allen drei Bohrungen des Ausgleichblockes (Abschnitt [6.6.2\)](#page-86-0) ein Plateau beobachtet werden. Für die Auswertung der hier betrachteten Beiträge muss die Plateausteigung wegen des Einflusses der eingestellten Ofentemperatur (Abb. [6.17\)](#page-91-0) berücksichtigt werden. Deswegen werden die Messdaten auf 15 min vor und nach der ausgewerteten Fixpunkttemperatur  $\vartheta_{\text{FP}}$  beschränkt. Die radialen und die axialen Homogenitäten werden aus Differenzen der Messstellen (mo, ic, au, mc und io in Abb. [6.13](#page-87-1) links) gebildet. Die Unsicherheiten in der Abbildung sind größer, weil keine zeitliche Beschränkung für ihre Auswertung vorgenommen wurde.

*δϑ*Radiale Homogenität**:** Wurde aus der Differenz *mc* − *ic* (Abb. [6.13](#page-87-1) links) berechnet.

*δϑ*Axiale Homogenität**:** Wurde aus der Differenz *au* − *mc* (Abb. [6.13](#page-87-1) links) berechnet.

**5. Elektrische Messung:** Nach jedem Messzyklus (M1 bis M9 Tab. [6.4\)](#page-89-0) wurde das Multimeter (HP3458A) automatisch mit seiner Funktion AUTOCAL kalibriert. Ein kalibrierter 1 kΩ Referenzwiderstand wurde für die Bestimmung der systematischen Abweichung benutzt.

*δϑ*Multimeter**:** Die relative Unsicherheit des Multimeters wird durch seine Auflösung im Messbereich (1 kΩ), die Drift nach einer Langzeitmessung (es wurden 90 Tage angenommen), die Temperaturschwankungen im Labor (6 °C) und die Anzahl der Messzyklen, über der angezeigte Wert integriert wird (NPLC = 50), bedingt. Diese Werte wurden aus dem Datenblatt [\[Key14\]](#page-159-1) entnommen und entsprechen in der Summe 16 mK. Zusätzlich dazu wurde die Unsicherheit der Kalibrierung des Referenzwiderstandes (19 mK) addiert.

## **7.2 Messunsicherheitsbudget der Fixpunktemperaturen in der k-MFZ**

Die Fixpunkttemperaturen  $\vartheta_{\text{FPM}}$  von Indium, Zinn und Zink in der k-MFZ mit ihren jeweiligen erweiterten Messunsicherheiten  $u_{\text{FP}_M}$  wurden bei einer Positionierung des Referenzthermometers TP von 3 mm und 33 mm in der Zellenhöhe ermittelt. Die gesamten Ergebnisse werden in der Tabelle [7.4](#page-99-0) zusammengefasst.

| Thermometerpositionierung | $3 \,\mathrm{mm}$                             |                                             | $33 \,\mathrm{mm}$                              |                                             |  |
|---------------------------|-----------------------------------------------|---------------------------------------------|-------------------------------------------------|---------------------------------------------|--|
|                           | $\vartheta_{\text{FPM}} \pm u_{\text{FPM}}$ / | $\vartheta_{\text{FPM}} - \vartheta_{90}$ / | $\vartheta_{\text{FP}_M} \pm u_{\text{FP}_M}$ / | $\vartheta_{\mathsf{FPM}}-\vartheta_{90}$ / |  |
| Fixpunktmaterial          | $\mathrm{C} + \mathrm{mK}$                    | mK                                          | $\mathrm{C} + \mathrm{mK}$                      | mK                                          |  |
| Indium                    | $156,641 \pm 49$                              | 43                                          | $156,586 \pm 52$                                | $-13$                                       |  |
| Zinn                      | $231,909 \pm 59$                              | $-19$                                       | $231,865 \pm 61$                                | $-63$                                       |  |
| Zink                      | $419,487 \pm 54$                              | $-40$                                       | $419,465 \pm 77$                                | $-62$                                       |  |

<span id="page-99-0"></span>**Tabelle 7.4:**  $\vartheta_{\text{FP}_M}$  mit Messunsicherheiten  $u_{\text{FP}_M}$  ( $k = 2$ ) bei Thermometerpositionierungen bei 3 mm und 33 mm in der Zellenhöhe.

Die ermittelten Ergebnisse der beiden Thermometerpositionierungen überdecken sich in einem sehr großen Bereich für alle Fixpunktmaterialien (Abb. [7.4\)](#page-100-0). Der Verständlichkeit halber werden die Temperaturen beider TPs in der Zelle nebeneinander sowie die systematischen Abweichungen bezüglich der ITS-90 ( $\vartheta_{\text{FP}_M} - \vartheta_{90}$ ) gezeigt.

<span id="page-100-0"></span>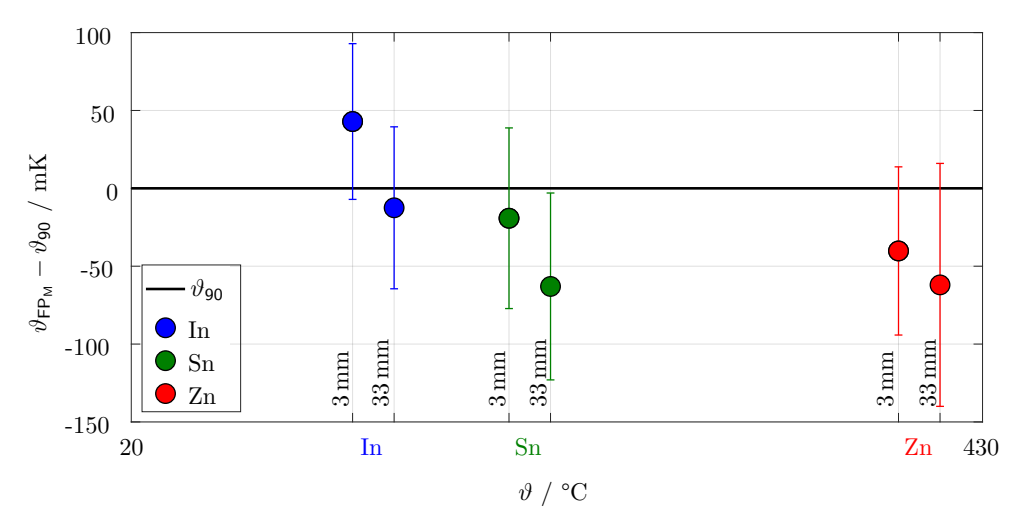

**Abbildung 7.4:** Abweichung und erweiterte Messunsicherheit (*k* = 2) der gemessenen Fixpunkttemperaturen der Fixpunktmaterialien bezüglich *ϑ*<sup>90</sup> bei 3 mm bzw. 33 mm TP in der k-MFZ.

In den Tabellen [7.6](#page-101-0) und [7.7](#page-102-0) werden die Ergebnisse der Messunsicherheitsbetrachtung detailliert dargestellt. Diese werden in der Tabelle [7.5](#page-100-1) diskutiert.

**Tabelle 7.5:** Auswertung des Messunsicherheitsbudgets. TP: Thermometerpositionierung.

<span id="page-100-1"></span>

| <b>TP</b>          | Systematische Abweichung                                                                                                    | Unsicherheitsbeiträge                                                                                                    |
|--------------------|----------------------------------------------------------------------------------------------------|----------------------------------------------------------------------------------------------------|
| $3 \,\mathrm{mm}$  | Die größten Abweichungen ergeben sich aus<br>dem Profil der k-MFZ (Abb. 6.15), aus der Ex-<br>trapolation der Fixpunkttemperatur auf adia-<br>batische Bedingungen (Abb. 6.17) sowie aus<br>der Wärmeableitung des Referenzthermome-<br>ters wegen der Wärmezufuhr durch den Aus-<br>gleichsblock (Abb. 7.2). Die Eigenerwärmung<br>des Referenzthermometers trägt auch einen<br>sehr großen Anteil bei (Abb. 7.3). | Die Unsicherheit der Fixpunkttemperatur aller<br>Fixpunktmaterialien wird hauptsächlich durch<br>die Unsicherheitsbeiträge des Referenzthermo-<br>meters und die Homogenität des Ausgleichs-<br>blockes beeinflusst $(84\%$ für In, $68\%$ für Sn,<br>$67\%$ für Zn in Tab. 7.6).                                                                                                    |
| $33 \,\mathrm{mm}$ | Die größten Abweichungen ergeben sich aus<br>dem Profil der k-MFZ (Abb. 6.15), aus der Ex-<br>trapolation der Fixpunkttemperatur auf adia-<br>batische Bedingungen (Abb. 6.17) sowie aus<br>der Eigenerwärmung des Referenzthermome-<br>ters $(Abb. 7.3)$ .                                                                                                    | Die Unsicherheit der Fixpunkttemperatur von<br>In und Sn wird hauptsächlich durch die Un-<br>sicherheitsbeiträge des Referenzthermometers<br>und die Homogenität des Ausgleichsblockes<br>beeinflusst $(78\%$ für In und $64\%$ für Sn in<br>Tab. 7.7). Die von Zn $(60\%$ in Tab. 7.7) wird<br>hauptsächlich von der Reproduzierbarkeit der<br>Fixpunkttemperatur selbst beeinflusst (Abb.<br>$6.17$ ). |

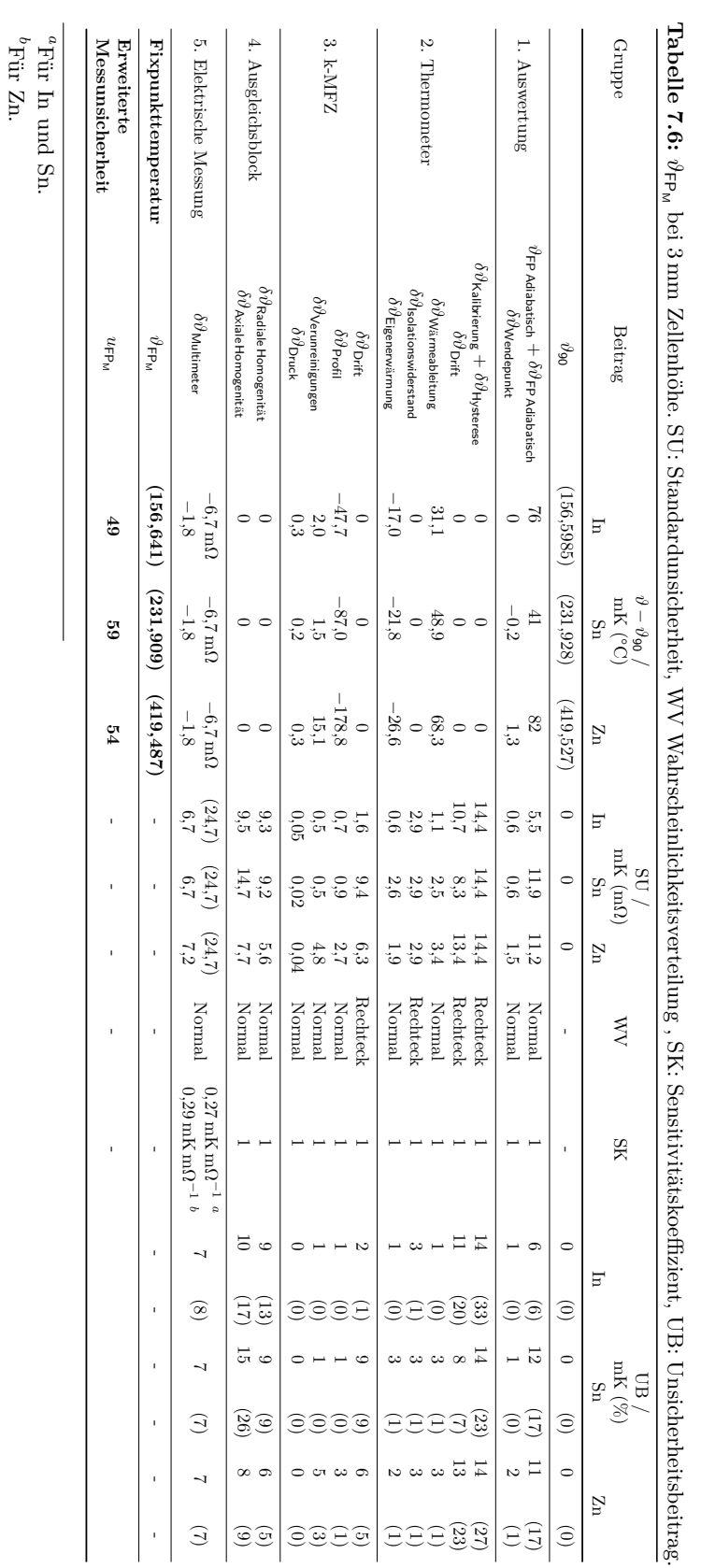

<span id="page-101-2"></span><span id="page-101-1"></span><span id="page-101-0"></span>7 Unsicherheitsbetrachtung der Fixpunkttemperatur von In, Sn und Zn in der kompakten Mehrfachfixpunktzelle (k-MFZ)

<span id="page-102-0"></span>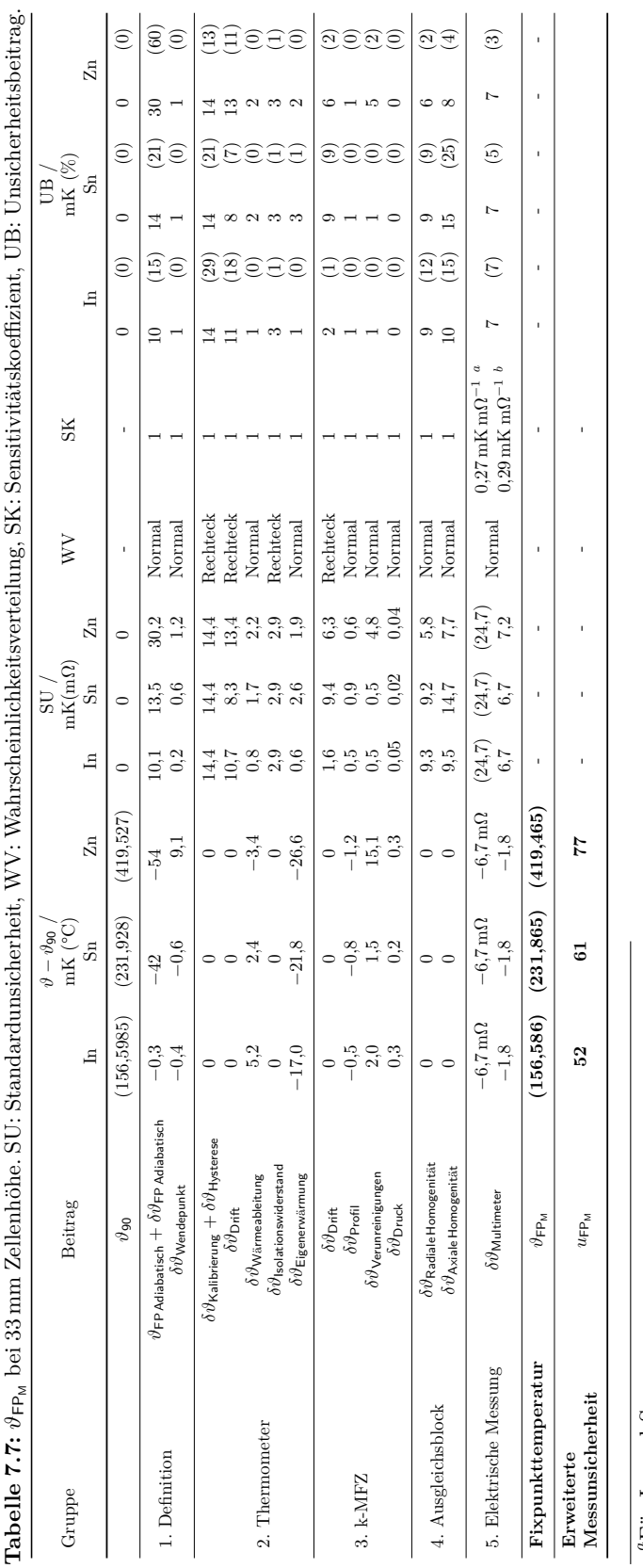

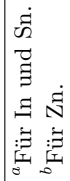

<span id="page-102-2"></span><span id="page-102-1"></span>7.2 Messunsicherheitsbudget der Fixpunktemperaturen in der k-MFZ

## <span id="page-103-0"></span>**7.3 Unsicherheitsbetrachtung eines FEM-Modells der k-MFZ im externen Messaufbau**

In den folgenden Abschnitten wird ein Ablauf gezeigt, um die Prognosefähigkeit eines FEM-Modells des in Abbildung [6.11](#page-85-0) vorgestellten Messaufbauts zu ermitteln. Dafür wird von einer Robustheitsbewertung (Abschnitt [2.6\)](#page-30-0) sowie von einer expandierten Vergleichsmethode der Mess- und Simulationsergebnisse unter Berücksichtigung ihrer Unsicherheiten nach der Area-Metrik Methode (Abschnitt [2.7\)](#page-31-0) Gebrauch gemacht. Zunächst wird das FEM-Modell mit den Reproduzierbarkeiten der Fixpunkttemperatur (Abb. [6.17\)](#page-91-0), sowie der Plateaulänge (Abb. [A.6.1\)](#page-133-0) und der Plateausteigung (Abb. [A.6.2\)](#page-133-1) bei einer Thermometerpositionierung von 3 mm in der Zellenhöhe validiert. Daraus wird die Prognosefähigkeit des FEM-Modells ermittelt. Um den Wert der Prognosefähigkeit wird den Vertrauensbereich der Simulationsergebnisse beschränkt. Ein erneuter Vergleich der Simulationsergebnisse mit den ermittelten Fixpunkttemperaturen unter adiabatischen Bedingungen ( $\vartheta_{\text{FP}_M} \pm u_{\text{FP}_M}$  bei 3 mm in Tab. [7.4\)](#page-99-0) wird als Überprüfung der Prognosefähigkeit des Modells dienen.

#### **7.3.1 FEM-Modell der k-MFZ im externen Messaufbau**

Das Simulationsmodell wurde mit dem Ziel der Verkürzung der Rechenzeit als ein 2D- Axialsymmetrisches Modell des inneren Messaufbaus für die Messungen im Rohrofen konstruiert (Bereich des FEM-Modells in Abb. [6.11\)](#page-85-0). Dieses wurde mit 52619 Knoten und 15572 Elementen vernetzt. Die Netzqualität nach der Schiefe betrug 0*,* 014 ± 0*,* 065 (*k* = 2). Die Heizung im Rohrofen wurde mit Konvektion als Randbedingung definiert. Der Wärmeübergangskoeffizient wurde nach [\[VDI13,](#page-165-1) Fa 1 - Fa 6] für freie Konvektion berechnet und für das Modell mit einer Heizrate von 0*,*5 K min−<sup>1</sup> (Messzyklus M5 in Tab. [6.4\)](#page-89-0) angewandt. Das Ofentemperaturprofil wurde aus der Abbildung [6.13](#page-87-1) rechts, genommen.

<span id="page-103-1"></span>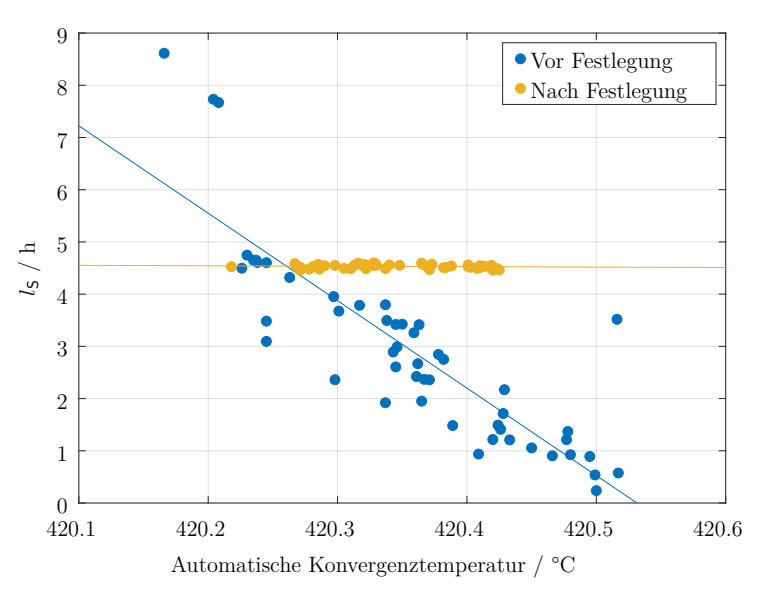

**Abbildung 7.5:** Plateaulänge am Beispiel von Zink für zwei Berechnungen mit jeweils 50 Stichproben vor und nach der Festlegung der Konvergenzkriterien.

An den Stellen, wo sich die externen Isolationskörper im Aufbau befinden, wurde eine

adiabatische Randbedingung eingesetzt. Luftspalte bis 0*,*25 mm wurden als thermische Widerstände *R*th*,*<sup>c</sup> modelliert. Dickere Luftspalte wurden als Luftkörper simuliert, wobei mit einer Erhöhung der Wärmeleitfähigkeit die Strahlung berücksichtigt wurde.

Die Unabhängigkeit der Simulationsergebnisse von den Toleranzen der Konvergenzkriterien [\[Ans09,](#page-152-0) S. 942] wurde für alle Fixpunktmaterialien untersucht und ist gewährleistet. Das spielt eine sehr große Rolle bei der Plateaulänge  $l<sub>S</sub>$  und wegen der Korrelationen auch bei der Plateausteigung *m*<sub>S</sub> und der Fixpunkttemperatur θ<sub>FPs</sub>. Dies wird in Abbildung [7.5](#page-103-1) beispielhaft für Zink gezeigt.

Das Referenzthermometer befand sich im Modell bei der maximal möglichen Eintauchtiefe (TP 3 mm in Tab. [6.4\)](#page-89-0) mit dem Hintergrund, dass bei einer Sensorpositionierung in der Mitte der Zelle (33 mm) die Wärmeableitung durch den Sensor für die Simulation berücksichtigt werden müsste. Ein Simulationsdurchlauf nahm pro Fixpunktmaterial zwischen 10 min und 13 min in Anspruch.

#### **7.3.2 Simulationsablauf des FEM-Modells der k-MFZ im externen Messaufbau**

Geometrische Größen, Randbedingungen, Stoffeigenschaften und thermische Kontakte (Zuweisung in Abb. [6.11\)](#page-85-0) wurden als Eingangsparameter für die Berechnung des FEM-Modells der k-MFZ im externen Messaufbau definiert. Diesen Eingangsparametern (insgesamt 18 in Tab. [7.8\)](#page-104-0) wurden Wahrscheinlichkeitsverteilungen zugewiesen (Abb. [A.4.1\)](#page-130-0) und nach dem Flussdiagrammn der Abbildung [7.7](#page-105-0) Berechnungen für jedes Fixpunktmaterial durchgeführt.

| Anzahl | Eingangsparameter             | Definition                                                                      | Bemerkungen (Änderungen)                                        |
|--------|-------------------------------|---------------------------------------------------------------------------------|-----------------------------------------------------------------|
|        |                               | Kombiniert zu<br>$\lambda$                                                      | $s_1$ bis $s_9$                                                 |
| 9      | thermische Stoffeigenschaften | c und $\rho$<br>$a=\frac{\lambda}{\lambda}$<br>$\omega$ oder $h$<br>$_{\rho c}$ | (aus Abb. $7.12$ und Tab. $A.2.3$ )                             |
|        |                               | $\vartheta_{\mathsf{FP}}$                                                       | (aus Tab. A.3.1, A.3.2 und A.3.3)                               |
| 3      | Geometrische<br>Größen        | Höhe der Fixpuntkmaterialien                                                    | $g_{10}, g_{11}, g_{12}$<br>(aus Abb. $6.11$ und Tab. $A.2.3$ ) |
|        | Thermischer Kontakt           | Luftspalte für $R_{\text{th.c}}$                                                | $tk_{13}$ (0 mm bis 0.25 mm)<br>$(aus \; Abb. \; 6.11)$         |
|        |                               | Anfangstemperatur                                                               | rb <sub>14</sub> ( $\vartheta_{FP} \pm 1$ )                     |
| 5      | Randbedingungen               | $\alpha$<br>Temperaturprofil                                                    | $rb_{15} (\pm 20\%)$<br>$rb_{16}$ und $rb_{17}$ (Abb. 6.13)     |
|        |                               | Max. Simulationszeitschritt                                                     | $rb_{18}$ in (50 s bis 150 s in Abb. 7.13)                      |

<span id="page-104-0"></span>**Tabelle 7.8:** Eingangsparameter für die Berechnung des FEM-Modells der k-MFZ im externen Messaufbau.

Mehrere transient-thermische Simulationen in ANSYS jedes Fixpunktmaterials wurden automatisch innerhalb optiSLang (nach Abb. [4.2\)](#page-53-0) durchgeführt. Nach jeder Simulation in ANSYS wurde das Plateau der Phasenumwandlung wie in Abbildung [7.6](#page-105-1) ausgewertet. Die Fixpunkttemperatur θ<sub>FPs</sub> entspricht dem Wendepunkt der kubischen Funktion, die Plateaulänge  $l<sub>S</sub>$ , ihrer Länge während der Phasenumwandlung und die Plateausteigung  $m<sub>S</sub>$ , dem Mittelwert ihrer ersten Ableitung. Diese drei Werte wurden als Ausgangsparameter für die probabilistische Berechnungen verwendet.

<span id="page-105-1"></span>7 Unsicherheitsbetrachtung der Fixpunkttemperatur von In, Sn und Zn in der kompakten Mehrfachfixpunktzelle (k-MFZ)

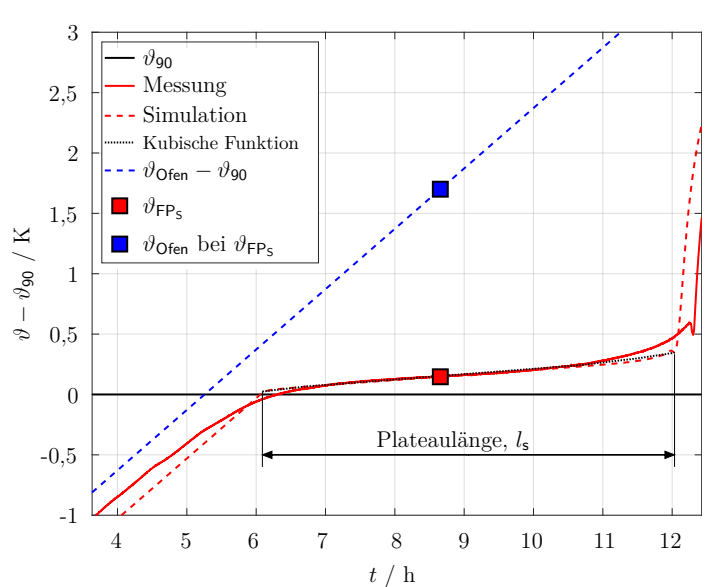

**Abbildung 7.6:** Simulierte und gemessene Phasenumwandlung von Zink mit Kennzeichnungen für ihre Auswertung.

Zur Validierung der Ergebnisse wurden die Reproduzierbarkeiten der Fixpunkttemperatur am Wendepunkt  $\vartheta_{FP}$  (Abb. [6.17\)](#page-91-0), sowie der Plateaulänge  $l_M$  (Abb. [A.6.1\)](#page-133-0) und der Plateausteigung *m* (Abb. [A.6.2\)](#page-133-1) jedes Fixpunktmaterials bei der ausgewählten Positionierung des Referenzthermometers (TP 3 mm in Tab. [6.4\)](#page-89-0) genommen. Die Ofentemperatur  $\vartheta_{\text{Ofen}}$ wurde im Bereich von ±250 mK als konstant angenommen. Dies entspricht der Stabilität der gemessenen Ofentemperatur (Abschnitt [6.6.1\)](#page-85-1).

<span id="page-105-0"></span>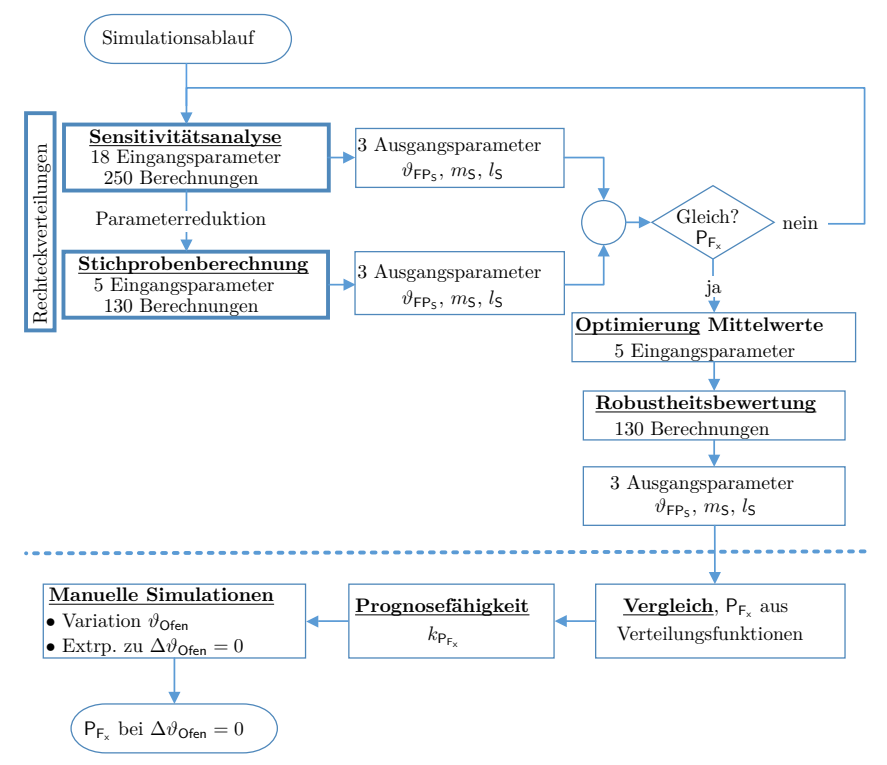

**Abbildung 7.7:** Simulationsablaufs für die Berechnung der Prognosefähigkeit des Modells der k-MFZ.

Im gesamten Simulationsablauf (Abb. [7.7\)](#page-105-0) wurde zunächst eine Sensitivitätsanalyse durchgeführt und dabei erfolgte eine Reduktion der Eingangsparameter. Diese wurden mit einer zweiten probabilistischen Berechnung überprüft. Die Verteilungen der Eingangsparameter wurden als rechteckverteilt angenommen, dadurch bedingt, dass nur wenige Daten zur Verfügung gestanden haben. Die Abbildung [A.7.1](#page-134-0) zeigt die durch optiSLang berechneten Korrelationen beispielhaft für Zinn nach der ersten Sensitivitätsanalyse. Dabei können auch die rechteckverteilten Eingangsparameter und die Anzahl von durchgeführten Simulationen beobachtet werden.

Wegen der rechteckverteilten Eingangsparameter wurde in einem dritten Schritt eine Optimierung durchgeführt, um die Mittelwerte der Eingangsparameter zu finden. Dafür wurden die ausgewerteten Ausgangsparameter an die Reproduzierbarkeiten der Messergebnisse angepasst. Die ermittelten Mittelwerte wurden als Mittelwerte einer Normalverteilung definiert, denen eine Standardabweichung von 5 % zugewiesen wurde. Dieser Wert wurde ausgewählt, weil er der maximalen relativen Abweichung von gut bekannten Stoffeigenschaften entspricht (Abb. [7.12\)](#page-111-0). Neue Simulationen wurden damit innerhalb einer probabilistischen Berechnung mit normalverteilten Eingangsparametern (Robustheitsbewertung Abschnitt [2.6\)](#page-30-0) durchgeführt. Die Ergebnisse der verteilten Ausgangsparameter, sowohl der Messung als auch der Simulationen, wurden anhand einer Anpassung der Area-Metrik nach Ferson [\[Fer08\]](#page-156-2) (Abschnitt [2.7\)](#page-31-0) verglichen.

<span id="page-106-0"></span>Abbildung [7.8](#page-106-0) zeigt die Simulationsergebnisse nach der Robutsheitsbewertung innerhalb der Vertrauensbereiche der Messungen aus der Abbildung [6.17](#page-91-0) beispielhaft für die Fixpunkttemperatur. Die Verteilungsfunktionen dieser Ergebnisse werden in der Abbildung [7.9](#page-107-0) für die Fixpunkttemperatur von Zink gezeigt.

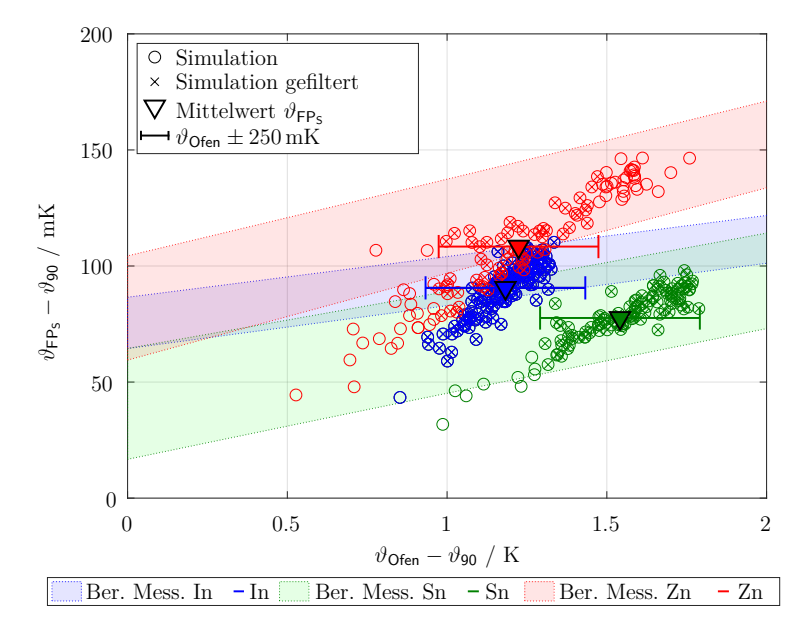

**Abbildung 7.8:** Validierung der Simulationsergebnisse gegen die Reproduzierbarkeiten der Messergebnisse (Ausschnitt aus Abb. [6.17\)](#page-91-0) am Beispiel der Fixpunkttemperatur der drei Fixpunktmaterialien. Vertrauensbereich Messergebnisse Ber. Mess. (*k* = 2).

Für den Vergleich wird ein Verhältnis von Flächen ( $A_d$  und  $A_t$  in Abb. [7.9](#page-107-0) und Gleichung [\(7.4\)](#page-107-1)) zwischen den Verteilungsfunktionen im Vertrauensbereich von bis zu 95 % (2*s*) des Messergebnisses als Übereinstimmungsmaß  $(P_{F_{\star}}$  in Gleichung [\(7.4\)](#page-107-1)) implementiert. Damit wird die Interpretation und die Vergleichbarkeit unterschiedlicher Größen erleichtert, da das Übereinstimmungsmaß normiert wird. Eine große Fläche ohne Vertrauensbereich bedeutet eine 0-prozentige Übereinstimmung und keine Fläche entspricht einer 100-prozentigen Übereinstimmung der Mess- und Simulationsergebnisse.

<span id="page-107-1"></span><span id="page-107-0"></span>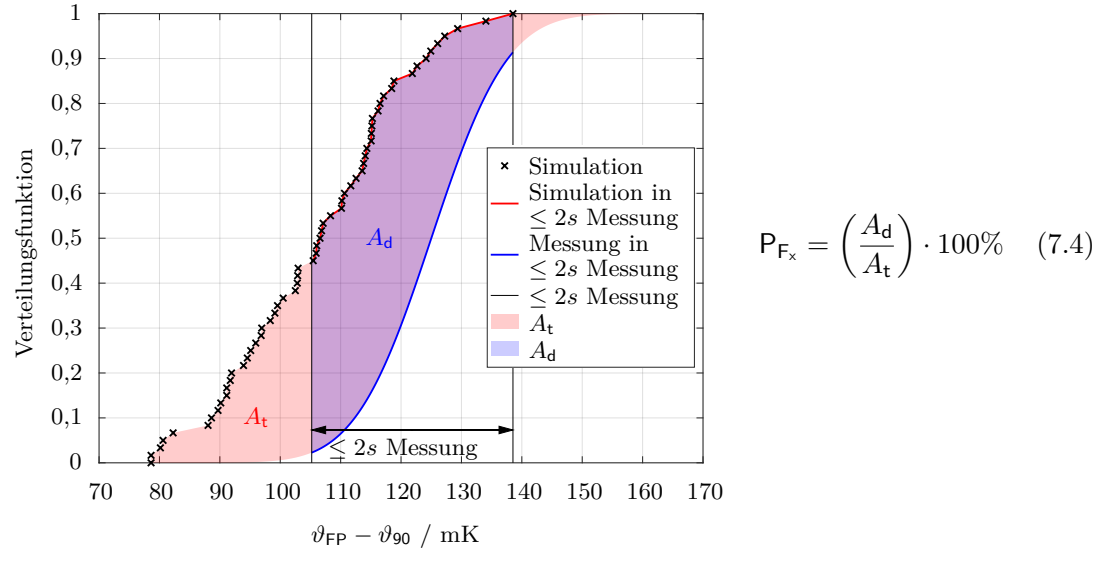

**Abbildung 7.9:** Graphische Darstellung der Berechnung des Übereinstimmungsmaßes am Beispiel der Fixpunkttemperatur von Zn. Simulationsergebnisse aus Abb. [7.8.](#page-106-0)

Die Tabelle [7.9](#page-107-2) zeigt die Übereinstimmungsmaße der drei Ausgangsparameter für alle Fixpunktmaterialien. Der Mittelwert davon,  $\bar{x}$ , wird später als Prognosefähigkeit  $k_{\mathsf{P}_{\mathsf{F}_{\mathsf{x}}}}$  in der Berechnung der Unsicherheit der Fixpunkttemperatur des Simulationsmodells (Tab. [7.10\)](#page-108-0) Verwendung finden.

<span id="page-107-2"></span>**Tabelle 7.9:** Prozentuale Übereinstimmung der Validierung der Mess- und Simulationsergebnissen nach  $P_{F_x}$  in Gleichung [7.4.](#page-107-1)

| Ausgangsparameter                    | In | $P_{F_x}$<br>Sn | Zn |                                            |
|--------------------------------------|----|-----------------|----|--------------------------------------------|
| $\vartheta_{\mathsf{FP}_\mathsf{S}}$ | 53 | 81              | 70 | Prognosefähigkeit                          |
| m <sub>S</sub>                       | 69 | 73              | 64 | $k_{\mathsf{P}_{\mathsf{F}_{\mathsf{x}}}}$ |
| $l_{\mathsf{S}}$                     | 59 | 69              | 63 |                                            |
| $\bar{x}$                            | 61 | 75              | 67 | 67                                         |
| S                                    | 5  | 3               | 2  | 6                                          |

#### **7.3.3 Unsicherheitsbeiträge zur Fixpunkttemperatur in der k-MFZ, FEM-Modell**

Die Unsicherheitsbetrachtung der Fixpunkttemperatur des Simulationsmodells unter adiabatischen Bedingungen $\vartheta_\mathsf{FP}_{\mathsf{s}_0}$ setzt sich gemäß Gleichung [\(7.5\)](#page-107-3) zusammen.

<span id="page-107-3"></span>
$$
\vartheta_{\text{FP}_{S_0}} = \vartheta_{\text{FP} \text{ \textit{Adiabatisch} S}} \pm u_{\text{FP}_{S}} \tag{7.5}
$$
*ϑ*FP Adiabatisch S ist die simulierte Fixpunkttemperatur unter adiabatischen Bedingungen (*ϑ*Ofen − *ϑ*<sup>90</sup> = 0 K in Abb. [7.10\)](#page-108-0), ermittelt mit einer Ausgleichsgerade. Dafür wurden zunächst 5 einzelne Simulationen mit unterschiedlich festgelegten Ofentemperaturen für jedes Fixpunktmaterial durchgeführt (manuelle Simulationen in Abb. [7.7\)](#page-105-0).

Die Unsicherheit des Simulationsmodells  $u_{\text{FP}_S}$  setzt sich wie in der Tabelle [7.10](#page-108-1) zusammen. Probabilistische Berechnungen wurden durchgeführt, um den Einfluss vordefinierter Eingangsparameter auf die zu untersuchenden Ausgangsparameter abzuschätzen und diesen mit einer Unsicherheit der Simulationsergebnisse bei der Berechnung der Prognosefähigkeit des Modells  $k_{\mathsf{P}_{\mathsf{F}_{\mathsf{x}}}}$  in der Tabelle [7.10](#page-108-1) zu versehen. Die Unsicherheitsbeiträge wurden des Verständnisses halber in 3 Gruppen eingeteilt.

<span id="page-108-1"></span>**Tabelle 7.10:** Quadratische Addition von Standardunsicherheiten ( $k = 1$ ) für die Ermittlung von  $u_{\text{FP}_5}$ .

| Unsicherheitsbeiträge                                                                                                    | Gruppe                         |  |  |  |
|----------------------------------------------------------------------------------------------------|--------------------------------|--|--|--|
| $\delta\vartheta$ FP Adiabatisch S $+$ $\delta\vartheta$ FP <sub>S</sub>                                                                                                    | 1. Auswertung                  |  |  |  |
| $+\delta \vartheta_{\mathsf{Model}} + k_{\mathsf{P}_{\mathsf{F}_{\mathsf{v}}}} (\delta \vartheta_{\mathsf{Geometric}})$<br>$+\delta \vartheta_{\text{therm. Kontakte}}+\delta \vartheta_{\text{RB}}+\delta \vartheta_{\text{Stoff}}$ | 2. Modellierungsunsicherheiten |  |  |  |
| $+\delta \vartheta$ numerisch)                                                                                                    | 3. Numerische Unsicherheit     |  |  |  |

**1. Auswertung:** In dieser Gruppe wird die Auswertung der Phasenumwandlungstemperatur berücksichtigt.

<span id="page-108-0"></span>*δϑ*FP Adiabatisch S**:** Berücksichtigt die Unsicherheit der Ausgleichsgerade zur Extrapolation der Fixpunkttemperatur (Abb. [7.10\)](#page-108-0) im Vertrauensbereich der Prognosefähigkeit des Modells  $k_{\mathsf{P}_{\mathsf{F}_{\mathsf{x}}}}$ . Der Vertrauensbereich wurde um den Wert von  $k_{\mathsf{P}_{\mathsf{F}_{\mathsf{x}}}}$  (Tab. [7.9\)](#page-107-0) beschränkt bzw. verkleinert.

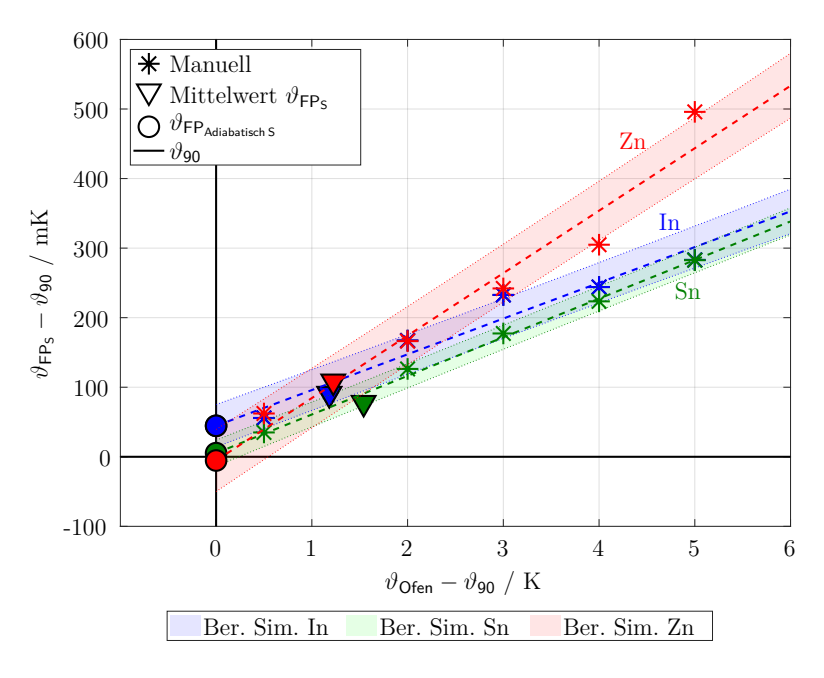

**Abbildung 7.10:** Manuell durchgeführte Simulationen für die Ermittlung von θ<sub>FPAdiabatisch S</sub> der drei Fixpunktmaterialien. Vertrauensbereich Simulationsergebnisse (Ber. Sim.) zeigt das Vertrauensintervall der Berechnung jeder Ausgleichsgerade, beschränkt um $k_{\mathsf{P}_{\mathsf{F}_x}}.$ Mittelwert $\vartheta_{\mathsf{FP}_S}$ aus Abbildung [7.8.](#page-106-0)

*δϑ*FP<sup>S</sup> **:** Berücksichtigt die Differenz der Auswertung der Fixpunkttemperatur am Wendepunkt der kubischen Funktion zum Simulationsergebnis selber (Abb. [7.6\)](#page-105-1).

**2. Modellierungsunsicherheiten:** In dieser Gruppe werden die Unsicherheiten berücksichtigt, die durch Annahmen zustande kommen können. Bis auf den Modellbeitrag können die anderen Beiträge der Gruppe nicht spezifisch ermittelt werden, da der gesamte Term  $(\delta \vartheta_{\mathsf{Geometric}} + \delta \vartheta_{\mathsf{therm}})$ . Kontakte  $+ \delta \vartheta_{\mathsf{RB}} + \delta \vartheta_{\mathsf{Stoff}} + \delta \vartheta_{\mathsf{numerisch}})$  der Reproduzierbarkeit der Simulationsergebnisse von  $\vartheta_{\textsf{FP}_\textsf{S}}$  (Abb. [7.8\)](#page-106-0), sowie der Plateaulänge *l<sub>S</sub>* und der Plateausteigung *m<sub>S</sub>* entspricht. Der Term wird aus den probabilistischen Berechnungen erhalten.

*δϑ*Modell**:** Durch Annahmen bei der Modellerstellung wird in der Regel das Modell vereinfacht, um erheblich Rechenzeit und Rechenkapazität zu sparen. Die Tabelle [7.11](#page-109-0) begründet beispielhaft diese Aussage. Damit eine Einschätzung dieses Unsicherheitsbeitrags gemacht werden kann, wurde ein sehr detailliertes 3D-Modell und ein vereinfachtes axialsymmetrisches 2D-Modell bei einer Berechnung der Phasenumwandlungen der drei Fixpunktmaterialien miteinander verglichen. Die Unterschiede sind kleiner als 0*,*05 %. Ähnliches kann in [\[Mül15\]](#page-161-0) beobachtet werden.

**Tabelle 7.11:** Vergleich detailliertes (3D) und vereinfachtes Modell (2D).

<span id="page-109-0"></span>

| Merkmal             | Modell<br>2D<br>3D |       |         |      |       | Vereinfachung<br>um Faktor |      |      |      |
|---------------------|--------------------|-------|---------|------|-------|----------------------------|------|------|------|
|                     | In                 | Sn    | Zn      | In   | Sn    | Zn                         | In.  | Sn   | Zn   |
| Rechenzeitzeit in s | 146                | 246   | 362     | 3129 | 5670  | 8196                       | 21.4 | 23,1 | 22,6 |
| Dateigröße in GB    | 0.7                | 1.08  | $1.6\,$ | 7.29 | 11,2  | 16.5                       | 10.4 | 10.4 | 10.3 |
| Körperanzahl        |                    | 13    |         |      | 48    |                            |      | 3.7  |      |
| Kontaktenanzahl     |                    | 21    |         |      | 135   |                            |      | 6.4  |      |
| Knotenanzahl        | 52619              |       | 431411  |      | 8,2   |                            |      |      |      |
| Elementenanzahl     |                    | 15572 |         |      | 99300 |                            |      | 6.4  |      |

 $k_{\text{Pr}_{x}}$ : Entspricht der Prognosefähigkeit des Modells (Tab. [7.9\)](#page-107-0). Um diesen Wert wird das Vertrauensintervall für die Berechnung der Ausgleichsgerade für die Ermittlung der  $\text{simulierten Fixpunkttemperature unter adiabatischen Bedingungen } \vartheta_{\mathsf{FP}_{\mathsf{S}_0}}$  beschränkt.

*δϑ*Geometrie**:** Es wurde die räumliche Ausdehnung der einzelnen Fixpunktmaterialien in Abhängigkeit der Dichteänderung mit der Temperatur variiert ( $g_{10} - g_{12}$  in Abb. [6.11\)](#page-85-0).

*δϑ*therm*.* Kontakte**:** Der Einfluss jedes einzelnen Kontakts (insgesamt 21, Tabelle [7.11\)](#page-109-0) auf die Ergebnisse im Simulationsmodell wurde durch Simulationen von Sprungantworten im Bereich von 80 °C bis 140 °C untersucht. Jedes Ergebnis wurde mit dem Ergebnis einer Berechnung ohne Berücksichtigung der thermischen Kontakte verglichen. Kontakte, bei denen die Differenz der Ergebnisse sich erheblich unterschieden haben, wurden als relevant für die probabilistischen Berechnungen eingestuft. Beim übrigen Kontakt  $(tk_{13}$  in Abb. [6.11\)](#page-85-0) wurde die Dicke der Luftspalte gefunden, ab der sich die Ergebnisse nicht mehr ändern. Diese wurde mit 0*,*25 mm festgelegt.

 $\delta\vartheta_{\text{RB}}$ : Die Anfangstemperatur (unbekannte Temperaturverteilung rb<sub>14</sub> in Tab. [7.8\)](#page-104-0), der Wärmeübergangskoeffizient (rb<sup>15</sup> in Tab. [7.8](#page-104-0) berechnet nach empirischen Glei-chungen [\[Inc00,](#page-159-0) S. 355, 358, 371]) und das Temperaturprofil ( $rb_{16}$  und  $rb_{17}$  in Abb. [6.13,](#page-87-0) Fortpflanzung der Messunsicherheiten bei der Extrapolation) des FEM-Modells

wurden mit diesem Beitrag berücksichtigt. Eine ausführliche Erklärung der Definition einer Randbedingung, die sich sowohl zeitlich als auch örtlich ändert, wurde in [\[Mül15\]](#page-161-0) gemacht.

*δϑ*Stoff**:** Die Materialeigenschaften wurden für *ϑ*<sup>90</sup> jedes Fixpunktmaterials (Abb. [2.5\)](#page-23-0) aus Literaturdaten (Tab. [A.2.3\)](#page-123-0) interpoliert. Allen gefundenen Eigenschaften jeder Literaturquelle wurde die gleiche Wahrscheinlichkeit zugewiesen. Das wird beispielhaft in der Abbildung [7.11](#page-110-0) gezeigt. Die thermischen Stoffeigenschaften wurden der Einfachheit halber zu einer Temperaturleitfähigkeit (*a* [\[Inc00,](#page-159-0) S. 50] in Tab. [7.8\)](#page-104-0) pro Material kombiniert. Luft wurde nicht berücksichtigt, weil keine Unterschiede ihrer thermischen Eigenschaften vorlagen. Die sprunghafte Änderung (Nichtlinearität) der spezifischen Enthalpie *h* wird in ANSYS für den Phasenübergang verwendet [\[Gro09\]](#page-158-0). Die Fixpunkttemperatur weist eine Unsicherheit bezüglich der Konzentration von Verunreinigungen in den Fixpunktmaterialien auf [\[Kra12\]](#page-159-1), [\[Pea16\]](#page-162-0). Dies wird zusätzlich als Eingangsparameter nach den Werten der Tabellen [A.3.1,](#page-127-0) [A.3.2](#page-128-0) und [A.3.3](#page-129-0) behandelt.

<span id="page-110-0"></span>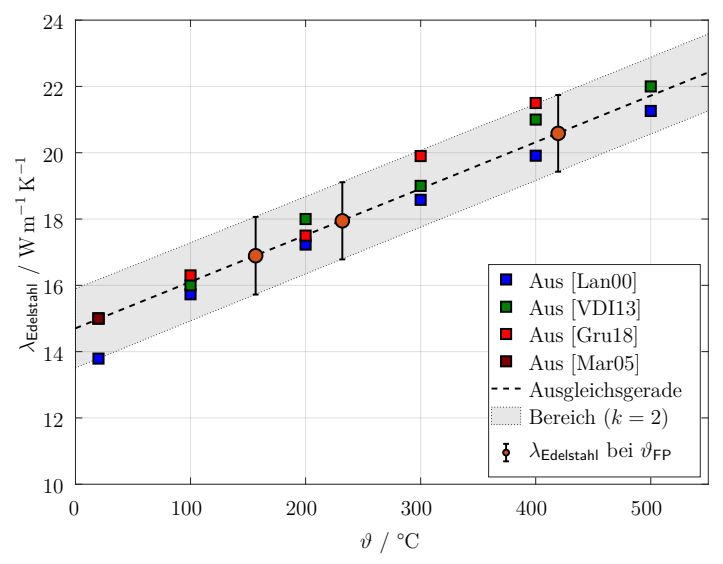

**Abbildung 7.11:** Interpolation aus Literaturdaten der Stoffeigenschaft λ bei θ<sub>FP</sub> für Indium, Zinn und Zink am Beispiel von Edelstahl (Tab. [A.2.3\)](#page-123-0).

Abbildung [7.12](#page-111-0) zeigt die relative Abweichung der thermischen Stoffeigenschaften (spezifische Wärmekapazität *c*, Dichte *ρ*, Wärmeleitfähigkeit *λ* und spezifische Enthalpie *h*) des Messaufbaus (Abb. [6.11\)](#page-85-0). Für das Isolationsmaterial ist die relative Abweichung von *λ* auffällig groß, vor allem bei niedrigen Temperaturen, da Literaturwerte in der Regel bei höheren Temperaturen (600 °C bis 1000 °C) angegeben werden. Für Indium ist die relative Abweichung von *λ* nach seiner Phasenumwandlung deutlich größer als bei den anderen zwei Temperaturen, weil die gefundenen Daten entweder vor der Fixpunkttemperatur aufhören oder nach ihr anfangen. Die relative Abweichung aller thermischen Eigenschaften von Graphit und Aluminiumoxid ist relativ groß wegen der nicht genau bekannten Porosität der Materialien. Die Abweichung von *h* für die Fixpunktmaterialien wurde mit der Abweichung von *ρ* berücksichtigt, weil nur eine Literaturquelle für diese Daten gefunden wurde [\[Bar89\]](#page-153-0). Anhand der Graphik [7.12](#page-111-0) konnte festgestellt werden, dass gut bekannte Materialeigenschaften eine relative Abweichung von maximal 5 % aufweisen.

<span id="page-111-0"></span>7 Unsicherheitsbetrachtung der Fixpunkttemperatur von In, Sn und Zn in der kompakten Mehrfachfixpunktzelle (k-MFZ)

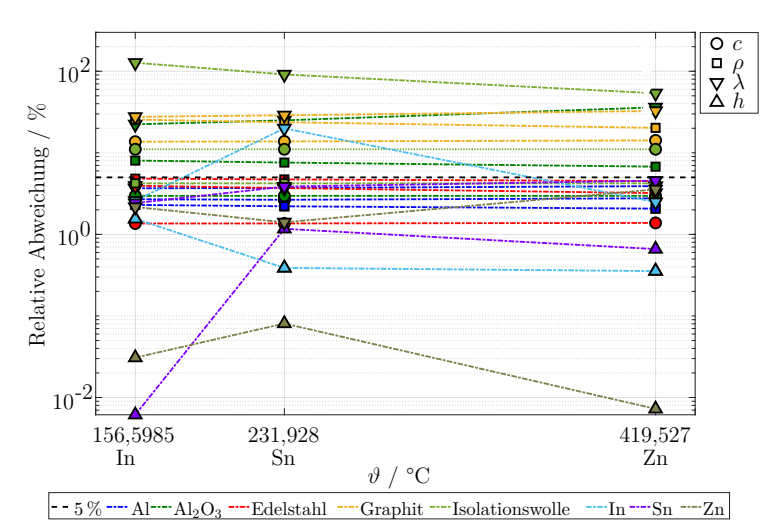

**Abbildung 7.12:** Relative Abweichung der Stoffeigenschaften des FEM-Modells (Abb. [6.11\)](#page-85-0) bei *ϑ*FP für Indium, Zinn und Zink. Daten aus Tab. [A.2.3.](#page-123-0)

**3. Numerische Unsicherheit:** Dieser Unsicherheitsbeitrag wird mit drei Parametern festgelegt, zwei davon sind die Konvergenztoleranzen der Konvergenzkriterien Temperatur (Abb. [7.5\)](#page-103-0) und Wärme [\[Ans09,](#page-152-0) S. 942] und der dritte die maximale automatische Zeitschrittsteuerung der Simulation. Bis zu diesem Zeitpunkt müssen die Ergebnisse der durchgeführten Berechnungen von der Modellvernetzung unabhängig sein.

*δϑ*numerisch**:** Es wurde zunächst der maximale automatische Zeitschritt ∆*t*Smax der Simulation gefunden, der einen guten Kompromiss zur Dauer einer Berechnung darstellt. Dieser Wert liegt bei ca. 150 s für die drei Fixpunktmaterialien (Abb. [7.13](#page-111-1) anhand des Beispiels für Zink). Ab diesem Zeitpunkt wird die erste Ableitung der bestimmten Potenzfunktion Null. Deswegen gibt es keine große Änderung der Rechenzeit mehr mit zunehmender Größe von  $\Delta t_{\mathsf{S}_{\textsf{max}}}.$ 

<span id="page-111-1"></span>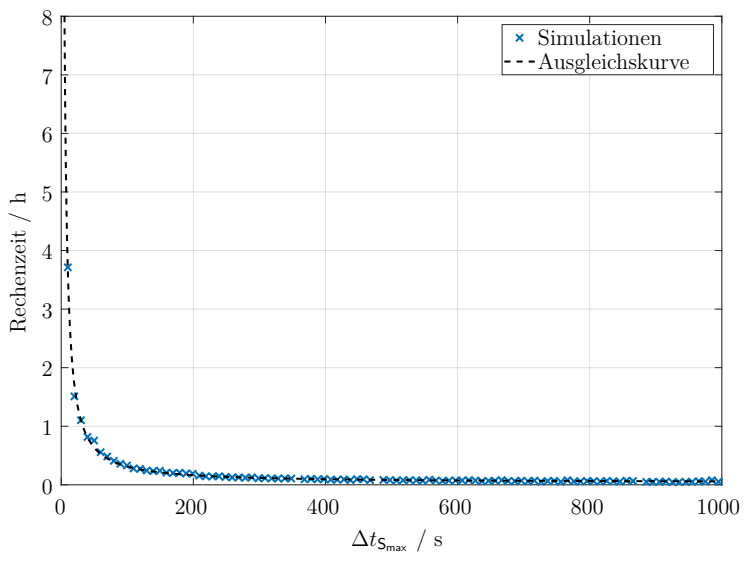

**Abbildung 7.13:** Automatischer maximaler Zeitschritt zur Rechenzeit, beispielsweise aus der Simulation der Phasenumwandlung von Zink.

Alle Eingangsparameter dieser probabilistischen Simulationen werden in der Tabelle [7.8](#page-104-0) zusammengefasst.

#### **7.3.4 Überprüfung der Prognosefähigkeit des Modells der k-MFZ**

Das Unsicherheitsmodell für die Fixpunkttemperatur unter adiabatischen Bedingungen des  $FEM\text{-}Modells \,\vartheta_{FP_{S_0}}$  (Tab. [7.10\)](#page-108-1) wurde eingesetzt. Die Mess- und Simulationsergebnisse (Abb. [7.4](#page-100-0) und Abb. [7.10\)](#page-108-0) bei einer Thermometerpositionierung von 3 mm wurden wieder mit dem vorgestellten Übereinstimmungsmaß verglichen (Gleichung [\(7.4\)](#page-107-1) und Abb. [7.9\)](#page-107-2). Da die berechnete Prognosefähigkeit selber eine Unsicherheit hat  $(67\% \pm 12\%, k = 2, \text{Tab. } 7.9)$  $(67\% \pm 12\%, k = 2, \text{Tab. } 7.9)$  wurde der neue Vergleich durch Stichprobenberechnungen mehrfach wiederholt. Daraus resultierte, dass die Wahrscheinlichkeit, mit der das FEM-Modell die Fixpunkttemperaturen aller drei Fixpunktmaterialien unter adiabatischen Bedingungen vorhersagen kann, bei 64%±16%, *k* = 2, liegt (Abb. [7.14\)](#page-112-0). Dieses Ergebnis bestätigt die hier vorgestellte Herangehensweise für die Bestimmung der Prognosefähigkeit  $k_{\mathsf{P}_{\mathsf{F}_{\mathsf{x}}}}$  des FEM-Modells, weil die Übereinstimmungsmaße am Validierungs- und am Extrapolationspunkt im selben Bereich liegen.

<span id="page-112-0"></span>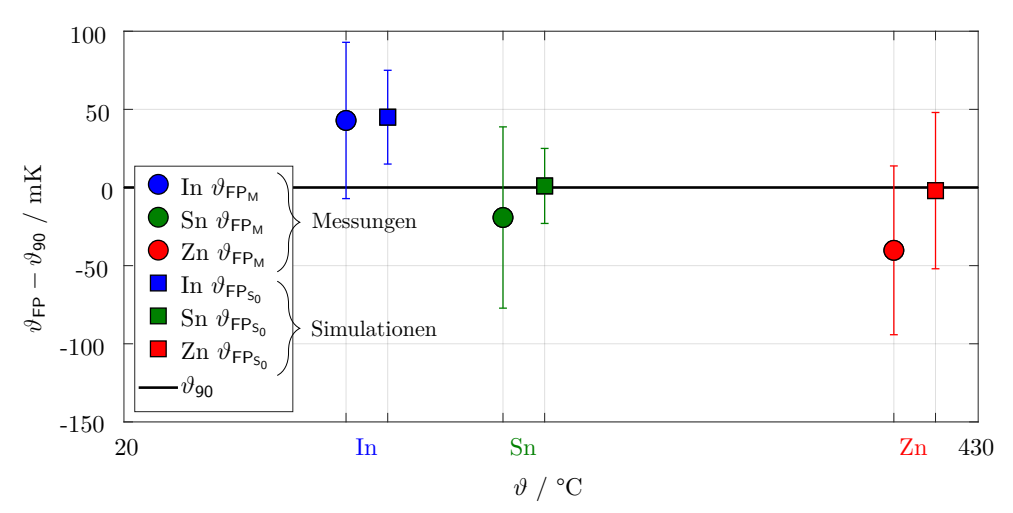

**Abbildung 7.14:** Abweichung bezüglich  $\vartheta_{90}$  von  $\vartheta_{FP}$  der Mess- und Simulationsergebnissen unter adiabatischen Bedingungen (*k* = 2). Der Verständlichkeit halber werden die Ergebnisse jedes Fixpunktes nebeneinander gezeigt.

Das Übereinstimmungsmaß von  $\vartheta_{\text{FP}_{S_0}}$  erstreckt sich über den Bereich von circa 50 % bis 80 %. Wenn betrachtet wird, dass das thermische FEM-Modell der k-MFZ nicht alle physikalischen Effekte abbilden kann, wirkt dieses Ergebnis plausibel. Diese Effekte sind z. B. im Fixpunktmaterial gelösten Verunreinigungen, was einen undeutlichen Anfang des Phasenüberganges verursachen oder die Bewegungen von noch festen Material während der Phasenumwandlung bewirken kann. Das lässt sich im Form eines leichten Temperaturabfalls beobachten (Messung in Abb. [7.6\)](#page-105-1). Weiterhin können sogar Luftströmungen innerhalb der simulierten Luftspalte auftreten, was die Temperaturverteilung innerhalb des Systems ändern würde, oder eine temperaturbedingte Materialausdehnung, was die Kontaktwiderstände beeinflussen würde. Wichtig ist hierbei, dass für den Fall, dass man eine Optimierung durchführt, die Grenzen in denen das System abgebildet wird bzw. bekannt ist, für die Auswertung in Betracht gezogen werden.

Eine Prognosefähigkeit von 100% würde für den hier berechneten Fall eine Übereinstimmung der Ergebnisse unter adiabatischen Bedingungen zwischen 70% und 95% bringen. Zusätzlich muss aber beachtet werden, dass, wenn die Unsicherheit der Simulationsergebnisse größer als die der Messergebnisse wird, die Übereinstimmung von beiden wieder kleiner wird.

## **7.4 Kapitelzusammenfassung**

Die Erstellung eines Messunsicherheitsmodells für die k-MFZ im externen Messaufbau sowie die detaillierte Bearbeitung seiner einzelnen Unsicherheitsbeiträge wurden am Anfang dieses Kapitels behandelt. Die Fixpunkttemperaturen von Indium, Zinn und Zink in der k-MFZ wurden bei zwei unterschiedlichen Thermometerpositionierungen unter adiabatischen Bedingungen (kein Einfluss der eingestellte Ofentemperatur) ermittelt. Diese überdecken sich in einem sehr großen Bereich, was die Plausibilität der erzielten Ergebnisse belegt. Ein FEM-Modell der k-MFZ im externen Messaufbau wurde erstellt und mit der Reproduzierbarkeit der Messergebnisse unter Anwendung einer expandierten Area-Metrik Methode validiert. Mit der Vergleichsmethode können Unsicherheiten sowohl der Mess- als auch der Simulationsergebnisse berücksichtigt werden. Für das FEM-Modell wurde ein Unsicherheitsmodell der simulierten Fixpunkttemperatur unter adiabatischen Bedingungen erstellt und dessen Beiträge abgearbeitet. Zuletzt erfolgte ein erneuter Vergleich der Mess- und Simulationsergebnisse unter adiabatischen Bedingungen, um die Nachvollziehbarkeit der Simulationsergebnisse zu überprüfen.

## **8 Zusammenfassung**

Die Entwicklung eines neuartigen Temperatur-Blockkalibrators (T-Bk) für den Einsatztemperaturbereich von 80 °C bis 430 °C mit Absoluttemperaturwertbezug durch die Fixpunkttemperaturen von Indium, Zinn und Zink wurde in dieser Arbeit dargelegt. Der T-Bk entspricht hinsichtlich Größe, Heizleistung und Abkühlungszeiten dem Stand der Technik. Eine erhebliche Verbesserung gegenüber dem Stand der Technik zeigt sich in einem homogeneren Temperaturfeld im Ausgleichsblock. Bei ca. 430 °C ergibt sich eine Verdoppelung des thermisch homogenen Bereiches, wobei die Temperaturschwankungen auf ein drittel bezüglich des besten auf dem Markt verfügbaren Gerätes (Beamex MB425 in Tab. [3.2\)](#page-40-0) reduziert werden. Diese Verbesserung wird u. a. durch die Optimierung der Geometrie des T-Bks und die Auswahl von Kupfer als Material für den Ausgleichsblock erreicht.

Ein weiteres Alleinstellungsmerkmal gegenüber dem Stand der Technik wird mit der Möglichkeit zur in situ Kalibrierung des internen Thermometers des T-Bks mittels der Fixpunktmaterialien in der kompakten Mehrfachfixpunktzelle (k-MFZ) gegeben. Die Geometrie der k-MFZ wurde bezüglich der Temperaturhomogenität innerhalb der Zelle während der Phasenumwandlungen optimiert. In der Praxis konnte infolge dieser Optimierung ein Temperaturgradient von maximal 60 mK entlang 20 mm um die Mitte der Eintauchbohrung der k-MFZ aller drei Fixpunktmaterialien experimentell nachgewiesen werden. Die Höhe des geschmolzenen Fixpunktmaterials in der k-MFZ beträgt ca. 47 mm (Abb. [7.2,](#page-96-0) rechts).

Es konnte nachgewiesen werden, dass der zuverlässige Betrieb der k-MFZ auch ohne Schutzgas in einer offenen Zelle möglich ist. Die Fixpunktmaterialien der k-MFZ wurden als zylindrische Vollkörper in die Zelle eingefüllt, während Mehrfachfixpunktzellen in der Regel mit Granulat, Pellets oder Draht befüllt werden (Tab. [3.1\)](#page-36-0).

Die Fixpunkttemperaturen während des Schmelzvorgangs der drei Fixpunktmaterialien der k-MFZ bei einer Thermometerpositionierung von 3 mm bzw. 33 mm in der Zellenhöhe (Abb. [7.2,](#page-96-0) links) betragen mit einer um *k* = 2 erweiterten Messunsicherheit:

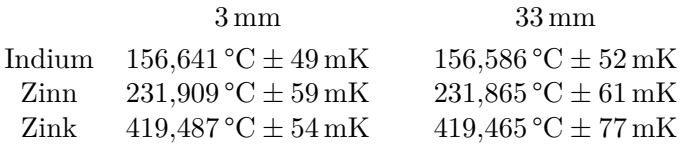

Die resultierenden Unsicherheiten der Fixpunkttemperaturen der drei Fixpunktmaterialien in der k-MFZ sind im direkten Vergleich zum Stand der Technik für Mehrfachfixpunktzellen nachweislich geringer (Abb. [3.1\)](#page-37-0). Der Unsicherheitsbeitrag eines an metrologischen Fixpunktzellen kalibrierten Normals bei der direkten Kontrollmessung der drei Fixpunkttemperaturen innerhalb der k-MFZ trägt diesbezüglich alleine mit 13 % und 33 % zur Gesamtunsicherheit bei (Tab. [7.6](#page-101-0) und Tab. [7.7\)](#page-102-0).

Die Stabilität der Fixpunkttemperatur der drei Fixpunktmaterialien wurde anhand der Reproduzierbarkeit der Messung über eine Einsatzzeit von ca. 2500 h nachgewiesen (Abb. [6.17\)](#page-91-0).

Als unterstützendes Werkzeug dienten während der beschriebenen Entwicklungsschritte zahlreiche Modellierungen und Simulationen. Durch probabilistische Berechnungen wurden

neben Optimierungen unbekannten Faktoren, wie thermische Kontakte und Materialeigenschaften, parametrisch definiert und im Rahmen von Literaturdaten variiert (Abb. [7.12\)](#page-111-0).

Modelle können nur bedingt die Realität nachbilden. Deswegen wurden zusätzlich probabilistische Berechnungen mit einem Modell der k-MFZ in einem externen Aufbau benutzt, um Unsicherheiten der Simulationsergebnisse zu bewerten. Dies erlaubt eine Validierung von Mess- und Simulationsergebnissen unter Berücksichtigung ihrer Unsicherheiten - eine sogenannte probabilistische Validierung. Eine Erweiterung der Area-Metrik Methode wurde als Übereinstimmungsmaß der gemessenen und simulierten Fixpunkttemperatur vorgestellt. Die vorgestellte Metrik erlaubt eine einfachere Interpretation der Übereinstimmung in Prozentangaben (Abb. [7.9](#page-107-2) und Gleichung [\(7.4\)](#page-107-1)).

Probabilistische Berechnungen wurden auch für eine Anpassung der Simulationsmodelle an die realen Messergebnisse der Sprungantworten des T-Bks durchgeführt. Hier wurden auch thermische Kontakte und Materialeigenschaften variiert. Aus dem angepassten FEM-Modell wurde ein Modell reduzierter Ordnung abgeleitet. Damit können mittels Modellreduktionen notwendige Simulationen mit geringeren mittleren Abweichungen von unter 1 % zum FEM-Modell ca. 100 Mal schneller berechnet werden (Tab. [5.1\)](#page-62-0). Das reduzierte Modell kann nach einer Validierung mit Messergebnissen für die Auslegung des Reglers der 8 Heizzonen und 7 Messstellen des sehr komplexen T-Bks benutzt werden.

# **Anhang**

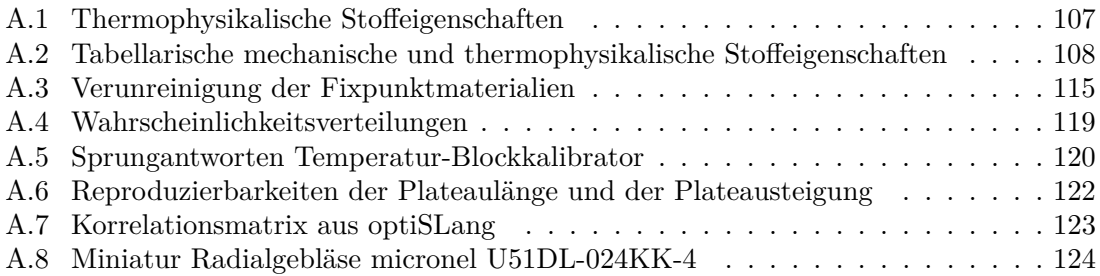

#### <span id="page-118-0"></span>**A.1 Thermophysikalische Stoffeigenschaften**

Ein erheblicher Teil dieser Arbeit befasst sich mit thermischen Berechnungen, wobei insbesondere thermophysikalische Stoffeigenschaften eine Rolle spielen. Deswegen werden sie in diesem Abschnitt kurz erläutert. Die spezifischen Stoffeigenschaften ergeben sich aus der Division ihrer entsprechenden extensiven Größe durch die Masse des Systems *m*.

**Wärmeleitfähigkeit** *λ***:** Gibt an, wie viel Wärme in Richtung des Wärmestroms pro Kelvin Temperaturdifferenz und pro Längeneinheit durch ein Material geleitet wird [\[Nic01,](#page-162-1) S. 132]. Sie ist druck- und temperaturabhängig [\[Böc06,](#page-154-0) S. 11].

**Spezifische Wärmekapazität** *c***:** Ist definiert als die Wärmemenge, die benötigt wird, um eine Einheitsmasse einer Substanz um 1 K zu erhöhen und gibt an, wie viel Wärme ein Material speichern kann [\[Çen09,](#page-155-0) S. 178]. Für Festkörper oder Flüssigkeiten (inkompressible Substanzen) wird eine Änderung der spezifischen inneren Energie *u* mit der Gleichung [\(A.1.1\)](#page-118-1) beschrieben [\[Çen09,](#page-155-0) S. 189].

<span id="page-118-1"></span>
$$
\Delta u = \int_{1}^{2} c(T) dT \approx c \cdot \Delta T \qquad (A.1.1)
$$

**Enthalpie** *H***:** Kennzeichnet den Energiegehalt eines thermodynamischen Systems und ist als die Summe seiner inneren Energie *U* und dem Produkt aus seinem Druck *p* und seinem Volumen *V* definiert [\[Lan06,](#page-160-1) S. 71]. In einem isobaren  $(\Delta p = 0)$  oder isochoren  $(\Delta V = 0)$ Prozess eines geschlossenen Systems ist sein Wärmeaustausch mit der Umgebung gleich seiner Enthalpieänderung [\[Bar89,](#page-153-0) S. I–3]. Aus der Gleichung [\(A.1.1\)](#page-118-1) folgt für die spezifische Enthalpie *h*:

$$
\Delta h = \Delta u \tag{A.1.2}
$$

**Spezifische latente Wärme** *l***:** Sie ist die Wärmemenge, die während einer Phasenänderung einer Substanz (fest-flüssig-gasförmig oder umgekehrt) zu- oder abgeführt wird. Sie wird benötigt, um die Atomkraftbindungen aufzulösen. Eine Phasenänderung oder Phasenumwandlung ist erst abgeschlossen, wenn die spezifische latente Wärme *l* komplett in der Substanz umgewandelt wurde. Dabei bleibt die Temperatur konstant [\[Nic01,](#page-162-1) S. 134]. Sie ist gleich der Differenz der Enthalpien zweier Zustände ein und des selben Stoffes (*l* in Abb. [2.3\)](#page-19-0). Abhängig von der Phasenumwandlung wird der Name der latenten Wärme mit dem des Prozesses ergänzt oder geändert, z. B. Schmelzwärme oder Kristallisationswärme.

**Dichte** *ρ***:** Sie ist definiert als die Masse eines Stoffes dividiert durch sein Volumen. Sie ist sowohl von der Temperatur als auch vom Druck abhängig. Die Dichte einer reinen Substanz ist unterschiedlich je nach Phase; in der Regel nimmt sie in der Reihenfolge  $\rho_{\text{fest}} > \rho_{\text{flüssig}} >$ *ρ*gasförmig) ab, weil die Moleküle/Atome der Phasen weiter entfernt voneinander sind. Es gibt jedoch Ausnahmen, wie z. B. Wasser, wo die Dichte in der festen Phase geringer als in der flüssigen Phase ist [\[Çen09,](#page-155-0) S. 122]. Der Kehrwert der Dichte *ρ* ist das spezifische Volumen *v*.

**Temperaturleitfähigkeit** *a***:** Sie ist das Verhältnis zwischen der Wärmeleitfähigkeit *λ* und dem Produkt aus Dichte *ρ* und spezifischer Wärmekapazität *c* (Gleichung [\(A.1.3\)](#page-119-1)). Die Temperaturleitfähigkeit ist Ausdruck für das Verhältnis der Fähigkeiten eines Stoffes, Wärme zu leiten und Wärme zu speichern. Eine höhere Temperaturleitfähigkeit *a* bedeutet eine schnellere Anpassung eines Stoffes an Änderungen ihrer thermischen Umgebung [\[Inc00,](#page-159-0) S. 51], weil die instationäre Wärmeleitung lediglich durch sie und eine Temperaturdifferenz bestimmt wird. [\[Böc06,](#page-154-0) S. 47].

<span id="page-119-1"></span>
$$
a = \frac{\lambda}{\rho \cdot c} \tag{A.1.3}
$$

## <span id="page-119-0"></span>**A.2 Tabellarische mechanische und thermophysikalische Stoffeigenschaften**

<span id="page-119-2"></span>**Tabelle A.2.1:** Mechanische Stoffeigenschaften der für die Simulationen im Abschnitt [6.2](#page-73-0) benutzten Materialien.

| Stoff                | Thermische Ausdehnung<br>$\vartheta$ / °C $\mu$ / $\mu$ m m <sup>-1</sup> K <sup>-1</sup> |     | ′ °C                     | Elastizitätsmodul<br>E / GPa | Querkontraktionszahl | Quelle                     |  |
|----------------------|-------------------------------------------------------------------------------------------|-----|--------------------------|------------------------------|----------------------|----------------------------|--|
| Edelstahl $20 - 500$ |                                                                                           |     | 500                      | 165                          | 0.29                 | [Deu15], $[DIN10088-1-12]$ |  |
| Graphit              | $20 - 200$                                                                                | 4.1 | $\overline{\phantom{0}}$ | 12.5                         | 0.2                  | $[SGL15]$ , $[VDI97]$      |  |

<span id="page-120-0"></span>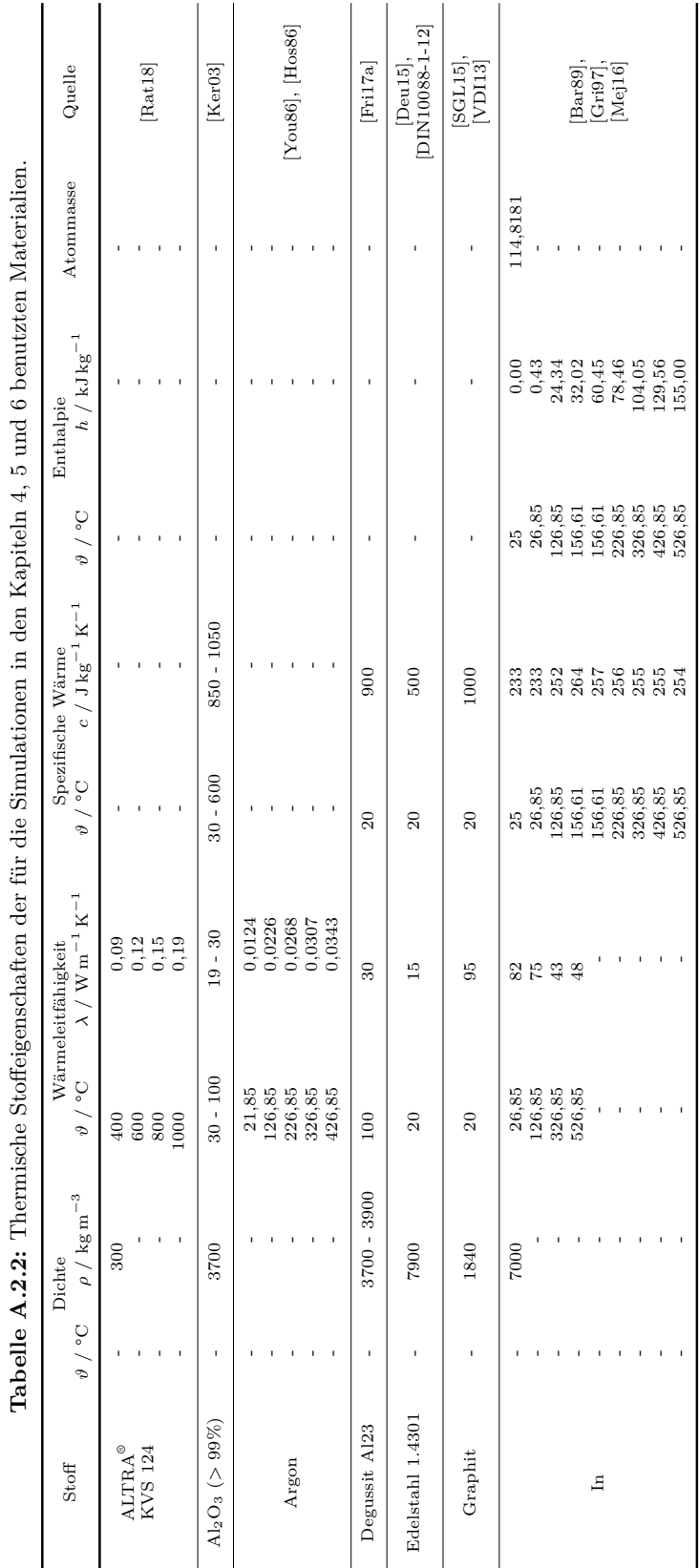

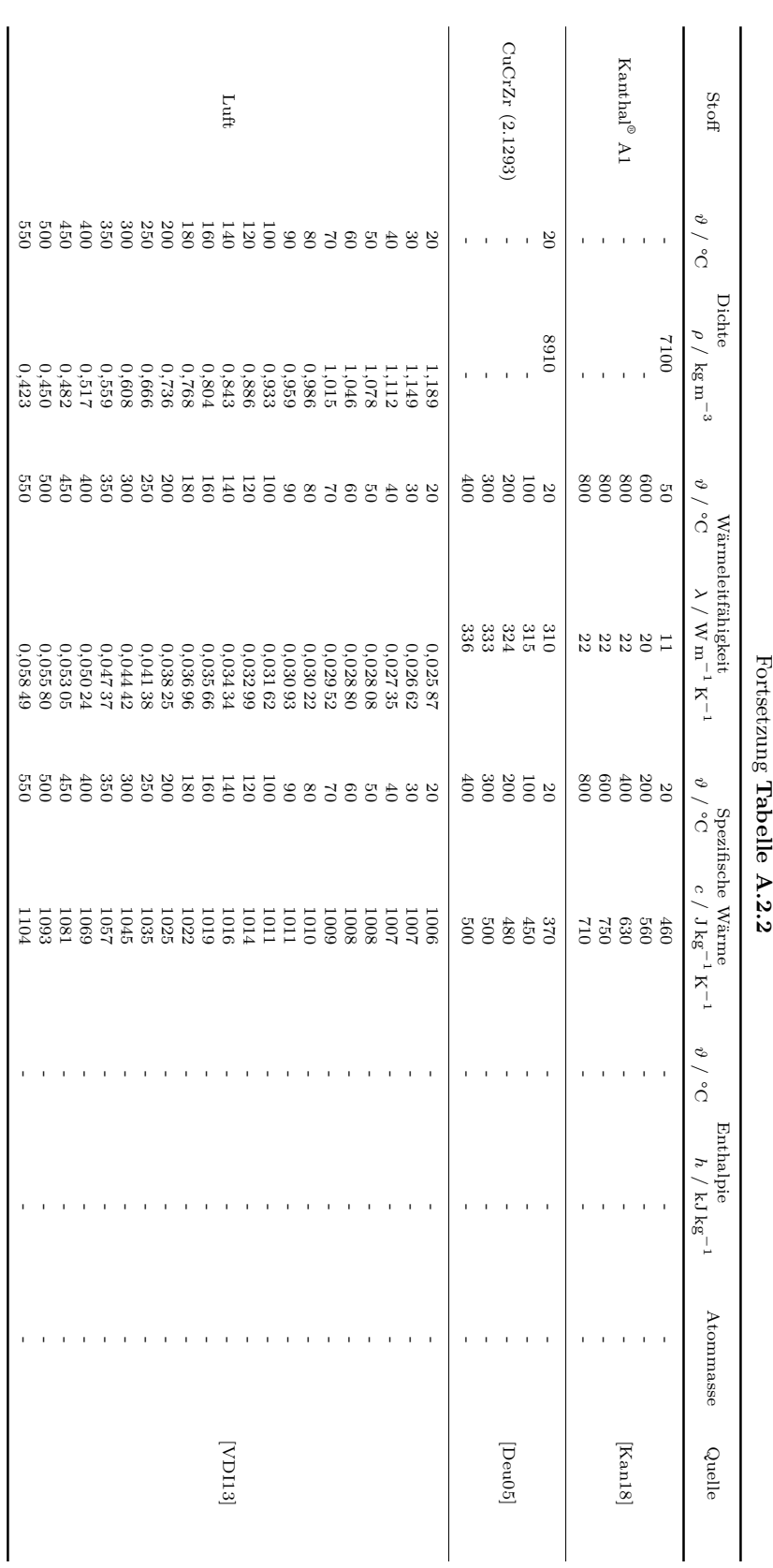

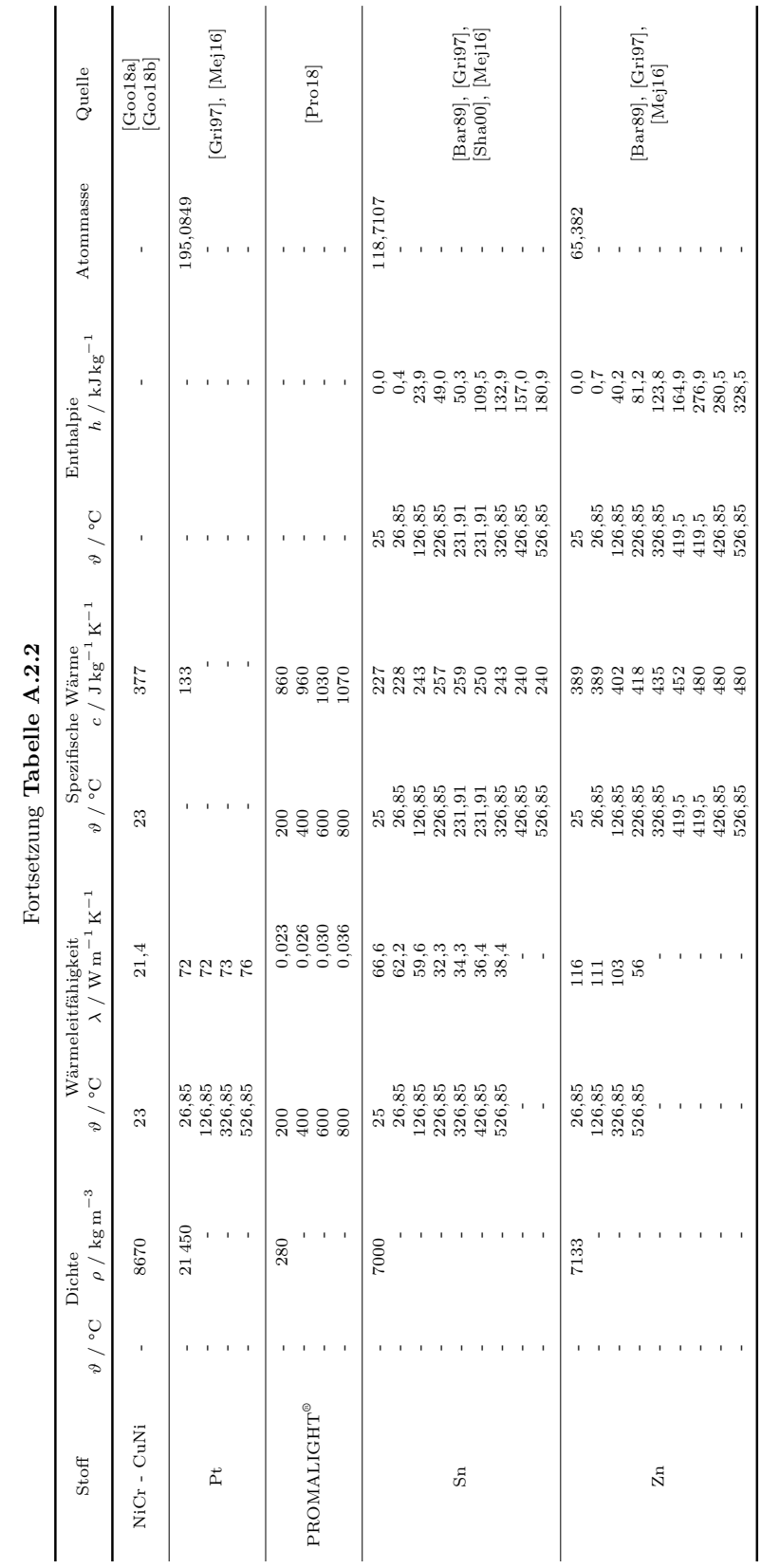

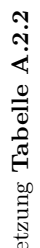

A.2 Tabellarische mechanische und thermophysikalische Stoffeigenschaften

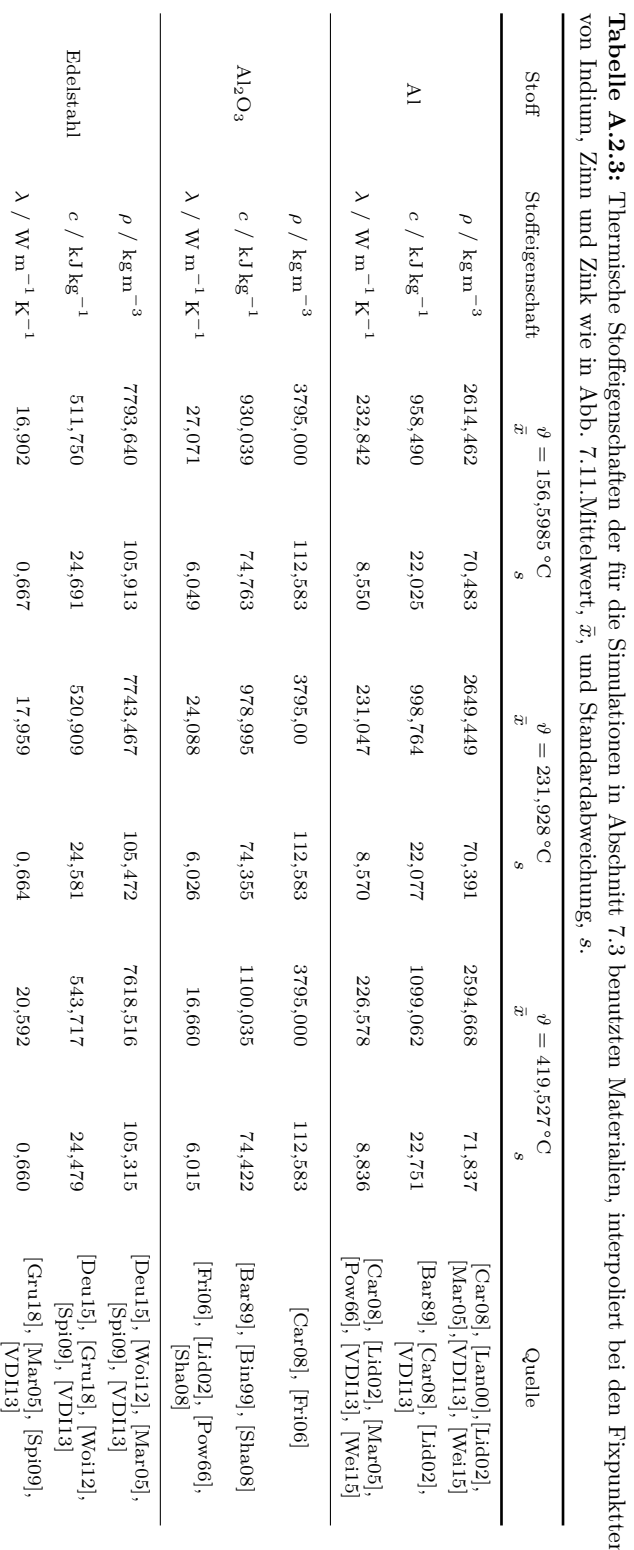

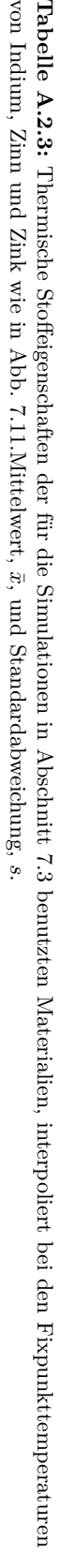

#### <span id="page-123-0"></span>Anhang

<span id="page-124-2"></span><span id="page-124-1"></span><span id="page-124-0"></span>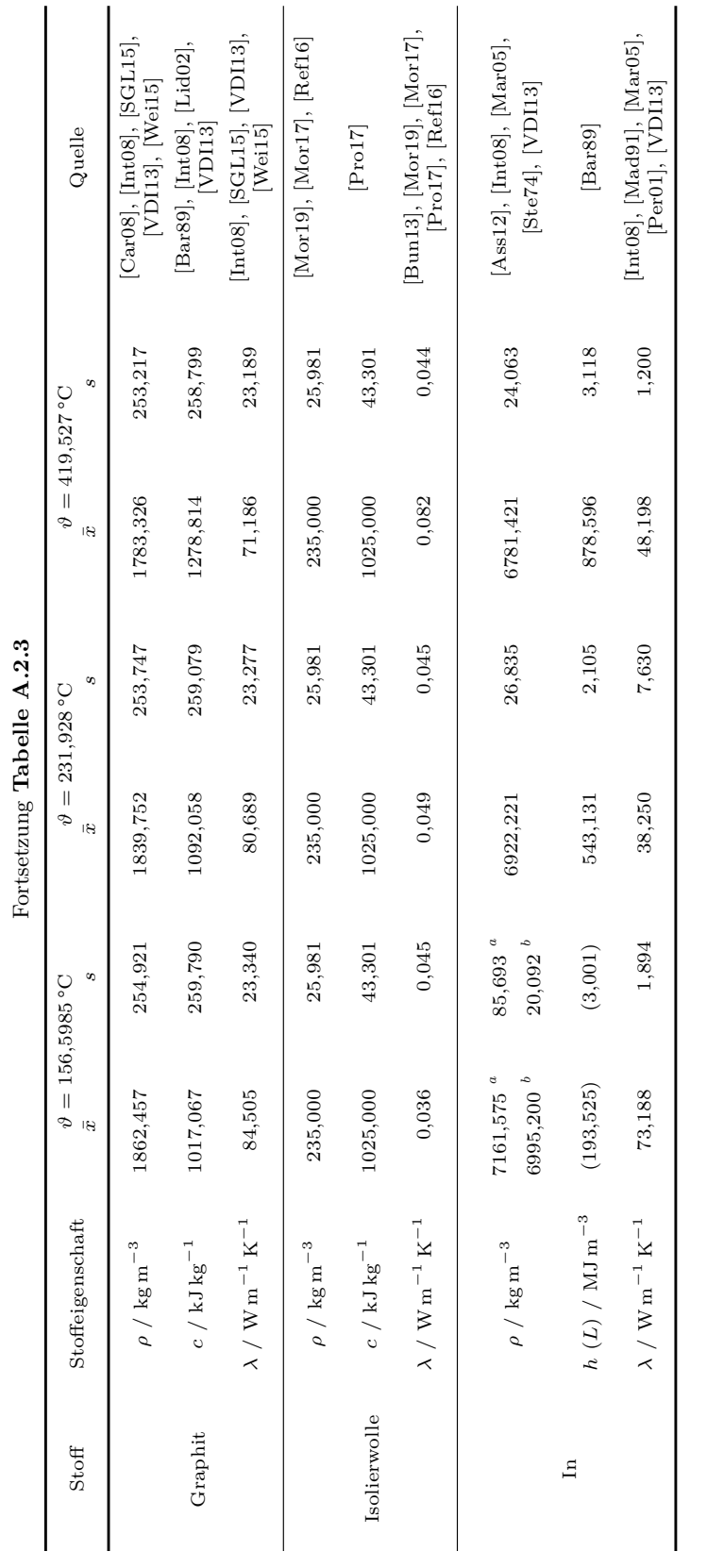

113

*a* Fest *b* Flüssig

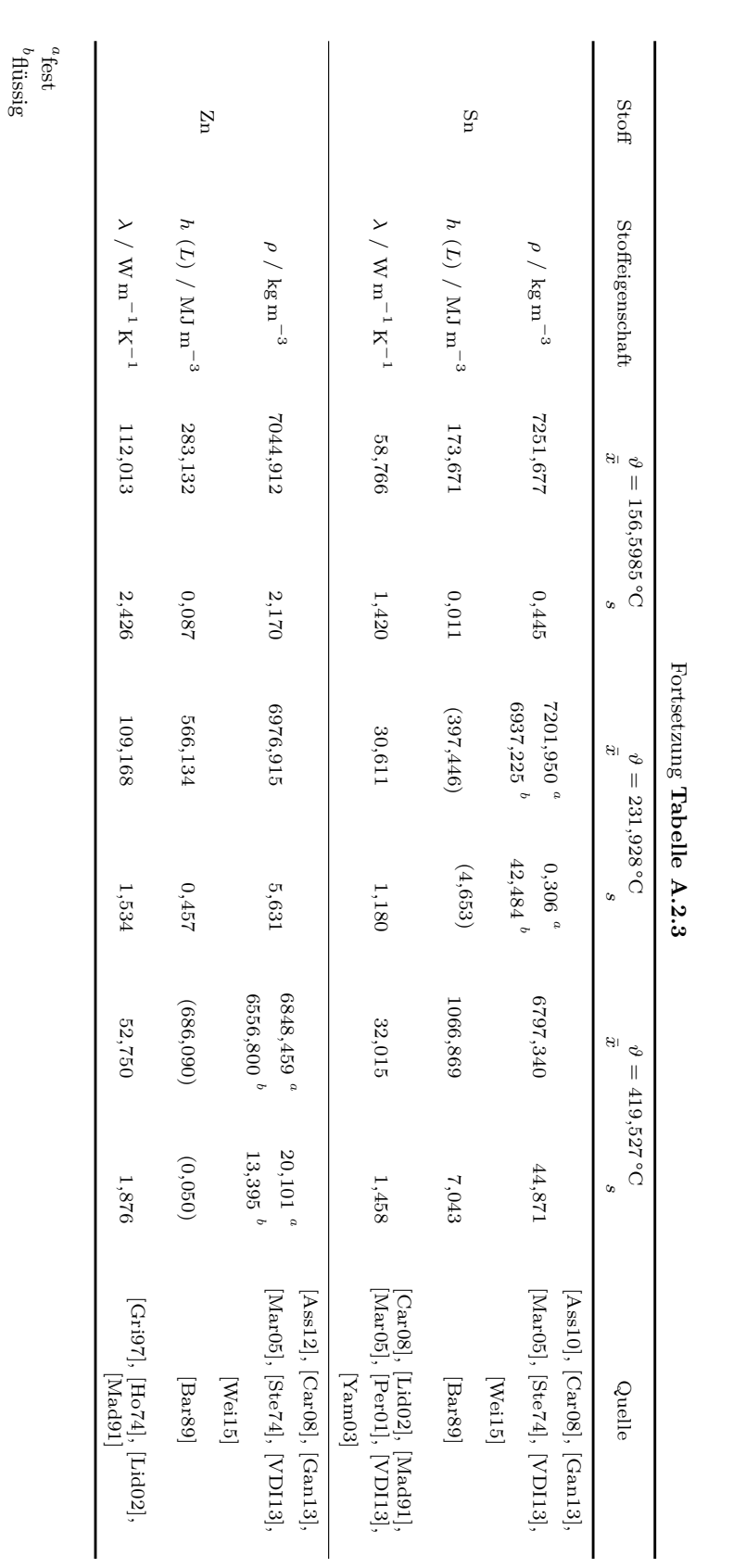

<span id="page-125-1"></span><span id="page-125-0"></span>Anhang

# <span id="page-126-0"></span>**A.3 Verunreinigung der Fixpunktmaterialien**

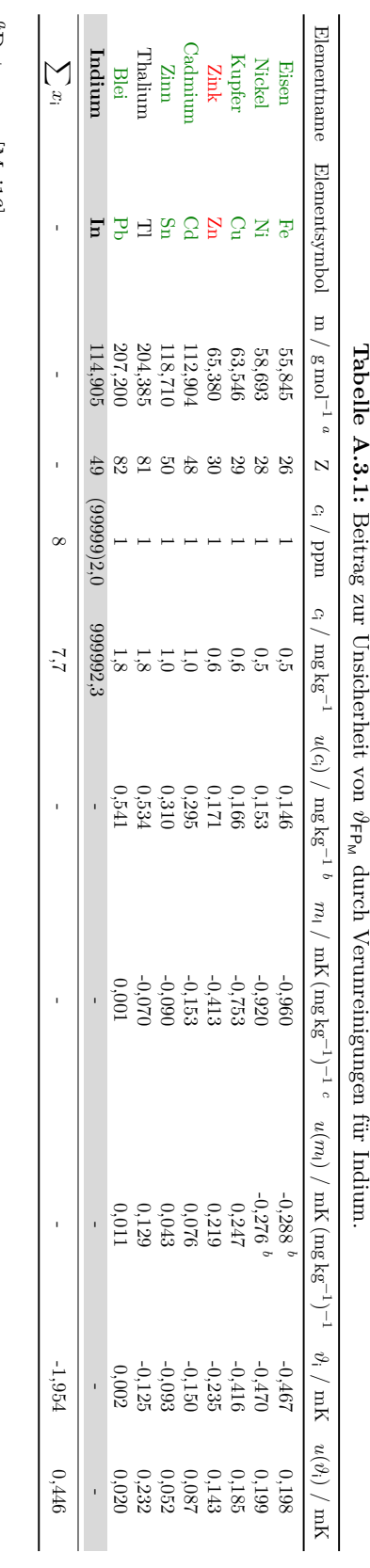

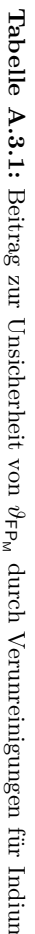

*bc*1

<sup>*a</sup>* Daten aus [Mej16].</sup> Daten aus [\[Mej16\]](#page-161-2).

Angenommene relative Unsicherheit von 30 %, da keine Daten vorhanden.

Daten aus der Mittelwertberechnung unterschiedlicher Quellen von [\[Pea16\]](#page-162-0).

<span id="page-127-3"></span><span id="page-127-2"></span><span id="page-127-1"></span><span id="page-127-0"></span>Keine Oxidierung, Oxidierung, keine Daten [\[Pea16\]](#page-162-0), **Fixpunktmaterial** , (Materialreinheit 5N).

<span id="page-128-3"></span><span id="page-128-2"></span><span id="page-128-1"></span><span id="page-128-0"></span>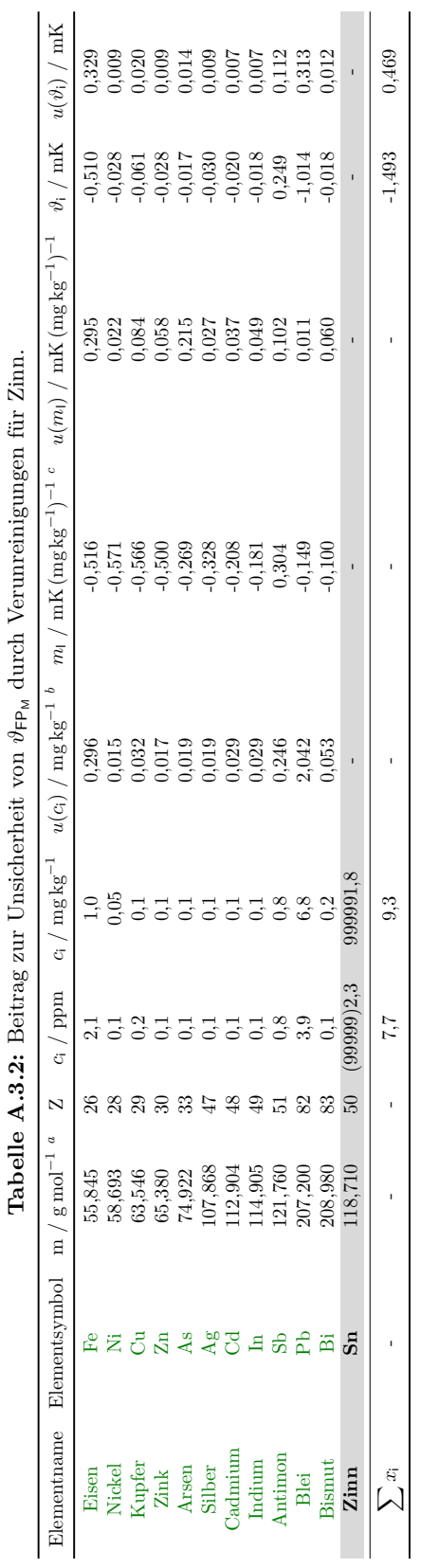

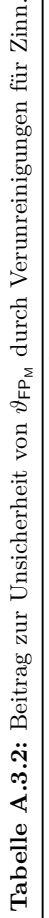

 ${}^a\mathrm{Data}$ aus [Mej16]. *a*Daten aus [\[Mej16\]](#page-161-2).

 $^b$ Angenommene relative Unsicherheit von 30%, da keine Daten vorhanden. "Daten aus der Mittelwertberechnung unterschiedlicher Quellen von [Pea16]. Keine Oxidierung, [Pea16], **Fixpunktmaterial**, (Materialreinheit 5N). *c*Daten aus der Mittelwertberechnung unterschiedlicher Quellen von [\[Pea16\]](#page-162-0). *b*Angenommene relative Unsicherheit von 30 %, da keine Daten vorhanden. 1Keine Oxidierung, [\[Pea16\]](#page-162-0), **Fixpunktmaterial** , (Materialreinheit 5N).

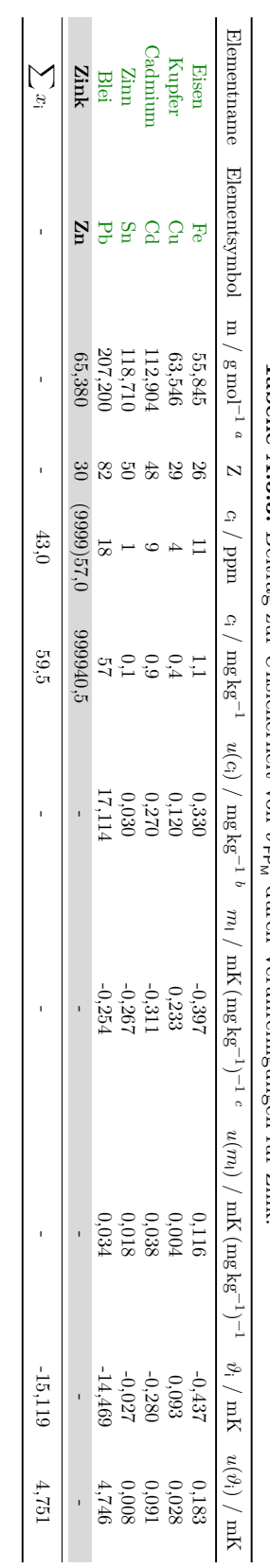

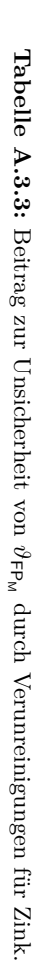

*abc*Daten aus [\[Mej16\]](#page-161-2).

Angenommene relative Unsicherheit von 30 %, da keine Daten vorhanden.

Daten aus Literaturdaten von [\[Kra12\]](#page-159-1).

<span id="page-129-3"></span><span id="page-129-2"></span><span id="page-129-1"></span><span id="page-129-0"></span>Keine Oxidierung, [Pea16],  $\,$  Fixpunkt<br/>material , (Material<br/>reinheit $4N).$ Keine Oxidierung, [\[Pea16\]](#page-162-0), **Fixpunktmaterial** , (Materialreinheit 4N).

#### <span id="page-130-0"></span>**A.4 Wahrscheinlichkeitsverteilungen**

In dieser Arbeit wurden hauptsächlich zwei Verteilungen benutzt. Deshalb werden sie hier kurz eingeführt. In einem Intervall werden zufällig angenommene Werte durch die Gaußsche Normalverteilung und konstante Werte durch die Rechteckverteilung beschrieben [\[Bec77,](#page-153-2) S. 67]. Die Verteilungen werden durch eine Wahrscheinlichkeitsdichte (Abb. [A.4.1](#page-130-1) links) und deren Ableitung, die sogenannte Verteilungsfunktion (Abb. [A.4.1](#page-130-1) rechts), repräsentiert.

<span id="page-130-1"></span>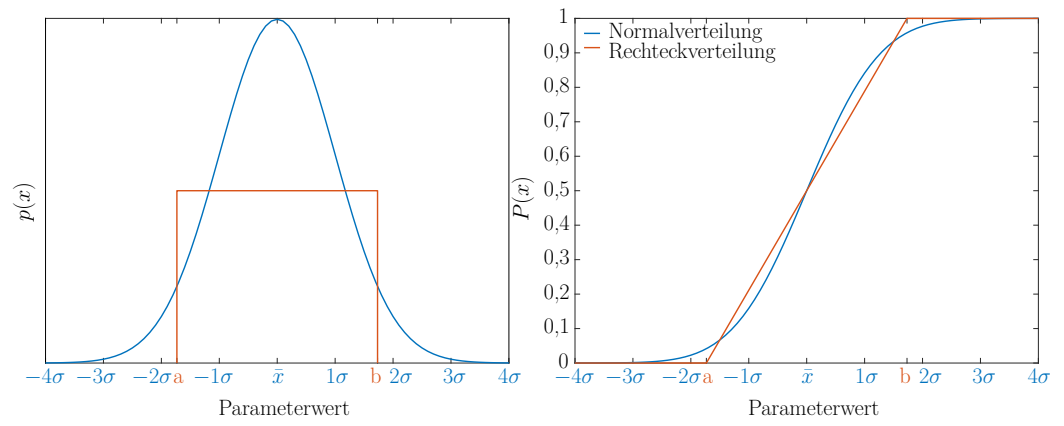

**Abbildung A.4.1:** Links Dichtefunktion und rechts Verteilungsfunktion der Normal- und der Rechteckverteilung.

Die Dichtefunktion stellt die Häufigkeit des Auftretens der Werte  $p(x)$  und die Verteilungsfunktion ihre kumulierte Häufigkeit *P*(*x*) im Intervall dar. Darüber hinaus, werden die Verteilungen mit den Parametern Erwartungswert *µ* und Standartabweichung *σ* definiert. Für eine begrenzte Größe der Stichprobe werden beide Werte durch den arithmetischen Mittelwert  $\bar{x}$  und die empirische Standardabweichung *s* ersetzt (Tab. [A.4.1\)](#page-130-2).

<span id="page-130-2"></span>**Tabelle A.4.1:** Parameter der Normal- Rechteck und Studentverteilung angelehnt an [\[Adu00,](#page-152-3) S. 4–12, 4–13] und [\[Bec77,](#page-153-2) S. 67]. *k*-Faktor für *N*>10.

| Verteilung                  | $\bar{x}$                 | S                                                                                                    | $p_{1\sigma}$ in $\% \t p \approx 95\% \t p = 100\%$ |              |
|-----------------------------|---------------------------|----------------------------------------------------------------------------------------------------|------------------------------------------------------|--------------|
| $\mbox{Normal}$<br>Rechteck | $a + b$<br>$\overline{2}$ | $\frac{1}{N} \sum_{i=1}^{N} x_i$ $\sqrt{\frac{1}{N-1} \sum_{i=1}^{N} (x_i - \bar{x})^2}$ 68,3 $k = 2$<br>$b-a$<br>$\sqrt{3}$ | 57,74 $k = 1,653$ $k = \sqrt{3}$                     | $k\to\infty$ |

Das Intervall kann in Subintervalle, die sogenannten Vetrauensbereiche (Tab. [A.4.1\)](#page-130-2) unterteilt werden. Ein häufig verwendeter Vetrauensbereich ist 95 % oder *k* = 2 in der Messtechnik. Das bedeutet, dass im Bereich, 95 % aller Werte liegen (*µ* ± 2*σ* in Abb. [A.4.1\)](#page-130-1). Der Erweiterungsfaktor *k* wird aus der Studentschen t-Verteilung ([\[Adu00,](#page-152-3) S. 4–16]) abhängig von der Anzahl der Freiheitsgrade *N* genommen, da sie nicht unendlich ist. Wenn dass der Fall wäre, ginge die t-Verteilung in die Gaußsche Normalverteilung über.

# <span id="page-131-1"></span><span id="page-131-0"></span>**A.5 Sprungantworten Temperatur-Blockkalibrator**

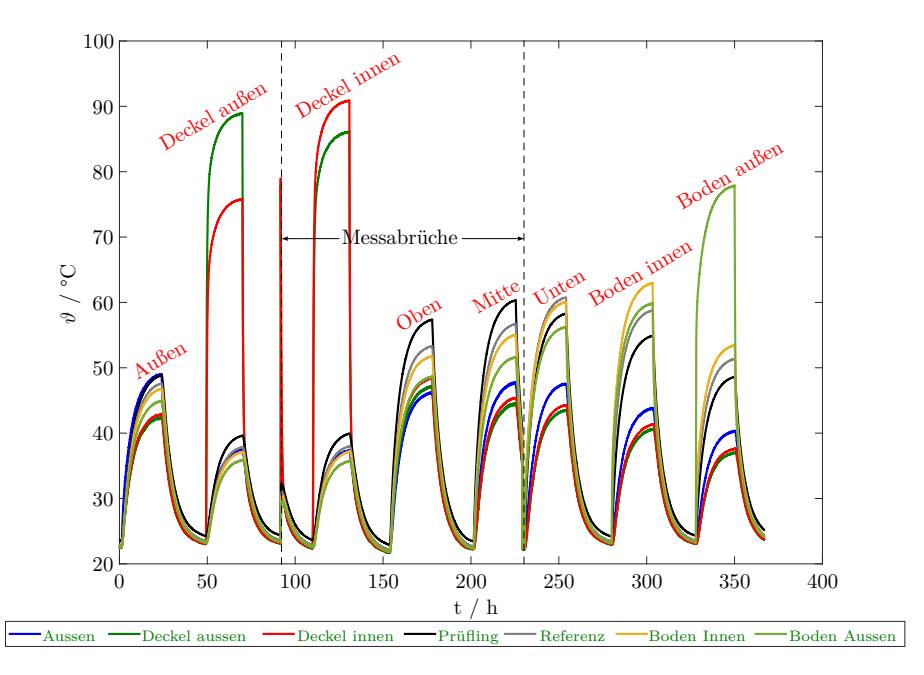

**Abbildung A.5.1:** Sprungantworten an den 7 Messstellen (Abbildung [4.4\)](#page-55-0) nach den 5W Anregungen der 8 Heizzonen des T-Bks. Messabbrüche zwischen den Anregungen der Heizzonen Deckel außen und Deckel innen, sowie Mitte und Unten.

<span id="page-132-0"></span>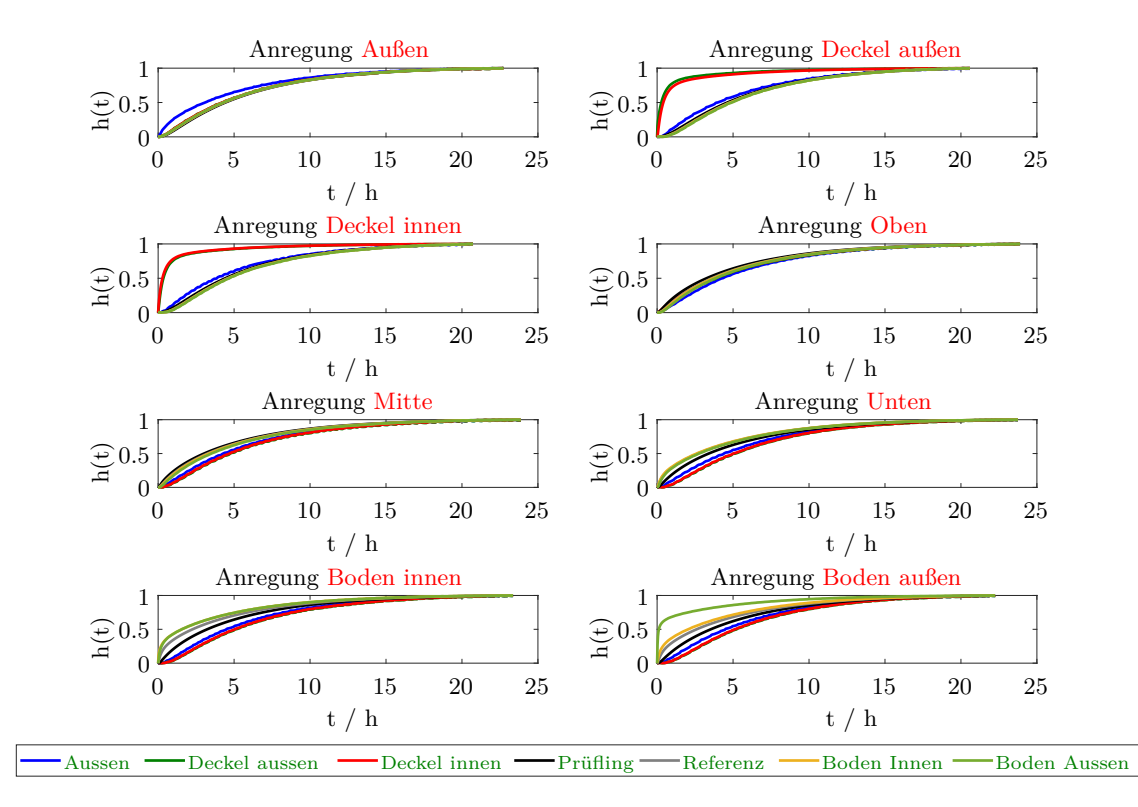

<span id="page-132-1"></span>**Abbildung A.5.2:** Normierte Sprungantworten an den 7 Messstellen (Abb. [4.4\)](#page-55-0) nach den 5W Anregungen der 8 Heizzonen des T-Bks.

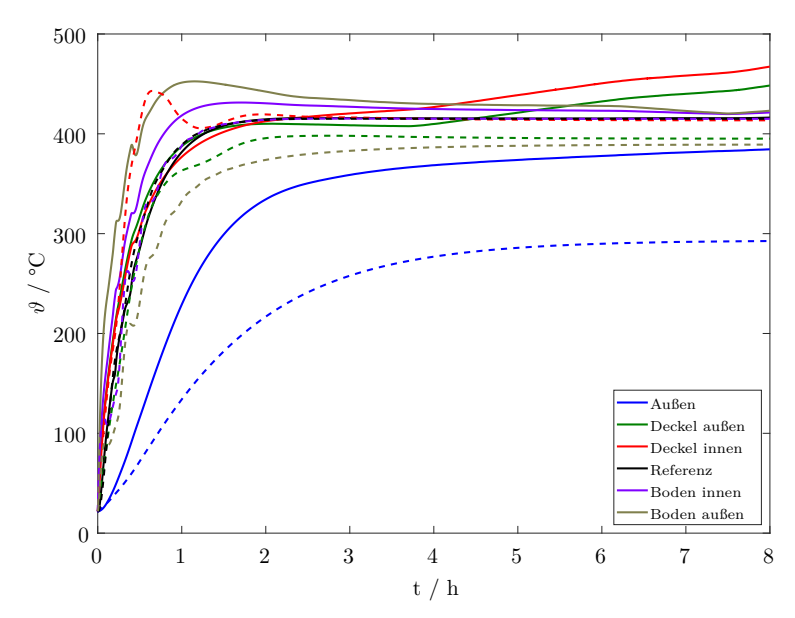

**Abbildung A.5.3:** Geregelte Sprungantwort an den Messstellen des T-Bks (Abb. [4.4\)](#page-55-0). Gestrichelt werden die simulierten und durchgezogen die gemessenen Ergebnissen gezeigt. Sollwert 415 °C.

## <span id="page-133-1"></span><span id="page-133-0"></span>**A.6 Reproduzierbarkeiten der Plateaulänge und der Plateausteigung**

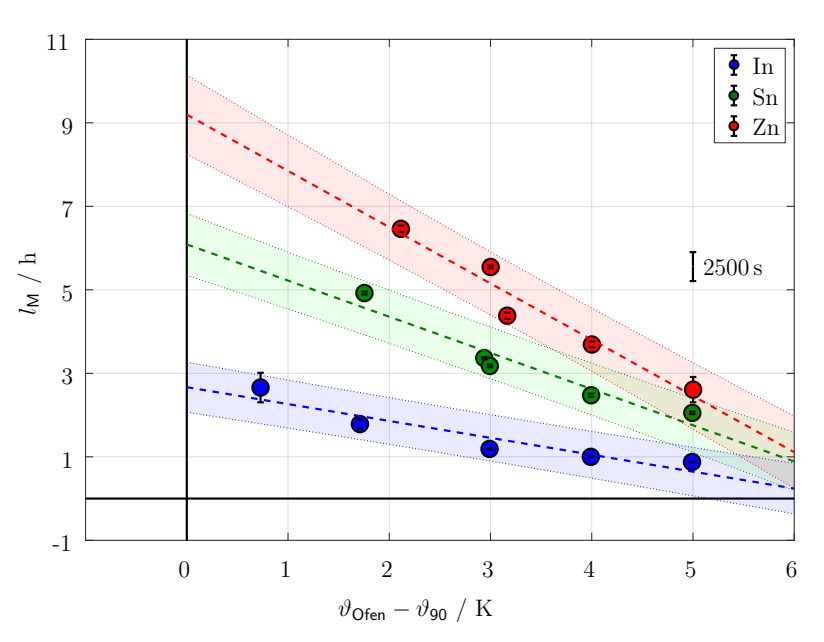

<span id="page-133-2"></span>**Abbildung A.6.1:** Reproduzierbarkeit der Plateaulänge von Indium, Zinn und Zink abhängig von der eingestellten Ofentemperatur, gemessen bei einer Thermometerpositionierung, TP, von 3 mm im externen Aufbau im Rohrofen [\(6.11\)](#page-85-0). Vertrauensbereich schattiert (*k* = 2).

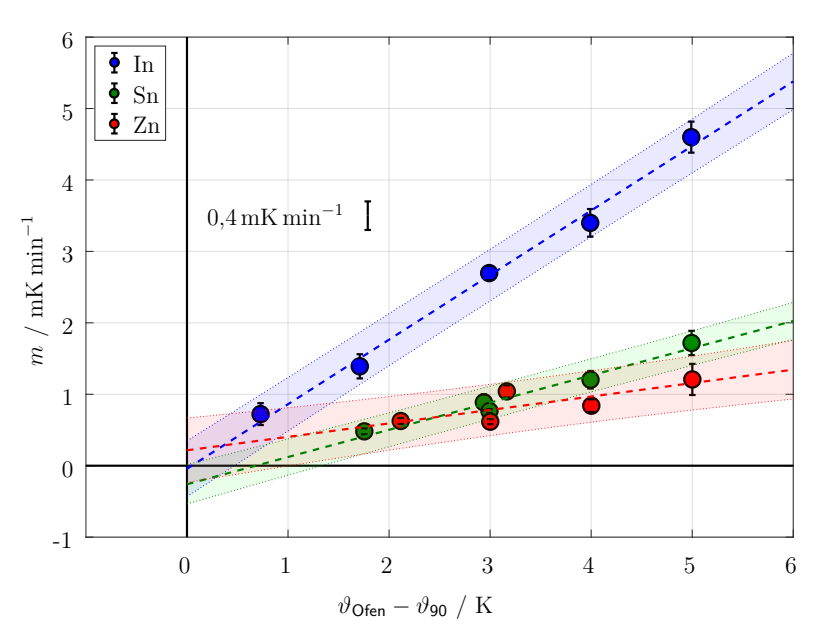

**Abbildung A.6.2:** Reproduzierbarkeit der Plateausteigung von In, Sn und Zn abhängig von der eingestellten Ofentemperatur, gemessen bei einer Thermometerpositionierung, TP, von 3 mm im externen Aufbau im Rohrofen [\(6.11\)](#page-85-0). Vertrauensbereich schattiert  $(k = 2)$ .

<span id="page-134-1"></span>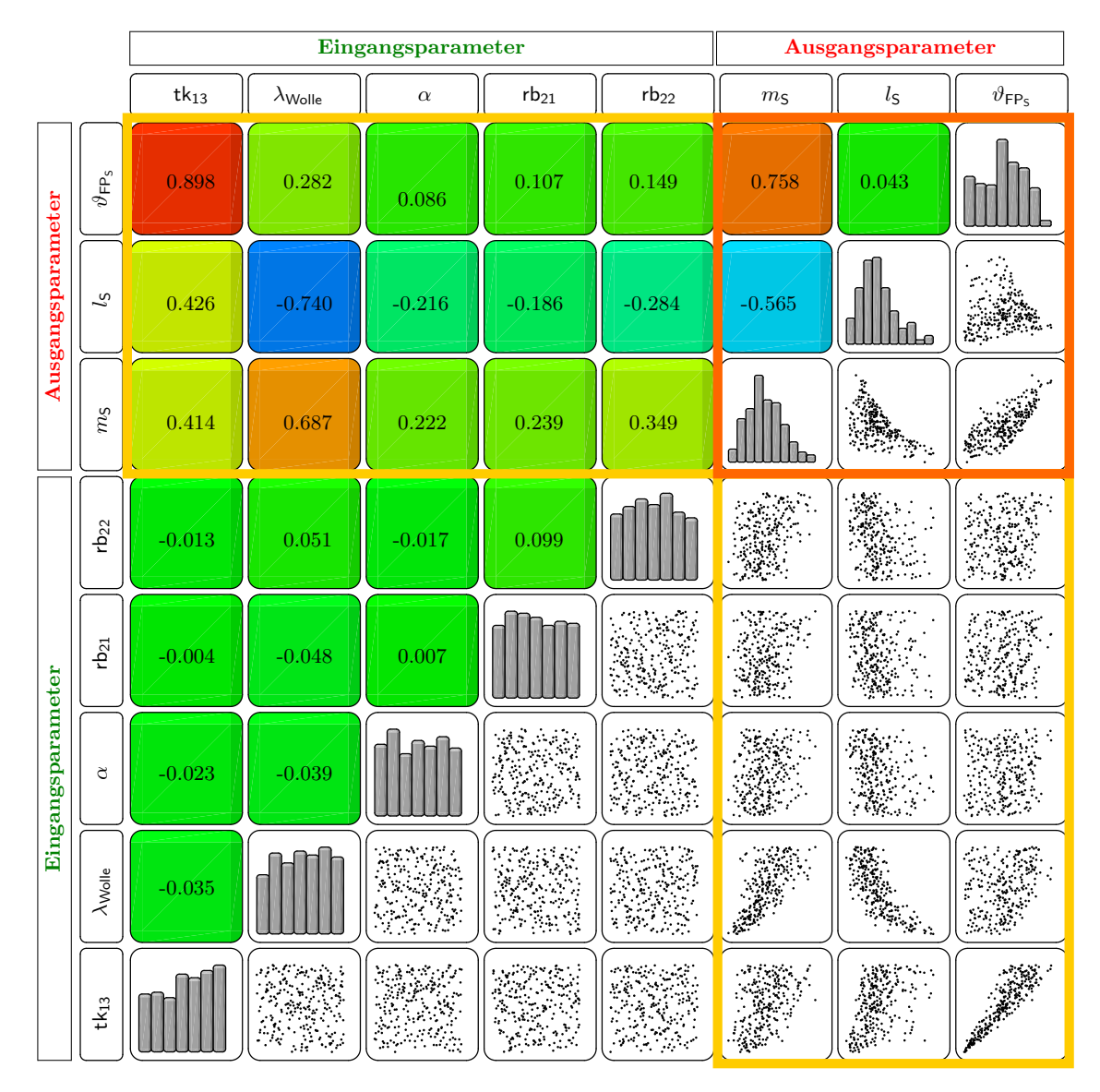

### <span id="page-134-0"></span>**A.7 Korrelationsmatrix aus optiSLang**

**Abbildung A.7.1:** Korrelationsmatrix mit den 5 sensitivsten Eingangsparametern und den 3 Ausgangsparametern am Beispiel der Sensitivitätsanalyse für Zinn im Abschnitt [7.3.2.](#page-104-1) Blau entspricht einer Korrelation von −1, Rot von 1 und Grün von 0. Orange eingeschlossen sind die Korrelationen der Ausgangsparameter miteinander, gelb eingeschlossen sind die Korrelationen der Ein- auf die Ausgangsparameter. Jeder Punkt in einem Streudiagramm entspricht einem Simulationsschritt.

## <span id="page-135-0"></span>**A.8 Miniatur Radialgebläse micronel U51DL-024KK-4**

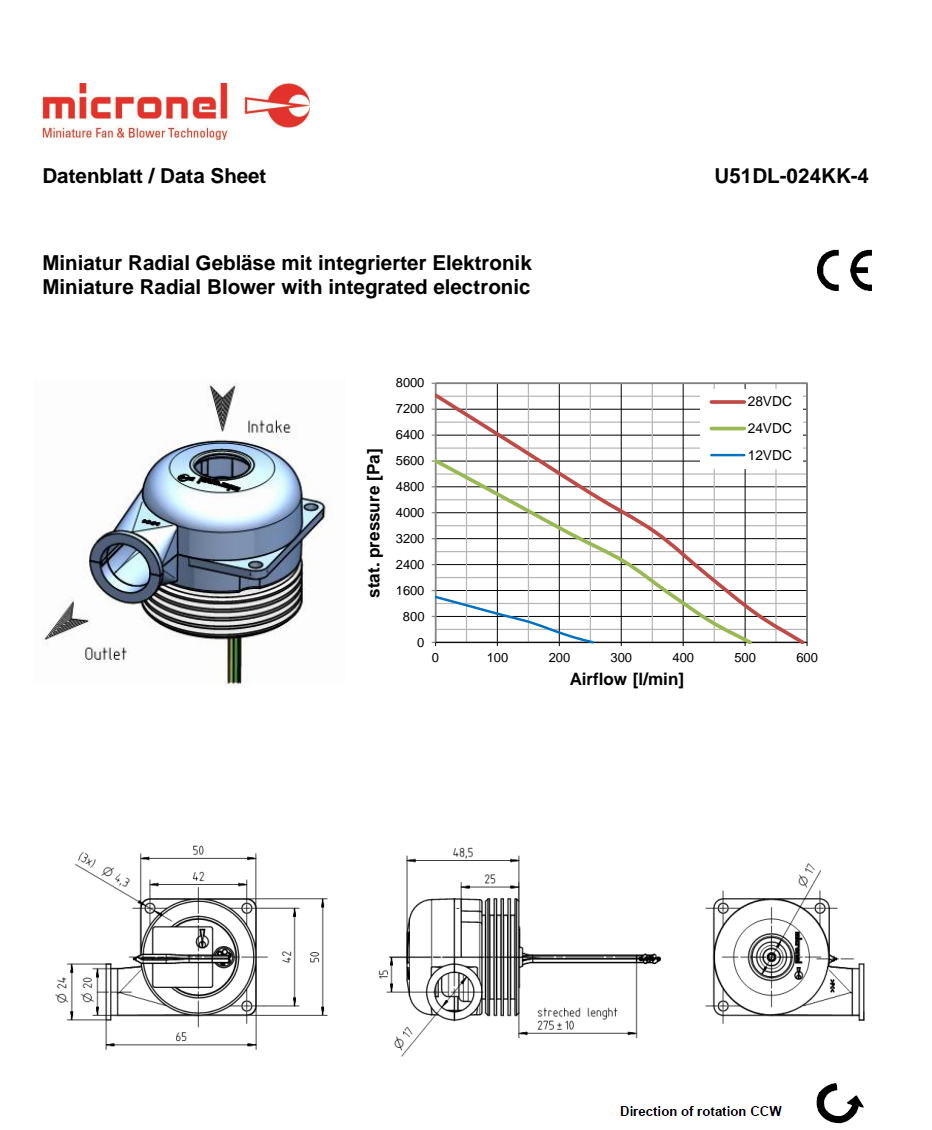

Micronel AG Zürcherstrasse 51, 8317 Tagelswangen, Switzerland, T. +41 (0)52 355 16 16, F. +41 (0)52 355 16 20 info@micronel.com, micronel.com

# **Abbildungsverzeichnis**

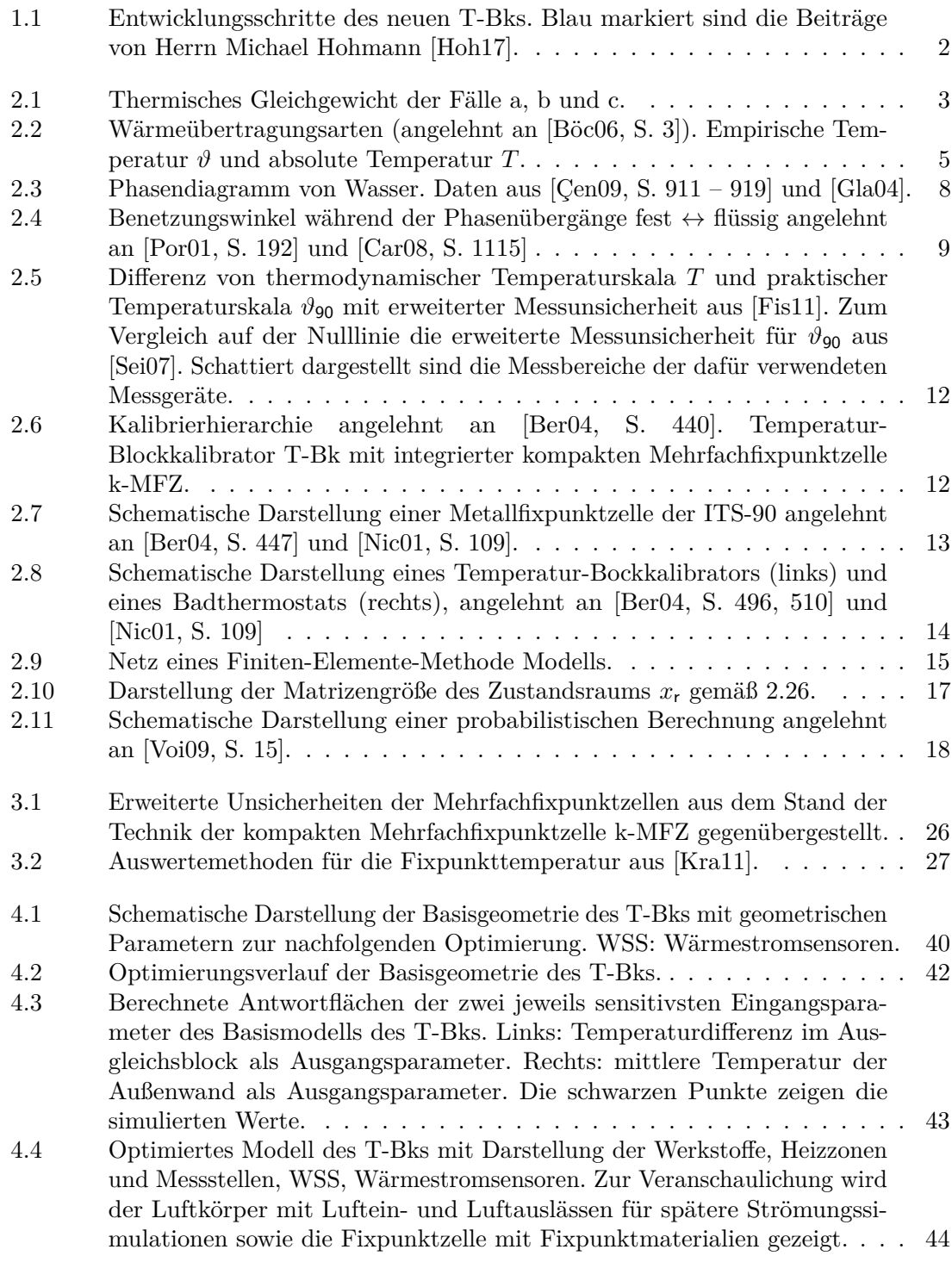

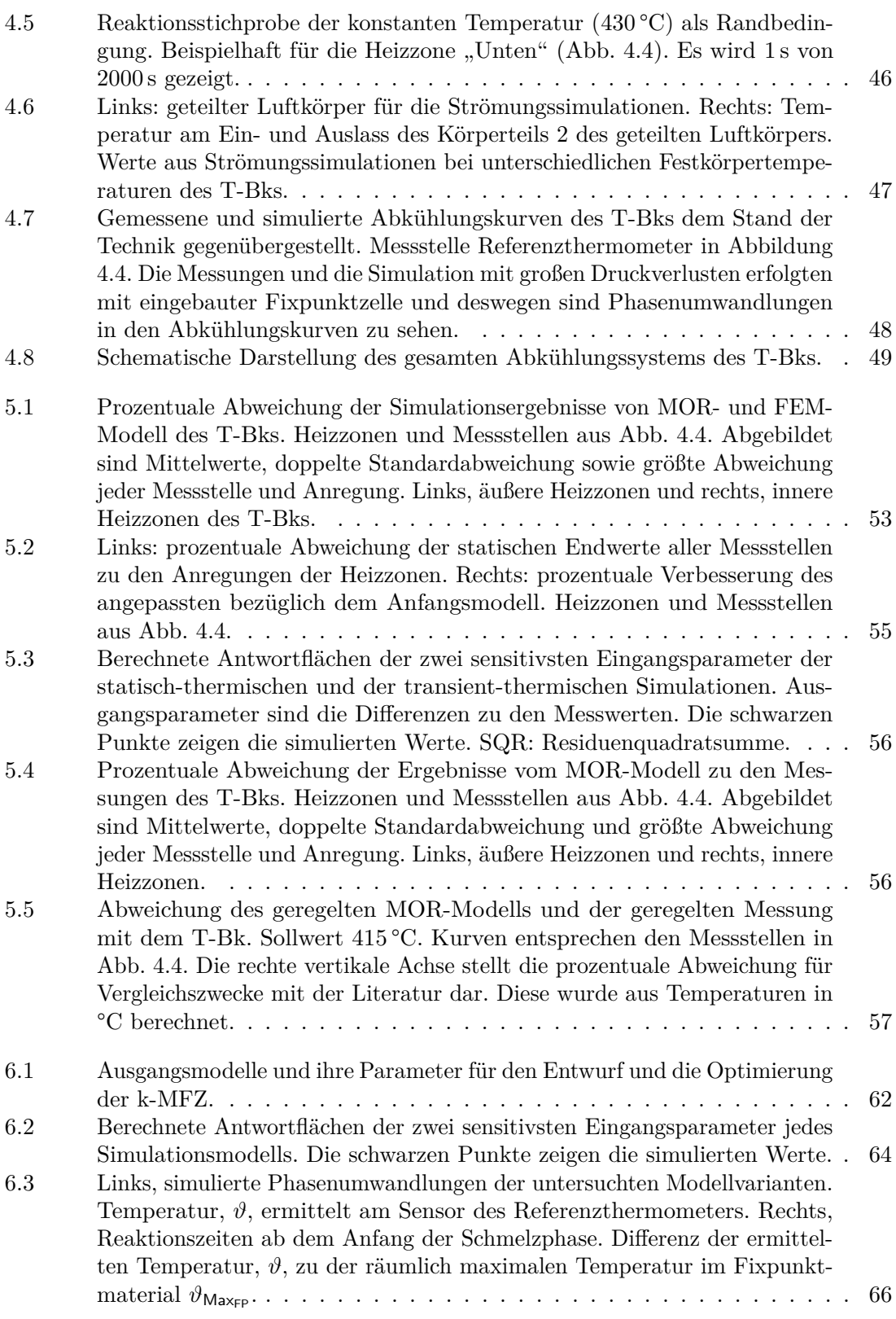

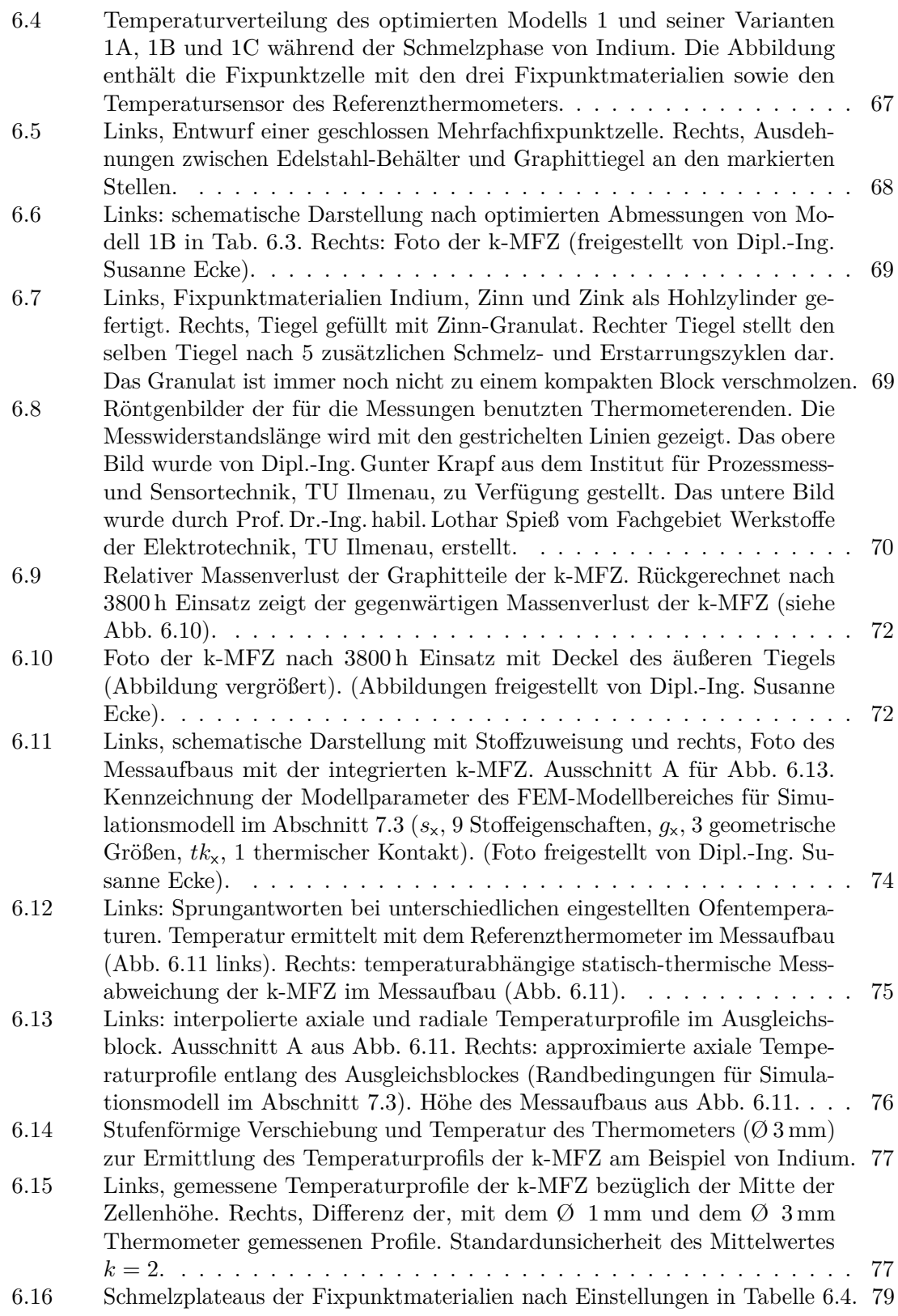

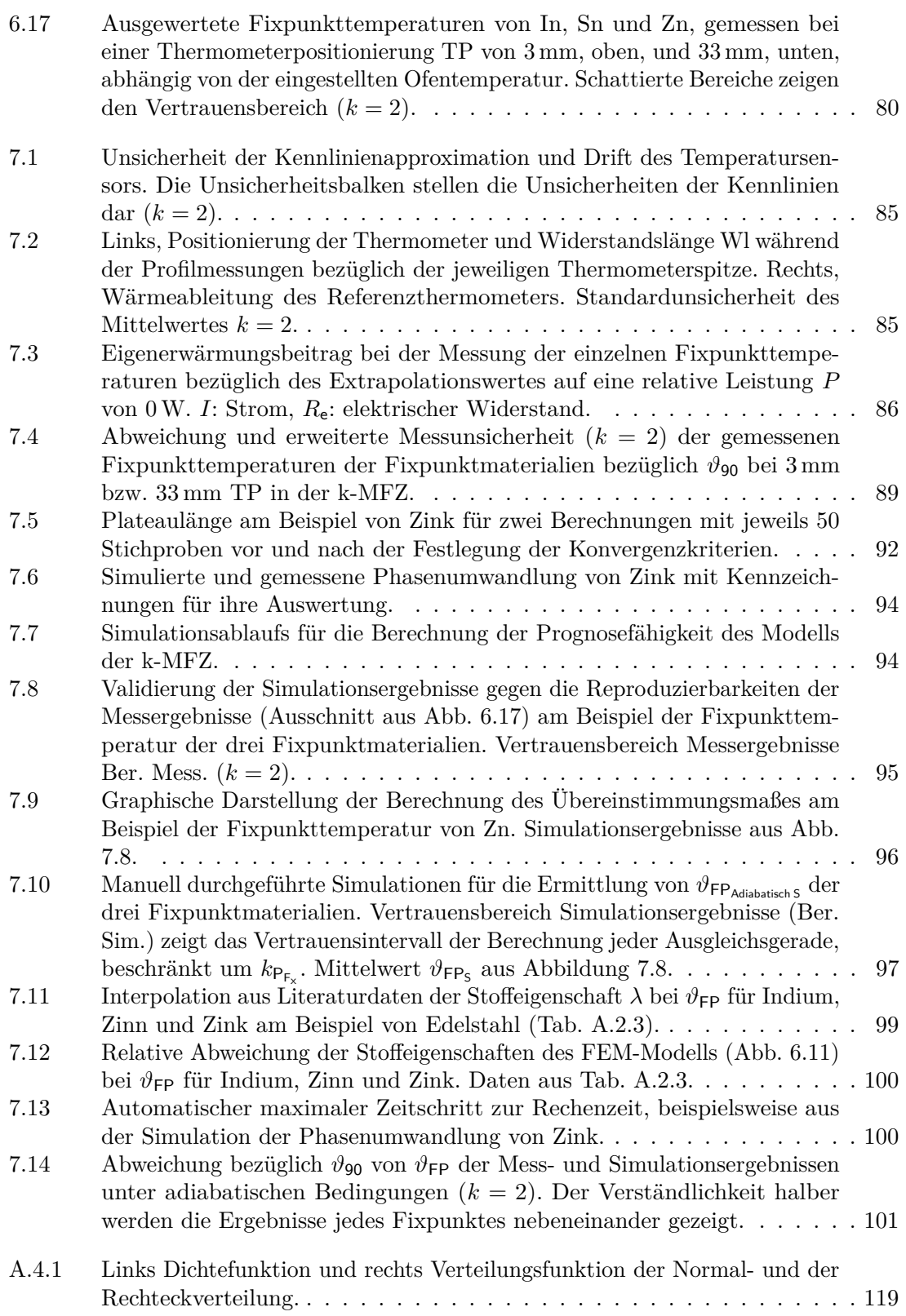

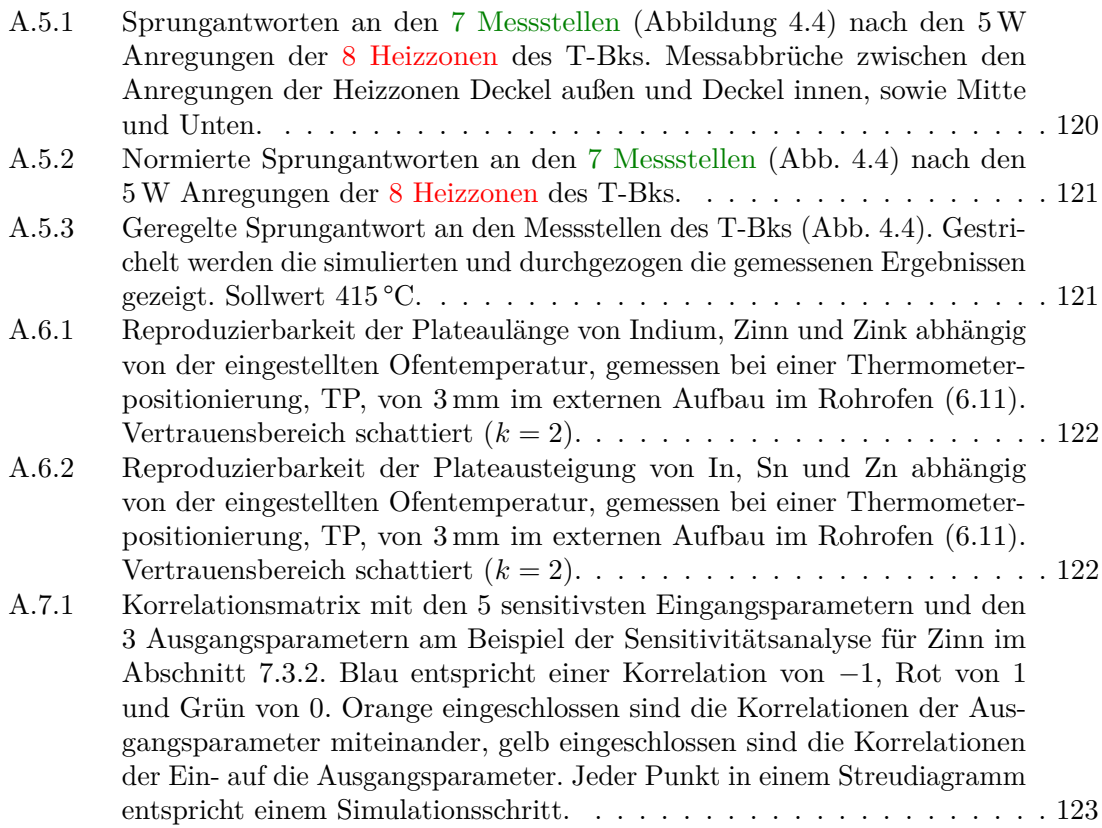

# **Tabellenverzeichnis**

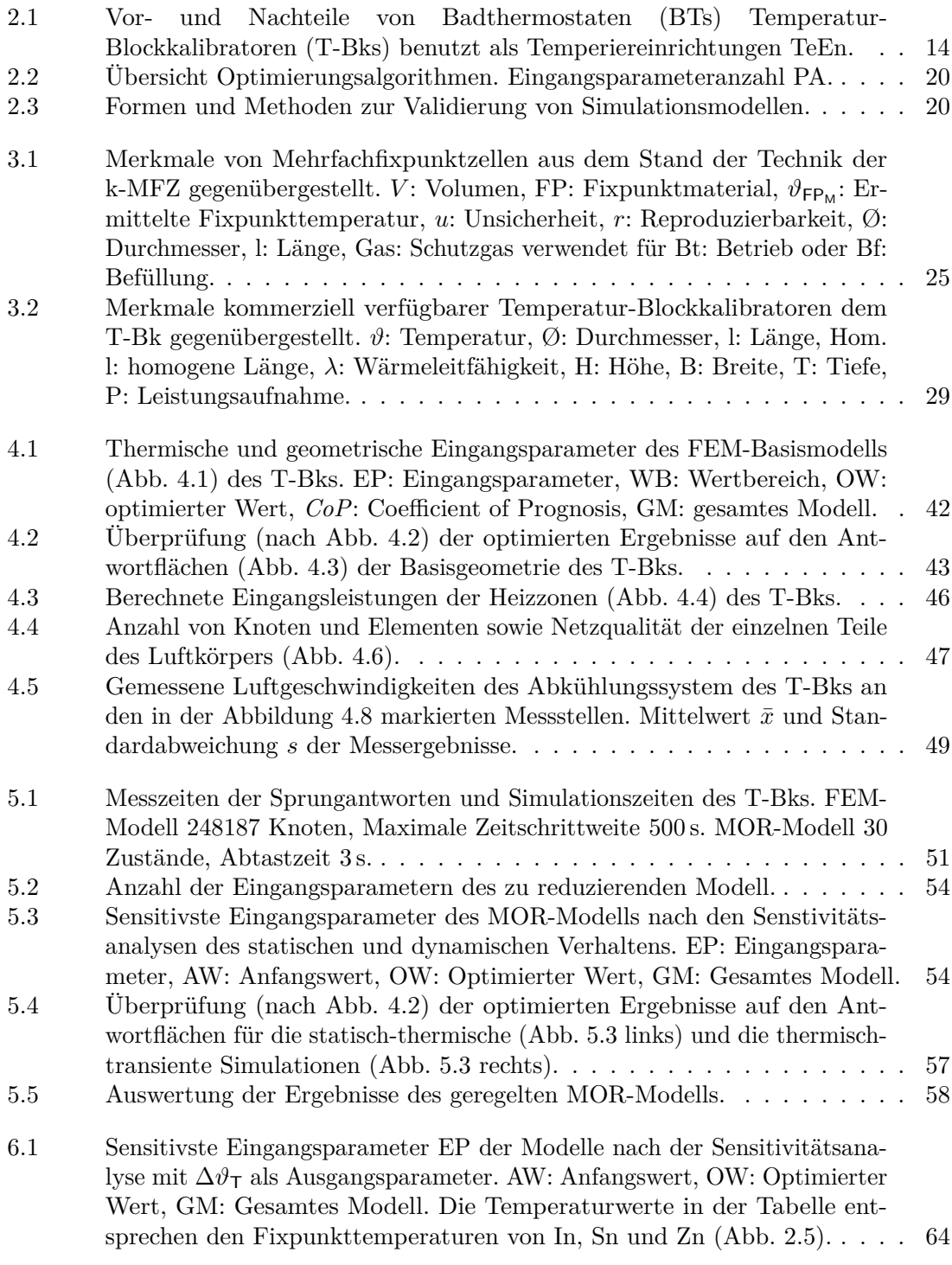

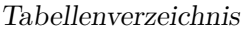

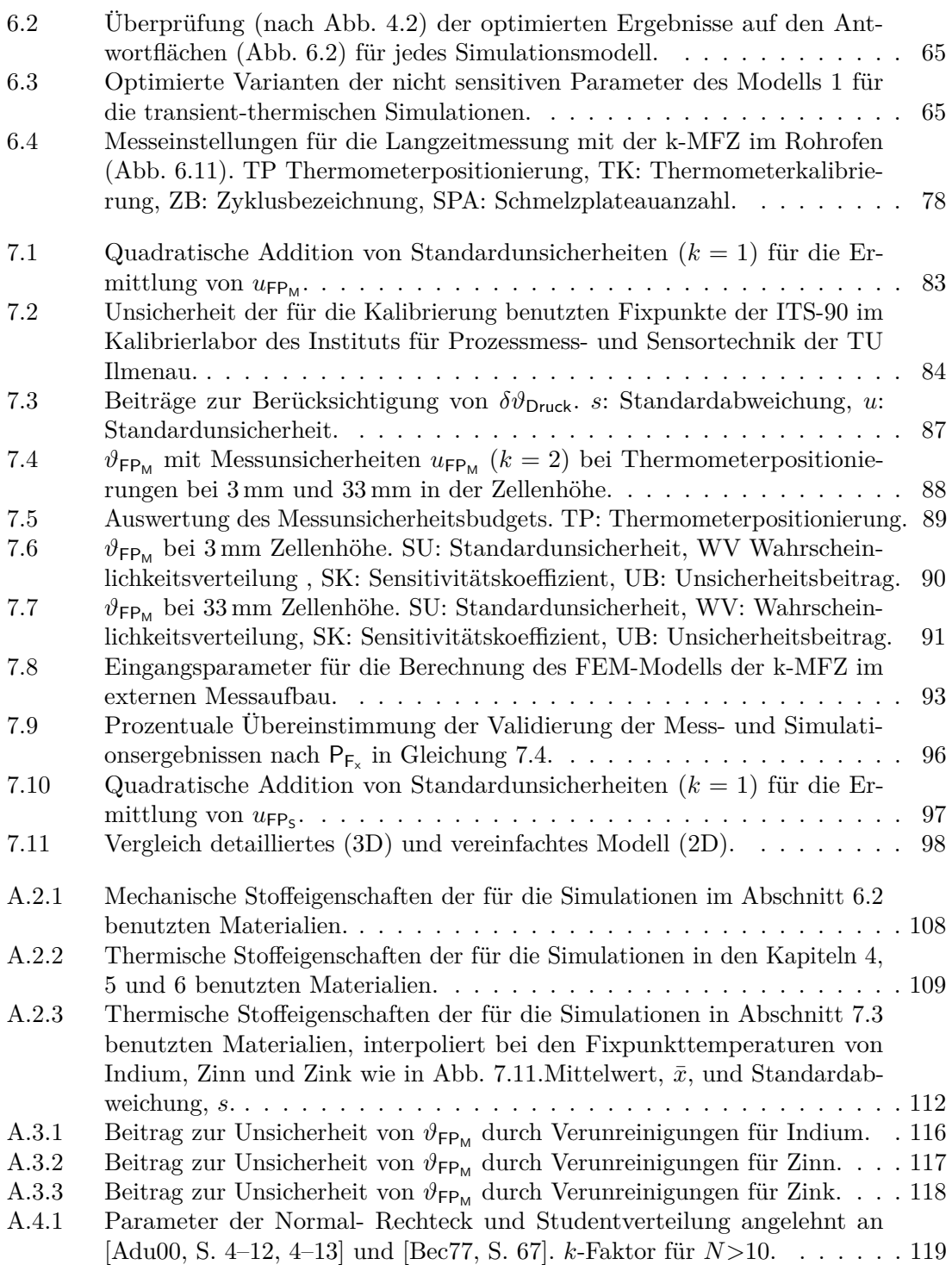
## **Abkürzungverzeichnis**

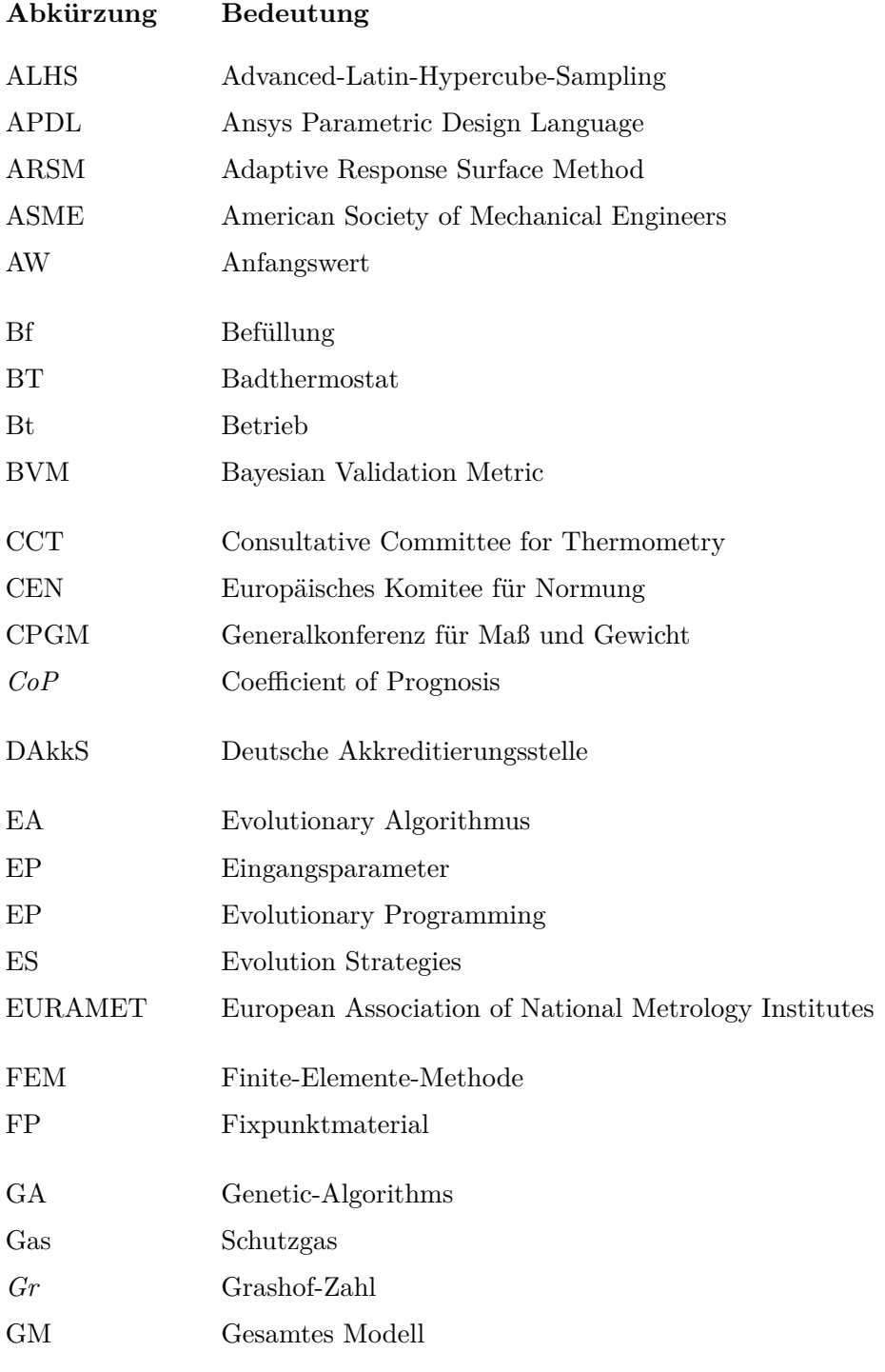

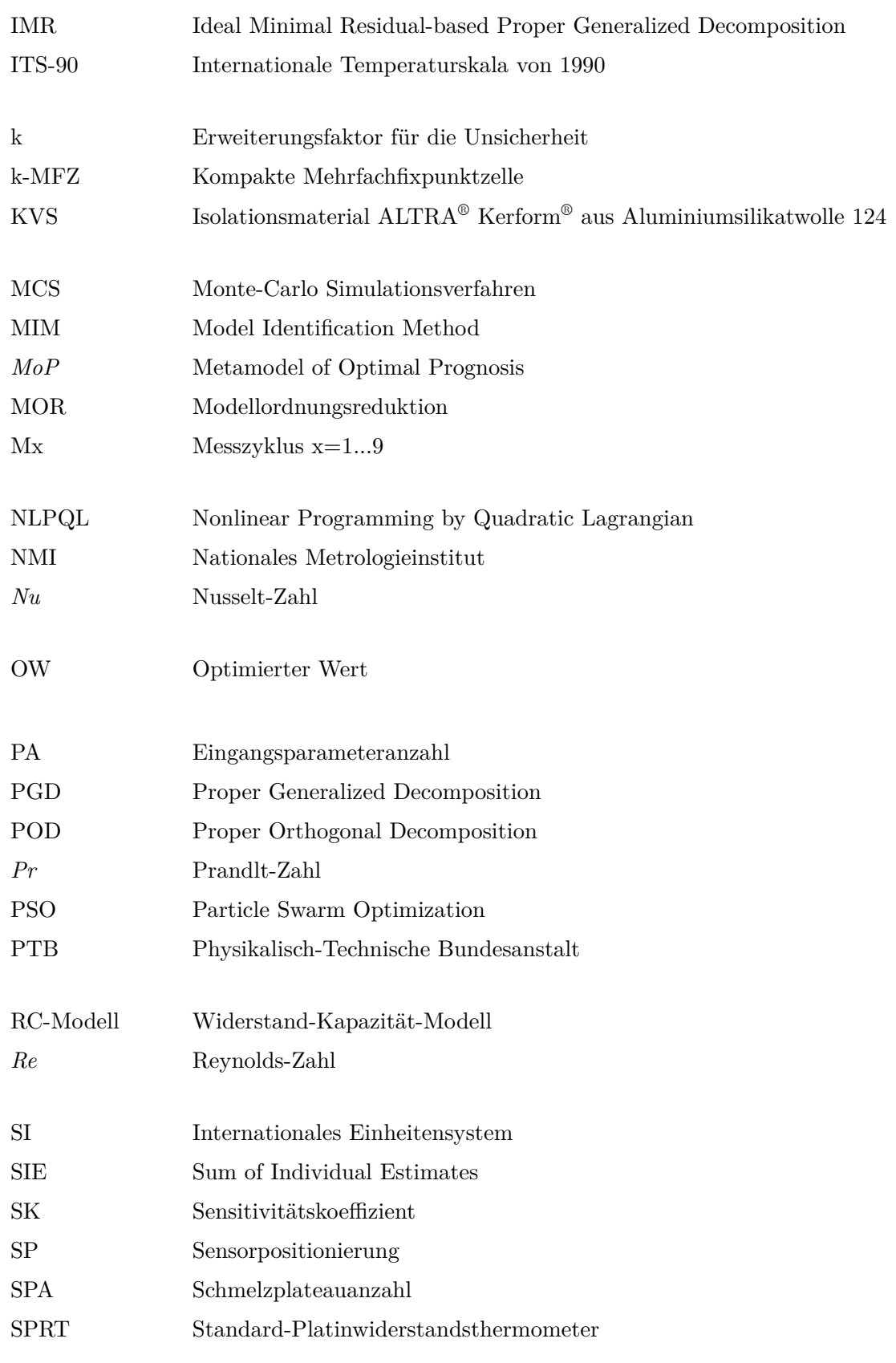

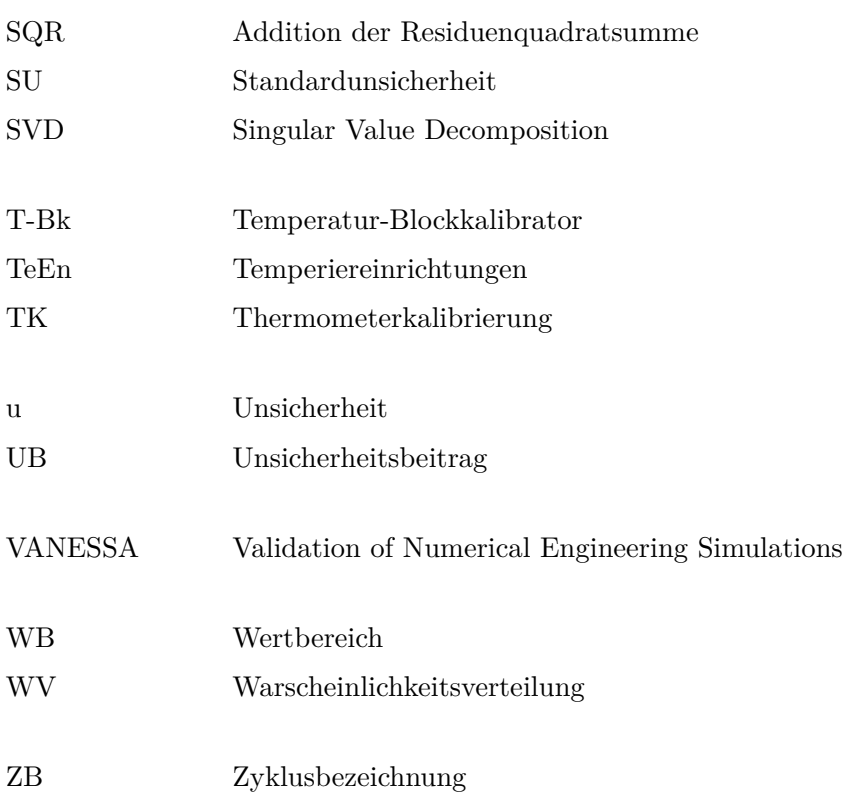

## **Symbolverzeichnis**

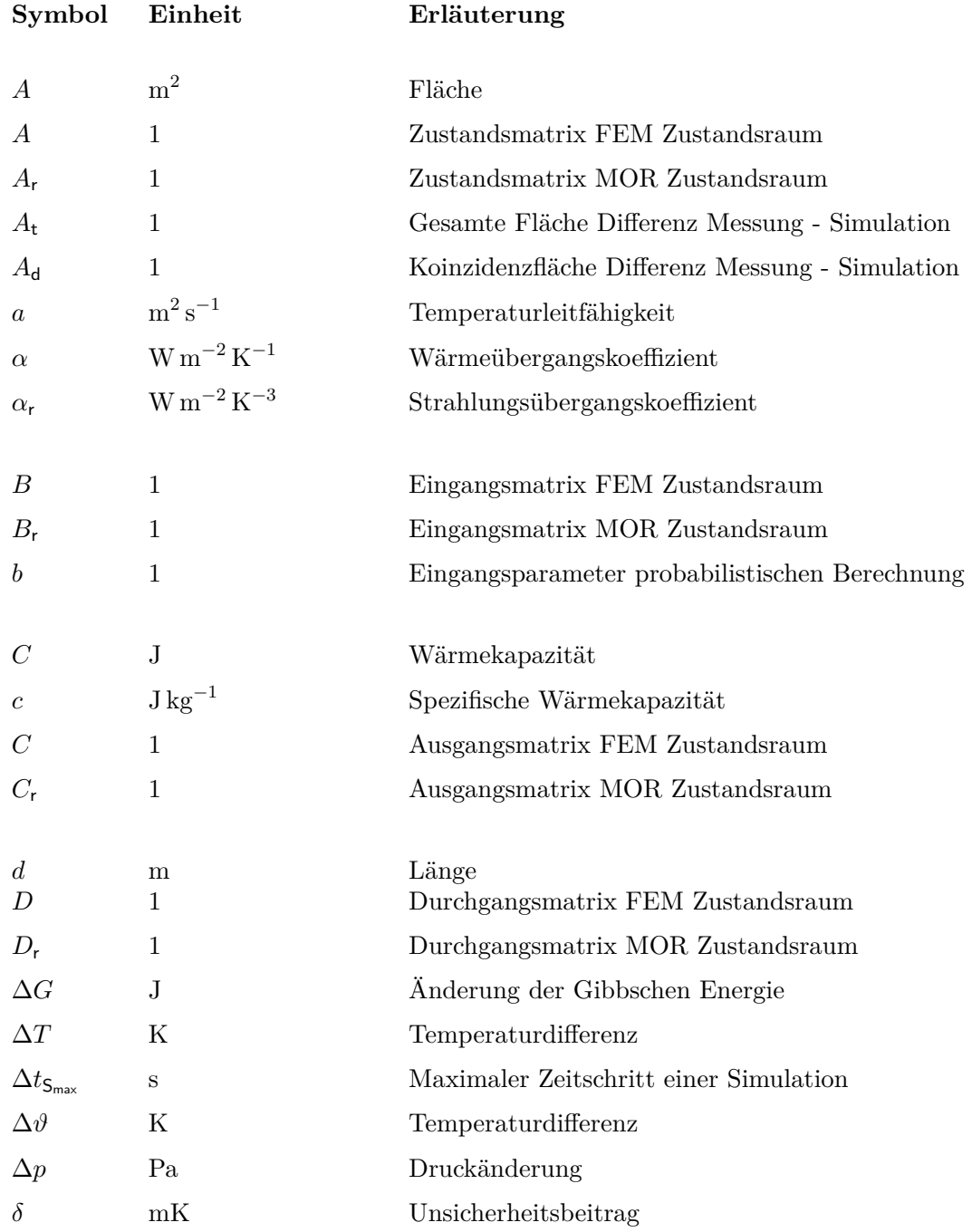

Symbolverzeichnis

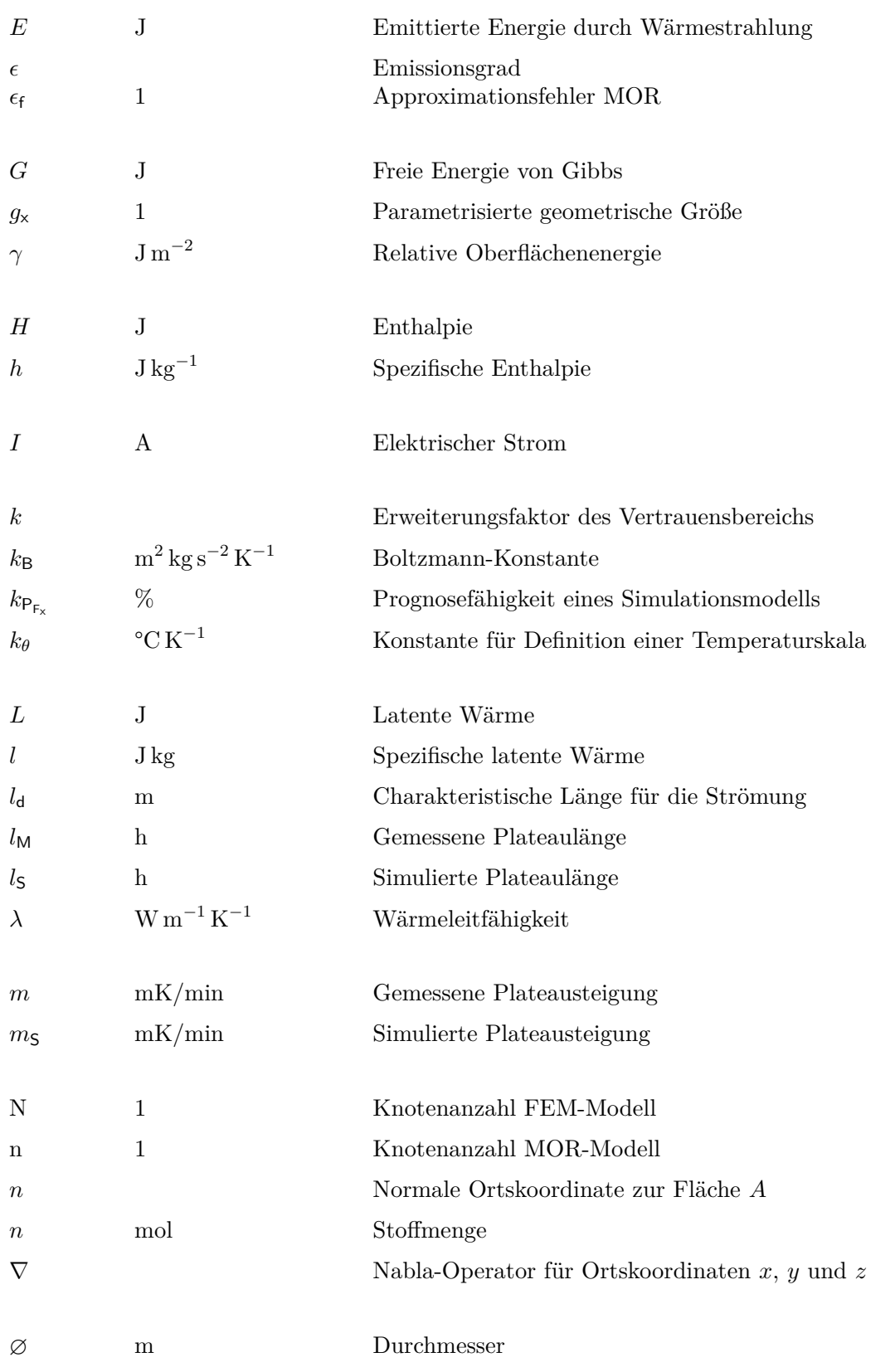

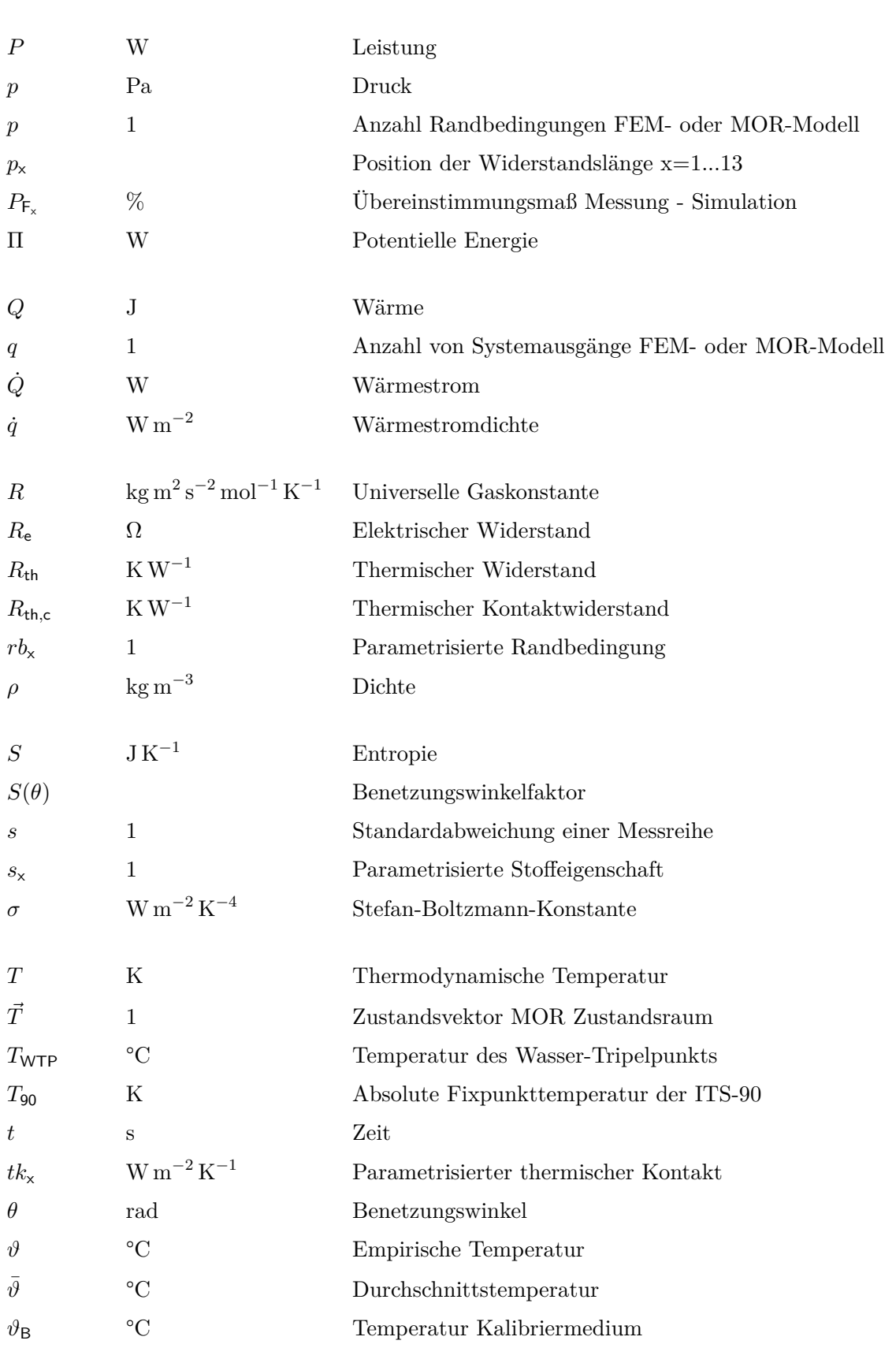

Symbolverzeichnis

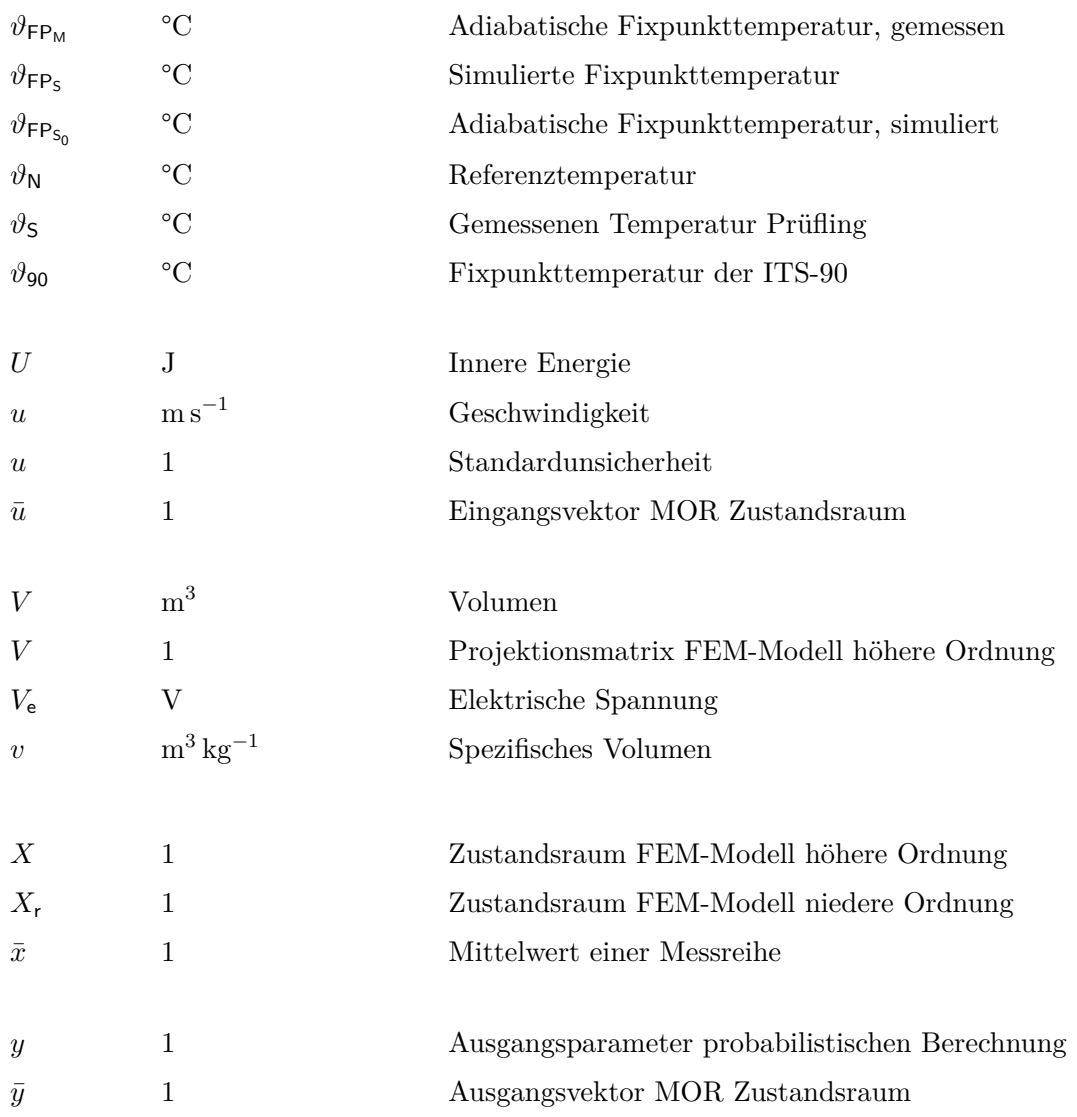

## **Literatur**

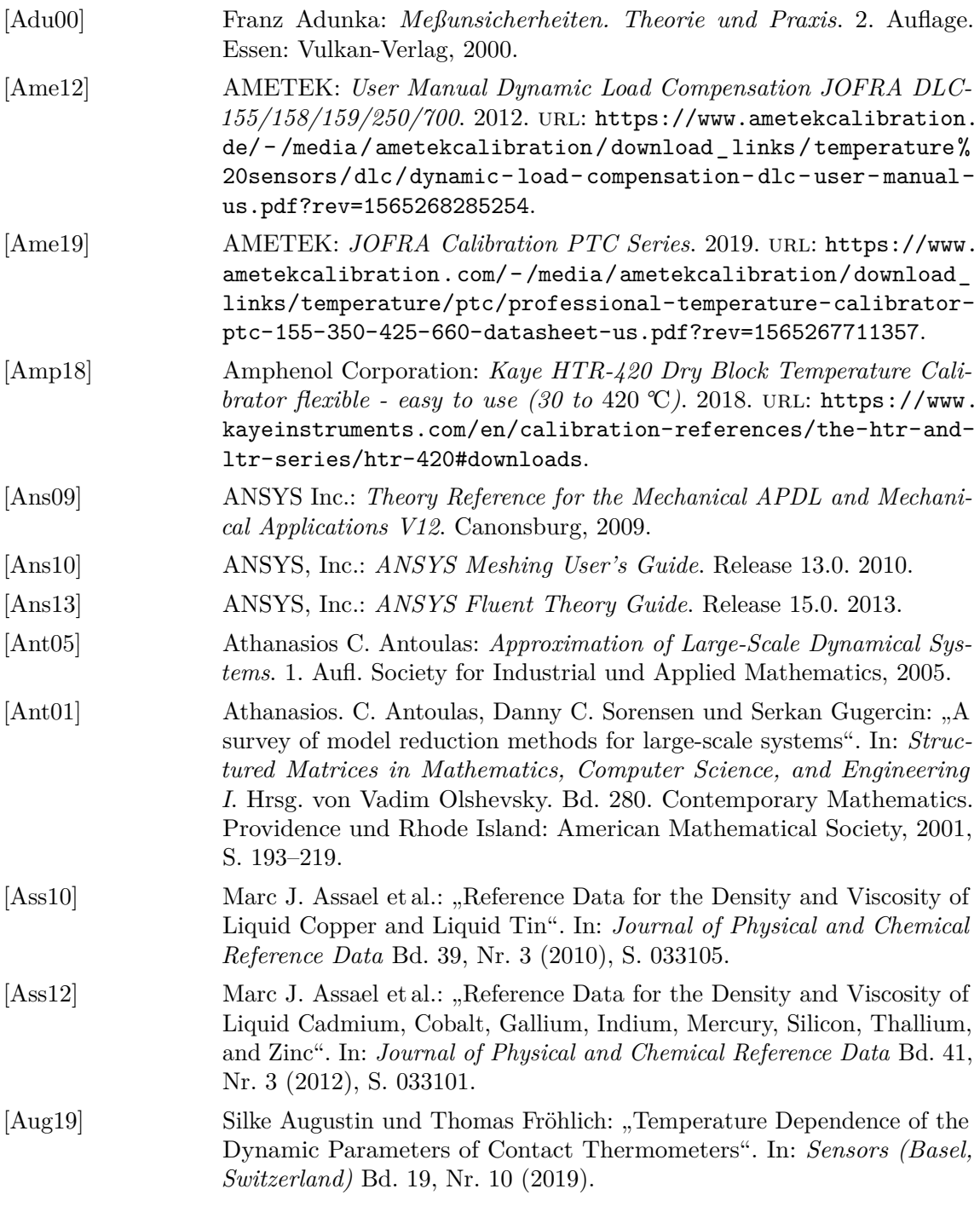

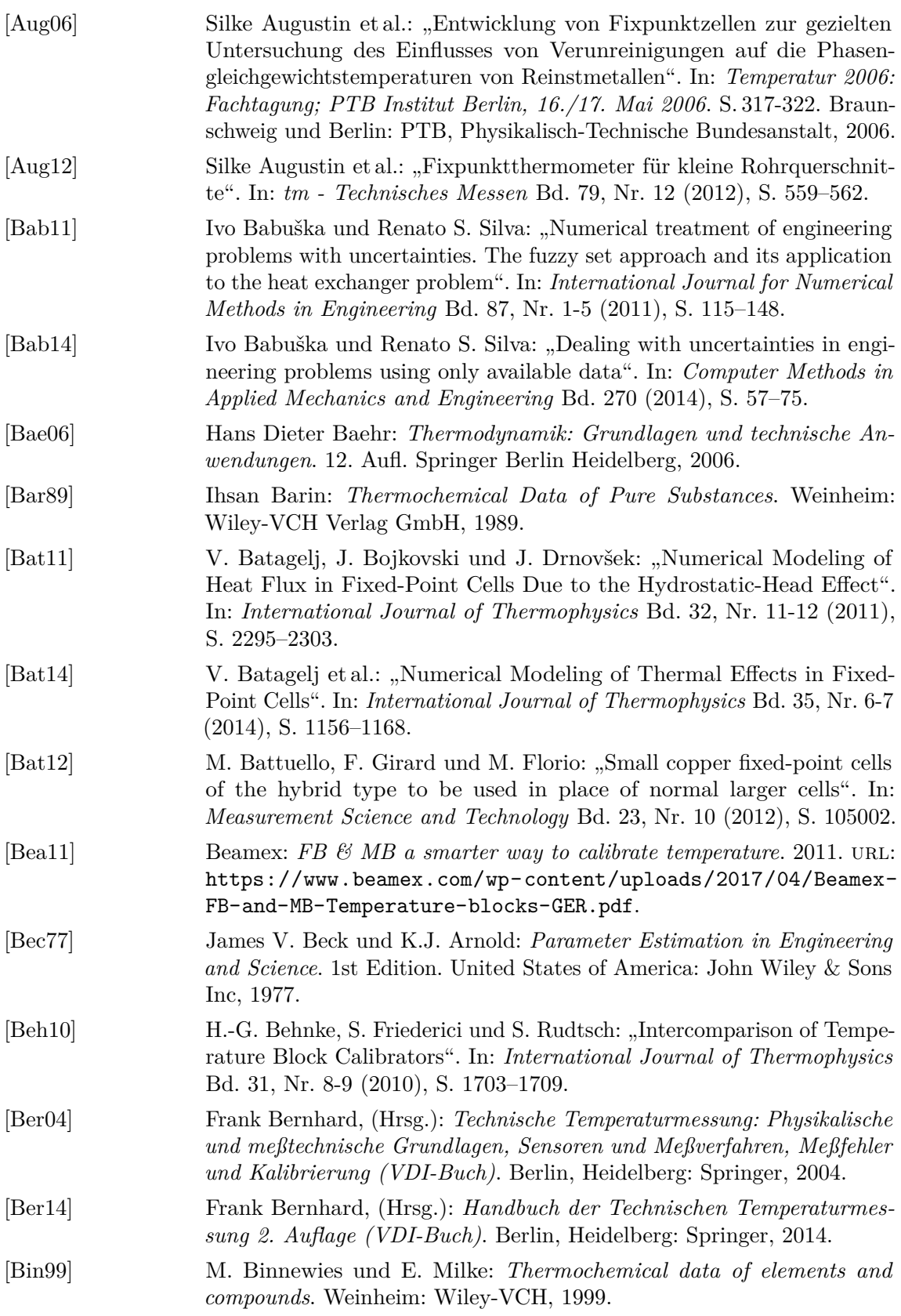

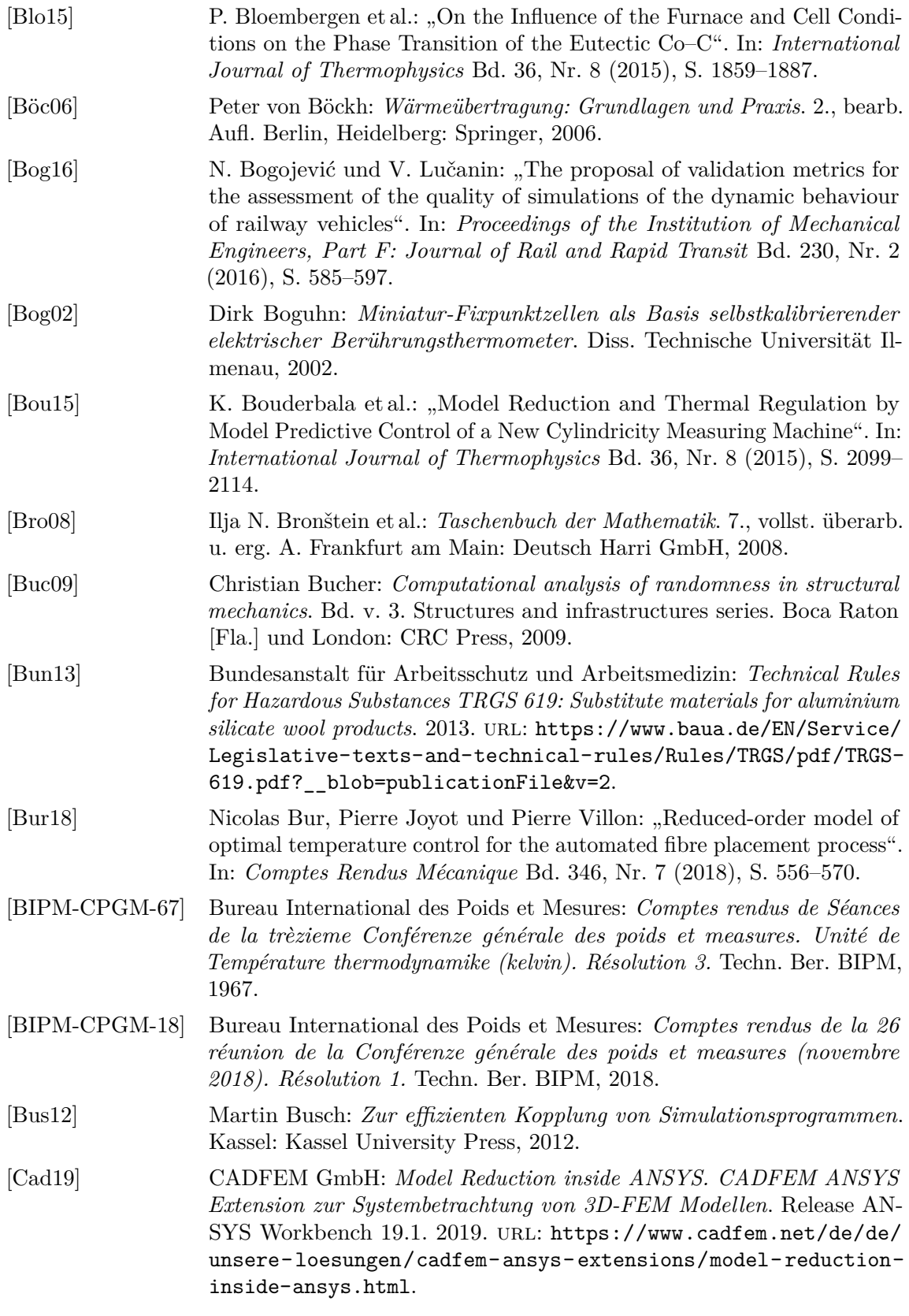

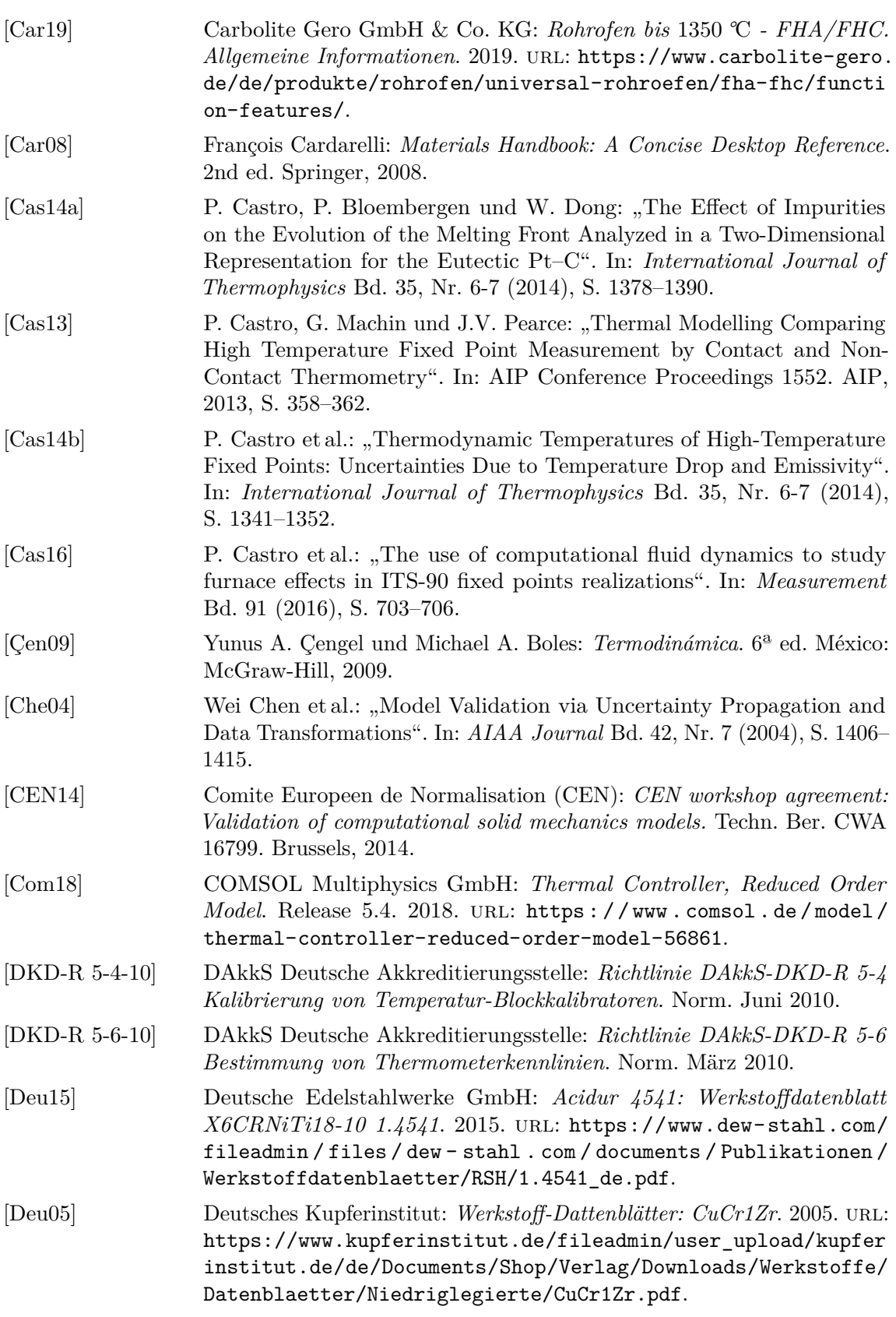

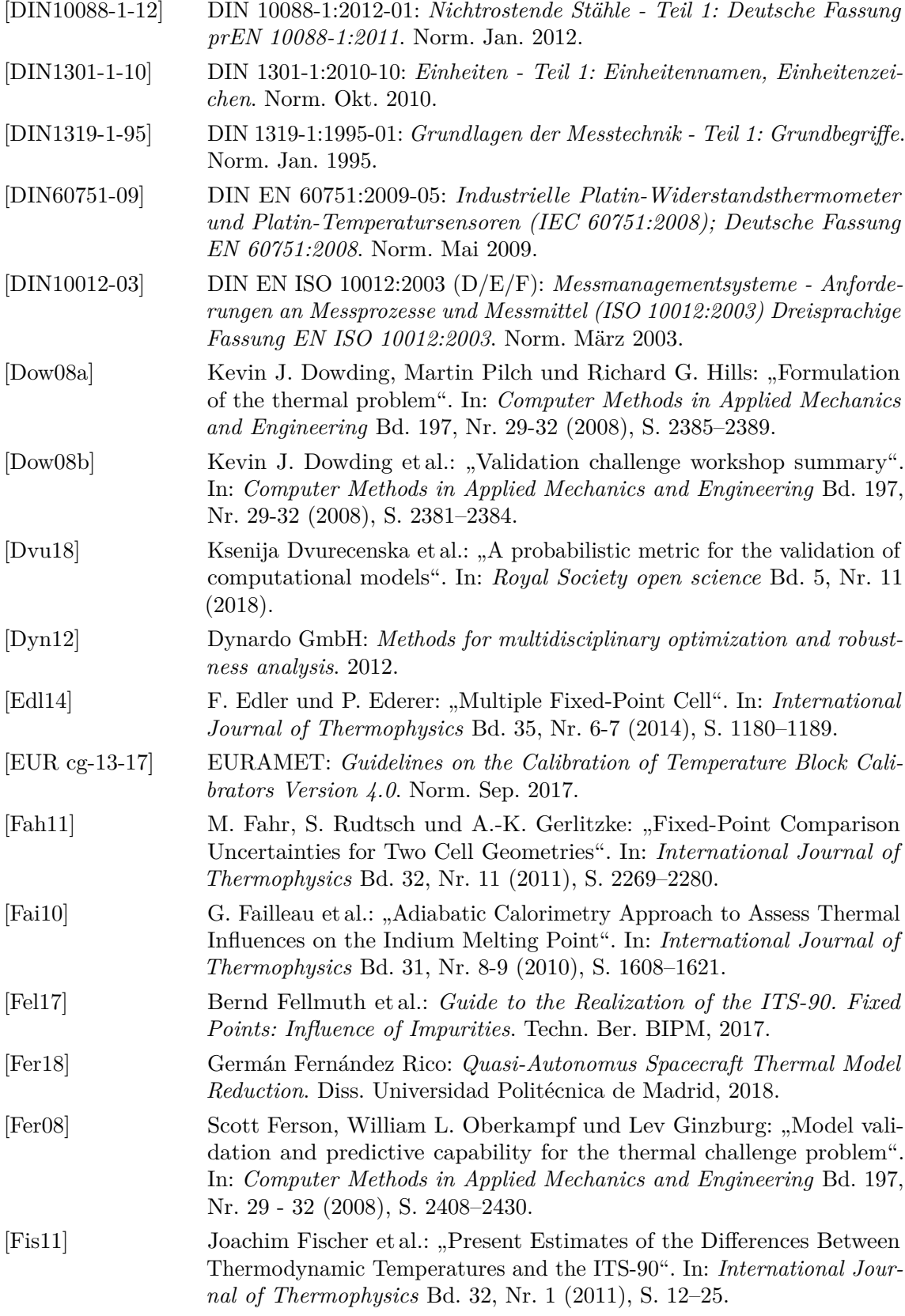

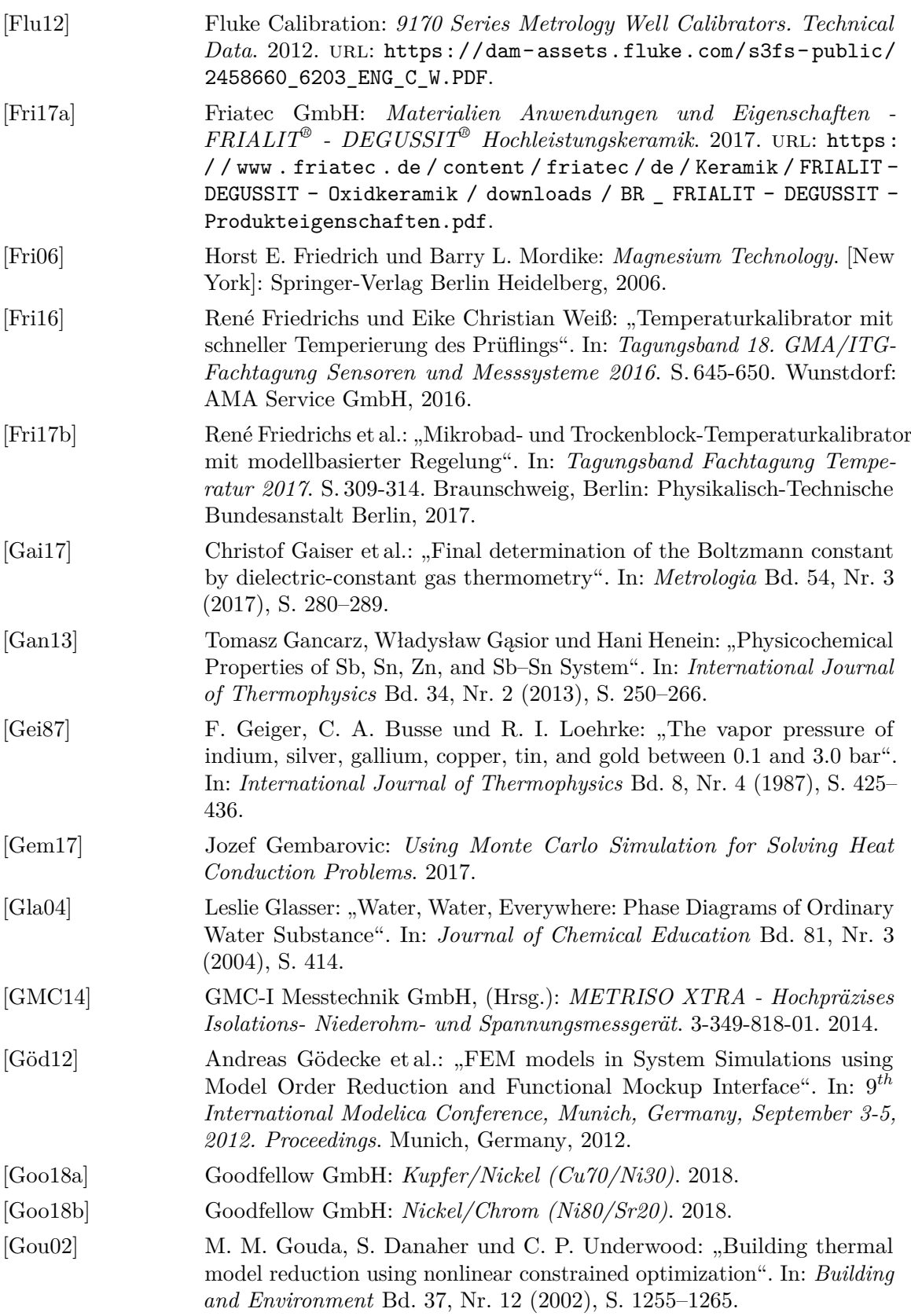

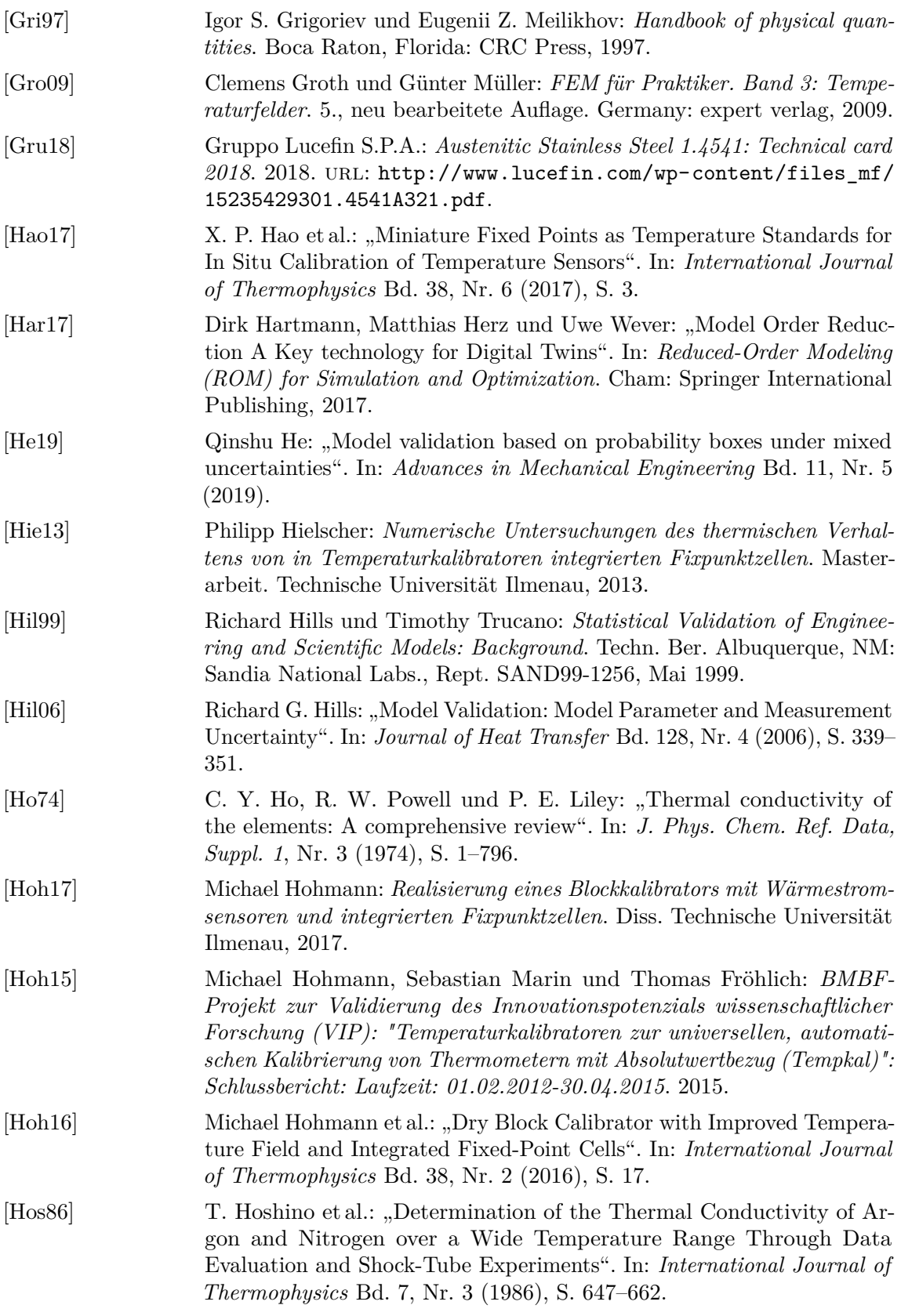

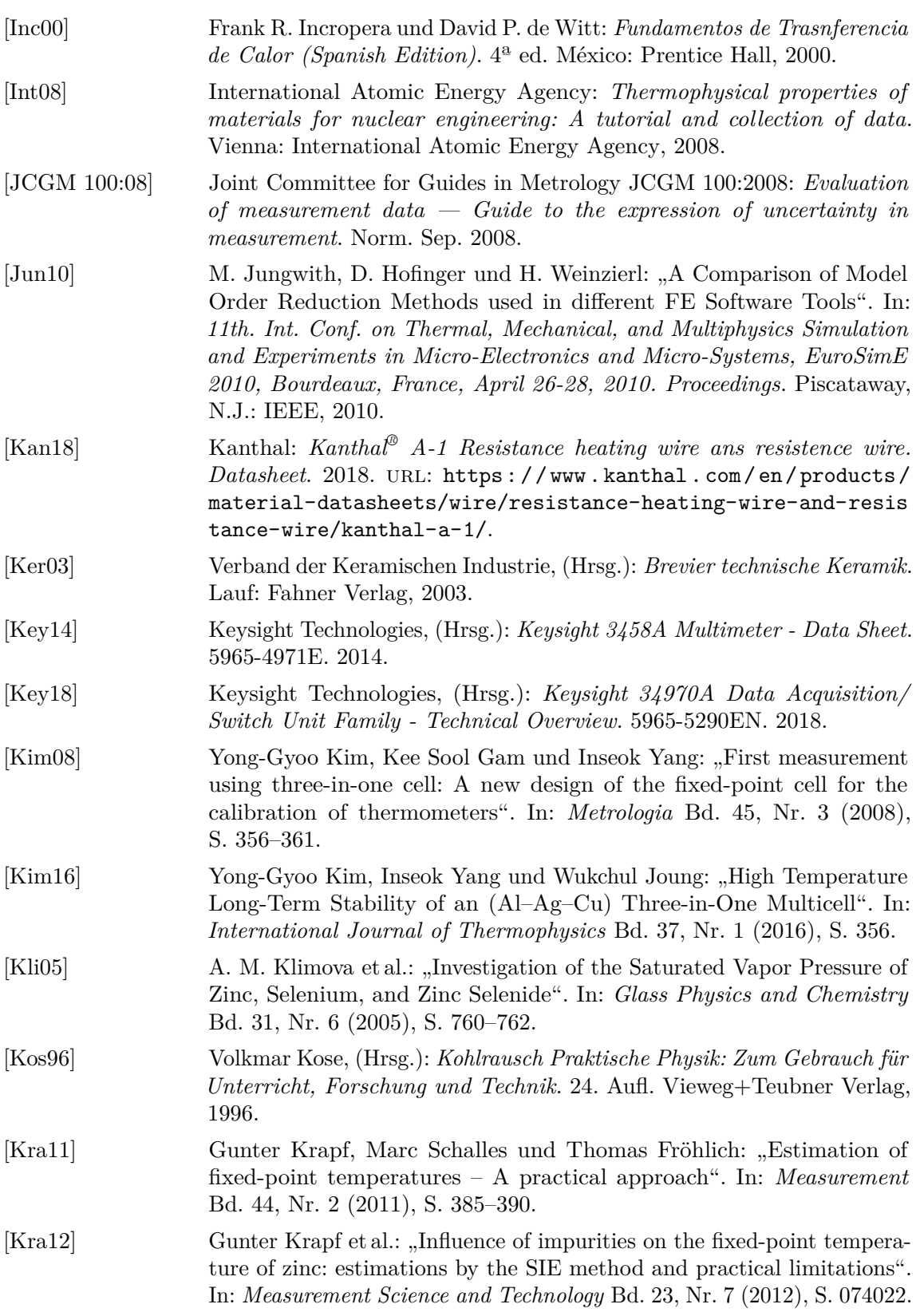

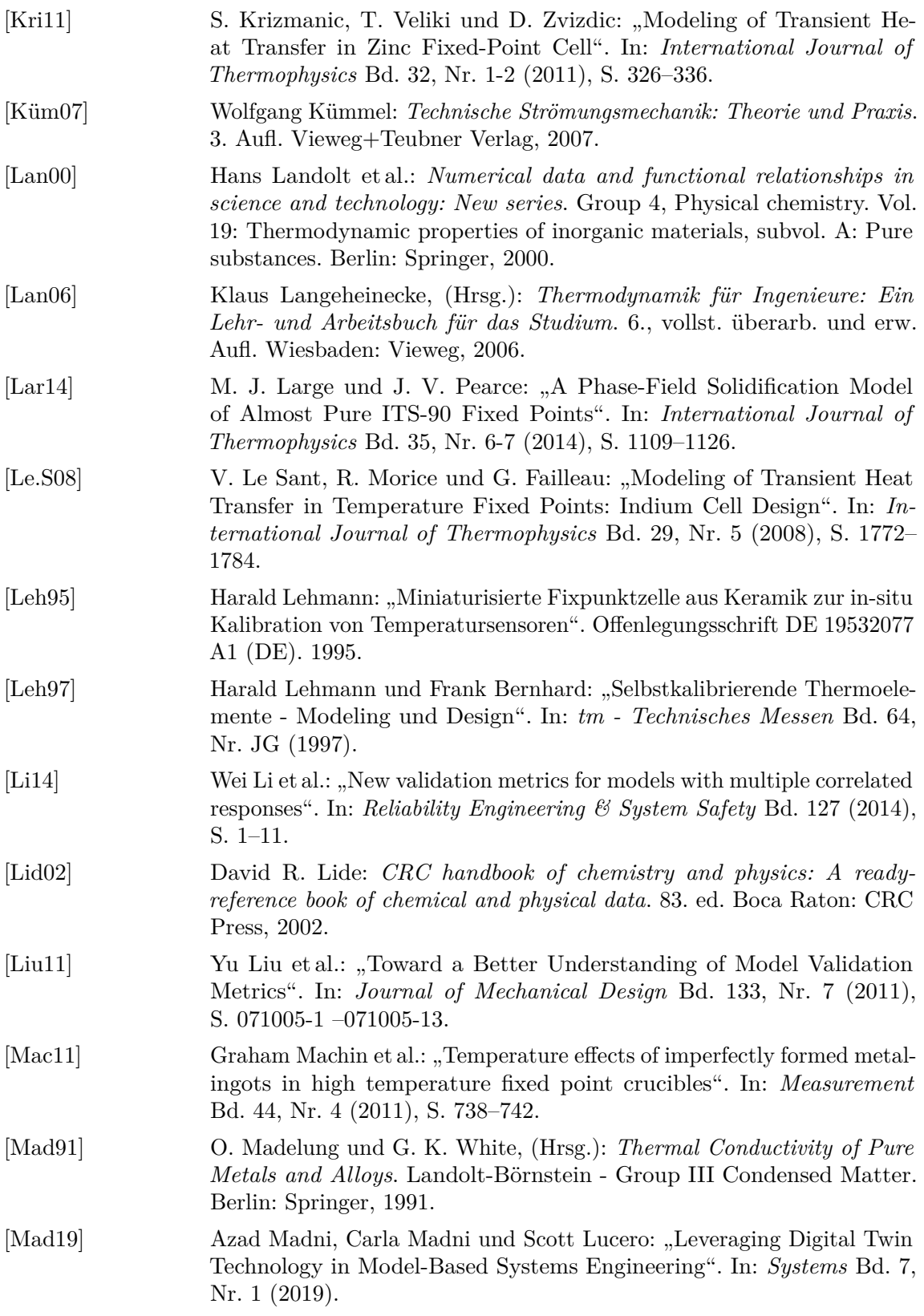

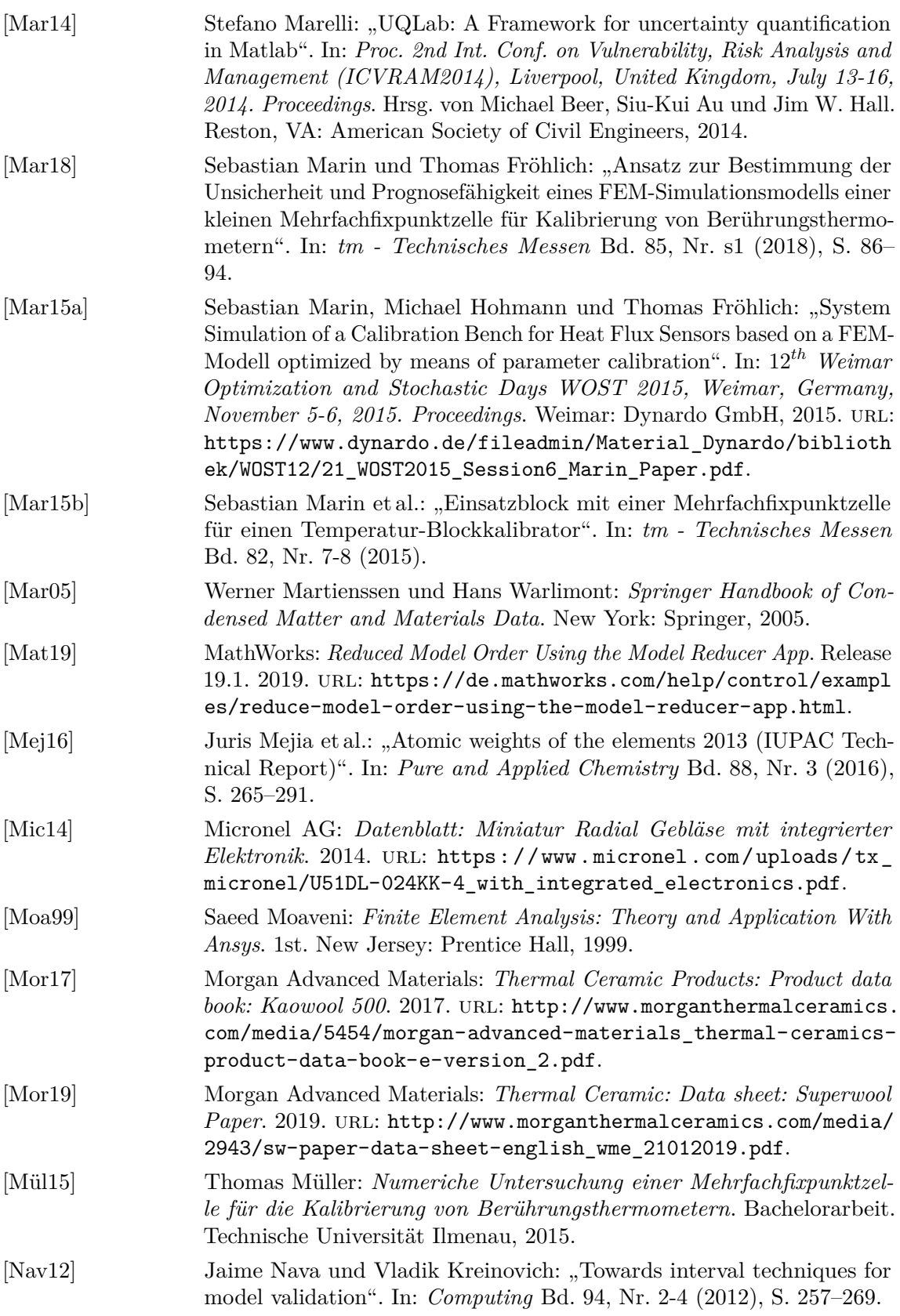

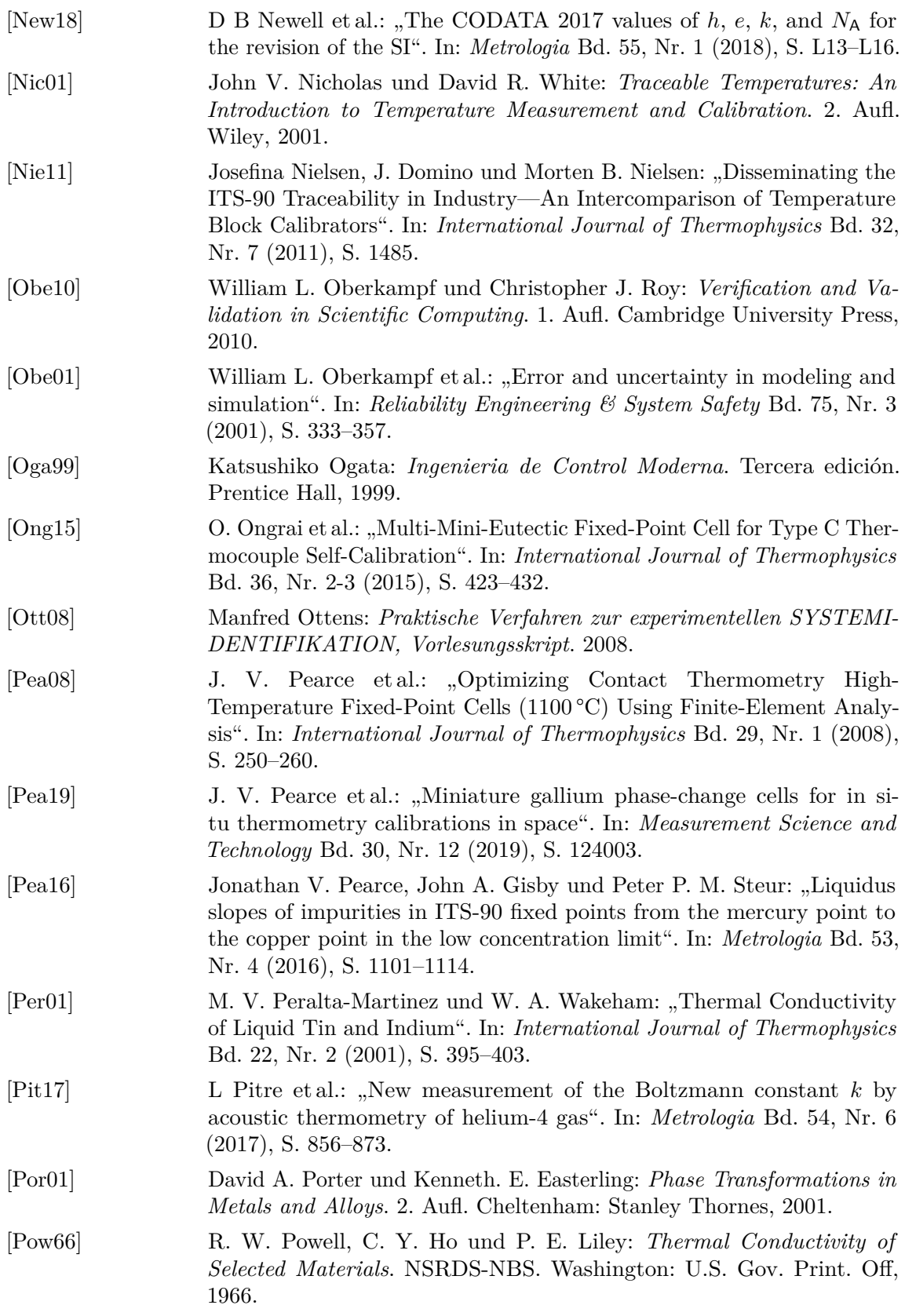

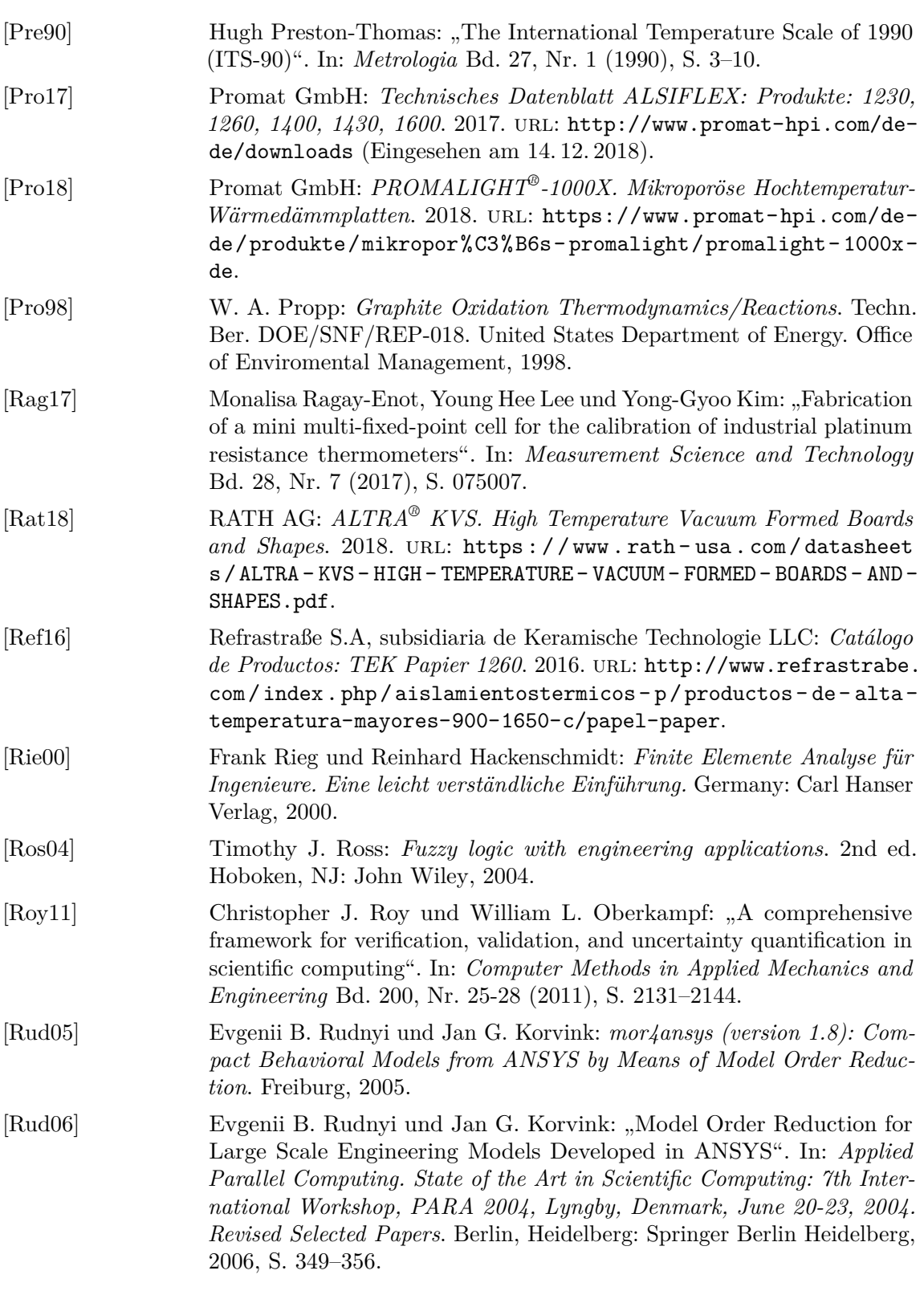

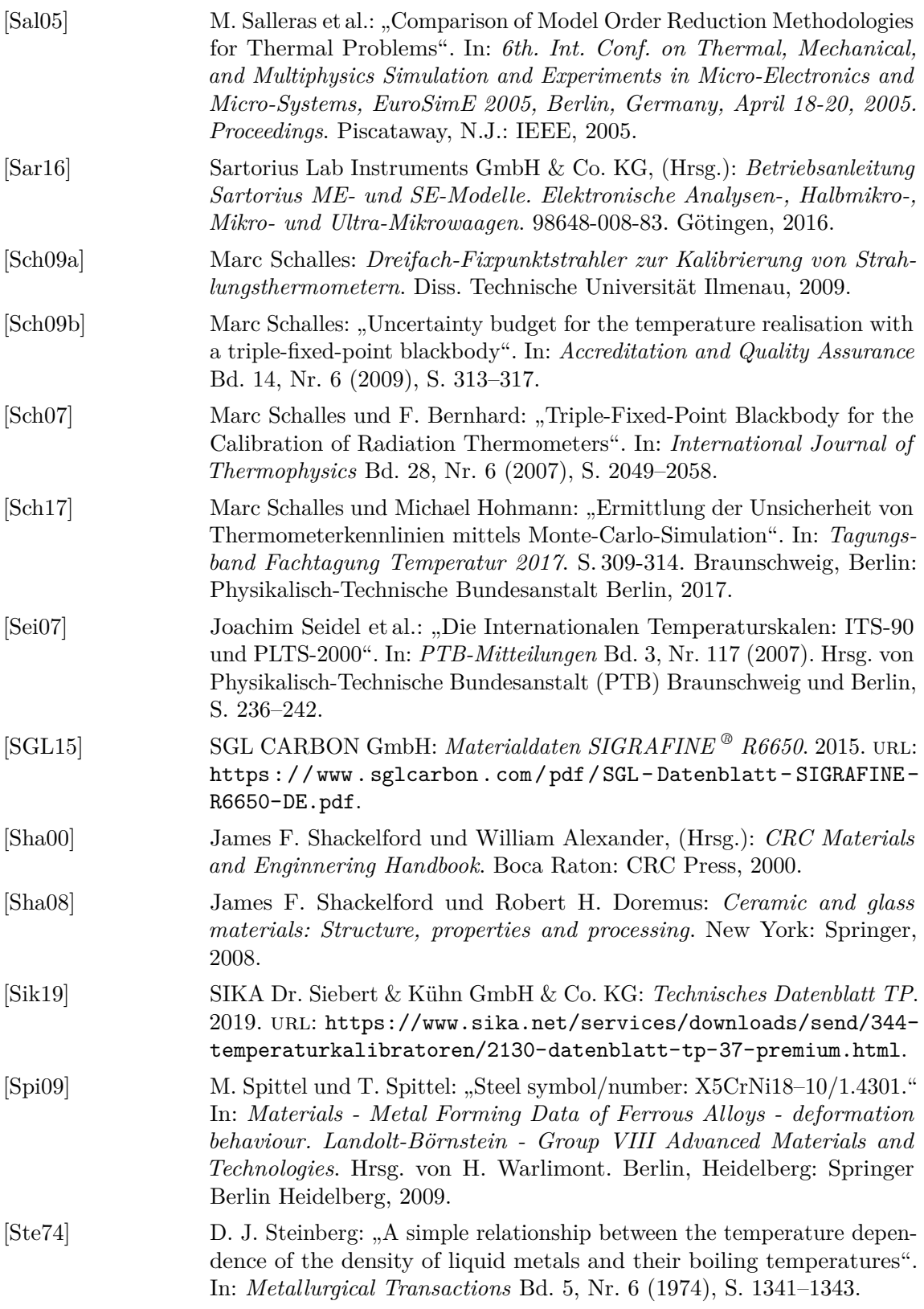

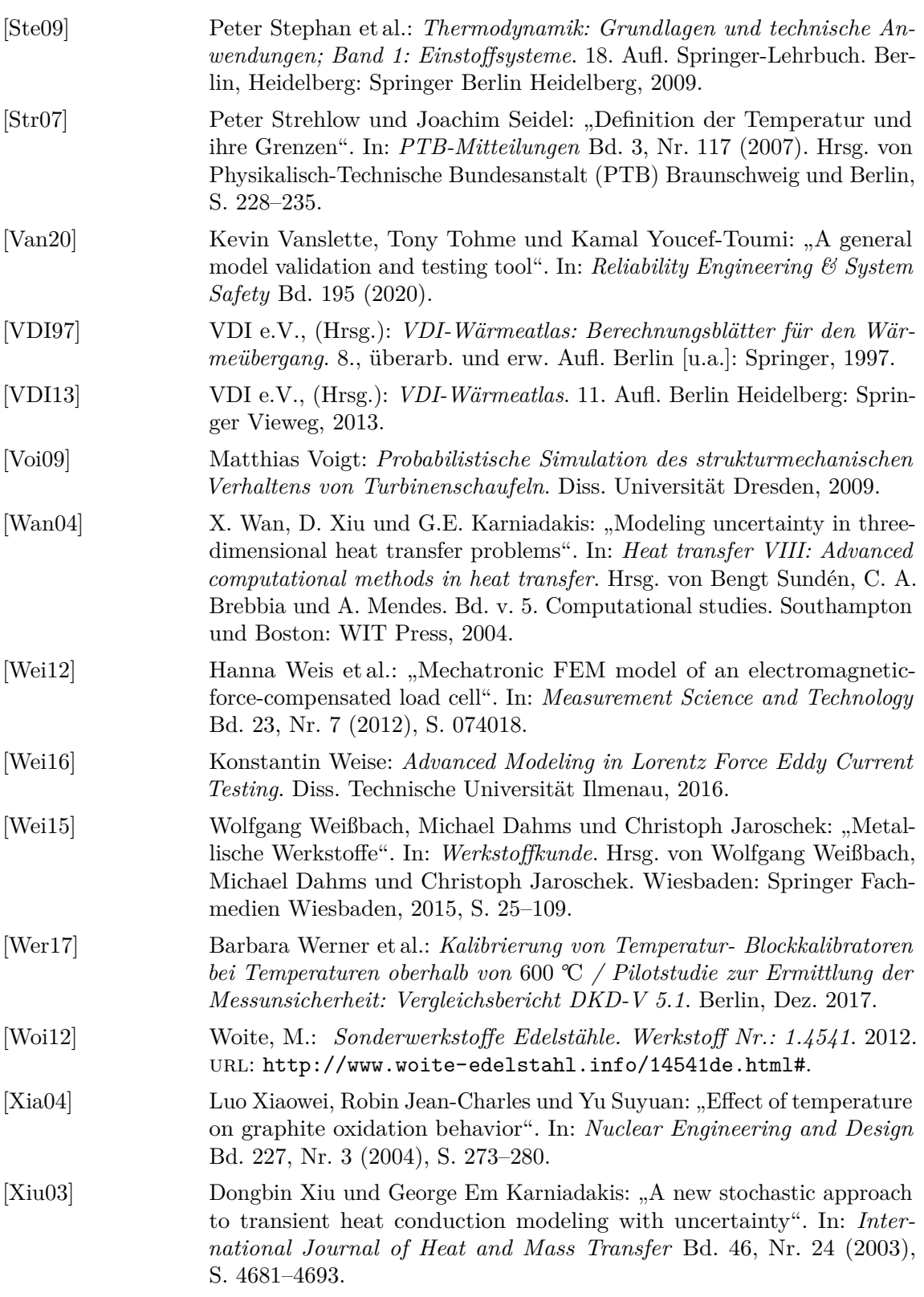

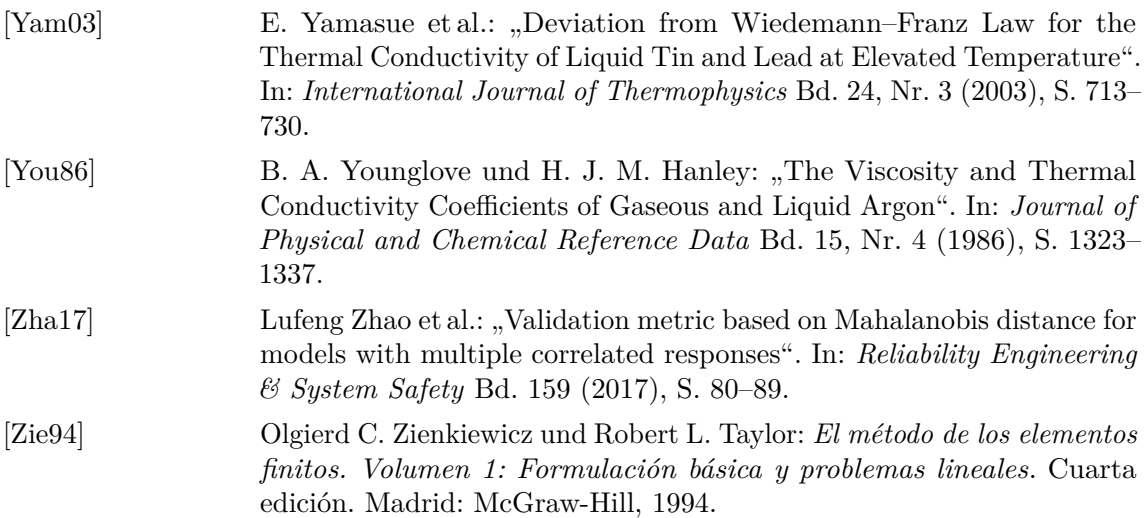